# <span id="page-0-0"></span>GameShield V5 SDK Programming Guide v5.2

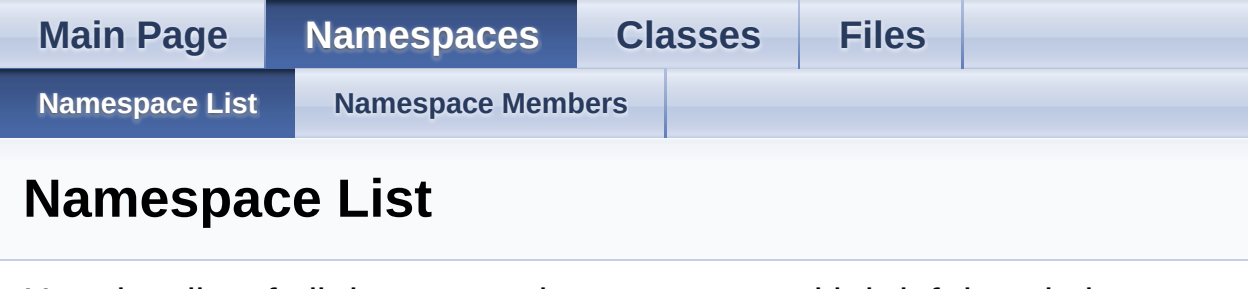

Here is a list of all documented namespaces with brief descriptions:

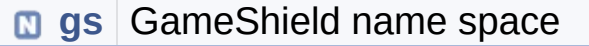

Generated on Mon Feb 3 2014 13:15:40 for GameShield V5 SDK Pro[gramming](http://www.doxygen.org/index.html) Guide by

doxwaen 1.8.5

# <span id="page-1-0"></span>GameShield V5 SDK Programming Guide v5.2

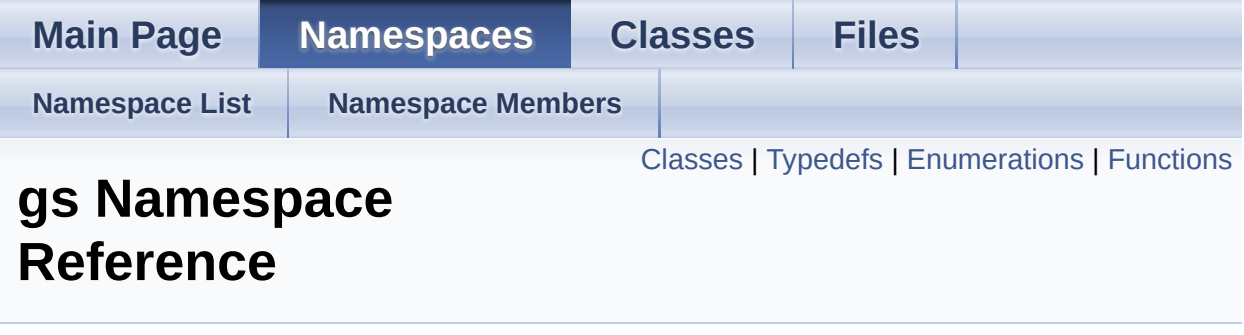

GameShield name space. [More...](#page-17-0)

# <span id="page-2-0"></span>Classes

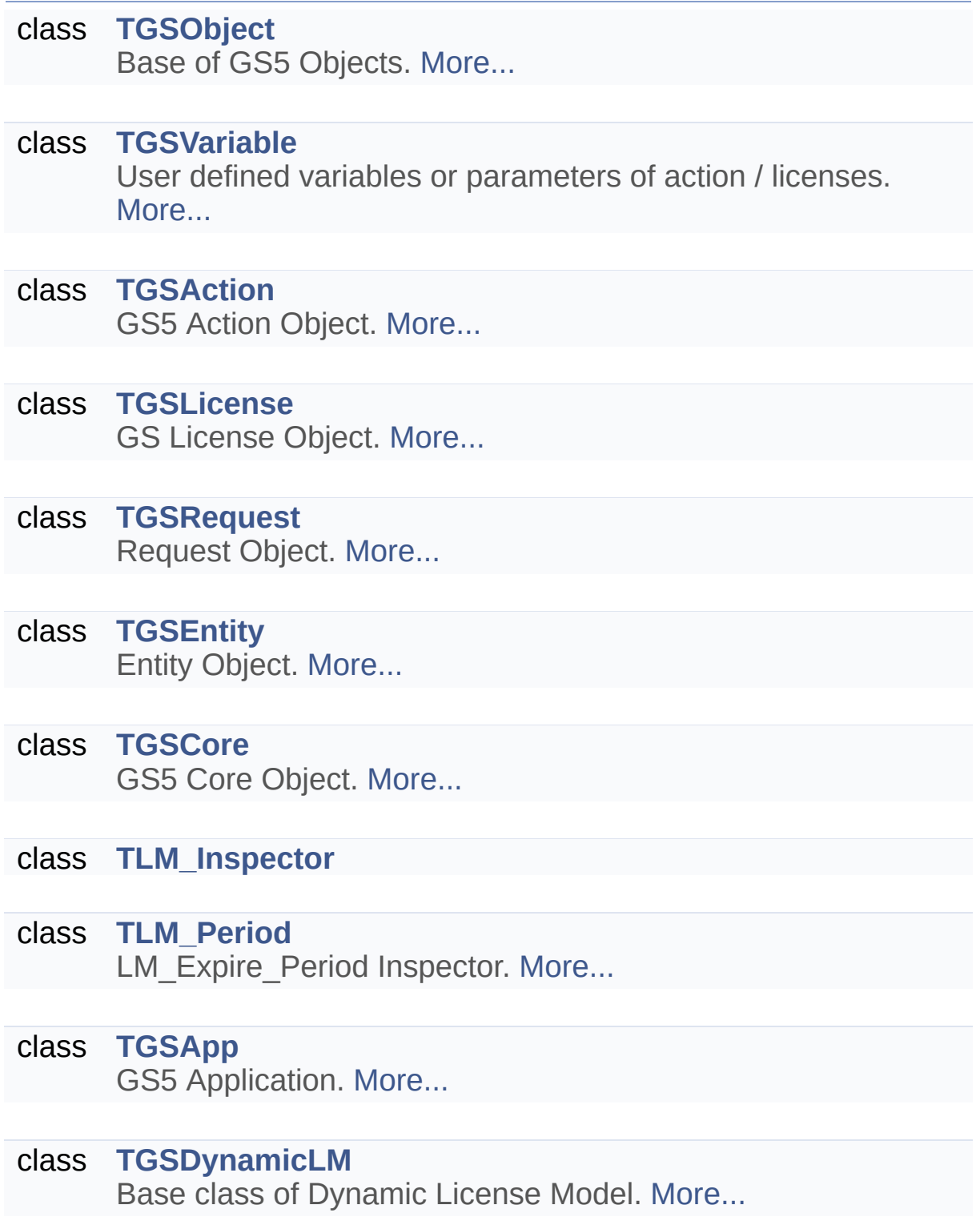

# <span id="page-3-0"></span>Typedefs

<span id="page-3-12"></span><span id="page-3-11"></span><span id="page-3-10"></span><span id="page-3-9"></span><span id="page-3-8"></span><span id="page-3-7"></span><span id="page-3-6"></span><span id="page-3-5"></span><span id="page-3-4"></span><span id="page-3-3"></span><span id="page-3-2"></span><span id="page-3-1"></span>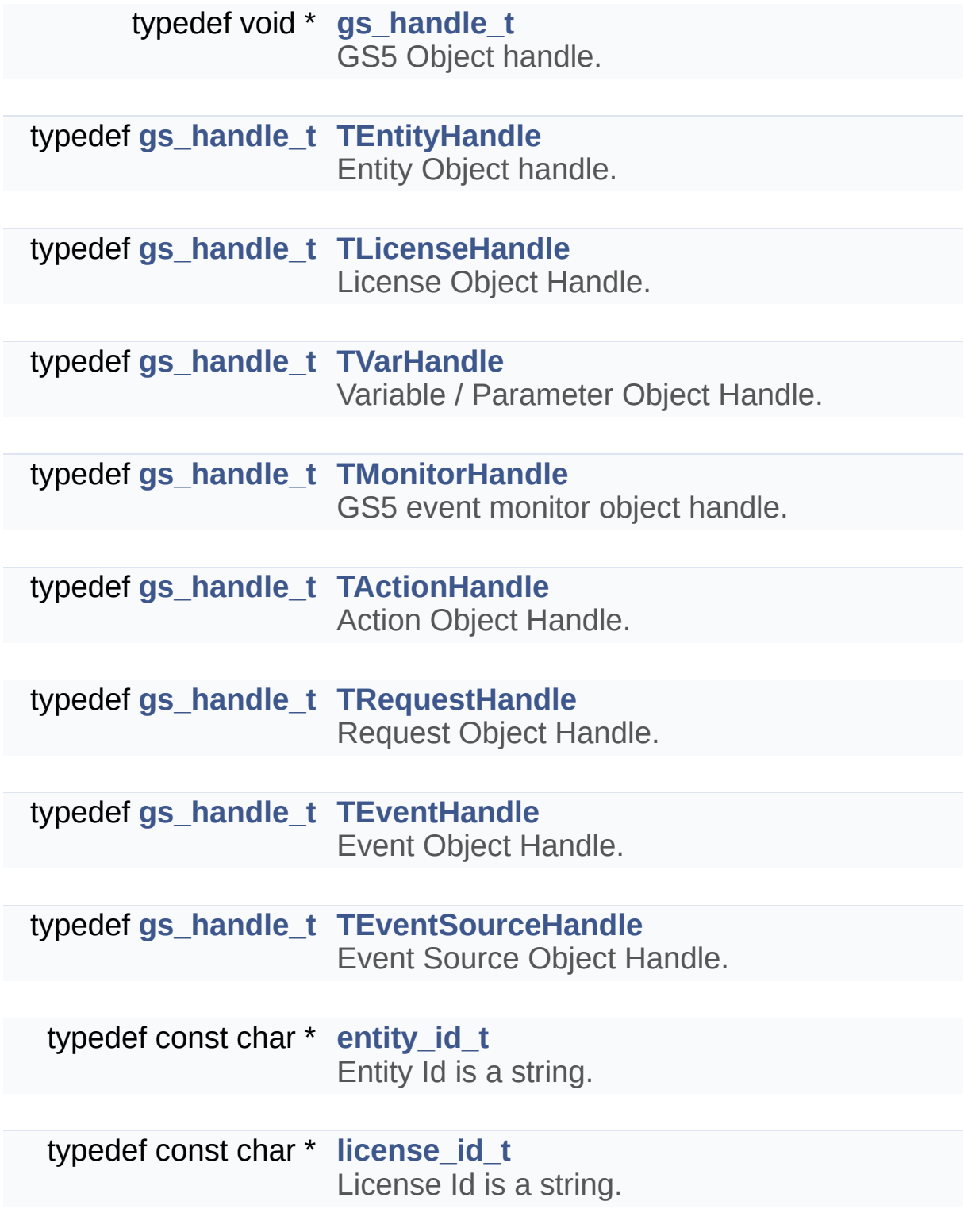

<span id="page-4-0"></span>typedef unsigned char **[action\\_id\\_t](#page-3-12)** Action Id is a unsigned byte.

> typedef int **[var\\_type\\_t](#page-4-0)** Variable TypeId is an int.

# <span id="page-5-0"></span>**Enumerations**

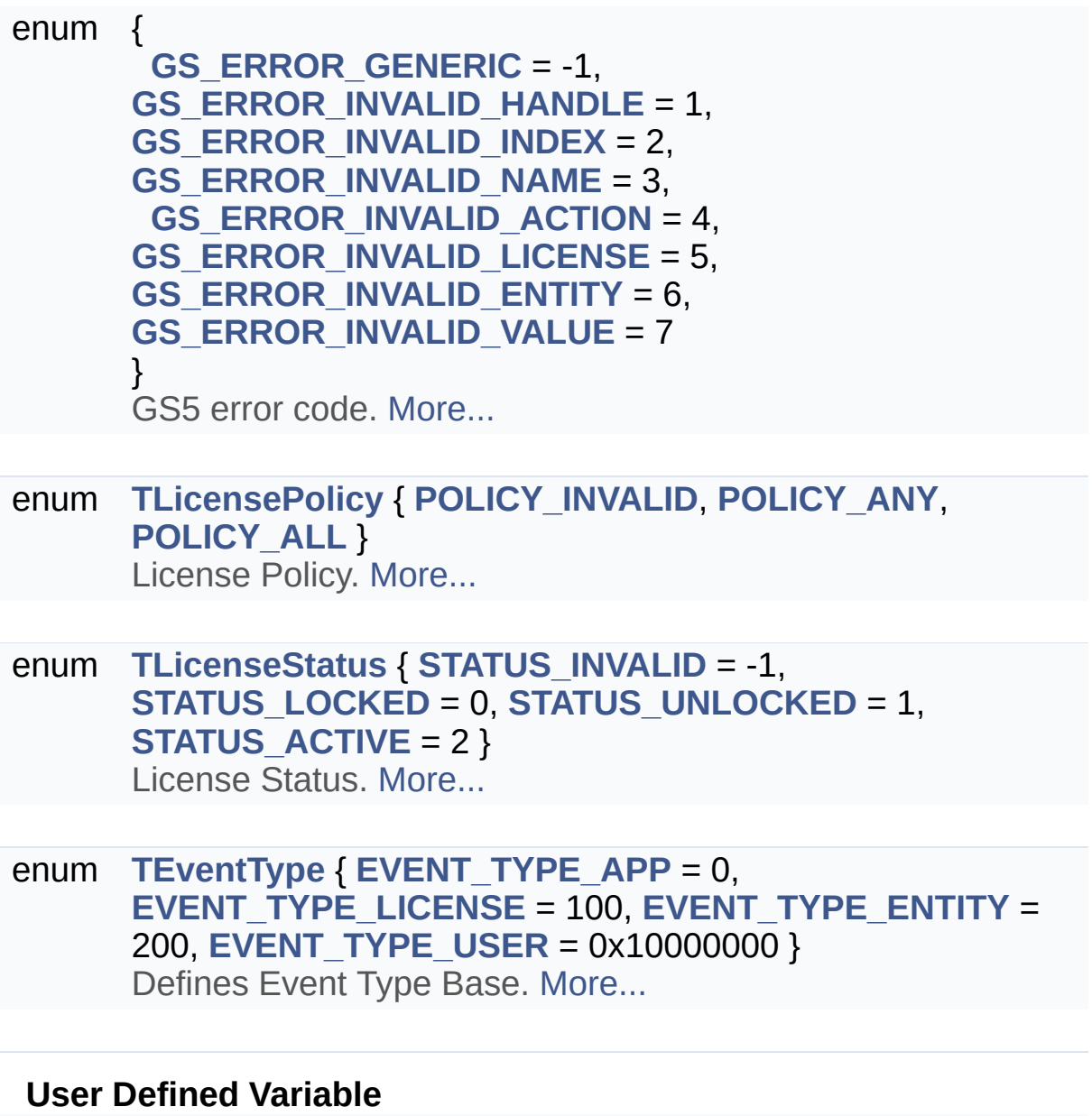

enum **[TVarType](#page-20-8)** { **[VAR\\_TYPE\\_INT](#page-20-9)** = 7, **[VAR\\_TYPE\\_INT64](#page-20-10)** = 8, **[VAR\\_TYPE\\_FLOAT](#page-20-11)** = 9, **[VAR\\_TYPE\\_DOUBLE](#page-21-0)** = 10 , **[VAR\\_TYPE\\_STRING](#page-21-1)** = 20, **[VAR\\_TYPE\\_TIME](#page-21-2)** = 30 } User Defined Variable TypeId. [More...](#page-20-8)

# <span id="page-6-0"></span>**Functions**

<span id="page-6-3"></span><span id="page-6-2"></span><span id="page-6-1"></span>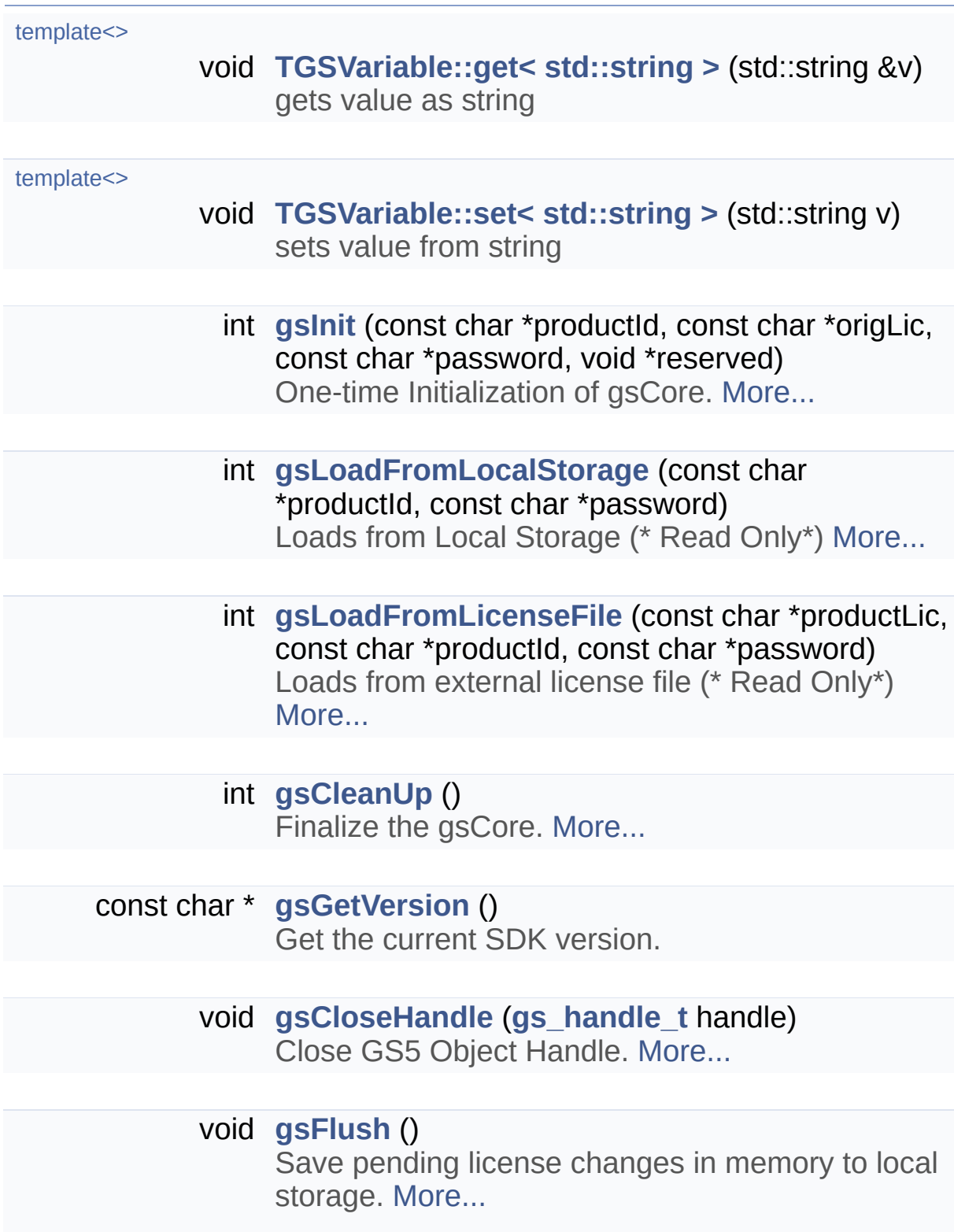

<span id="page-7-5"></span><span id="page-7-4"></span><span id="page-7-3"></span><span id="page-7-2"></span><span id="page-7-1"></span><span id="page-7-0"></span>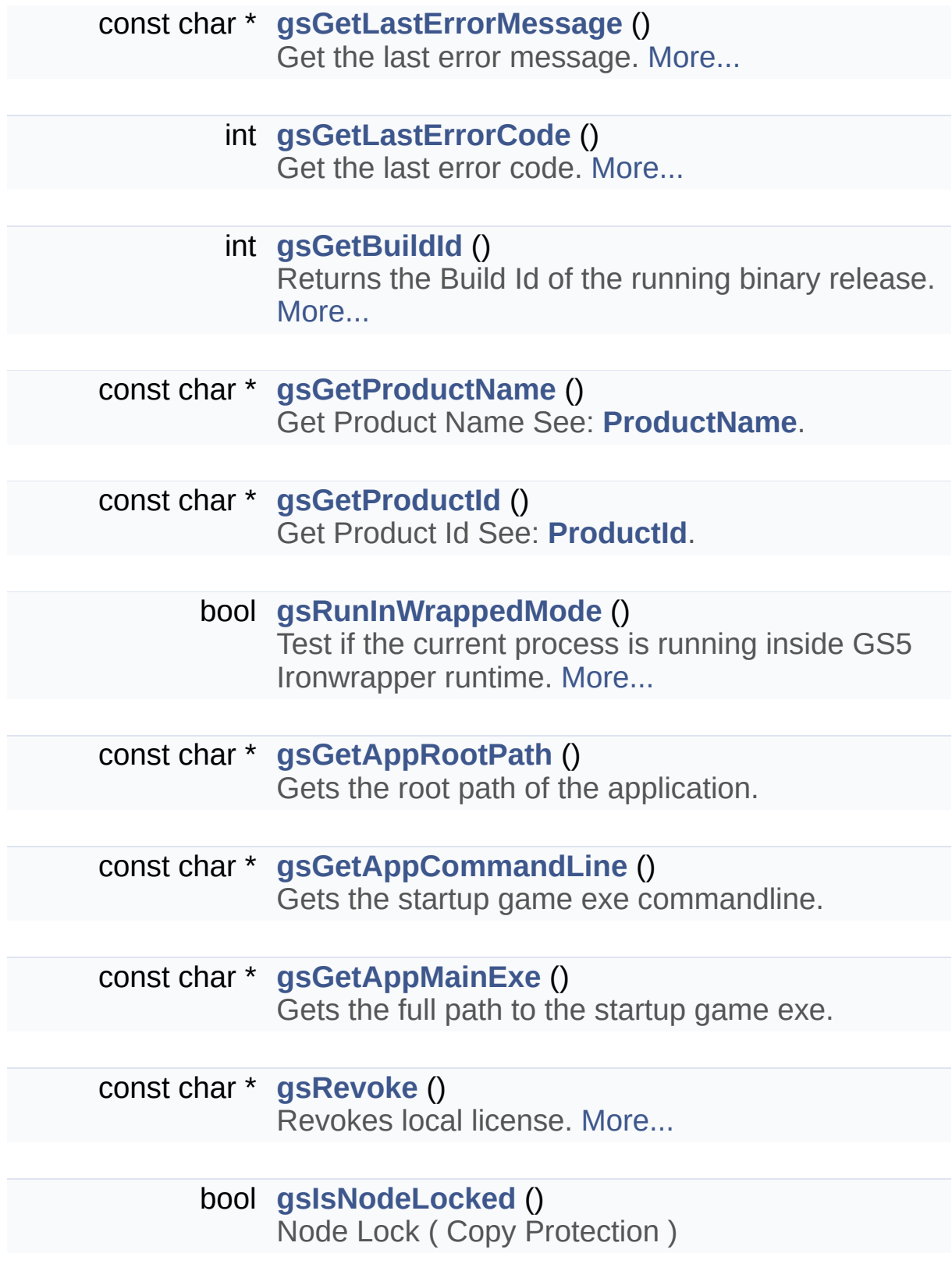

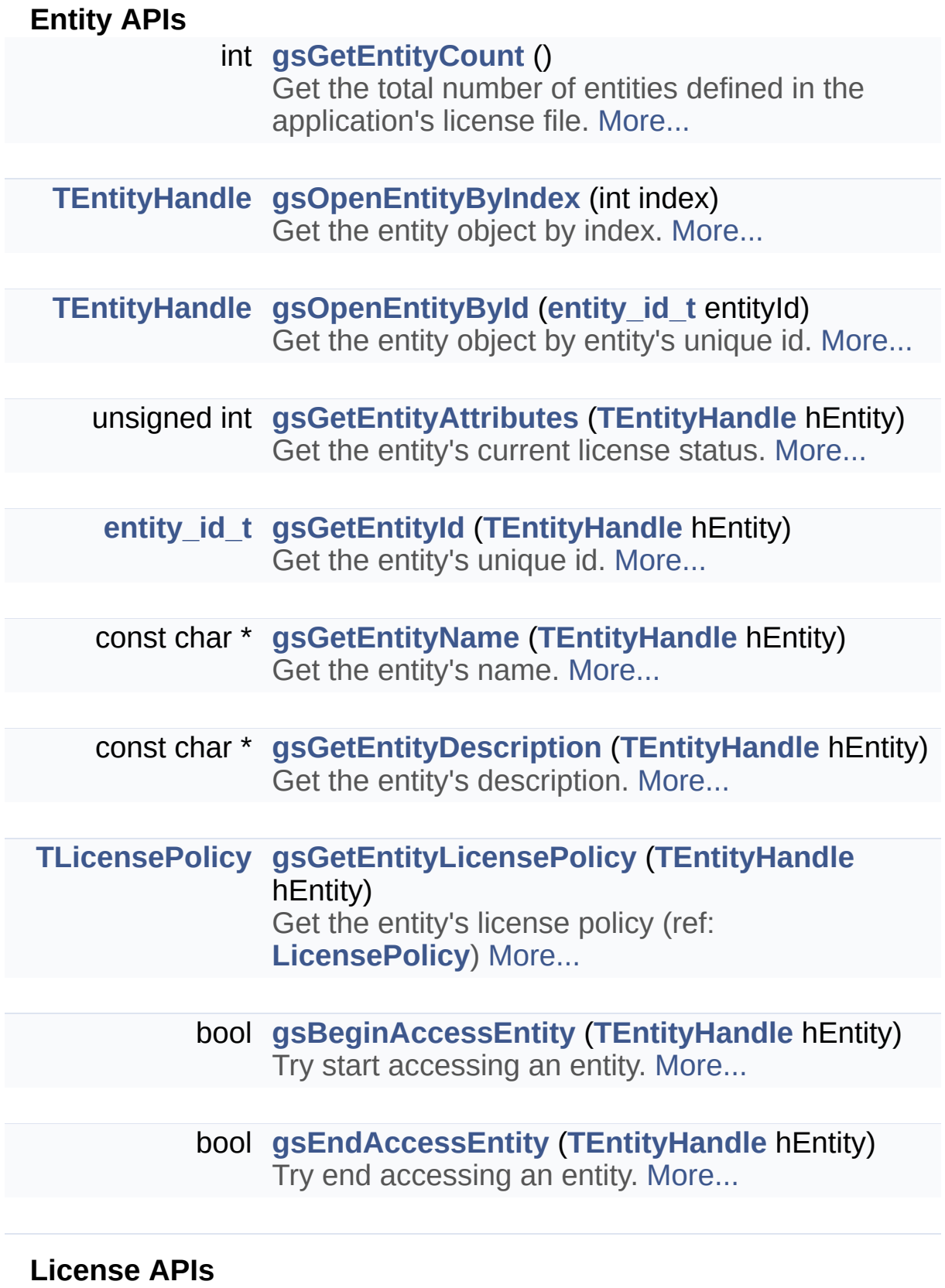

<span id="page-8-0"></span>int **[gsGetLicenseCount](#page-8-0)** (**[TEntityHandle](#page-3-2)** hEntity)

<span id="page-9-6"></span><span id="page-9-5"></span><span id="page-9-4"></span><span id="page-9-3"></span><span id="page-9-2"></span><span id="page-9-1"></span><span id="page-9-0"></span>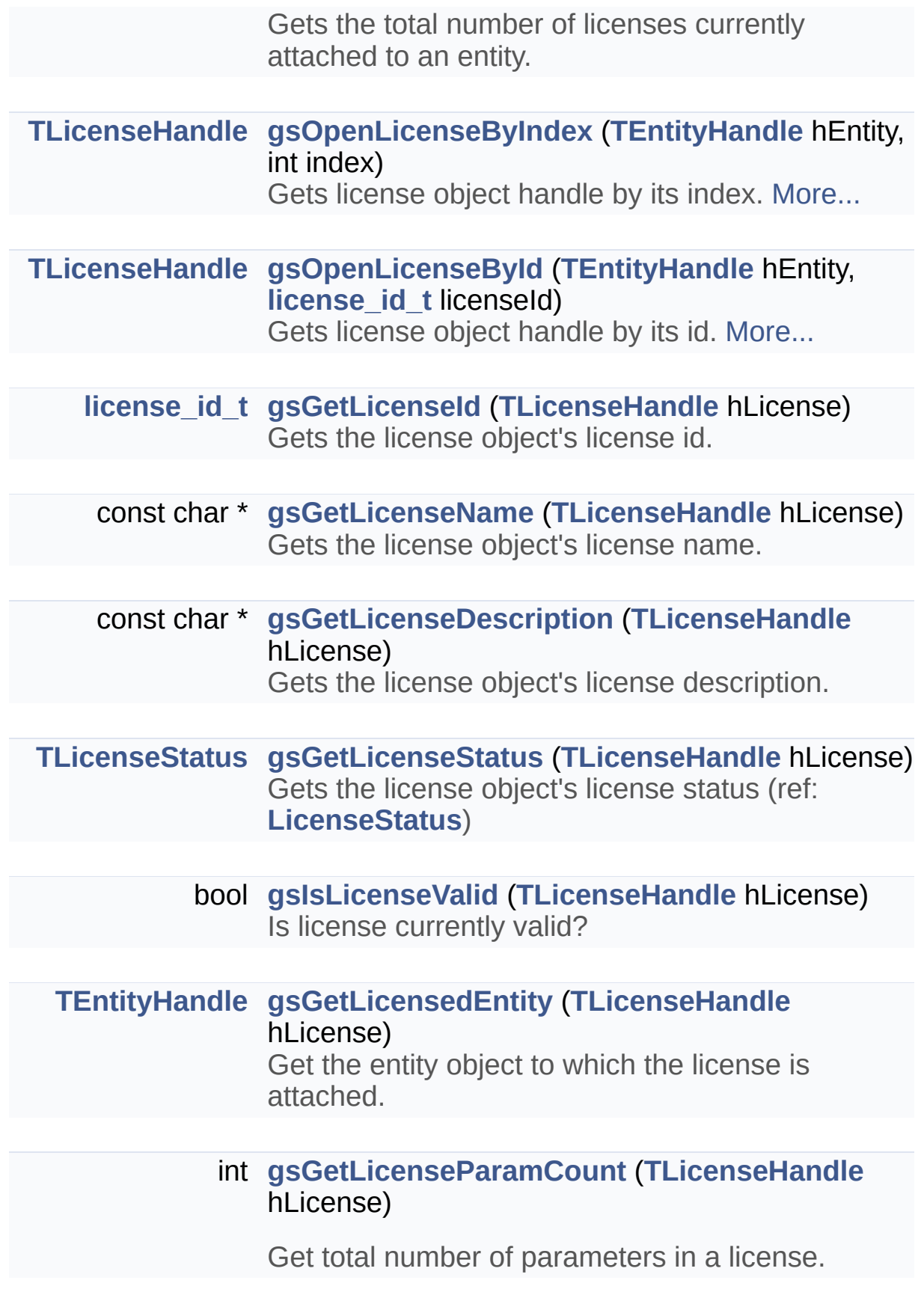

<span id="page-10-7"></span><span id="page-10-6"></span><span id="page-10-5"></span><span id="page-10-4"></span><span id="page-10-3"></span><span id="page-10-2"></span><span id="page-10-1"></span><span id="page-10-0"></span>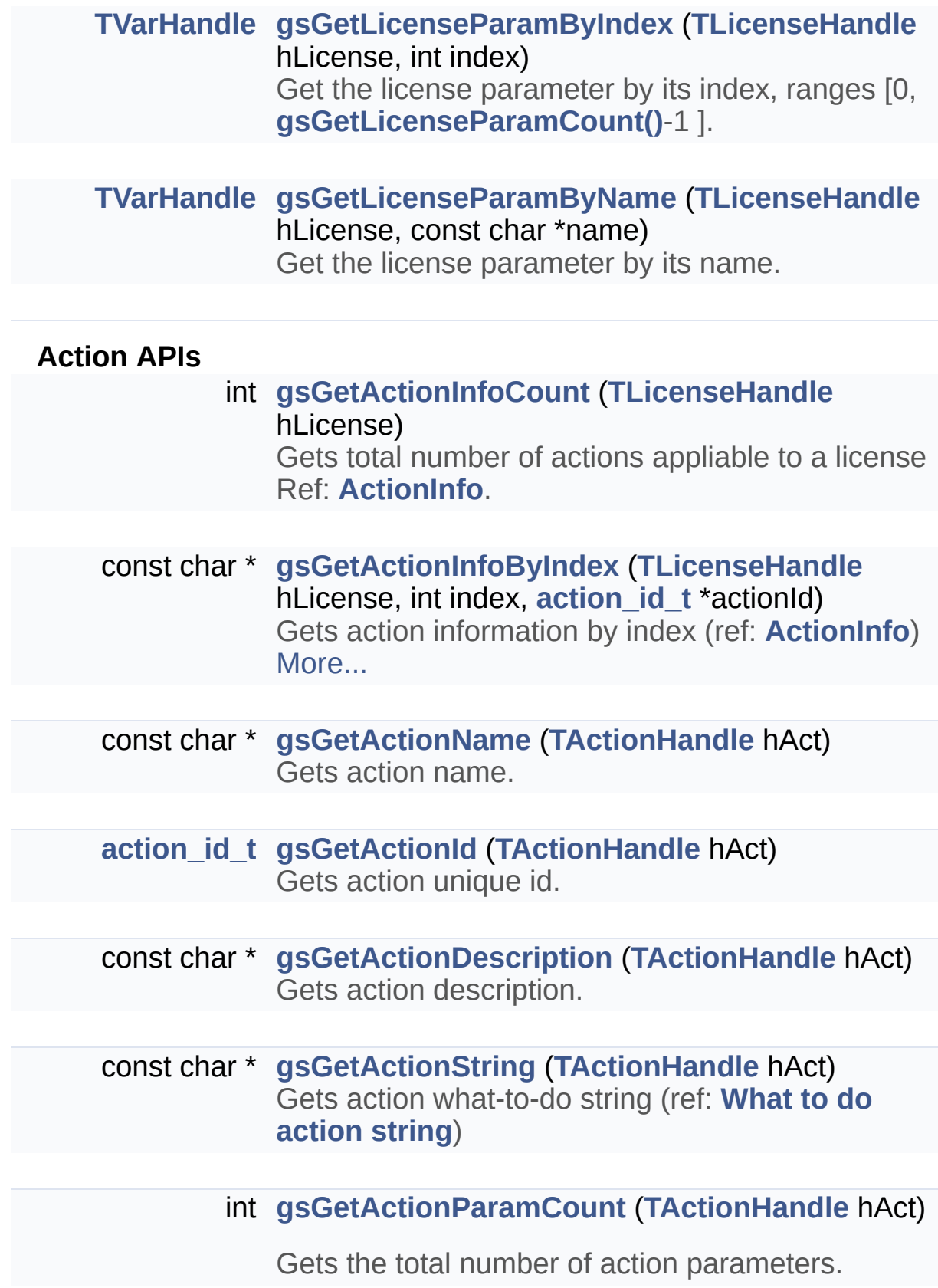

<span id="page-11-5"></span><span id="page-11-4"></span><span id="page-11-3"></span><span id="page-11-2"></span><span id="page-11-1"></span><span id="page-11-0"></span>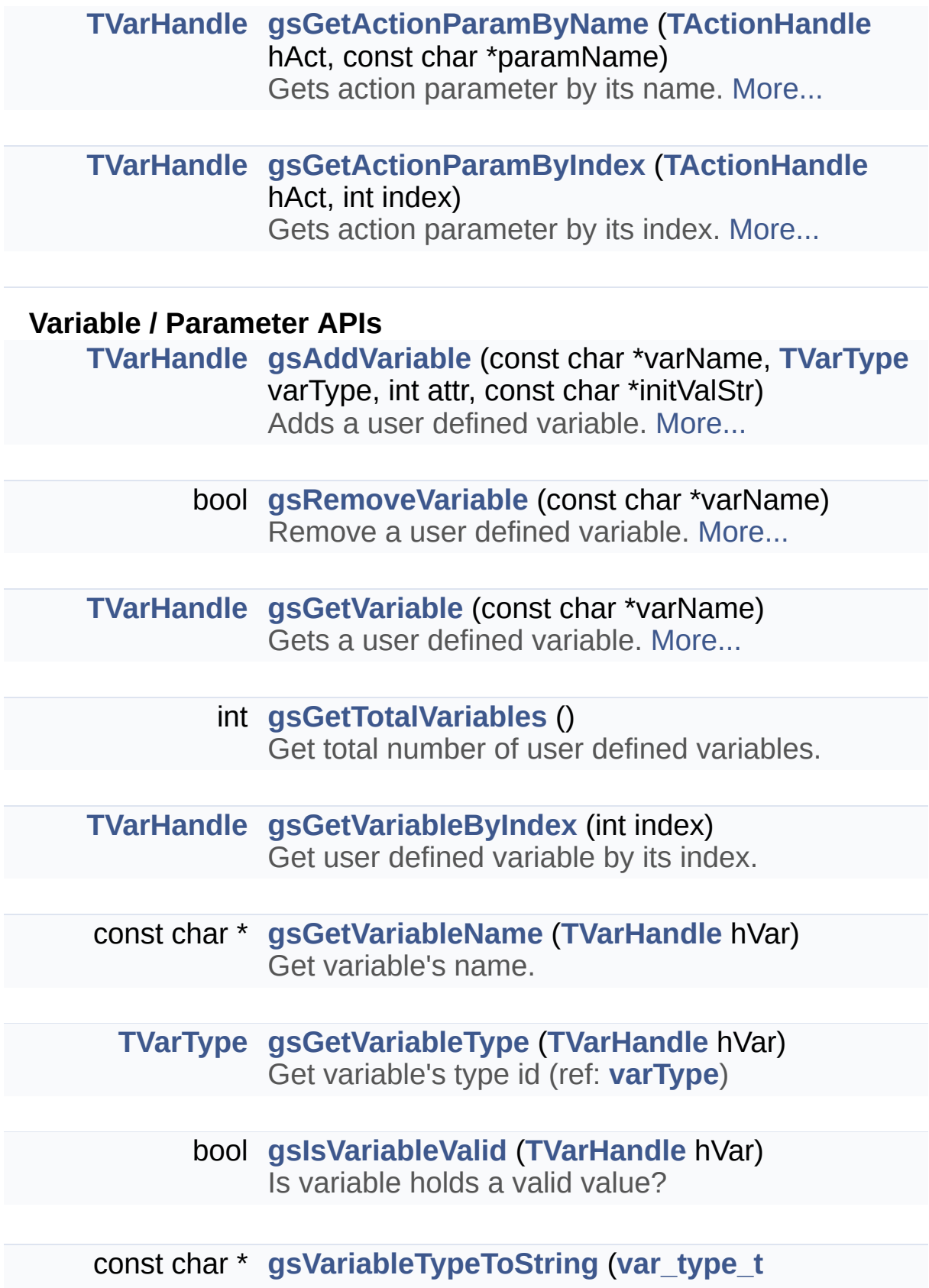

<span id="page-12-4"></span><span id="page-12-3"></span><span id="page-12-2"></span><span id="page-12-1"></span><span id="page-12-0"></span>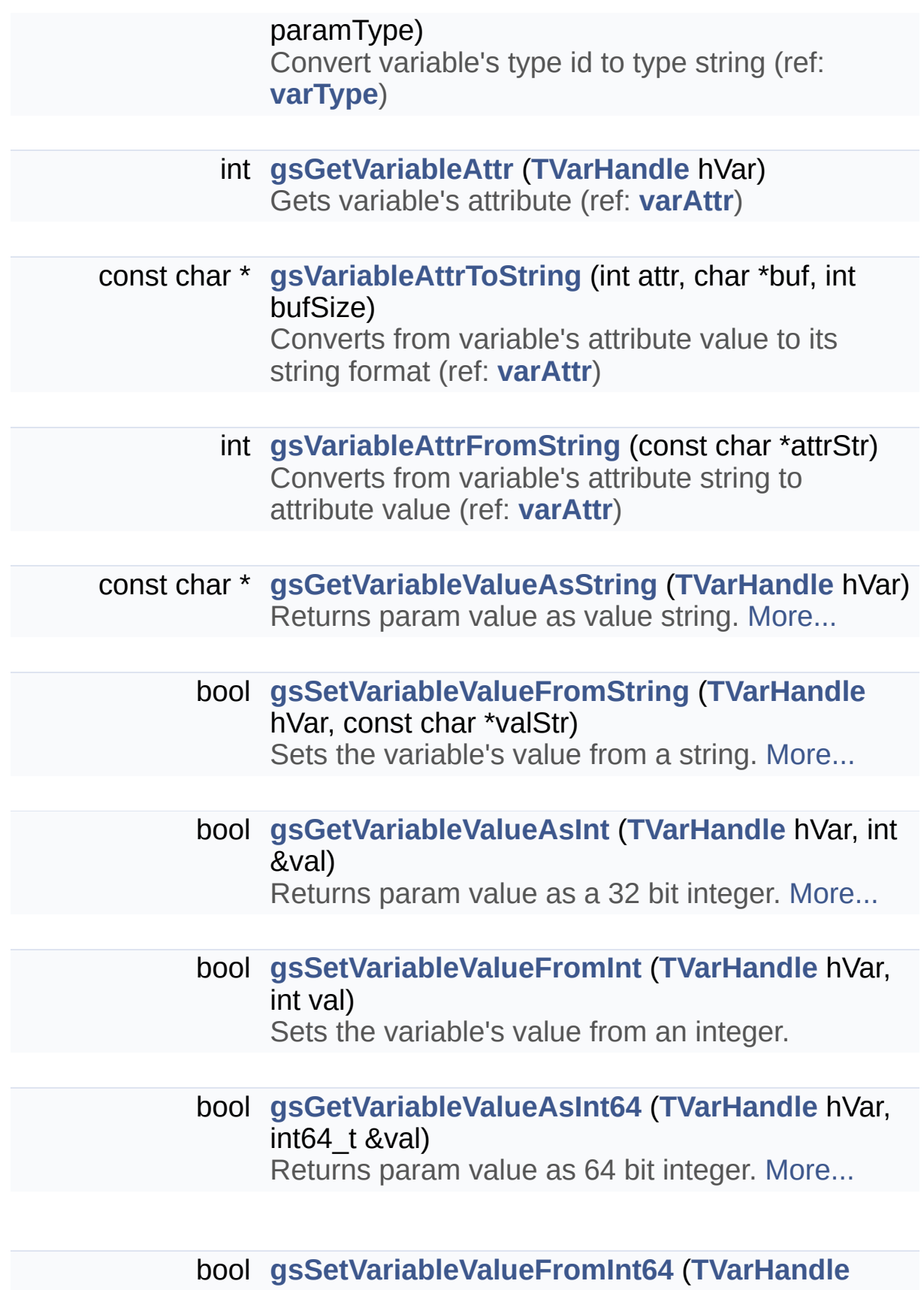

<span id="page-13-3"></span><span id="page-13-2"></span><span id="page-13-1"></span><span id="page-13-0"></span>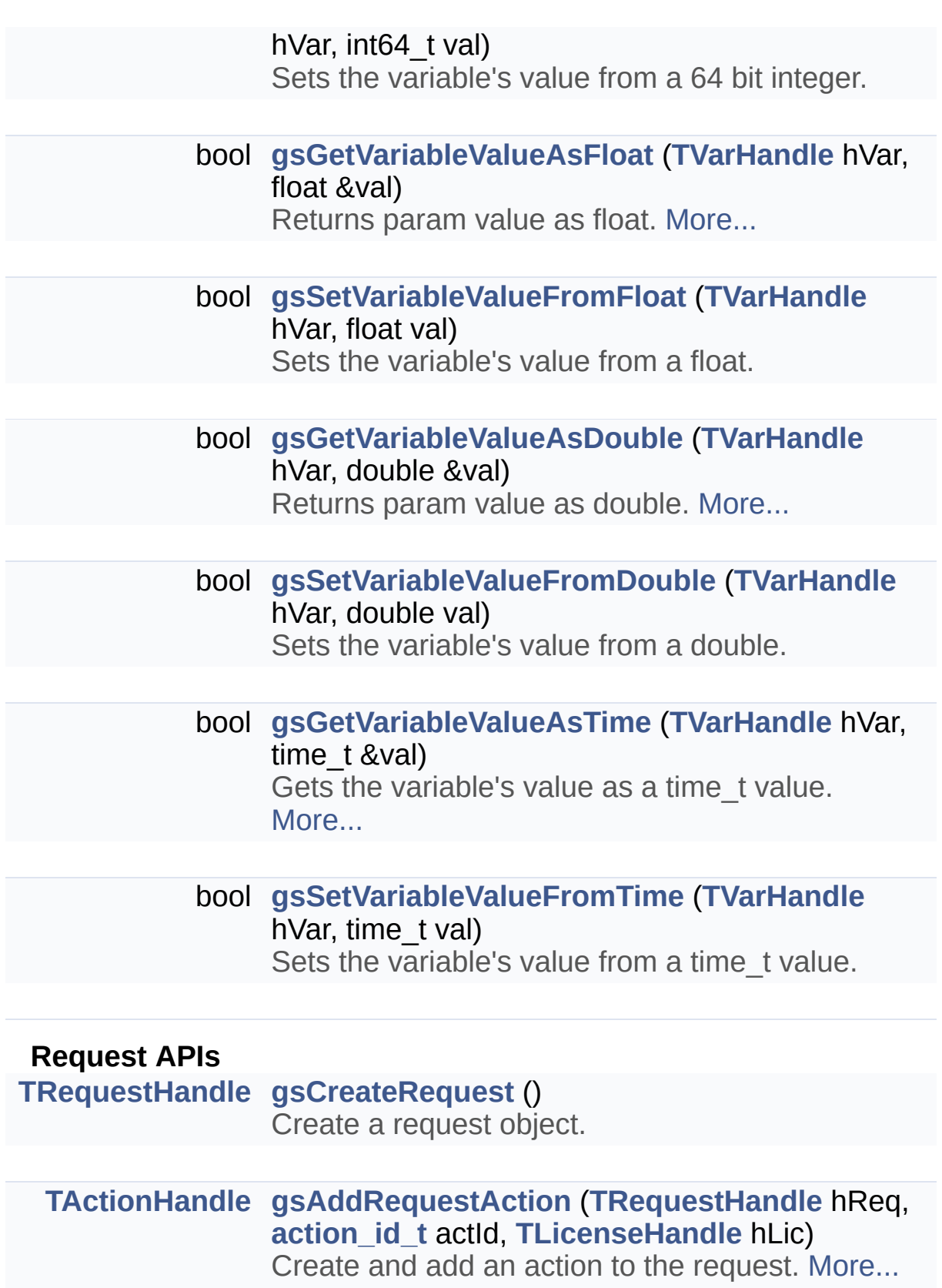

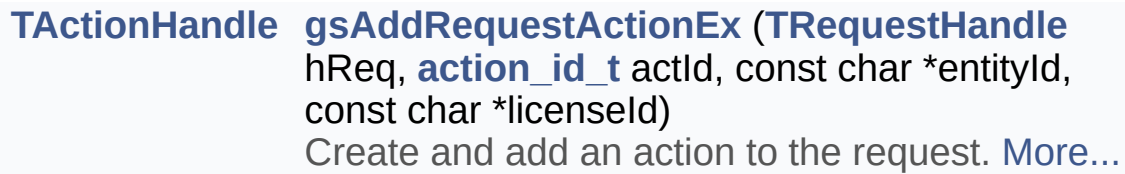

<span id="page-14-1"></span><span id="page-14-0"></span>const char \* **[gsGetRequestCode](#page-14-0)** (**[TRequestHandle](#page-3-7)** hReq) Generates the request code from the request object.

> bool **[gsApplyLicenseCode](#page-14-1)** (const char \*activationCode) Applys license code (aka. Activation Code)

#### **HTML Render APIs**

bool **[gsRenderHTML](#page-36-1)** (const char \*url, const char \*title, int width, int height) Rendering HTML page in process. [More...](#page-36-1)

bool **[gsRenderHTMLEx](#page-37-0)** (const char \*url, const char \*title, int width, int height, bool resizable, bool exitAppWhenUIClosed, bool cleanUpAfterRendering) Rendering HTML with more control (Since SDK 5.0.7) [More...](#page-37-0)

#### <span id="page-14-2"></span>**Debug Helpers**

#### bool **[gsIsDebugVersion](#page-14-2)** ()

Is the SDK binary a DEBUG version?

void **[gsTrace](#page-40-0)** (const char \*msg) Output debug message. [More...](#page-40-0)

#### <span id="page-14-3"></span>**Application Control APIs**

void **[gsExitApp](#page-14-3)** (int rc) Exit application gracefully.

<span id="page-15-5"></span><span id="page-15-4"></span><span id="page-15-3"></span><span id="page-15-2"></span><span id="page-15-1"></span><span id="page-15-0"></span>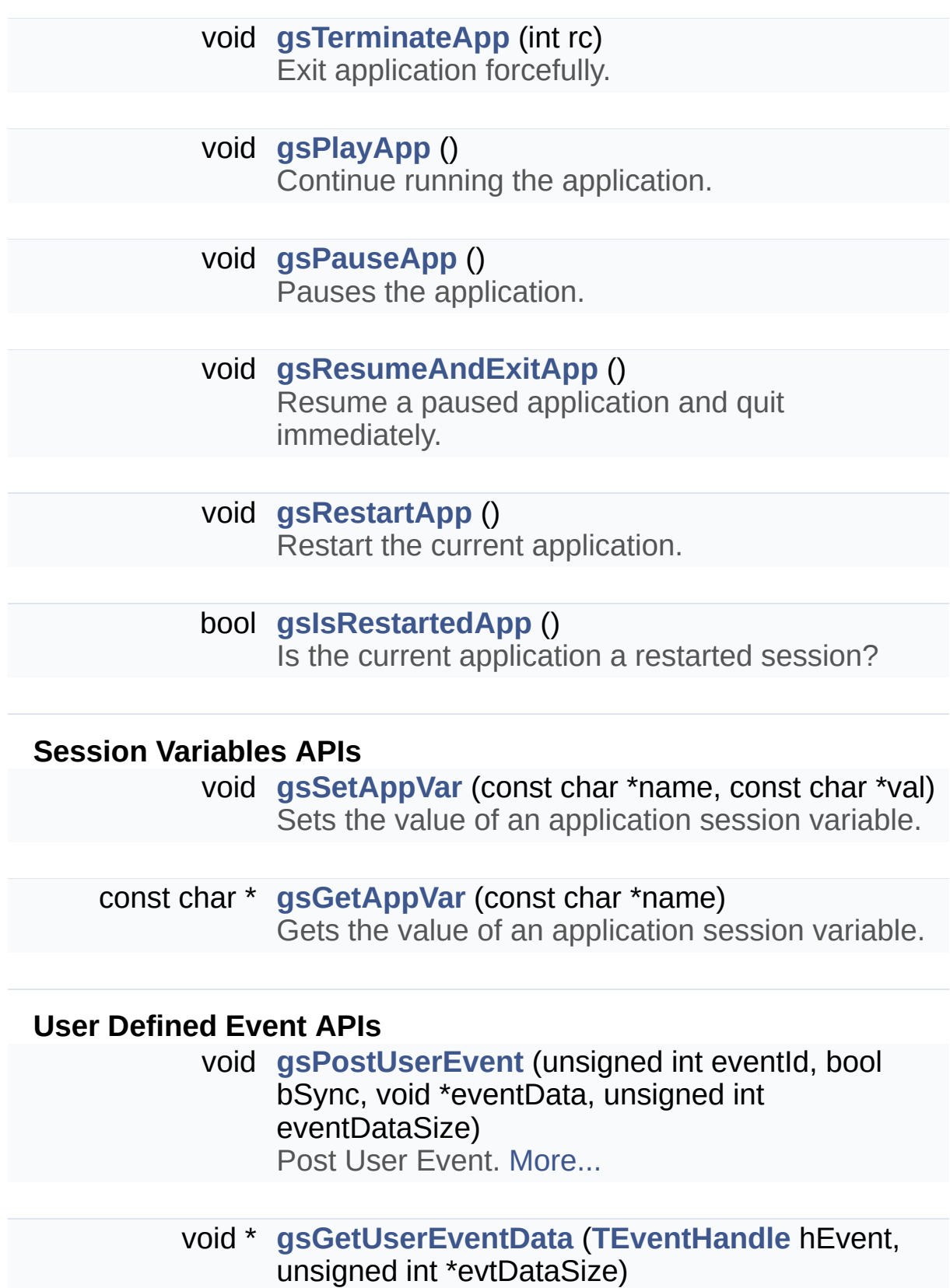

<span id="page-15-7"></span><span id="page-15-6"></span>Gets user defined event data information. [More...](#page-29-2)

# Virtual Machine Support

<span id="page-17-1"></span><span id="page-17-0"></span>typedef unsigned int **[vm\\_mask\\_t](#page-17-1)** Virtual Machine Id Mask.

bool **[gsRunInsideVM](#page-39-2)** (**[vm\\_mask\\_t](#page-17-1)** vmask)

# Detailed Description

GameShield name space.

# Enumeration Type Documentation

#### <span id="page-19-8"></span>**anonymous enum**

GS5 error code.

<span id="page-19-4"></span><span id="page-19-3"></span><span id="page-19-2"></span><span id="page-19-1"></span><span id="page-19-0"></span>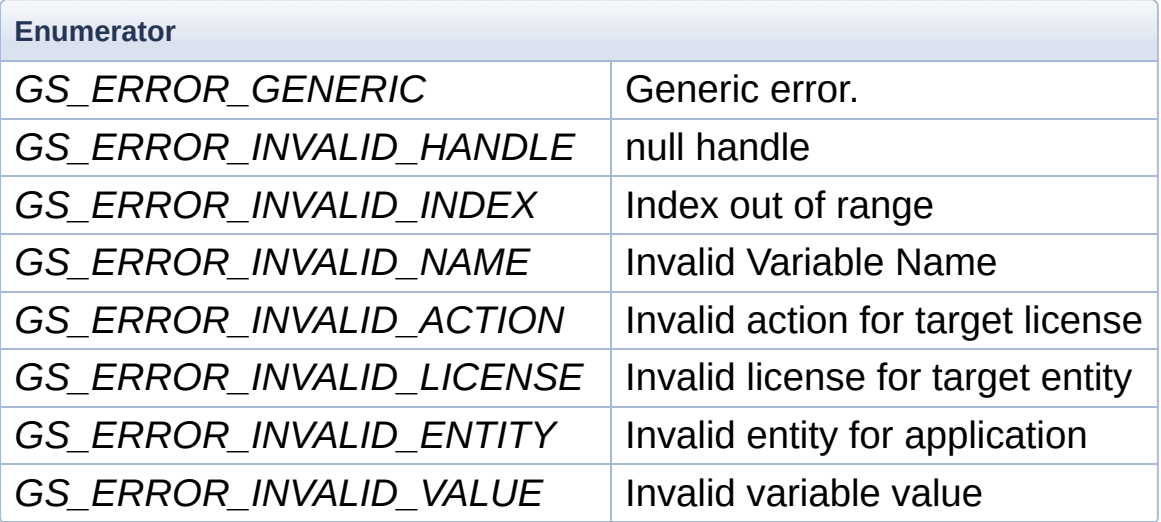

# <span id="page-19-10"></span><span id="page-19-7"></span><span id="page-19-6"></span><span id="page-19-5"></span>**enum [gs::TEventType](#page-19-10)**

Defines Event Type Base.

<span id="page-19-13"></span><span id="page-19-12"></span><span id="page-19-11"></span>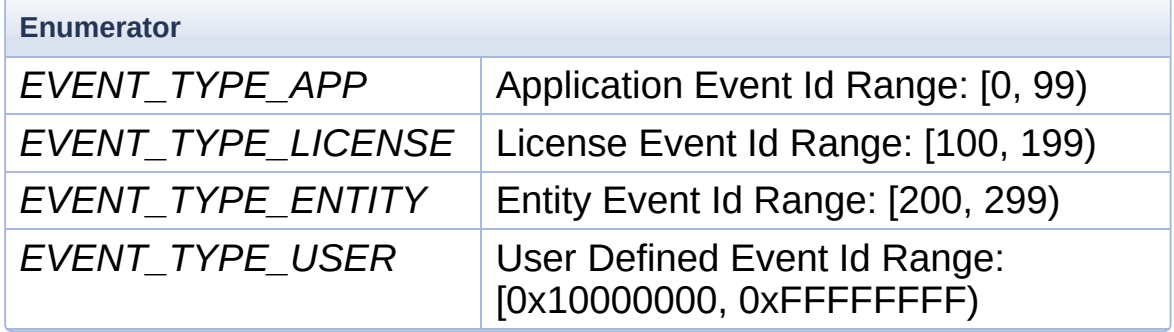

# <span id="page-19-14"></span><span id="page-19-9"></span>**enum [gs::TLicensePolicy](#page-19-9)**

License Policy.

Defines the combination policy of the multiple licenses attached to a single entity

<span id="page-20-1"></span><span id="page-20-0"></span>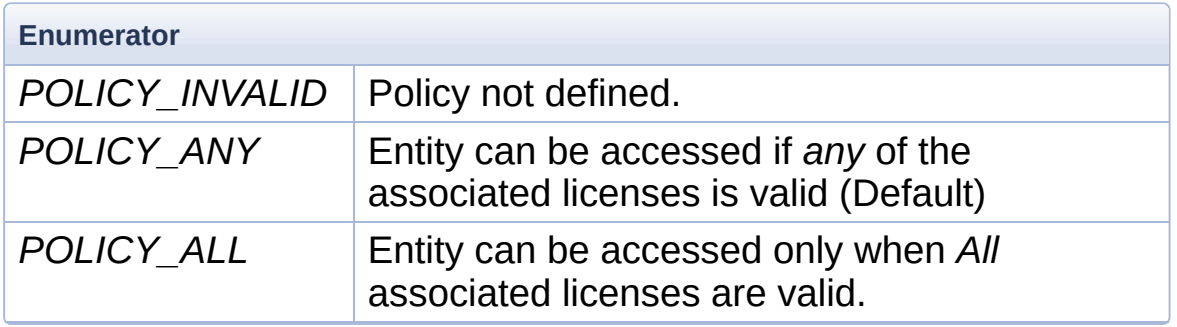

#### <span id="page-20-3"></span><span id="page-20-2"></span>**enum [gs::TLicenseStatus](#page-20-3)**

License Status.

<span id="page-20-6"></span><span id="page-20-5"></span><span id="page-20-4"></span>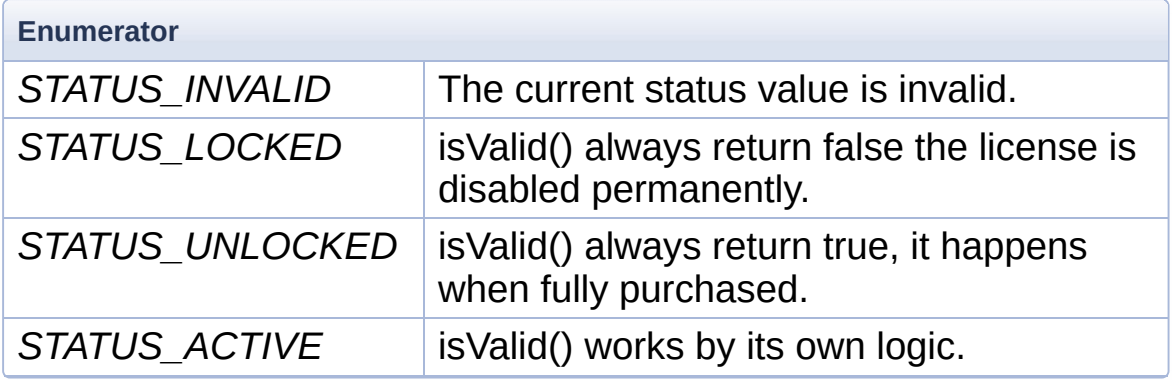

#### <span id="page-20-8"></span><span id="page-20-7"></span>**enum [gs::TVarType](#page-20-8)**

User Defined Variable TypeId.

# <span id="page-20-12"></span>Ref: **varType [gs::gsAddVariable\(\)](#page-23-1)**

<span id="page-20-11"></span><span id="page-20-10"></span><span id="page-20-9"></span>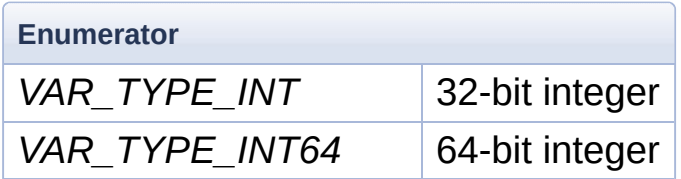

<span id="page-21-2"></span><span id="page-21-1"></span><span id="page-21-0"></span>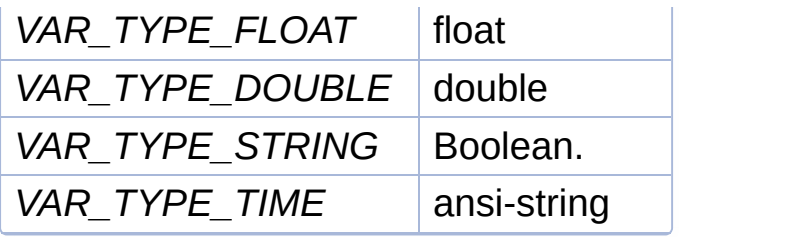

# Function Documentation

<span id="page-22-0"></span>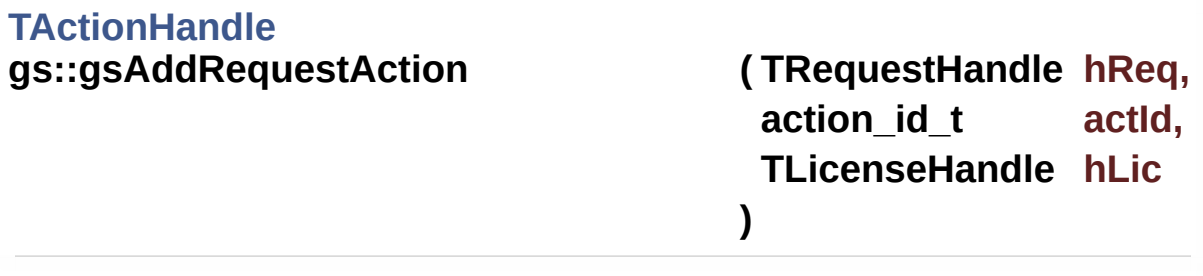

Create and add an action to the request.

#### **Parameters**

**hReq** The request handle the action is added to

- **actId** The action type id
- **hLic** The target license the action is apply to, NULL if a global action (apply to all entities/licenses)

#### **Returns**

The action handle, 0 if the action type is not supported.

#### <span id="page-22-1"></span>**[TActionHandle](#page-3-6)**

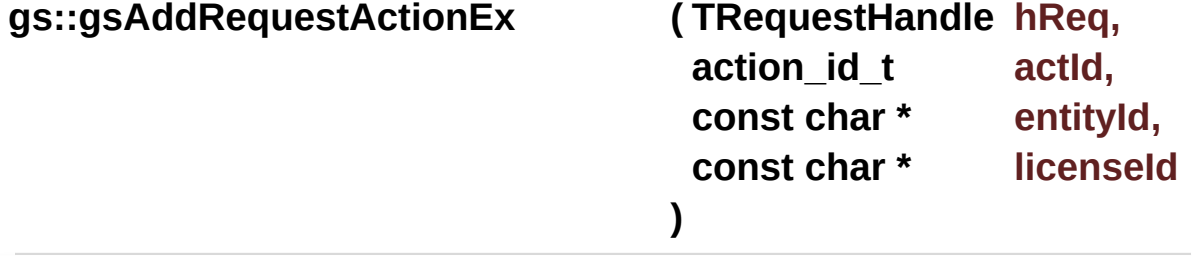

Create and add an action to the request.

#### **Parameters**

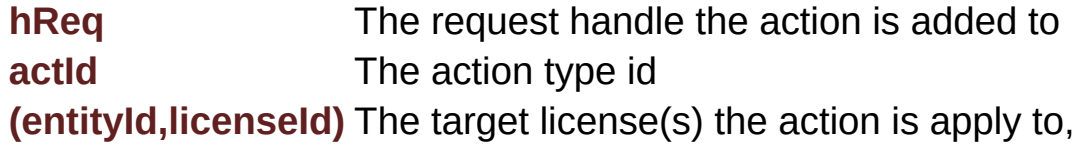

(NULL, NULL) for a global action, (entityId, NULL) specify action is applied to all licenses associated to the entity

#### **Returns**

The action handle, 0 if the action type is not supported.

<span id="page-23-1"></span>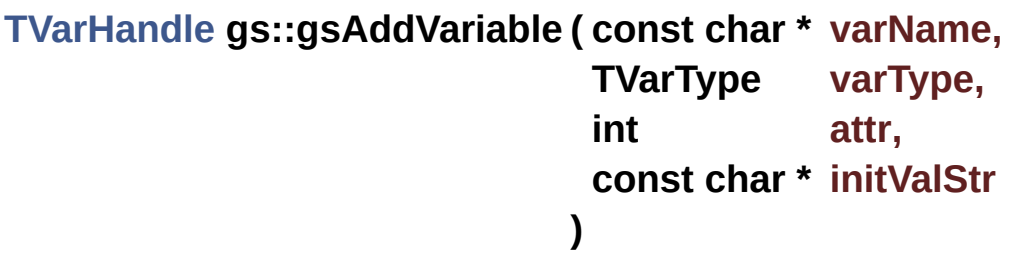

Adds a user defined variable.

#### **Parameters**

**varName** variable name

**varType [TVarType](#page-20-12)**, ref: **Variable Type**

**attr** variable attribute, ref: **Variable Attribute** It is a combination of **Variable [Attribute](#page-198-0) Mask**.

**initValStr** string representation of initial variable value

#### **Returns**

the handle to the created variable, or INVALID\_GS\_HANDLE on error.

## <span id="page-23-0"></span>**bool gs::gsBeginAccessEntity ( TEntityHandle hEntity )**

Try start accessing an entity.

If an entity is accessible, all of the associated resources (files, keys, codes, etc.) can be legally used, otherwise they cannot be accessed by the application.

The api can be called recursively, and each call must be paired with a **[gsEndAccessEntity\(\)](#page-24-2)**. When the api is called for the first time the event EVENT\_ENTITY\_TRY\_ACCESS and EVENT\_ENTITY\_ACCESS\_STARTED are posted.

#### **Parameters**

**hEntity** The handle to entity to be accessed

#### **Returns**

returns true if the entity is accessed successfully. returns false if:

- Cannot access any entity when your game is wrapped by a *DEMO* version of GS5/IDE and the its demo license has expired;
- Entity cannot be accessed due to its negative license feedback;

## <span id="page-24-0"></span>**int gs::gsCleanUp ( )**

Finalize the gsCore.

When the application is terminating, call this api to cleanup the internal data resources.

#### <span id="page-24-1"></span>**void gs::gsCloseHandle ( gs\_handle\_t handle )**

Close GS5 Object Handle.

All handles from gsCore apis must be closed to release internal resources.

## <span id="page-24-2"></span>**bool gs::gsEndAccessEntity ( TEntityHandle hEntity )**

Try end accessing an entity.

#### **Parameters**

**hEntity** The handle to entity being accessed

#### **Returns**

true on success, false if there is unexpected error occurs.

This api must be paired with **[gsBeginAccessEntity\(\)](#page-23-0)**, if it is the last calling then event EVENT\_ENTITY\_ACCESS\_ENDING and EVENT\_ENTITY\_ACCESS\_ENDED will be posted.

### <span id="page-25-0"></span>**void gs::gsFlush ( )**

Save pending license changes in memory to local storage.

Usually the changes in memory is saved to local storage periodically when game running, this api focce a saving immediately.

<span id="page-25-2"></span><span id="page-25-1"></span>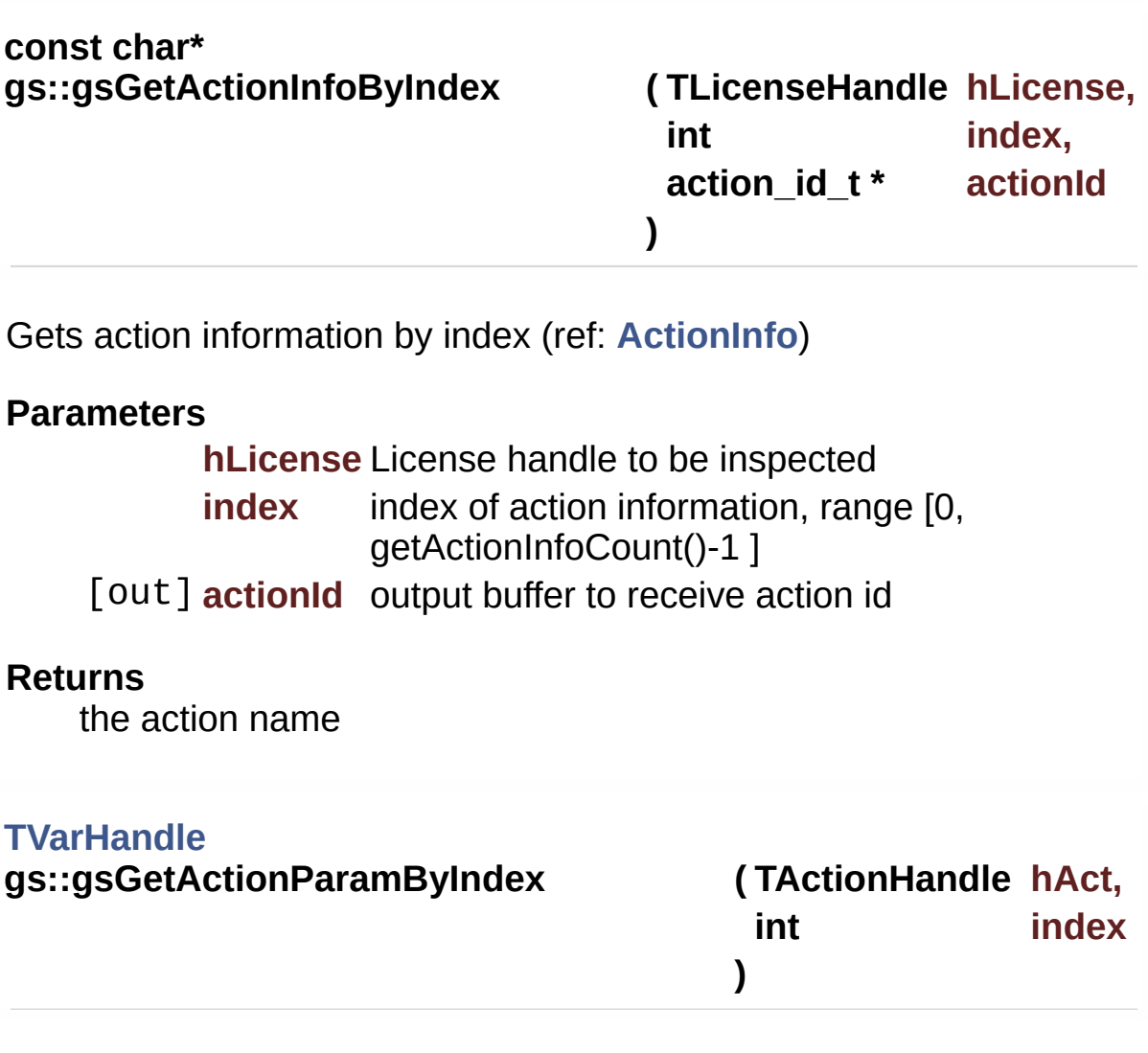

Gets action parameter by its index.

### **Parameters**

**hAct** handle to action being inspected; **index** the index of parameter, range [0, **[gsGetActionParamCount\(\)](#page-10-7)**-1 ]

#### **Returns**

Variable handle on success, INVALID\_GS\_HANDLE if paramer not found

#### <span id="page-26-2"></span>**[TVarHandle](#page-3-4)**

**gs::gsGetActionParamByName ( TActionHandle hAct,**

**const char \* paramName )**

Gets action parameter by its name.

#### **Parameters**

**hAct** handle to action being inspected; **paramName** the string name of a action parameter.

#### **Returns**

Variable handle on success, INVALID\_GS\_HANDLE if paramer not found

#### <span id="page-26-0"></span>**int gs::gsGetBuildId ( )**

Returns the Build Id of the running binary release.

See: **BuildId**

<span id="page-26-1"></span>**unsigned int gs::gsGetEntityAttributes ( TEntityHandle hEntity )**

Get the entity's current license status.

#### **Parameters**

**hEntity** Handle to the entity object

**Returns EntityAttr**

# <span id="page-27-0"></span>**int gs::gsGetEntityCount ( )**

Get the total number of entities defined in the application's license file.

#### **Returns**

-1 if error occurs.

<span id="page-27-2"></span>**const char\* gs::gsGetEntityDescription ( TEntityHandle hEntity )**

Get the entity's description.

#### **Parameters**

**hEntity** Handle to the entity object

#### **Returns**

entity description

## <span id="page-27-1"></span>**[entity\\_id\\_t](#page-3-10) gs::gsGetEntityId ( TEntityHandle hEntity )**

Get the entity's unique id.

#### **Parameters**

**hEntity** Handle to the entity object

#### **Returns**

string entity unique id

#### <span id="page-28-3"></span>**[TLicensePolicy](#page-19-9) gs::gsGetEntityLicensePolicy ( TEntityHandle hEntity )**

Get the entity's license policy (ref: **LicensePolicy**)

#### **Parameters**

**hEntity** Handle to the entity object

#### **Returns**

entity license policy

#### <span id="page-28-2"></span>**const char\* gs::gsGetEntityName ( TEntityHandle hEntity )**

Get the entity's name.

**Parameters hEntity** Handle to the entity object

#### **Returns**

entity name

#### <span id="page-28-1"></span>**int gs::gsGetLastErrorCode ( )**

Get the last error code.

When gsCore API returns, you can always retrieve the last error code for details if on error.

# <span id="page-28-0"></span>**const char\* gs::gsGetLastErrorMessage ( )**

Get the last error message.

When gsCore API returns, you can always retrieve the last error message for details if on error.

### <span id="page-29-2"></span>**void\* gs::gsGetUserEventData ( TEventHandle hEvent, unsigned int \* evtDataSize )**

Gets user defined event data information.

#### **Parameters**

**hEvent** The handle to user event [out] **evtDataSize** output inter receiving the length of event data

#### **Returns**

Pointer to user defined event data

<span id="page-29-0"></span>**[TVarHandle](#page-3-4) gs::gsGetVariable ( const char \* varName )**

Gets a user defined variable.

#### **Parameters**

**varName** the name of variable to retrieve

#### **Returns**

the handle to variable on success, INVALID\_GS\_HANDLE if variable not found.

**)**

<span id="page-29-1"></span>**bool gs::gsGetVariableValueAsDouble ( TVarHandle hVar, double & val**

Returns param value as double.

#### **Parameters**

#### **hVar** The param handle

[out] **val** Reference to integer receiving the result

#### **Returns**

True on success, False if the variable is not readable, or there is a value conversion error.

### <span id="page-30-2"></span>**bool gs::gsGetVariableValueAsFloat ( TVarHandle hVar,**

**float & val )**

Returns param value as float.

#### **Parameters**

**hVar** The param handle [out] **val** Reference to integer receiving the result

#### **Returns**

True on success, False if the variable is not readable, or there is a value conversion error.

**)**

<span id="page-30-0"></span>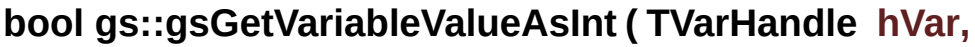

**int & val**

Returns param value as a 32 bit integer.

#### **Parameters**

**hVar** The param handle

[out] **val** Reference to integer receiving the result

#### **Returns**

<span id="page-30-1"></span>True on success, False if the variable is not readable, or there is a value conversion error.

# **bool gs::gsGetVariableValueAsInt64 ( TVarHandle hVar, int64\_t & val )**

Returns param value as 64 bit integer.

#### **Parameters**

**hVar** The param handle [out] **val** Reference to integer receiving the result

#### **Returns**

True on success, False if the variable is not readable, or there is a value conversion error.

#### <span id="page-31-0"></span>**const char\* gs::gsGetVariableValueAsString ( TVarHandle hVar )**

Returns param value as value string.

#### **Parameters**

**hVar** The param handle

#### **Returns**

If the function succeeds, the return value is the pointer to the value string representation. If the variable is not readable, this function returns empty string ("").

# <span id="page-31-1"></span>**bool gs::gsGetVariableValueAsTime ( TVarHandle hVar, time\_t & val**

**)**

Gets the variable's value as a time t value.

#### **Parameters**

**hVar** handle to variable object [out] **val** reference to time t data structure receiving the result

#### **Returns**

true if on success, val holds the number of seconds since 00:00 hours, Jan 1, 1970 UTC (i.e., the current unix timestamp). return false if the variable does not hold a valid date time value. (

**See Also**

**[gsIsVariableValid\(\)](#page-11-4)**)

```
int gs::gsInit ( const char * productId,
 const char * origLic,
 const char * password,
 void * reserved
)
```
One-time Initialization of gsCore.

Runtime Initializer, always update local storage as needed. [Read & Write]

It tries to search and load license in the following order:

- Loads from local storage first;
- Loads from embedded license data:
- Loads from input license file;

#### **Parameters**

**productId** The Product Unique Id. Each product has an unique Id that can be used to identity the application on the remote server.

**origLic** The full path to the original license document. This license file is compiled from the GameShield project IDE and defines the initial license status of the product. The file will not be altered and can be deployed in any folder.

**password** The string key to decrypt the license document.

**reserved** Reserved parameter

#### **Returns**

Returns 0 on success, otherwise non-zero, gsGetLastError() to get the error message.

```
int gs::gsLoadFromLicenseFile ( const char * productLic,
                    const char * productId,
                    const char * password
                   )
```
Loads from external license file (\* Read Only\*)

As a read-only viewer, it tries to load from license file and won't update its content.

#### **Parameters**

**productLic** The full path to the external license file.

**productId** The Product Unique Id. Each product has an unique Id that can be used to identity the application on the remote server.

**password** The string key to decrypt the license document.

#### **Returns**

Returns 0 on success, otherwise non-zero, gsGetLastError() to get the error message.

<span id="page-33-0"></span>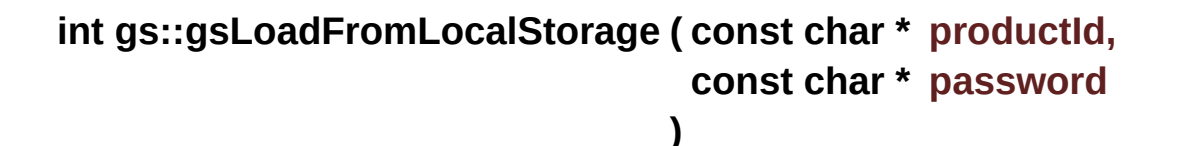

Loads from Local Storage (\* Read Only\*)

As a read-only viewer, it tries to load from local storage only and won't update local storage.

#### **Parameters**

**productId** The Product Unique Id. Each product has an unique

Id that can be used to identity the application on the remote server.

**password** The string key to decrypt the license document.

**Returns**

Returns 0 on success, otherwise non-zero, gsGetLastError() to get the error message.

<span id="page-34-1"></span>**[TEntityHandle](#page-3-2) gs::gsOpenEntityById ( entity\_id\_t entityId )**

Get the entity object by entity's unique id.

#### **Parameters**

**entityId** unique id of the entity, **entityId**

#### **Returns**

INVALID\_GS\_HANDLE if on error, otherwise the non-zero handle to the entity

Returned handle must be closed by **[gsCloseHandle\(\)](#page-24-1)** when not needed.

<span id="page-34-0"></span>**[TEntityHandle](#page-3-2) gs::gsOpenEntityByIndex ( int index )**

Get the entity object by index.

#### **Parameters**

**index** index to the entity, range from 0 to *[gsGetEntityCount\(\)](#page-27-0)-1*

#### **Returns**

INVALID\_GS\_HANDLE if on error, otherwise the non-zero handle to the entity

<span id="page-34-2"></span>Returned handle must be closed by **[gsCloseHandle\(\)](#page-24-1)** when not needed.

<span id="page-35-1"></span><span id="page-35-0"></span>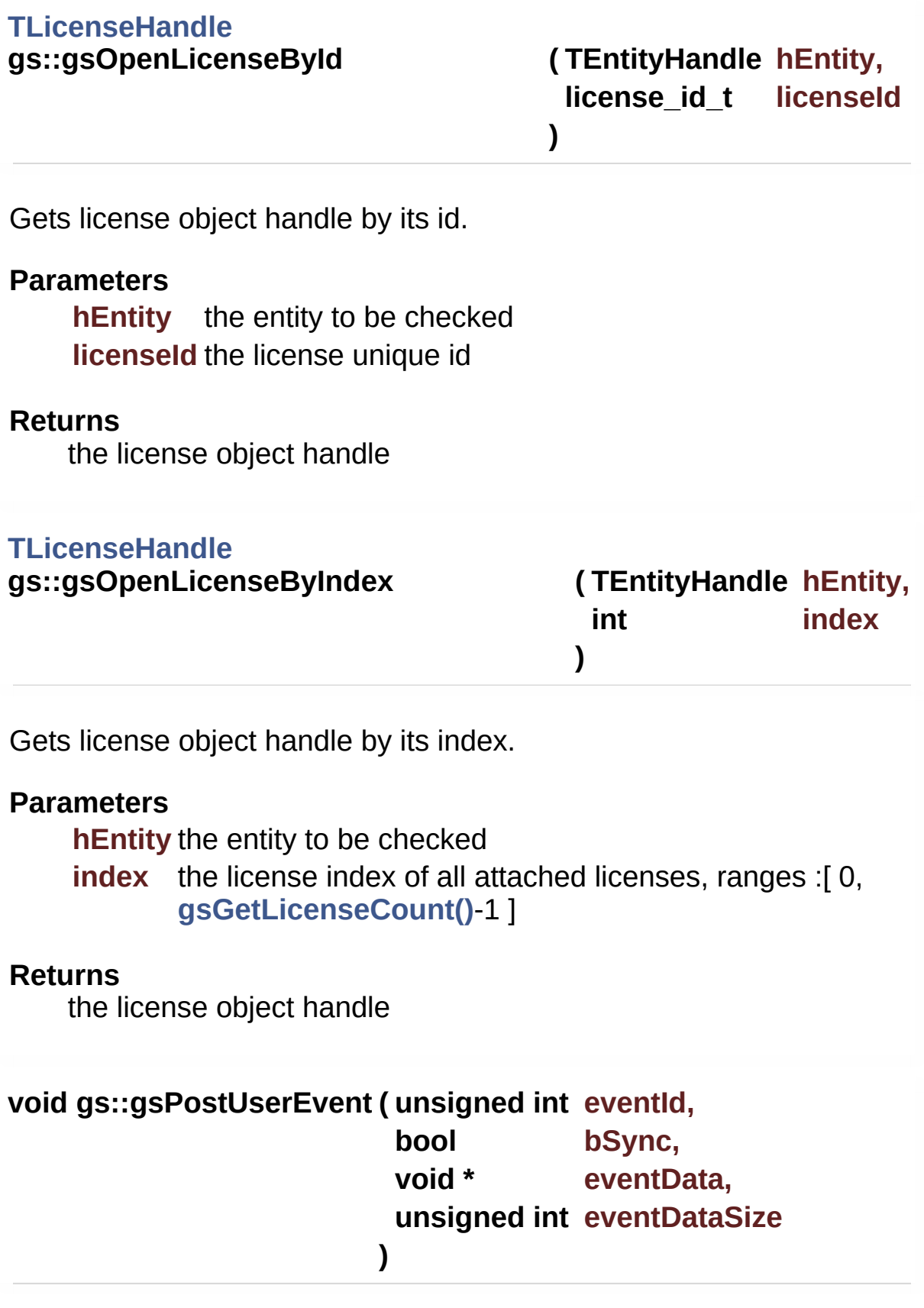
Post User Event.

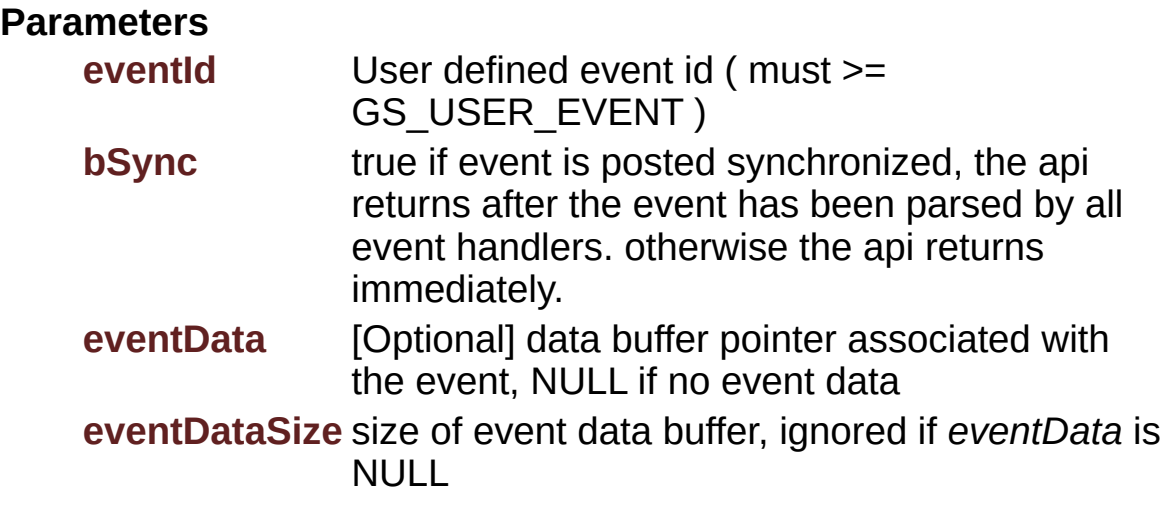

### **Returns**

none

# <span id="page-36-0"></span>**bool gs::gsRemoveVariable ( const char \* varName )**

Remove a user defined variable.

### **Parameters**

**varName** the name of variable to remove

### **Returns**

true if the variable is removed, false if variable not found.

<span id="page-36-1"></span>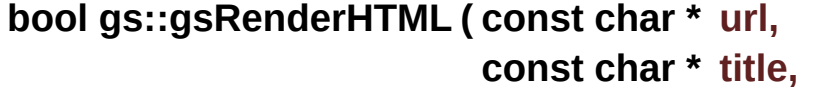

**)**

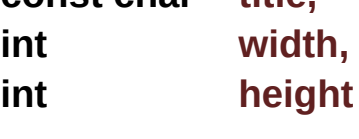

Rendering HTML page in process.

## **Parameters**

**url** URL to html local file or web site page to render; **title** The caption of form window rendering the HTML page; **width** Pixel width of HTML page; **height** Pixel height of HTML page;

It can be called *before* **[gsInit\(\)](#page-32-0)** to render generic HTML pages. However, **[gsInit\(\)](#page-32-0)** must be called before to render LMApp HTML pages.

The default behavior is:

- $\bullet$  Windows Resizable = True;
- $\bullet$  ExitAppAfterUI = False;
- CleanUpAfterRender = False;

### **See Also [gsRenderHTMLEx](#page-37-0)**

<span id="page-37-0"></span>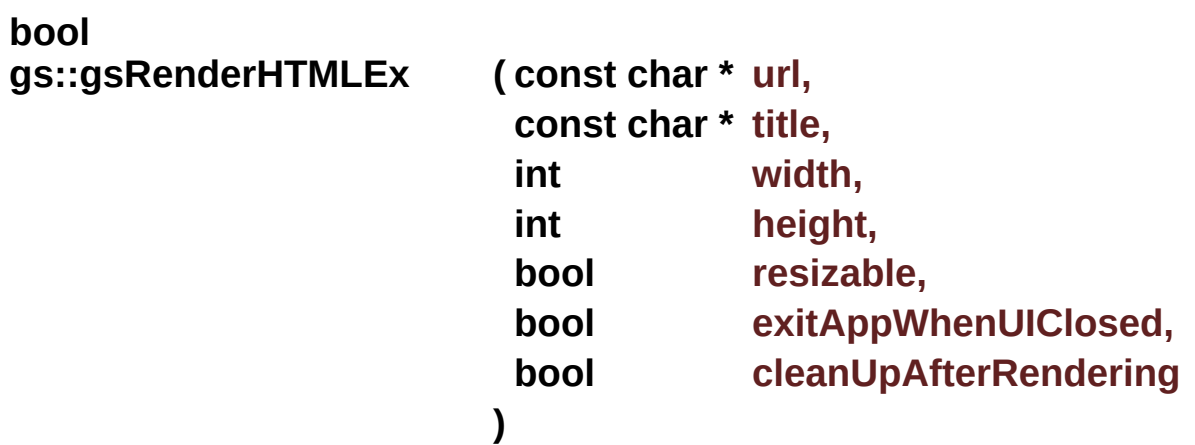

Rendering HTML with more control (Since SDK 5.0.7)

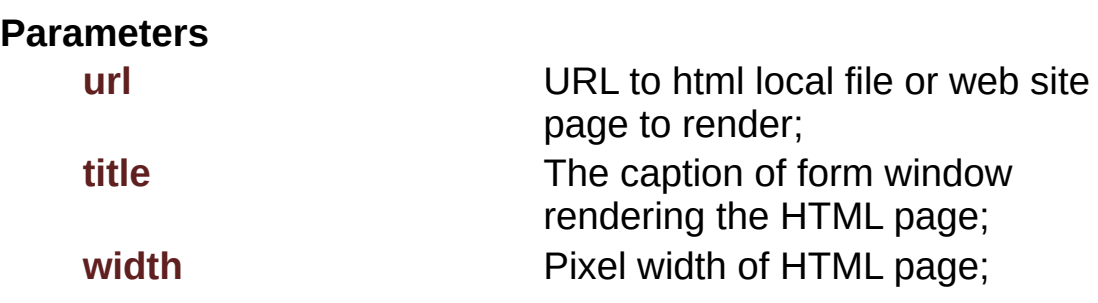

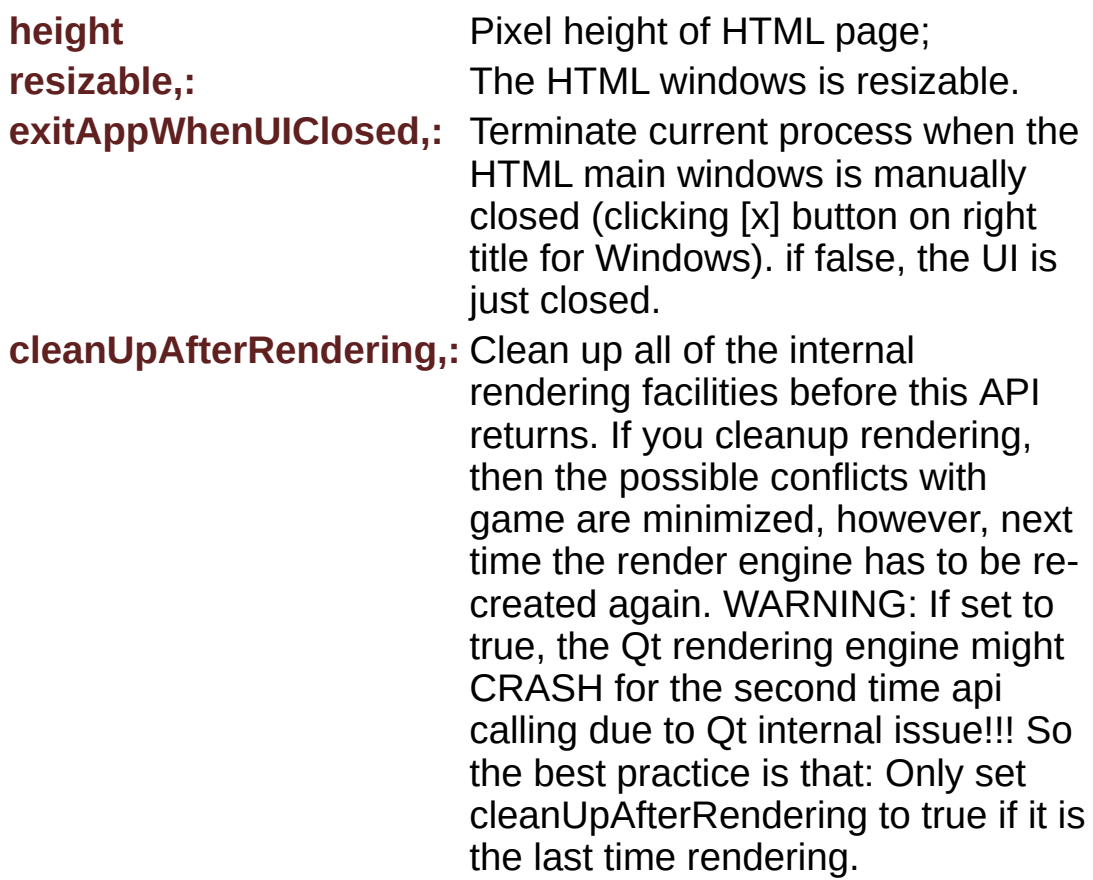

If you do not cleanup rendering, the render engine stays active in memory and is quick for next rendering. However, since the Qt/Win stuffs is still alive, it might conflict with game in unexpected way. (Mac: The top main menu bar, about, etc.)

## <span id="page-38-0"></span>**const char\* gs::gsRevoke ( )**

Revokes local license.

This api invalidates current application licenses and returns a string as a receipt.

After this api calling, the application should be terminated because all licenses have been locked down.

### **Returns**

empty ("") if fails, non-empty string as receipt on success.

The api might fail because:

- Project license setting is not node-locked, hence no reason to lock down local license before transferring license between different machines;
- There is no already unlocked (fully pruchased) license in application, so there is no reason to lock down a demo version;
- Local license storage updating error;

## <span id="page-39-0"></span>**bool gs::gsRunInsideVM ( vm\_mask\_t vmask )**

Test if the current process is runing inside a virtual machine.

## **Parameters**

**vmask** mask of VM types

VM Supported : VM\_VMware (0x01), VM\_Virtual

**)**

### **Returns**

true if any of the VM types (or'ed in the mask) is detected.

It can be called before **[gsInit\(\)](#page-32-0)**.

## <span id="page-39-1"></span>**bool gs::gsRunInWrappedMode ( )**

Test if the current process is running inside GS5 Ironwrapper runtime.

It can be called before **[gsInit\(\)](#page-32-0)**.

# <span id="page-39-2"></span>**bool gs::gsSetVariableValueFromString ( TVarHandle hVar, const char \* valStr**

Sets the variable's value from a string.

#### **Parameters**

**hVar** The param handle **valStr** The param value in string format

#### **Returns**

true on success, false if the variable is not writable, or there is a value conversion error.

### <span id="page-40-0"></span>**void gs::gsTrace ( const char \* msg )**

Output debug message.

For SDK/Debug version, the message is appended to the current debug log file. For SDK/Release version, the message is displayed in: (1) DebugViewer (Windows via OutputDebugString); (2) Console (Unix via printf)

Generated on Mon Feb 3 2014 13:15:29 for GameShield V5 SDK Pro[gramming](http://www.doxygen.org/index.html) Guide by  $1.8.5$ 

<span id="page-41-0"></span>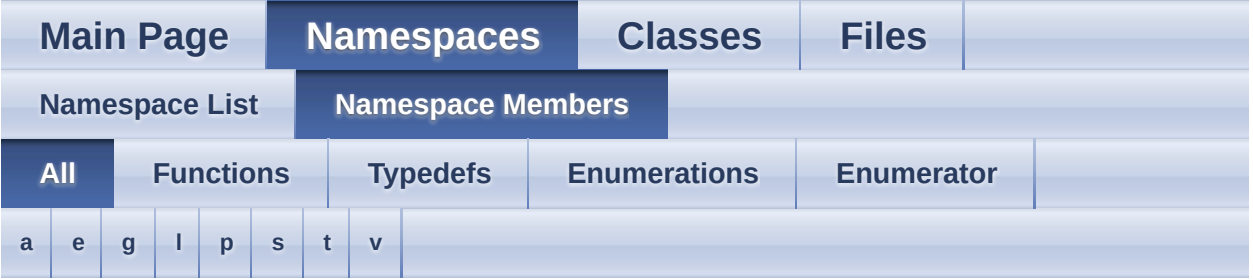

Here is a list of all documented namespace members with links to the namespaces they belong to:

## <span id="page-41-1"></span>**- a -**

• action id t : **[gs](#page-3-0)** 

# <span id="page-41-2"></span>**- e -**

- entity\_id\_t : **[gs](#page-3-1)**
- EVENT\_TYPE\_APP : **[gs](#page-19-0)**
- EVENT\_TYPE\_ENTITY : **[gs](#page-19-1)**
- EVENT\_TYPE\_LICENSE : **[gs](#page-19-2)**
- EVENT\_TYPE\_USER : **[gs](#page-19-3)**

# <span id="page-41-3"></span>**- g -**

- GS\_ERROR\_GENERIC : **[gs](#page-19-4)**
- GS\_ERROR\_INVALID\_ACTION : **[gs](#page-19-5)**
- GS\_ERROR\_INVALID\_ENTITY : **[gs](#page-19-6)**
- GS\_ERROR\_INVALID\_HANDLE : **[gs](#page-19-7)**
- GS\_ERROR\_INVALID\_INDEX : **[gs](#page-19-8)**
- GS\_ERROR\_INVALID\_LICENSE : **[gs](#page-19-9)**
- GS\_ERROR\_INVALID\_NAME : **[gs](#page-19-10)**
- GS\_ERROR\_INVALID\_VALUE : **[gs](#page-19-11)**
- [gs](#page-3-2) handle t: gs
- gsAddRequestAction() : **[gs](#page-22-0)**
- gsAddRequestActionEx() : **[gs](#page-22-1)**
- gsAddVariable() : **[gs](#page-23-0)**
- gsApplyLicenseCode() : **[gs](#page-14-0)**
- gsBeginAccessEntity() : **[gs](#page-23-1)**
- gsCleanUp() : **[gs](#page-24-0)**
- gsCloseHandle() : **[gs](#page-24-1)**
- gsCreateRequest() : **[gs](#page-13-0)**
- gsEndAccessEntity() : **[gs](#page-24-2)**
- gsExitApp() : **[gs](#page-14-1)**
- gsFlush() : **[gs](#page-25-0)**
- gsGetActionDescription() : **[gs](#page-10-0)**
- gsGetActionId() : **[gs](#page-10-1)**
- gsGetActionInfoByIndex() : **[gs](#page-25-1)**
- gsGetActionInfoCount() : **[gs](#page-10-2)**
- gsGetActionName() : **[gs](#page-10-3)**
- gsGetActionParamByIndex() : **[gs](#page-25-2)**
- gsGetActionParamByName() : **[gs](#page-26-0)**
- gsGetActionParamCount() : **[gs](#page-10-4)**
- gsGetActionString() : **[gs](#page-10-5)**
- gsGetAppCommandLine() : **[gs](#page-7-0)**
- gsGetAppMainExe() : **[gs](#page-7-1)**
- gsGetAppRootPath() : **[gs](#page-7-2)**
- gsGetAppVar() : **[gs](#page-15-0)**
- gsGetBuildId() : **[gs](#page-26-1)**
- gsGetEntityAttributes() : **[gs](#page-26-2)**
- gsGetEntityCount() : **[gs](#page-27-0)**
- gsGetEntityDescription() : **[gs](#page-27-1)**
- gsGetEntityId() : **[gs](#page-27-2)**
- gsGetEntityLicensePolicy() : **[gs](#page-28-0)**
- gsGetEntityName() : **[gs](#page-28-1)**
- gsGetLastErrorCode() : **[gs](#page-28-2)**
- gsGetLastErrorMessage() : **[gs](#page-28-3)**
- gsGetLicenseCount() : **[gs](#page-8-0)**
- gsGetLicensedEntity() : **[gs](#page-9-0)**
- gsGetLicenseDescription() : **[gs](#page-9-1)**
- gsGetLicenseId() : **[gs](#page-9-2)**
- gsGetLicenseName() : **[gs](#page-9-3)**
- gsGetLicenseParamByIndex() : **[gs](#page-10-6)**
- gsGetLicenseParamByName() : **[gs](#page-10-7)**
- gsGetLicenseParamCount() : **[gs](#page-9-4)**
- gsGetLicenseStatus() : **[gs](#page-9-5)**
- gsGetProductId() : **[gs](#page-7-3)**
- gsGetProductName() : **[gs](#page-7-4)**
- gsGetRequestCode() : **[gs](#page-14-2)**
- gsGetTotalVariables() : **[gs](#page-11-0)**
- gsGetUserEventData() : **[gs](#page-29-0)**
- gsGetVariable() : **[gs](#page-29-1)**
- gsGetVariableAttr() : **[gs](#page-12-0)**
- gsGetVariableByIndex() : **[gs](#page-11-1)**
- gsGetVariableName() : **[gs](#page-11-2)**
- gsGetVariableType() : **[gs](#page-11-3)**
- gsGetVariableValueAsDouble() : **[gs](#page-29-2)**
- gsGetVariableValueAsFloat() : **[gs](#page-30-0)**
- gsGetVariableValueAsInt() : **[gs](#page-30-1)**
- gsGetVariableValueAsInt64() : **[gs](#page-30-2)**
- gsGetVariableValueAsString() : **[gs](#page-31-0)**
- gsGetVariableValueAsTime() : **[gs](#page-31-1)**
- gsGetVersion() : **[gs](#page-6-0)**
- gsInit() : **[gs](#page-32-0)**
- gsIsDebugVersion() : **[gs](#page-14-3)**
- gsIsLicenseValid() : **[gs](#page-9-6)**
- gsIsNodeLocked() : **[gs](#page-7-5)**
- gsIsRestartedApp() : **[gs](#page-15-1)**
- gsIsVariableValid() : **[gs](#page-11-4)**
- gsLoadFromLicenseFile() : **[gs](#page-33-0)**
- gsLoadFromLocalStorage() : **[gs](#page-33-1)**
- gsOpenEntityById() : **[gs](#page-34-0)**
- gsOpenEntityByIndex() : **[gs](#page-34-1)**
- gsOpenLicenseById() : **[gs](#page-34-2)**
- gsOpenLicenseByIndex() : **[gs](#page-35-0)**
- gsPauseApp() : **[gs](#page-15-2)**
- gsPlayApp() : **[gs](#page-15-3)**
- gsPostUserEvent() : **[gs](#page-35-1)**
- gsRemoveVariable() : **[gs](#page-36-0)**
- gsRenderHTML() : **[gs](#page-36-1)**
- gsRenderHTMLEx() : **[gs](#page-37-0)**
- gsRestartApp() : **[gs](#page-15-4)**
- gsResumeAndExitApp() : **[gs](#page-15-5)**
- gsRevoke() : **[gs](#page-38-0)**
- gsRunInsideVM() : **[gs](#page-39-0)**
- gsRunInWrappedMode() : **[gs](#page-39-1)**
- gsSetAppVar() : **[gs](#page-15-6)**
- gsSetVariableValueFromDouble() : **[gs](#page-13-1)**
- gsSetVariableValueFromFloat() : **[gs](#page-13-2)**
- gsSetVariableValueFromInt() : **[gs](#page-12-1)**
- gsSetVariableValueFromInt64() : **[gs](#page-12-2)**
- gsSetVariableValueFromString() : **[gs](#page-39-2)**
- gsSetVariableValueFromTime() : **[gs](#page-13-3)**
- gsTerminateApp() : **[gs](#page-15-7)**
- gsTrace() : **[gs](#page-40-0)**
- gsVariableAttrFromString() : **[gs](#page-12-3)**
- gsVariableAttrToString() : **[gs](#page-12-4)**
- gsVariableTypeToString() : **[gs](#page-11-5)**

# <span id="page-44-0"></span>**- l -**

license\_id\_t : **[gs](#page-3-3)**

# <span id="page-44-1"></span>**- p -**

- POLICY\_ALL : **[gs](#page-20-0)**
- POLICY\_ANY : **[gs](#page-20-1)**
- POLICY\_INVALID : **[gs](#page-20-2)**
- <span id="page-44-2"></span>**- s -**
	- STATUS ACTIVE : **[gs](#page-20-3)**
	- STATUS\_INVALID : **[gs](#page-20-4)**
	- STATUS\_LOCKED : **[gs](#page-20-5)**
	- STATUS\_UNLOCKED : **[gs](#page-20-6)**

# <span id="page-44-3"></span>**- t -**

- TActionHandle : **[gs](#page-3-4)**
- TEntityHandle : **[gs](#page-3-5)**
- TEventHandle : **[gs](#page-3-6)**
- TEventSourceHandle : **[gs](#page-3-7)**
- TEventType : **[gs](#page-19-12)**
- TGSVariable::get< std::string >() : **[gs](#page-6-1)**
- TGSVariable::set< std::string >() : **[gs](#page-6-2)**
- TLicenseHandle : **[gs](#page-3-8)**
- TLicensePolicy : **[gs](#page-19-13)**
- TLicenseStatus : **[gs](#page-20-7)**
- TMonitorHandle : **[gs](#page-3-9)**
- TRequestHandle : **[gs](#page-3-10)**
- TVarHandle : **[gs](#page-3-11)**
- TVarType : **[gs](#page-20-8)**

<span id="page-45-0"></span>**- v -**

- VAR\_TYPE\_DOUBLE : **[gs](#page-21-0)**
- VAR\_TYPE\_FLOAT : **[gs](#page-20-9)**
- VAR\_TYPE\_INT : **[gs](#page-20-10)**
- VAR\_TYPE\_INT64 : **[gs](#page-20-11)**
- VAR\_TYPE\_STRING : **[gs](#page-21-1)**
- var\_type\_t : **[gs](#page-4-0)**
- VAR\_TYPE\_TIME : **[gs](#page-21-2)**
- vm\_mask\_t : **[gs](#page-17-0)**

Generated on Mon Feb 3 2014 13:15:40 for GameShield V5 SDK Pro[gramming](http://www.doxygen.org/index.html) Guide by

doxygen 1.8.5

<span id="page-46-0"></span>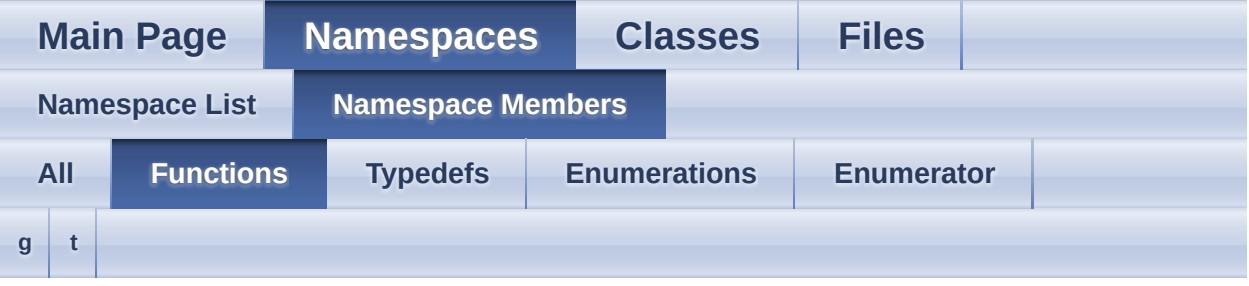

# <span id="page-46-1"></span>**- g -**

- gsAddRequestAction() : **[gs](#page-22-0)**
- gsAddRequestActionEx() : **[gs](#page-22-1)**
- gsAddVariable() : **[gs](#page-23-0)**
- gsApplyLicenseCode() : **[gs](#page-14-0)**
- gsBeginAccessEntity() : **[gs](#page-23-1)**
- gsCleanUp() : **[gs](#page-24-0)**
- gsCloseHandle() : **[gs](#page-24-1)**
- gsCreateRequest() : **[gs](#page-13-0)**
- gsEndAccessEntity() : **[gs](#page-24-2)**
- gsExitApp() : **[gs](#page-14-1)**
- gsFlush() : **[gs](#page-25-0)**
- gsGetActionDescription() : **[gs](#page-10-0)**
- gsGetActionId() : **[gs](#page-10-1)**
- gsGetActionInfoByIndex() : **[gs](#page-25-1)**
- gsGetActionInfoCount() : **[gs](#page-10-2)**
- gsGetActionName() : **[gs](#page-10-3)**
- gsGetActionParamByIndex() : **[gs](#page-25-2)**
- gsGetActionParamByName() : **[gs](#page-26-0)**
- gsGetActionParamCount() : **[gs](#page-10-4)**
- gsGetActionString() : **[gs](#page-10-5)**
- gsGetAppCommandLine() : **[gs](#page-7-0)**
- gsGetAppMainExe() : **[gs](#page-7-1)**
- gsGetAppRootPath() : **[gs](#page-7-2)**
- gsGetAppVar() : **[gs](#page-15-0)**
- gsGetBuildId() : **[gs](#page-26-1)**
- gsGetEntityAttributes() : **[gs](#page-26-2)**
- gsGetEntityCount() : **[gs](#page-27-0)**
- gsGetEntityDescription() : **[gs](#page-27-1)**
- gsGetEntityId() : **[gs](#page-27-2)**
- gsGetEntityLicensePolicy() : **[gs](#page-28-0)**
- gsGetEntityName() : **[gs](#page-28-1)**
- gsGetLastErrorCode() : **[gs](#page-28-2)**
- gsGetLastErrorMessage() : **[gs](#page-28-3)**
- gsGetLicenseCount() : **[gs](#page-8-0)**
- gsGetLicensedEntity() : **[gs](#page-9-0)**
- gsGetLicenseDescription() : **[gs](#page-9-1)**
- gsGetLicenseId() : **[gs](#page-9-2)**
- gsGetLicenseName() : **[gs](#page-9-3)**
- gsGetLicenseParamByIndex() : **[gs](#page-10-6)**
- gsGetLicenseParamByName() : **[gs](#page-10-7)**
- gsGetLicenseParamCount() : **[gs](#page-9-4)**
- gsGetLicenseStatus() : **[gs](#page-9-5)**
- gsGetProductId() : **[gs](#page-7-3)**
- gsGetProductName() : **[gs](#page-7-4)**
- gsGetRequestCode() : **[gs](#page-14-2)**
- gsGetTotalVariables() : **[gs](#page-11-0)**
- gsGetUserEventData() : **[gs](#page-29-0)**
- gsGetVariable() : **[gs](#page-29-1)**
- gsGetVariableAttr() : **[gs](#page-12-0)**
- gsGetVariableByIndex() : **[gs](#page-11-1)**
- gsGetVariableName() : **[gs](#page-11-2)**
- gsGetVariableType() : **[gs](#page-11-3)**
- gsGetVariableValueAsDouble() : **[gs](#page-29-2)**
- gsGetVariableValueAsFloat() : **[gs](#page-30-0)**
- gsGetVariableValueAsInt() : **[gs](#page-30-1)**
- gsGetVariableValueAsInt64() : **[gs](#page-30-2)**
- gsGetVariableValueAsString() : **[gs](#page-31-0)**
- gsGetVariableValueAsTime() : **[gs](#page-31-1)**
- gsGetVersion() : **[gs](#page-6-0)**
- gsInit() : **[gs](#page-32-0)**
- gsIsDebugVersion() : **[gs](#page-14-3)**
- gsIsLicenseValid() : **[gs](#page-9-6)**
- gsIsNodeLocked() : **[gs](#page-7-5)**
- gsIsRestartedApp() : **[gs](#page-15-1)**
- gsIsVariableValid() : **[gs](#page-11-4)**
- gsLoadFromLicenseFile() : **[gs](#page-33-0)**
- gsLoadFromLocalStorage() : **[gs](#page-33-1)**
- gsOpenEntityById() : **[gs](#page-34-0)**
- gsOpenEntityByIndex() : **[gs](#page-34-1)**
- gsOpenLicenseById() : **[gs](#page-34-2)**
- gsOpenLicenseByIndex() : **[gs](#page-35-0)**
- gsPauseApp() : **[gs](#page-15-2)**
- gsPlayApp() : **[gs](#page-15-3)**
- gsPostUserEvent() : **[gs](#page-35-1)**
- gsRemoveVariable() : **[gs](#page-36-0)**
- gsRenderHTML() : **[gs](#page-36-1)**
- gsRenderHTMLEx() : **[gs](#page-37-0)**
- gsRestartApp() : **[gs](#page-15-4)**
- gsResumeAndExitApp() : **[gs](#page-15-5)**
- [gs](#page-38-0)Revoke(): **gs**
- gsRunInsideVM() : **[gs](#page-39-0)**
- gsRunInWrappedMode() : **[gs](#page-39-1)**
- gsSetAppVar() : **[gs](#page-15-6)**
- gsSetVariableValueFromDouble() : **[gs](#page-13-1)**
- gsSetVariableValueFromFloat() : **[gs](#page-13-2)**
- gsSetVariableValueFromInt() : **[gs](#page-12-1)**
- gsSetVariableValueFromInt64() : **[gs](#page-12-2)**
- gsSetVariableValueFromString() : **[gs](#page-39-2)**
- gsSetVariableValueFromTime() : **[gs](#page-13-3)**
- gsTerminateApp() : **[gs](#page-15-7)**
- qsTrace() : **[gs](#page-40-0)**
- gsVariableAttrFromString() : **[gs](#page-12-3)**
- gsVariableAttrToString() : **[gs](#page-12-4)**
- gsVariableTypeToString() : **[gs](#page-11-5)**
- <span id="page-48-0"></span>**- t -**
	- TGSVariable::get< std::string >() : **[gs](#page-6-1)**
	- TGSVariable::set< std::string >() : **[gs](#page-6-2)**

<span id="page-49-0"></span>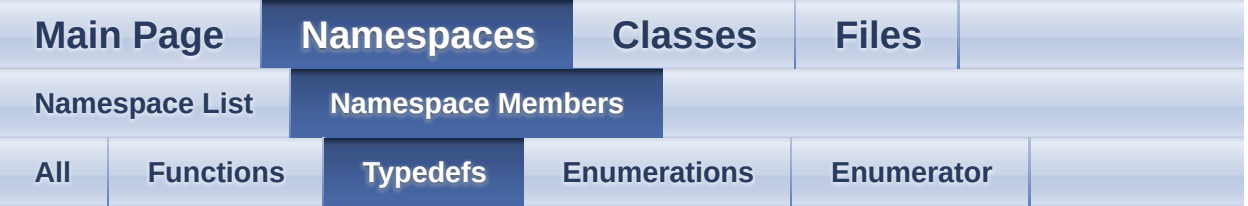

- action id t : [gs](#page-3-0)
- entity\_id\_t : **[gs](#page-3-1)**
- gs\_handle\_t : **[gs](#page-3-2)**
- license\_id\_t : **[gs](#page-3-3)**
- TActionHandle : **[gs](#page-3-4)**
- TEntityHandle : **[gs](#page-3-5)**
- TEventHandle : **[gs](#page-3-6)**
- TEventSourceHandle : **[gs](#page-3-7)**
- TLicenseHandle : **[gs](#page-3-8)**
- TMonitorHandle : **[gs](#page-3-9)**
- TRequestHandle : **[gs](#page-3-10)**
- TVarHandle : **[gs](#page-3-11)**
- var\_type\_t : **[gs](#page-4-0)**
- vm\_mask\_t : **[gs](#page-17-0)**

Generated on Mon Feb 3 2014 13:15:40 for GameShield V5 SDK Pro[gramming](http://www.doxygen.org/index.html) Guide by

<u>doxwaen 1.8.5</u>

<span id="page-50-0"></span>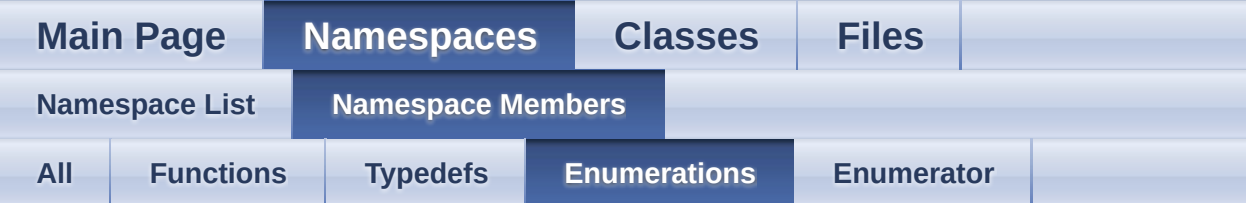

- TEventType : **[gs](#page-19-12)**
- TLicensePolicy : **[gs](#page-19-13)**
- TLicenseStatus : **[gs](#page-20-7)**
- TVarType : **[gs](#page-20-8)**

Generated on Mon Feb 3 2014 13:15:40 for GameShield V5 SDK Pro[gramming](http://www.doxygen.org/index.html) Guide by  $1.8.5$ 

<span id="page-51-0"></span>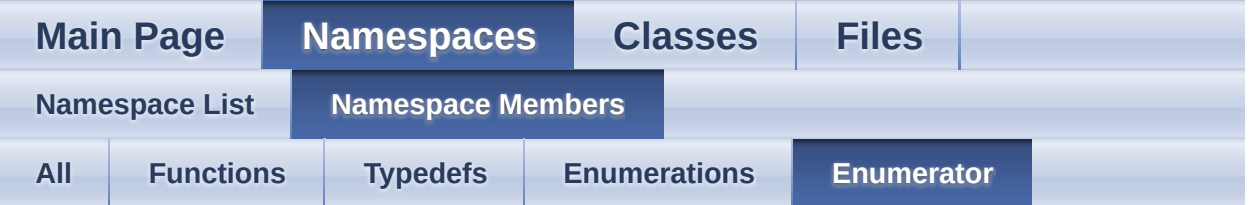

- EVENT\_TYPE\_APP : **[gs](#page-19-0)**
- EVENT\_TYPE\_ENTITY : **[gs](#page-19-1)**
- EVENT\_TYPE\_LICENSE : **[gs](#page-19-2)**
- EVENT\_TYPE\_USER : **[gs](#page-19-3)**
- GS\_ERROR\_GENERIC : **[gs](#page-19-4)**
- GS\_ERROR\_INVALID\_ACTION : **[gs](#page-19-5)**
- GS\_ERROR\_INVALID\_ENTITY : **[gs](#page-19-6)**
- GS\_ERROR\_INVALID\_HANDLE : **[gs](#page-19-7)**
- GS\_ERROR\_INVALID\_INDEX : **[gs](#page-19-8)**
- GS\_ERROR\_INVALID\_LICENSE : **[gs](#page-19-9)**
- GS\_ERROR\_INVALID\_NAME : **[gs](#page-19-10)**
- GS\_ERROR\_INVALID\_VALUE : **[gs](#page-19-11)**
- POLICY\_ALL : **[gs](#page-20-0)**
- POLICY\_ANY : **[gs](#page-20-1)**
- POLICY\_INVALID : **[gs](#page-20-2)**
- STATUS ACTIVE : **[gs](#page-20-3)**
- STATUS\_INVALID : **[gs](#page-20-4)**
- STATUS\_LOCKED : **[gs](#page-20-5)**
- STATUS UNLOCKED : **[gs](#page-20-6)**
- VAR\_TYPE\_DOUBLE : **[gs](#page-21-0)**
- VAR\_TYPE\_FLOAT : **[gs](#page-20-9)**
- VAR\_TYPE\_INT : **[gs](#page-20-10)**
- VAR\_TYPE\_INT64 : **[gs](#page-20-11)**
- VAR\_TYPE\_STRING : **[gs](#page-21-1)**
- VAR\_TYPE\_TIME : **[gs](#page-21-2)**

Generated on Mon Feb 3 2014 13:15:40 for GameShield V5 SDK Pro[gramming](http://www.doxygen.org/index.html) Guide by

<u>d|OXVOCN 1.8.5</u>

<span id="page-52-0"></span>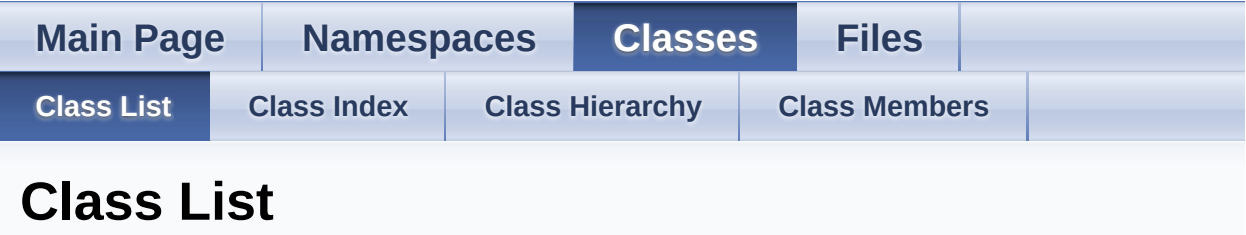

Here are the classes, structs, unions and interfaces with brief descriptions:

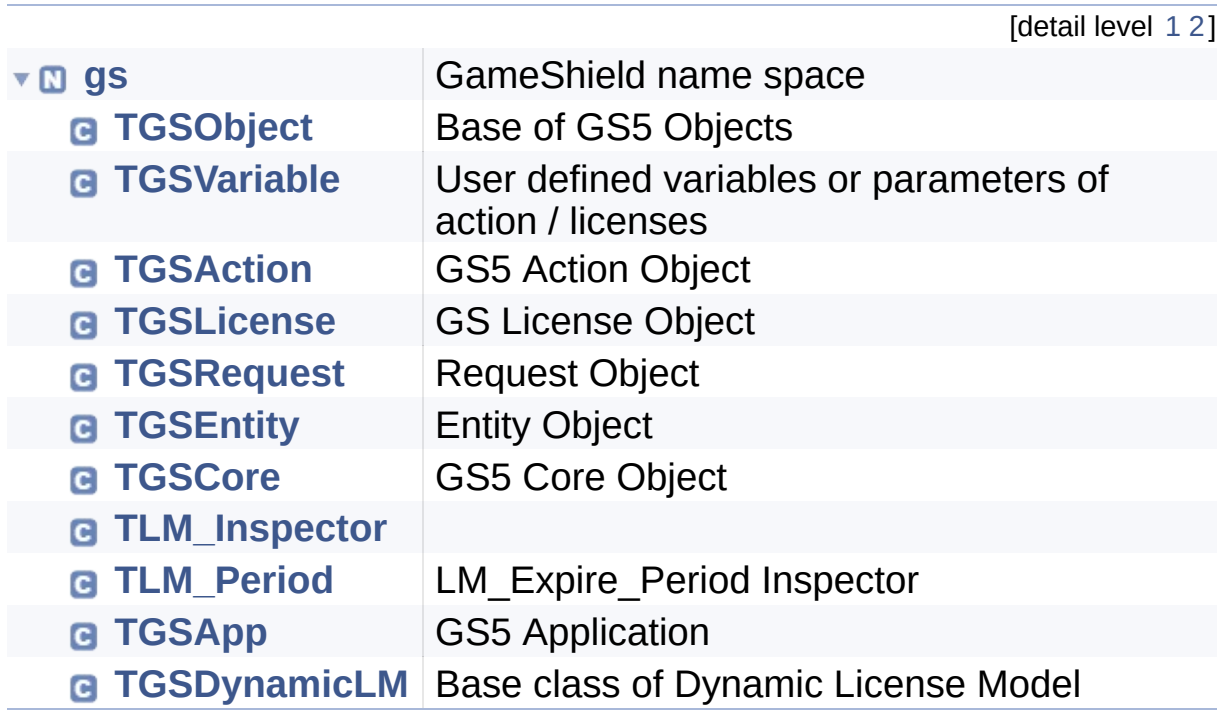

Generated on Mon Feb 3 2014 13:15:40 for GameShield V5 SDK Pro[gramming](http://www.doxygen.org/index.html) Guide by <u>doxygen 1.8.5</u>

<span id="page-53-0"></span>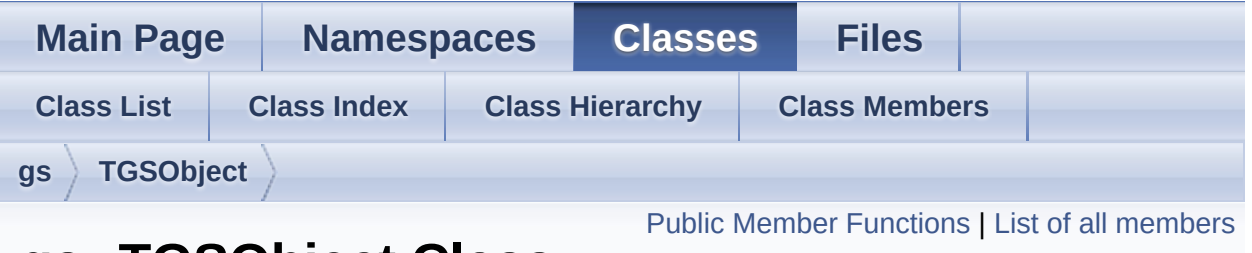

# **gs::TGSObject Class Reference**

Base of GS5 Objects. [More...](#page-54-1)

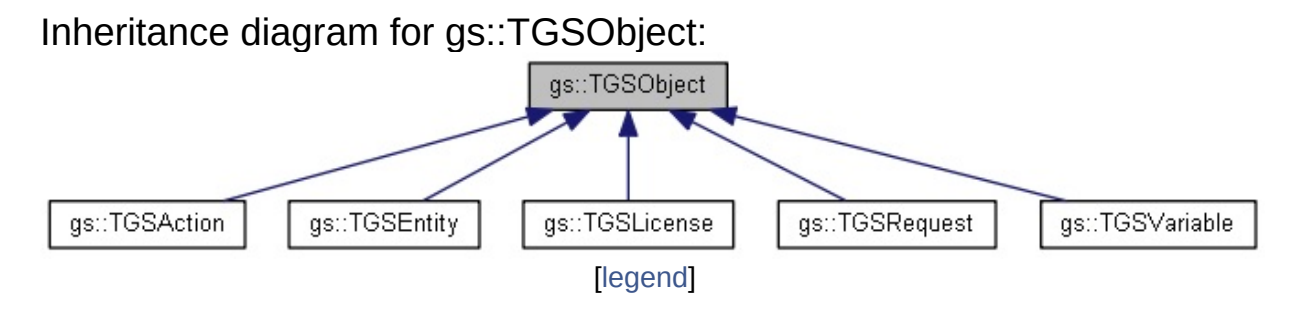

# <span id="page-54-0"></span>Public Member Functions

<span id="page-54-2"></span><span id="page-54-1"></span>**[gs\\_handle\\_t](#page-3-2) [handle](#page-54-2)** () const Gets GS5 object handle. Detailed Description

Base of GS5 Objects.

In C++, the OOP-SDK apis return pointer to an instance of **[TGSObject](#page-53-0)** subclass, the caller must delete it later to avoid memory leakage.

```
TGSVariable * pVar = act->ParamByIndex(0);
int v = pVar - a sInt(); //uses pVar
delete pVar; //release it once done
 or simply uses std::auto_ptr<T>:
 std::auto_ptr<TGSVariable> var(act-
    >getParamByIndex(0));
*
```
Generated on Mon Feb 3 2014 13:15:29 for GameShield V5 SDK Pro[gramming](http://www.doxygen.org/index.html) Guide by 1.8.5

<span id="page-56-0"></span>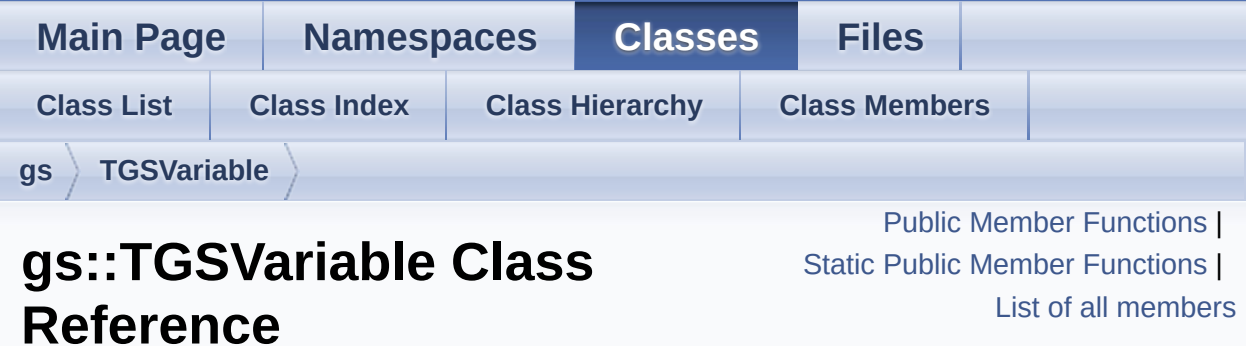

User defined variables or parameters of action / licenses. [More...](#page-61-1)

Inheritance diagram for gs::TGSVariable:

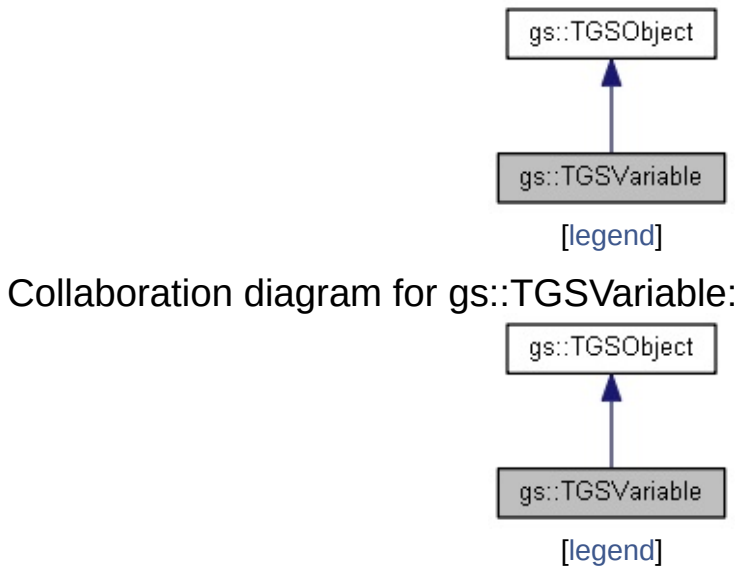

# <span id="page-57-0"></span>Public Member Functions

#### <span id="page-57-1"></span>template<>

## void **[get](#page-57-1)** (int64\_t &v)

gets value as 64-bit integer

#### <span id="page-57-2"></span>template<>

void **[get](#page-57-2)** (float &v) gets value as float

#### <span id="page-57-3"></span>template<>

void **[get](#page-57-3)** (double &v) gets value as double

#### <span id="page-57-4"></span>template<>

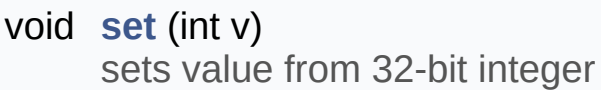

#### <span id="page-57-5"></span>template<>

void **[set](#page-57-5)** (int64\_t v) sets value from 64-bit integer

#### <span id="page-57-6"></span>template<>

void **[set](#page-57-6)** (float v) sets value from float

#### <span id="page-57-7"></span>template<>

void **[set](#page-57-7)** (double v) sets value from double

#### <span id="page-57-8"></span>**Value Accessor**

void **[fromString](#page-57-8)** (const char \*v) set value from a string

<span id="page-57-9"></span>void **[fromInt](#page-57-9)** (int v)

<span id="page-58-11"></span><span id="page-58-10"></span><span id="page-58-9"></span><span id="page-58-8"></span><span id="page-58-7"></span><span id="page-58-6"></span><span id="page-58-5"></span><span id="page-58-4"></span><span id="page-58-3"></span><span id="page-58-2"></span><span id="page-58-1"></span><span id="page-58-0"></span>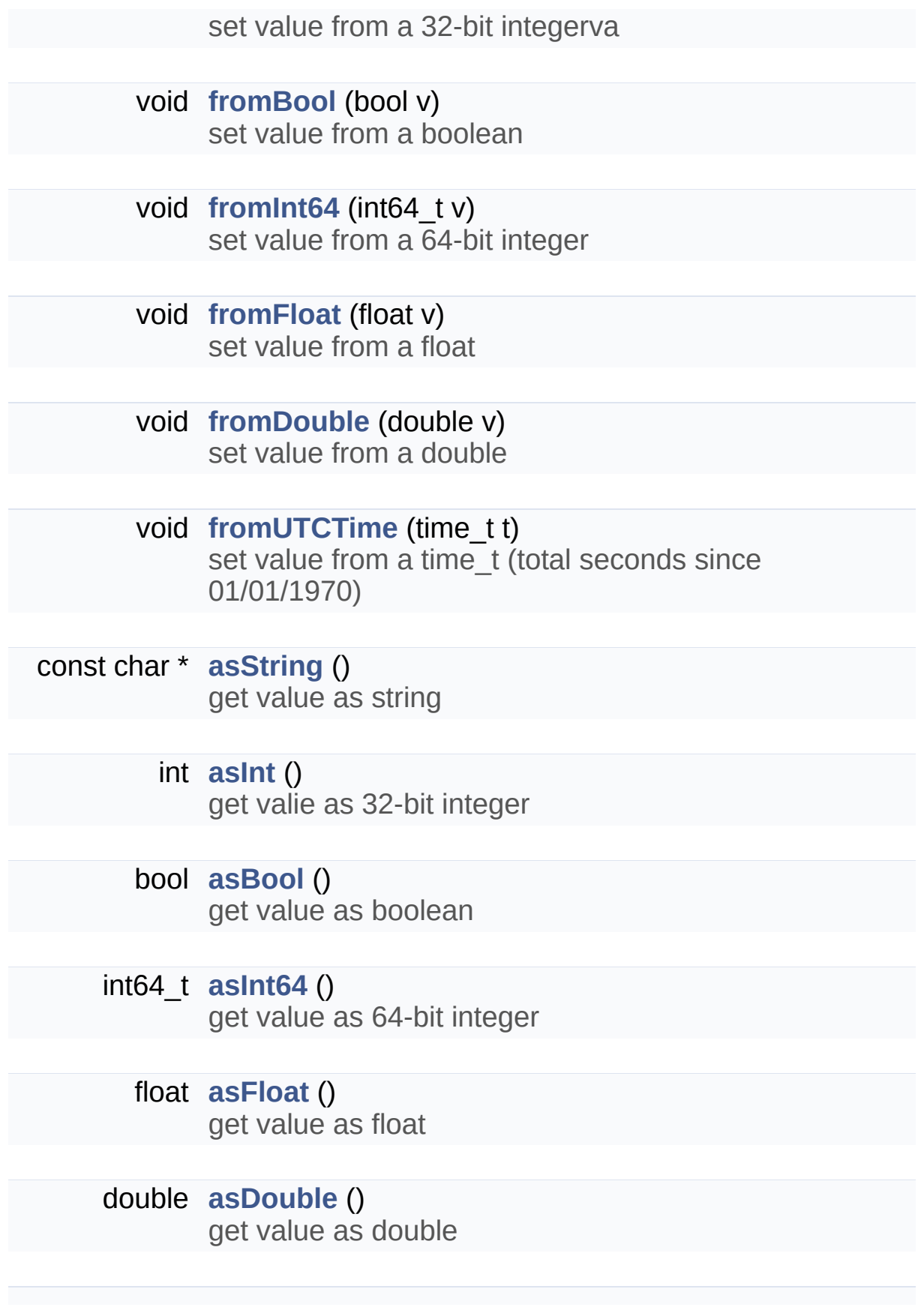

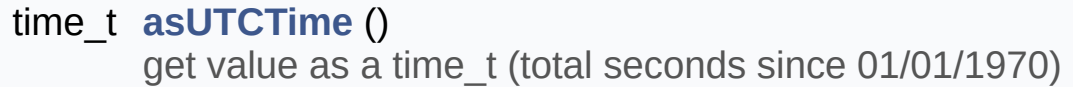

<span id="page-59-4"></span><span id="page-59-3"></span><span id="page-59-2"></span><span id="page-59-1"></span><span id="page-59-0"></span>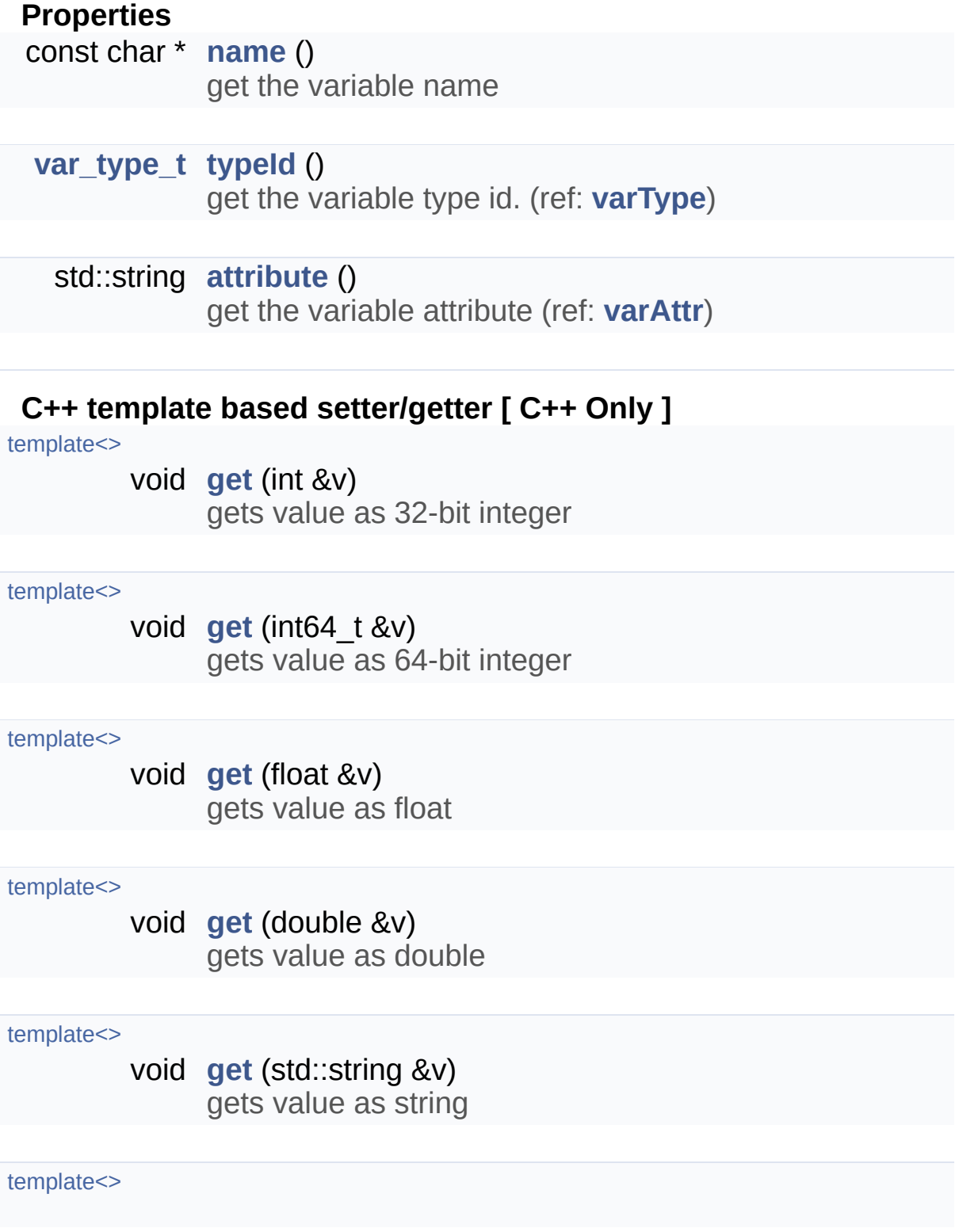

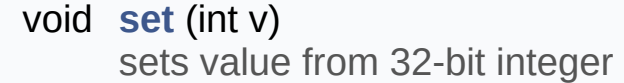

#### template<>

void **[set](#page-57-5)** (int64\_t v) sets value from 64-bit integer

#### template<>

void **[set](#page-57-6)** (float v) sets value from float

#### template<>

void **[set](#page-57-7)** (double v) sets value from double

#### <span id="page-60-0"></span>template<>

void **[set](#page-60-0)** (std::string v) sets value from string

**Public Member Functions inherited from [gs::TGSObject](#page-53-0) [gs\\_handle\\_t](#page-3-2) [handle](#page-54-2)** () const Gets GS5 object handle.

# <span id="page-61-0"></span>Static Public Member Functions

static const char \* **[getTypeName](#page-63-0)** (**[var\\_type\\_t](#page-4-0)** varType) Converts variable type id to its type string. [More...](#page-63-0)

<span id="page-61-3"></span><span id="page-61-2"></span><span id="page-61-1"></span>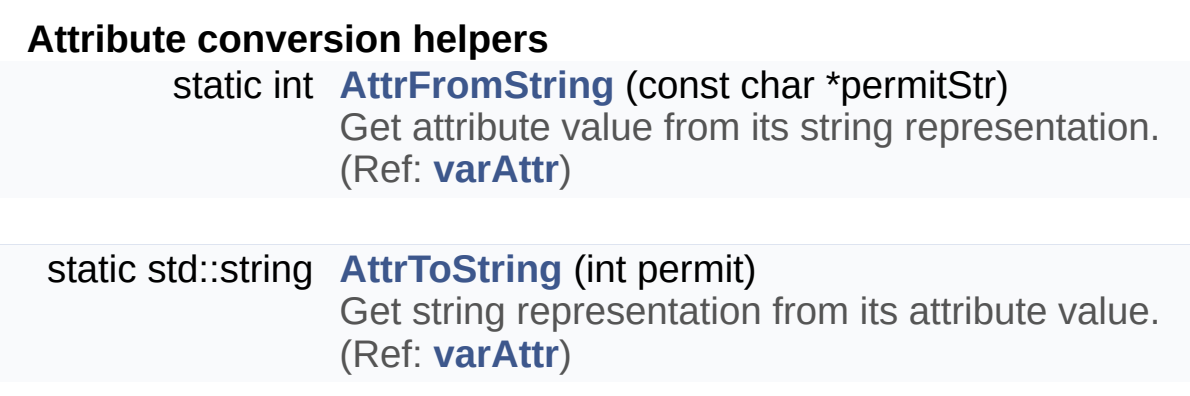

# Detailed Description

User defined variables or parameters of action / licenses.

# Member Function Documentation

<span id="page-63-0"></span>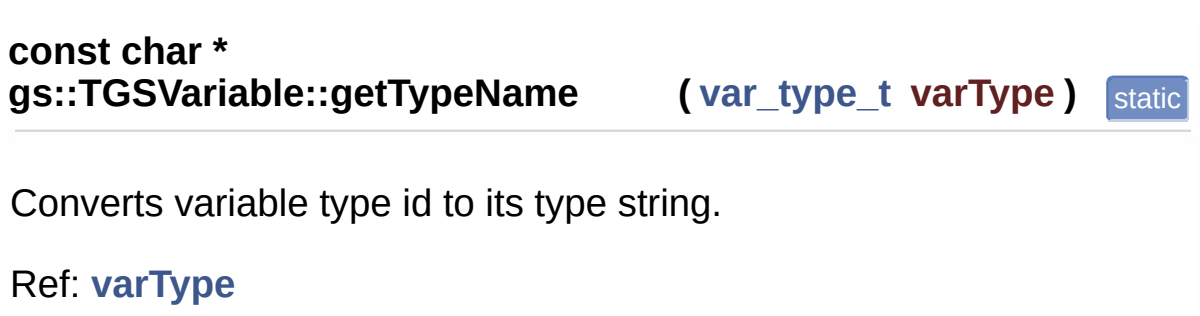

Generated on Mon Feb 3 2014 13:15:29 for GameShield V5 SDK Pro[gramming](http://www.doxygen.org/index.html) Guide by doxygen 1.8.5

<span id="page-64-0"></span>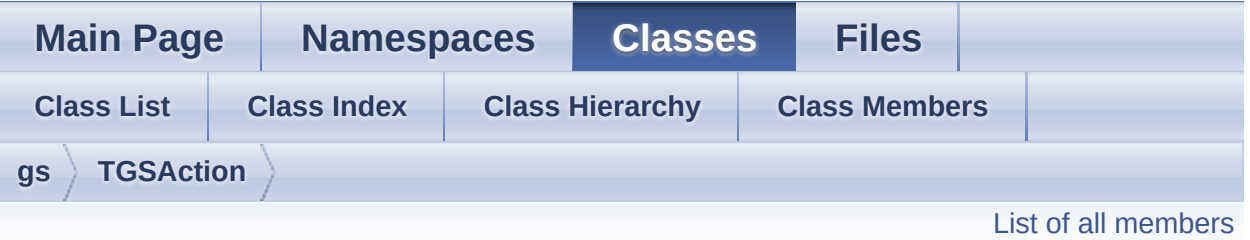

# **gs::TGSAction Class Reference**

GS5 Action Object. [More...](#page-65-0)

Inheritance diagram for gs::TGSAction:

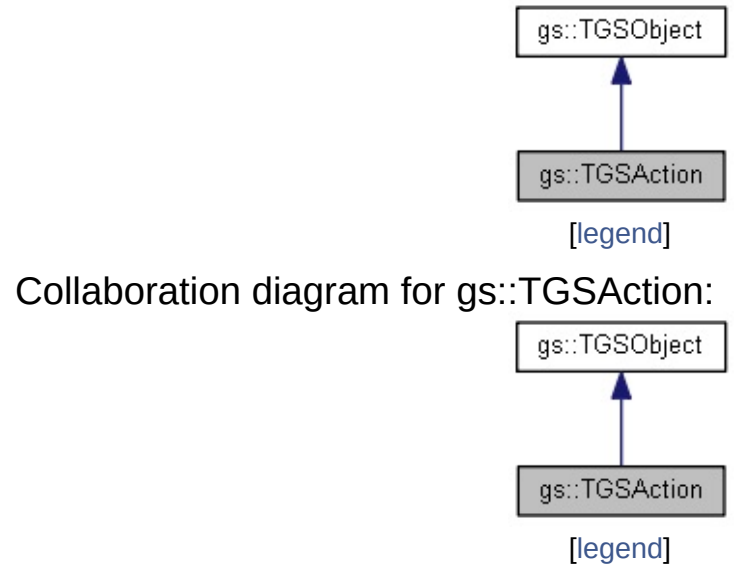

# Public Member Functions

## <span id="page-65-1"></span>**Properties**

const char \* **[name](#page-65-1)** () Gets action name.

<span id="page-65-2"></span>**[action\\_id\\_t](#page-3-0) [id](#page-65-2)** () Gets action unique id.

<span id="page-65-3"></span>const char \* **[description](#page-65-3)** () Gets action description.

<span id="page-65-4"></span>const char \* **[whatToDo](#page-65-4)** () Gets action what-to-do string (ref: **What to do action string**)

### <span id="page-65-5"></span>**Inspect action's parameters**

int **[paramCount](#page-65-5)** () Gets the total number of action parameters.

**[TGSVariable](#page-56-0)** \* **[getParamByIndex](#page-67-0)** (int index) Gets action parameter by its index. [More...](#page-67-0)

**[TGSVariable](#page-56-0)** \* **[getParamByName](#page-67-1)** (const char \***[name](#page-65-1)**) Gets action parameter by its name. [More...](#page-67-1)

<span id="page-65-0"></span>**Public Member Functions inherited from [gs::TGSObject](#page-53-0) [gs\\_handle\\_t](#page-3-2) [handle](#page-54-2)** () const Gets GS5 object handle.

# Detailed Description

GS5 Action Object.

# Member Function Documentation

## <span id="page-67-0"></span>**[TGSVariable](#page-56-0) \* gs::TGSAction::getParamByIndex ( int index )**

Gets action parameter by its index.

### **Parameters**

**index** the index of parameter, range [0, **[paramCount\(\)](#page-65-5)**-1 ]

### **Returns**

a **[TGSVariable](#page-56-0)** instance on success, NULL if paramer not found

## <span id="page-67-1"></span>**[TGSVariable](#page-56-0) \***

**gs::TGSAction::getParamByName ( const char \* name )**

Gets action parameter by its name.

## **Parameters**

**name** the string name of a action parameter.

## **Returns**

a **[TGSVariable](#page-56-0)** instance on success, NULL if paramer not found

Generated on Mon Feb 3 2014 13:15:29 for GameShield V5 SDK Pro[gramming](http://www.doxygen.org/index.html) Guide by  $1.8.5$ 

<span id="page-68-0"></span>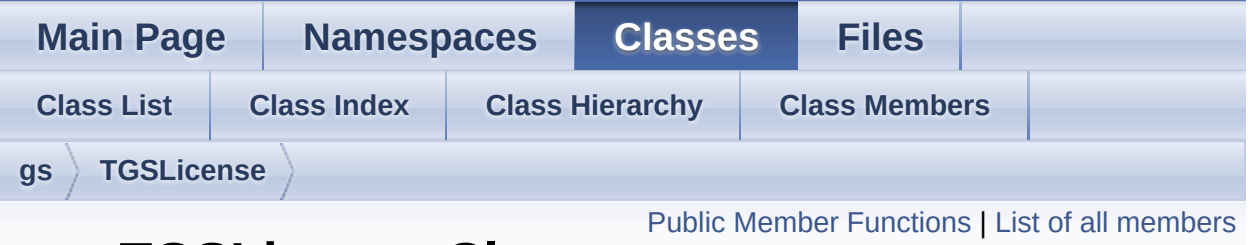

# **gs::TGSLicense Class Reference**

GS License Object. [More...](#page-72-0)

Inheritance diagram for gs::TGSLicense:

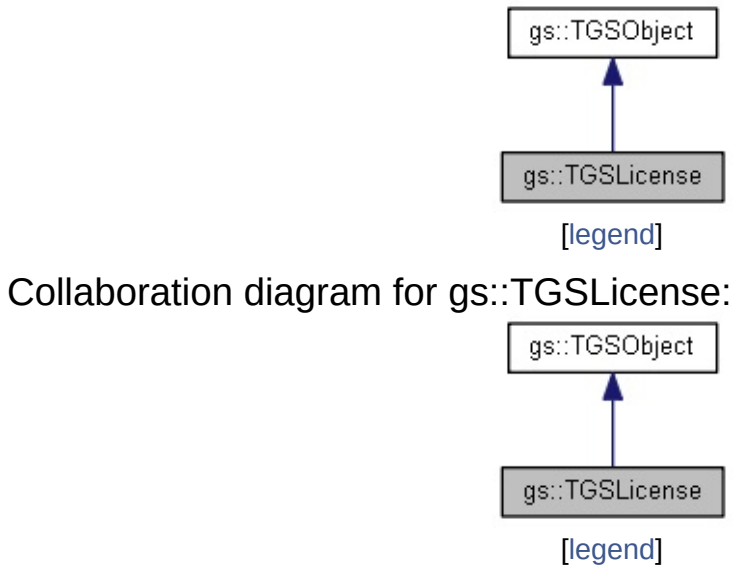

# <span id="page-69-0"></span>Public Member Functions

**[TGSLicense](#page-74-0)** (const char \*licId) Create a license instance by license type id. [More...](#page-74-0)

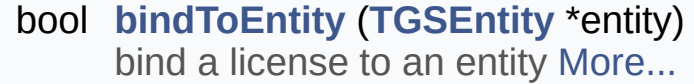

<span id="page-69-1"></span>std::string **[getUnlockRequestCode](#page-69-1)** () Gets a request code to unlock this license only.

<span id="page-69-2"></span>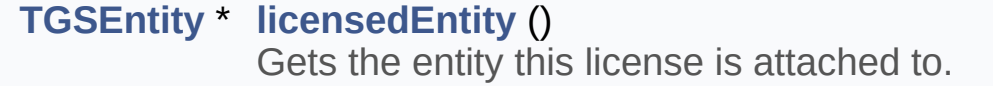

#### <span id="page-69-3"></span>**License Parameter APIs**

int **[paramCount](#page-69-3)** () Gets total number of parameters.

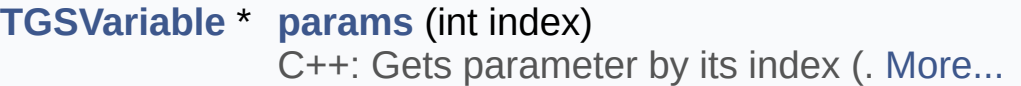

**[TGSVariable](#page-56-0)** \* **[params](#page-75-2)** (const char \***[name](#page-70-0)**) C++: Gets parameter by its name (. [More...](#page-75-2)

<span id="page-69-4"></span>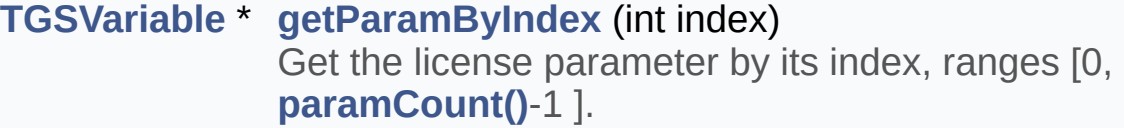

### <span id="page-69-5"></span>**[TGSVariable](#page-56-0)** \* **[getParamByName](#page-69-5)** (const char \***[name](#page-70-0)**) Get the license parameter by its name.

# <span id="page-69-6"></span>**License Properties**

const char \* **[id](#page-69-6)** ()

<span id="page-70-1"></span><span id="page-70-0"></span>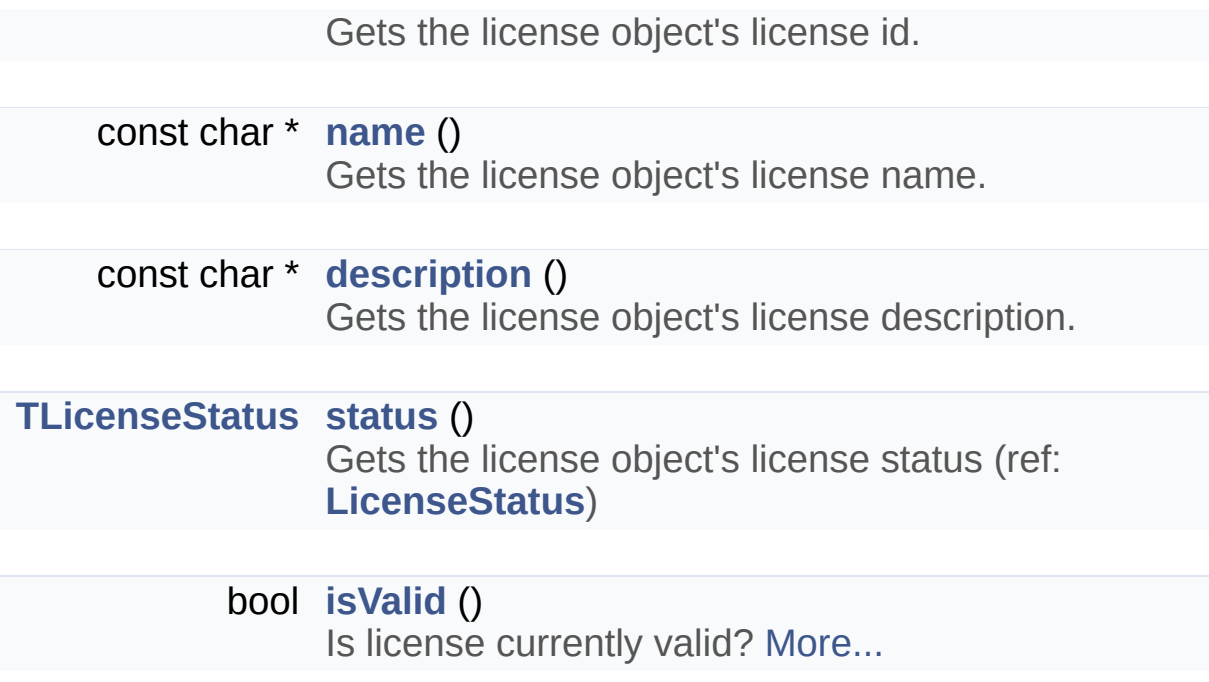

# <span id="page-70-2"></span>**License parameter access helpers**

Instead of getting the **[TGSVariable](#page-56-0)** instance of license parameters and get its value via "asXXX()" functions, these helpers give you short-cut to retrieve the parameter value directly.

<span id="page-70-8"></span><span id="page-70-7"></span><span id="page-70-6"></span><span id="page-70-5"></span><span id="page-70-4"></span><span id="page-70-3"></span>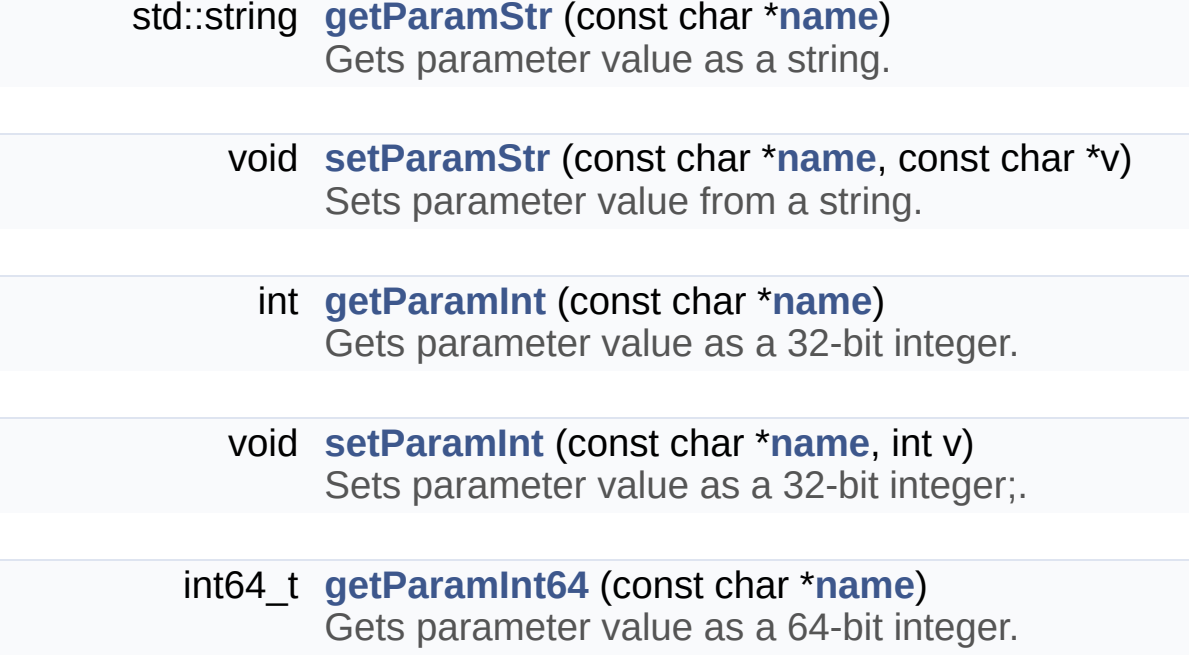

<span id="page-71-4"></span><span id="page-71-3"></span><span id="page-71-2"></span><span id="page-71-1"></span><span id="page-71-0"></span>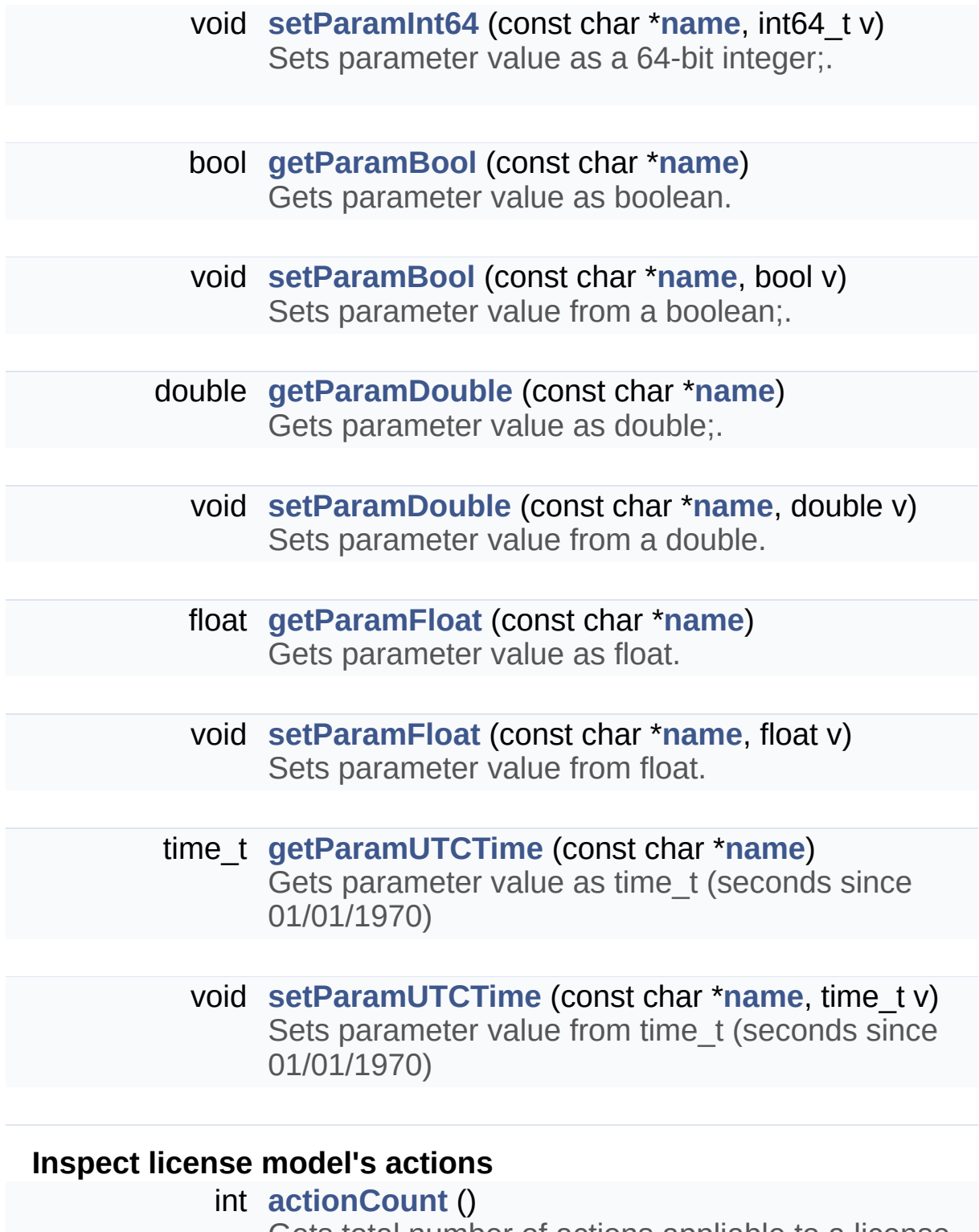

<span id="page-71-7"></span><span id="page-71-6"></span><span id="page-71-5"></span>Gets total number of actions appliable to a license Ref: **ActionInfo**.

<span id="page-71-9"></span><span id="page-71-8"></span>**[action\\_id\\_t](#page-3-0) [actionIds](#page-71-9)** (int index)
Gets action id by index (ref: **ActionInfo**)

### <span id="page-72-0"></span>const char \* **[actionNames](#page-72-0)** (int index)

Gets action name by index (ref: **ActionInfo**)

**Public Member Functions inherited from [gs::TGSObject](#page-53-0) [gs\\_handle\\_t](#page-3-0) [handle](#page-54-0)** () const Gets GS5 object handle.

# Detailed Description

GS License Object.

### **gs::TGSLicense::TGSLicense ( const char \* licId )** inline

Create a license instance by license type id.

Usually, the GS5 core creates license instances and bind them to associated entities automatically so there is no need to create a license instance manually by this api; however, if you are trying to do license-entity dynamic-binding at runtime, you can create a license by its type id and calls **[bindToEntity\(\)](#page-75-0)** to attach the license to a target entity.

### Member Function Documentation

### <span id="page-75-0"></span>**bool gs::TGSLicense::bindToEntity ( [TGSEntity](#page-82-0) \* entity )**

bind a license to an entity

Attach this license to a target entity. A license can be attached only to a single entity, while one entity can be attached to multiple licenses.

### **bool gs::TGSLicense::isValid ( )**

Is license currently valid?

In GS5, an entity can be bundled with one or more licenses, depending the entity's license policy, the entity is accessible if any or all of its bundled licenses are valid.

### **[TGSVariable](#page-56-0) \* gs::TGSLicense::params ( int index )**

C++: Gets parameter by its index (.

**See Also [getParamByIndex](#page-69-0)**)

**[TGSVariable](#page-56-0) \* gs::TGSLicense::params ( const char \* name )**

C++: Gets parameter by its name (.

### **See Also**

**[getParamByName](#page-69-1)** )

Generated on Mon Feb 3 2014 13:15:29 for GameShield V5 SDK Pro[gramming](http://www.doxygen.org/index.html) Guide by doxygen 1.8.5

# <span id="page-77-0"></span>GameShield V5 SDK Programming Guide v5.2

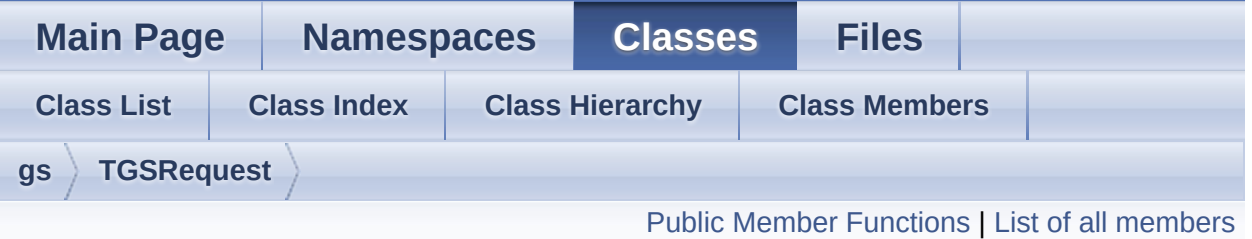

## **gs::TGSRequest Class Reference**

Request Object. [More...](#page-78-1)

Inheritance diagram for gs::TGSRequest:

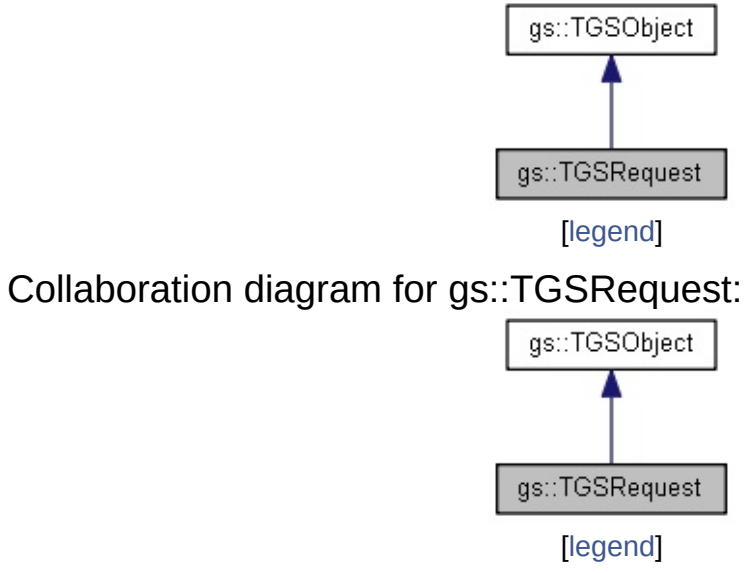

# <span id="page-78-0"></span>Public Member Functions

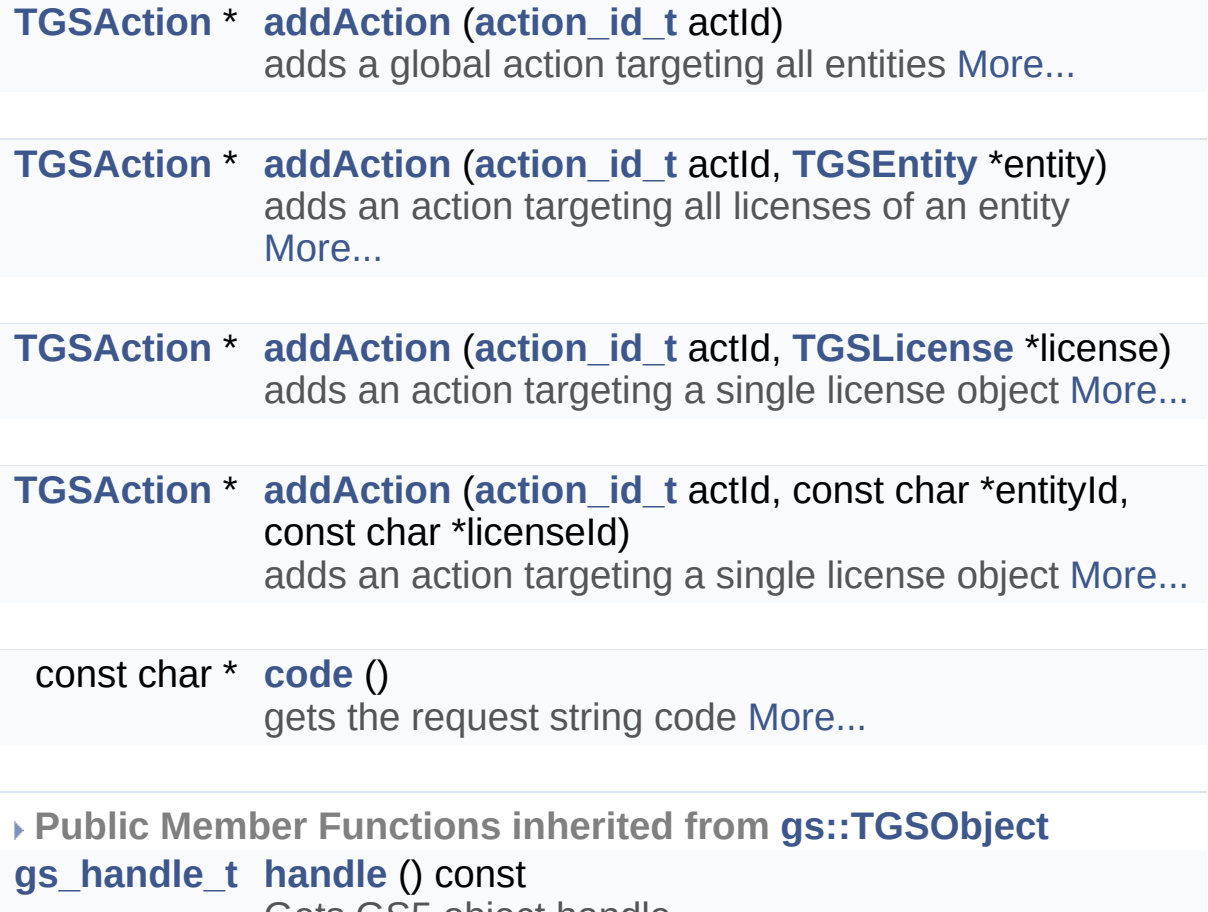

<span id="page-78-1"></span>Gets GS5 object handle.

### Detailed Description

Request Object.

Request object hosts all desired actions to be applied to local license.

When a request (its request code) is sent to server its content is double-checked by server logic, and once approved, a corresponding license code (also known as *activation code*) is returned to authorize the action(s) applying to modify local license status.

The server (or gsKeyGenerator) might modify the contained action(s) to enforce license requirement;

Request object also contains client side fingerprint information, so even it contains *no* action, the request code can also be used to *sampling* client machine's hardware information, and if necessary, the server side can generate license code targeting the client's machine without a request code.

## Member Function Documentation

### <span id="page-80-0"></span>**[TGSAction](#page-64-0) \* gs::TGSRequest::addAction ( [action\\_id\\_t](#page-3-1) actId )**

adds a global action targeting all entities

Adds an action targeting the whole license storage (ACT\_CLEAN), or can be applied to all entities( ACT\_LOCK, ACT\_UNLOCK, etc.)

<span id="page-80-1"></span>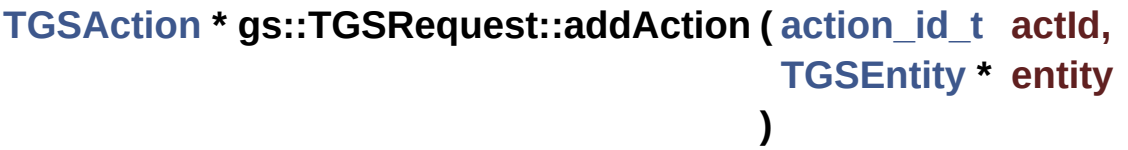

adds an action targeting all licenses of an entity

### **Parameters**

**actId** Action type id;

**entity** the target entity, the action will be applied to all licenses attached to the entity.

### **Returns**

the pointer to action object, NULL if the action type id is not supported.

<span id="page-80-2"></span>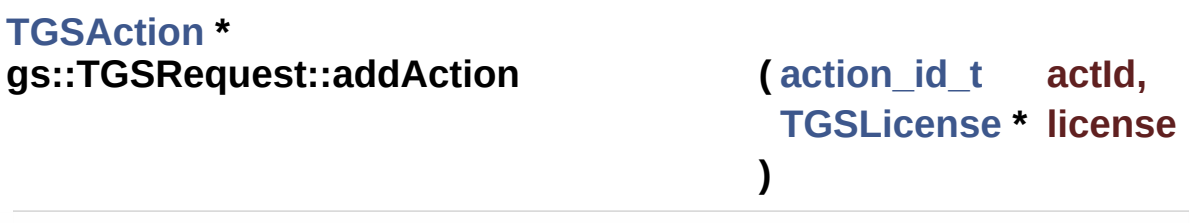

adds an action targeting a single license object

### **Parameters**

**actId** Action type id;

**license** the target license object to which the action will be applied to;

### **Returns**

the pointer to action object, NULL if the action type id is not supported.

### <span id="page-81-0"></span>**[TGSAction](#page-64-0) \***

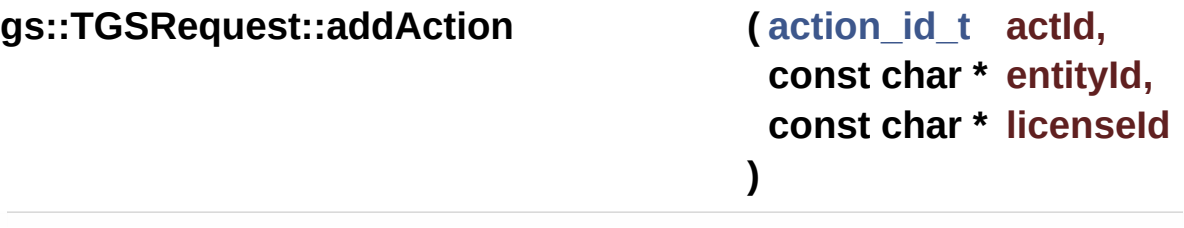

adds an action targeting a single license object

### **Parameters**

**actId** Action type id;

**entityId** the target entity id to which the target license is attached;

**licenseld** the target license id to which the action will be applied to;

### **Returns**

the pointer to action object, NULL if the action type id is not supported.

<span id="page-81-1"></span>**const char \* gs::TGSRequest::code ( )**

gets the request string code

Ref: **Request Code**

Generated on Mon Feb 3 2014 13:15:29 for GameShield V5 SDK Pro[gramming](http://www.doxygen.org/index.html) Guide by

doxygen 1.8.5

# <span id="page-82-0"></span>GameShield V5 SDK Programming Guide v5.2

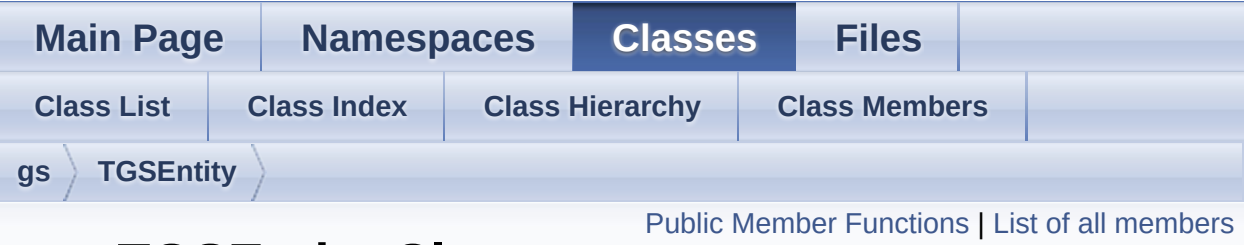

## **gs::TGSEntity Class Reference**

Entity Object. [More...](#page-84-0)

Inheritance diagram for gs::TGSEntity:

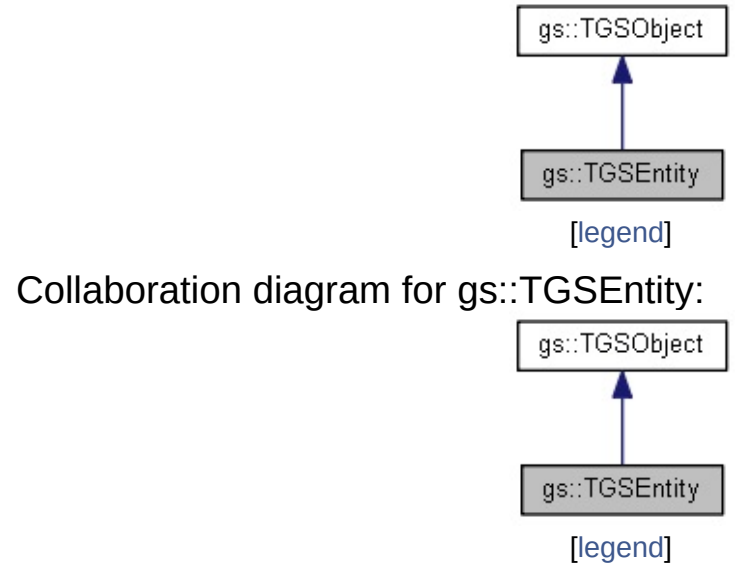

### <span id="page-83-1"></span><span id="page-83-0"></span>Public Member Functions

bool **[isAccessible](#page-83-1)** () Is Entity accessible? (Passed attached license(s) verfication)

<span id="page-83-2"></span>bool **[isAccessing](#page-83-2)** () Is Entity being accessed? ( between beginAccess & endAccess )

<span id="page-83-3"></span>bool **[isUnlocked](#page-83-3)** () Is Entity unlocked? (Fully Purchased, etc.)

<span id="page-83-4"></span>bool **[isLocked](#page-83-4)** () Is Entity locked? (Expired, obsoleted, etc.)

bool **[beginAccess](#page-86-0)** () Try start accessing an entity. [More...](#page-86-0)

bool **[endAccess](#page-86-1)** () Try end accessing an entity. [More...](#page-86-1)

<span id="page-83-5"></span>std::string **[getUnlockRequestCode](#page-83-5)** () Get the *Unlock* request code to unlock all attached license(s)

### <span id="page-83-6"></span>**Properties**

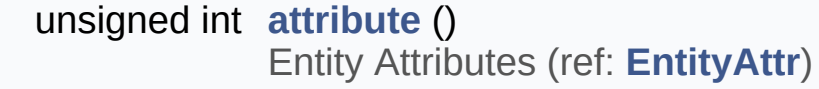

<span id="page-83-7"></span>const char \* **[id](#page-83-7)** () Entity Id.

<span id="page-83-8"></span>const char \* **[name](#page-83-8)** () Entity Name.

<span id="page-84-5"></span><span id="page-84-4"></span><span id="page-84-3"></span><span id="page-84-2"></span><span id="page-84-1"></span><span id="page-84-0"></span>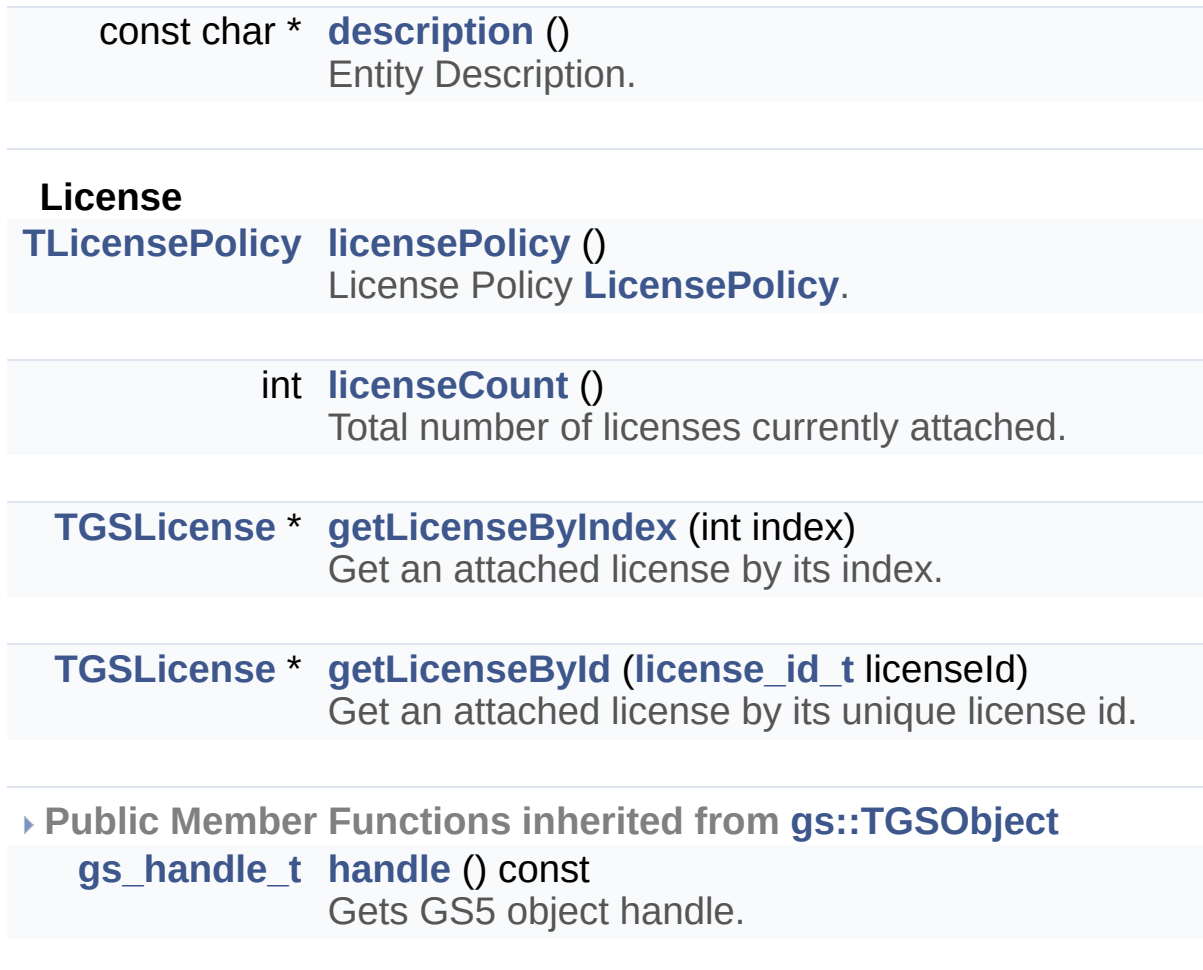

# Detailed Description

Entity Object.

## Member Function Documentation

### <span id="page-86-0"></span>**bool gs::TGSEntity::beginAccess ( )**

Try start accessing an entity.

If an entity is accessible, all of the associated resources (files, keys, codes, etc.) can be legally used, otherwise they cannot be accessed by the application.

This api can be called recursively, and each call must be paired with an **[endAccess\(\)](#page-86-1)**.

When the api is called an event EVENT\_ENTITY\_TRY\_ACCESS is triggered to give the GS5 extension developer a chance to change the entity license status, if after the EVENT\_ENTITY\_TRY\_ACCESS posting the entity is still not accessible, then EVENT\_ENTITY\_ACCESS\_INVALID is posted, otherwise, if the entity is being accessed *for the very first time*, the EVENT\_ENTITY\_ACCESS\_STARTED is posted. the developer can then initialize needed resources for this entity in the event handler.

### **Returns**

returns true if the entity is accessed successfully. returns false if:

- Cannot access any entity when your game is wrapped by a *DEMO* version of GS5/IDE and the its demo license has expired;
- Entity cannot be accessed due to its negative license feedback;

### **See Also**

**[gs::gsBeginAccessEntity\(\)](#page-23-0)**

<span id="page-86-1"></span>**bool gs::TGSEntity::endAccess ( )**

Try end accessing an entity.

### **Returns**

true on success, false if there is unexpected error occurs.

This api must be paired with **[beginAccess\(\)](#page-86-0)**, if it is the last calling then event EVENT\_ENTITY\_ACCESS\_ENDING and EVENT\_ENTITY\_ACCESS\_ENDED will be posted.

### **See Also**

**[gs::gsEndAccessEntity\(\)](#page-24-0)**

Generated on Mon Feb 3 2014 13:15:29 for GameShield V5 SDK Pro[gramming](http://www.doxygen.org/index.html) Guide by

 $1.8.5$ 

# <span id="page-88-0"></span>GameShield V5 SDK Programming Guide v<sub>5.2</sub>

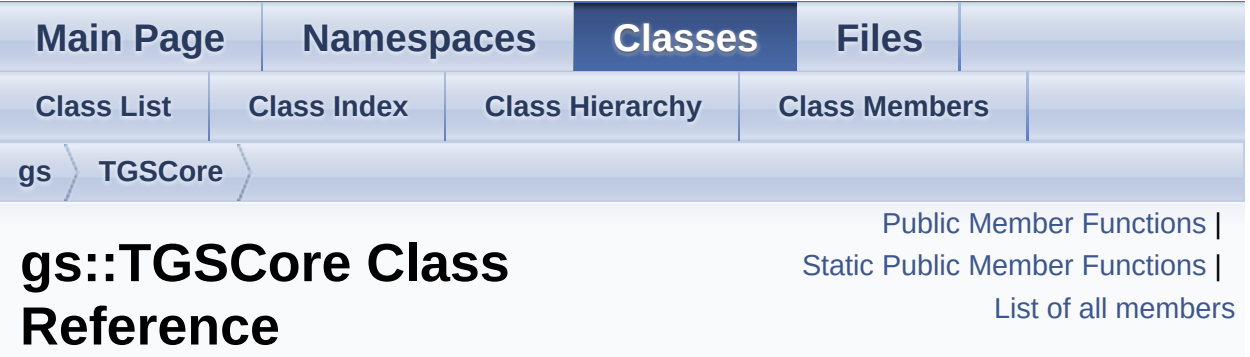

GS5 Core Object. [More...](#page-93-1)

### <span id="page-89-0"></span>Public Member Functions

- int **[cleanUp](#page-96-0)** () Clean up the core. [More...](#page-96-0)
- void **[flush](#page-89-1)** () Save license immediately if dirty.
- <span id="page-89-8"></span><span id="page-89-7"></span><span id="page-89-6"></span><span id="page-89-5"></span><span id="page-89-4"></span><span id="page-89-3"></span><span id="page-89-2"></span><span id="page-89-1"></span>**[TGSRequest](#page-77-0)** \* **[createRequest](#page-89-2)** () Create a request object.
	- bool **[applyLicenseCode](#page-89-3)** (const char \*code) Apply license code.
	- const char \* **[lastErrorMessage](#page-89-4)** () Get the last error message.
		- int **[lastErrorCode](#page-89-5)** () Get the last error code.
	- const char \* **[productName](#page-89-6)** () Get product name.
	- const char \* **[productId](#page-89-7)** () Get product unique id.
		- int **[buildId](#page-89-8)** () Get product Build Id (ref: **Build Id**)
		- void **[trace](#page-102-0)** (const char \*msg) Output debug message. [More...](#page-102-0)
	- const char \* **[revoke](#page-101-0)** () Revokes local license. [More...](#page-101-0)

### **License Initialization / Load APIs**

- bool **[init](#page-97-0)** (const char \***[productId](#page-89-7)**, const char \*productLic, const char \*licPassword) One-time Initialization of gsCore. [More...](#page-97-0)
	- int **[loadFromLocalStorage](#page-98-0)** (const char \***[productId](#page-89-7)**, const char \*password) Loads from Local Storage (\* Read Only\*) [More...](#page-98-0)
	- int **[loadFromLicenseFile](#page-98-1)** (const char \*productLic, const char \***[productId](#page-89-7)**, const char \*password) Loads from external license file (\* Read Only\*) [More...](#page-98-1)

### <span id="page-90-0"></span>**Entity Enumeration**

- int **[getTotalEntities](#page-90-0)** () Get total entities.
- <span id="page-90-1"></span>**[TGSEntity](#page-82-0)** \* **[getEntityByIndex](#page-90-1)** (int index) Get entity by index ( $0 \le$  index  $\le$ **[getTotalEntities\(\)](#page-90-0)**-1 )
- <span id="page-90-2"></span>**[TGSEntity](#page-82-0)** \* **[getEntityById](#page-90-2)** (**[entity\\_id\\_t](#page-3-3)** entityId) Get entity by its unique entity id.

### **"User Defined Variables"**

- **[TGSVariable](#page-56-0)** \* **[addVariable](#page-96-1)** (const char \*varName, **[TVarType](#page-20-0)** varType, unsigned int attr, const char \*initValStr) Adds a user defined variable. [More...](#page-96-1)
	- bool **[removeVariable](#page-99-0)** (const char \*varName) remove user defined variable by its name [More...](#page-99-0)

### <span id="page-90-4"></span><span id="page-90-3"></span>int **[getTotalVariables](#page-90-3)** ()

Get total user defined variables.

**[TGSVariable](#page-56-0)** \* **[getVariableByName](#page-90-4)** (const char \*name) Get user defined variable by its name.

<span id="page-91-0"></span>**[TGSVariable](#page-56-0)** \* **[getVariableByIndex](#page-91-0)** (int index) Get user defined variable by index ( $0 \le$  index  $\le$ **[getTotalVariables\(\)](#page-90-3)** )

#### **Time Engine Service**

void **[turnOnInternalTimer](#page-103-0)** () Turn on internal timer. [More...](#page-103-0)

void **[turnOffInternalTimer](#page-102-1)** () Turn off internaltimer. [More...](#page-102-1)

<span id="page-91-1"></span>bool **[isInternalTimerActive](#page-91-1)** () Is internal timer turned on?

#### void **[tickFromExternalTimer](#page-102-2)** () tick the core time engine from external timer [More...](#page-102-2)

void **[pauseTimeEngine](#page-99-1)** () Pause the GS5 core time engine. [More...](#page-99-1)

<span id="page-91-2"></span>void **[resumeTimeEngine](#page-91-2)** () Resume time engine if it is previously paused.

#### bool **[isTimeEngineActive](#page-91-3)** ()

Is time engine currently active? ( firing events )

#### <span id="page-91-4"></span><span id="page-91-3"></span>**Commonly used request code helpers**

std::string **[getUnlockRequestCode](#page-91-4)** () Get request code to unlock the whole application ( all entities/licenses )

<span id="page-91-5"></span>std::string **[getCleanRequestCode](#page-91-5)** ()

Get request code to clean up the local license.

### <span id="page-92-0"></span>std::string **[getDummyRequestCode](#page-92-0)** () Get request code to send client information (fingerprint) to server.

# <span id="page-93-0"></span>Static Public Member Functions

<span id="page-93-5"></span><span id="page-93-4"></span><span id="page-93-3"></span><span id="page-93-2"></span><span id="page-93-1"></span>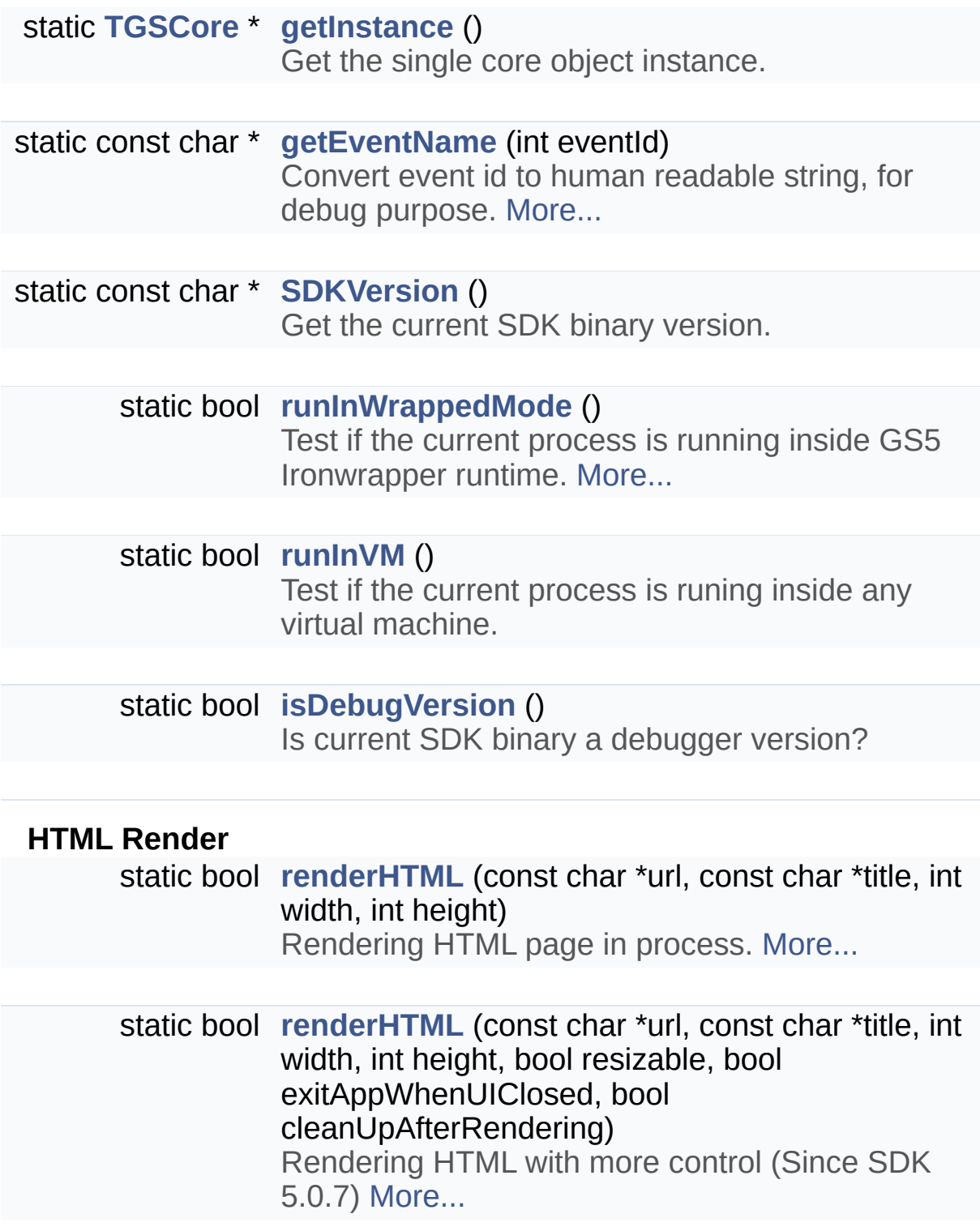

### Detailed Description

GS5 Core Object.

\*

**[TGSCore](#page-88-0)** is a singleton class to interact with GS5 runtime.

It can be retrieved by **[TGSCore::getInstance\(\)](#page-93-2)**, or, if you are working on a subclass of **[TGSApp](#page-108-0)**, just refer to it via **[TGSApp::core\(\)](#page-116-0)** member function.

### <span id="page-94-0"></span>**Why Core must be initialized before API calling?**

The core has to be initialized ( **[TGSCore::init\(\)](#page-97-0)** ) **successfully** before most core apis can be used, except those apis that do not need access to license information therefore do not need a previous initialization, in which case they are tagged as **static** member functions.

```
* cout << "SDK version: " <<
TGSCore::SDKVersion() << " is debug version? "
<< TGSCore::isDebugVersion() ? "yes" : "no" <<
endl;
```
However, **[TGSCore::renderHTML\(\)](#page-99-2)** is a special case, if the Web page is just a generic one ( normal web pages) it can render without calling **[TGSCore::init\(\)](#page-97-0)** first, otherwise if the Web page has content releated to current license status (via javascript gs5.js, etc.) then the **[TGSCore](#page-88-0)** must be initialized before page rendering begins.

### <span id="page-94-1"></span>**When Core should be initialized in my source code?**

When developing GS5 extension with SDK, where should I put **[gsInit\(\)](#page-32-0)** or **[TGSCore::init\(\)](#page-97-0)** calling in my source code?

Depending on the usage of SDK, there are three senerios:

Your extension module is not wrapped at all: If you are developing a GS5 extension dll (or simply compiled in the game exe) that is not delivered in a wrapped mode, it is the developer's reponsibility to initialize the core before its apis are called.

Usually it happens if you are trying to develop simple test cases to play with the SDK apis, or develop internal utility to test or view license information, etc.

- Your extension module is wrapped but in *Ironwrapper Only* mode: In this case, the GS5 kernel won't get a chance to initialize itself so the developer also has to initialize the core first before most api callings are mode.
- Your extension module is wrapped in GS5 IDE's *Built-In* or *Custom* license model mode:

When game loading, a GS5 system component ( gsLoader.dll on Windows ) will be embedded to orchestra the workflow of application execution mode, event broadcasting, etc. The GS5 kernel can listen to application startup events and initialize itself properly before EVENT\_APP\_BEGIN is fired.

If your code follows the SDK design pattern that is completely event-driven, there is no need to initialize GS5 core manually since it is already done by the system. You can call **[gsInit\(\)](#page-32-0)** manually in your event handlers but is totally useless and bypassed directly in GS5 core.

### Member Function Documentation

<span id="page-96-1"></span>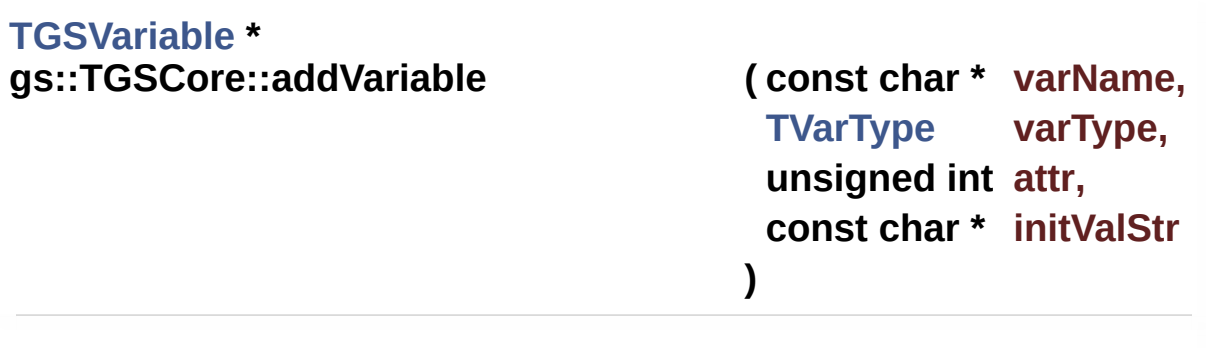

Adds a user defined variable.

### **Parameters**

**varName** variable name **varType [TVarType](#page-20-1)**, ref: **Variable Type attr** variable attribute, ref: **Variable Attribute initValStr** string representation of initial variable value

### **Returns**

if the variable already exists, returns the variable object, otherwise returns the the created new variable

### <span id="page-96-0"></span>**int gs::TGSCore::cleanUp ( )**

Clean up the core.

When the application is terminating, call this api to cleanup the internal data resources.

When game runs in wrapped mode, GS5 kernel will detect game exiting and flush all pending data to local license storage automatically on terminating, so this api is optional and GS5 extension developer do not have to call it manually.

For a simple non-wrapping SDK usage, this api must be called before game terminates to make sure the in-memory pending license changes are saved to local storage.

### **See Also [gsCleanUp\(\)](#page-24-1)**

<span id="page-97-1"></span>**const char \* gs::TGSCore::getEventName (int eventId) static** 

Convert event id to human readable string, for debug purpose.

It can be used to display user-friendly debug message to log view.

ref: **[Event](#page-198-0) Id**

<span id="page-97-0"></span>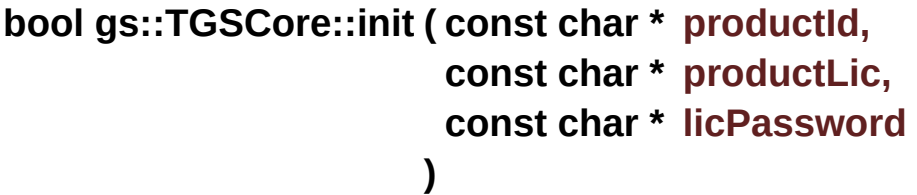

One-time Initialization of gsCore.

One time GS5 kernel initialize, always update local storage as needed. [Read & Write]

It tries to search and load license in the following order:

- Loads from local storage first;
- Loads from embedded license data;
- Loads from input license file;

### **Parameters**

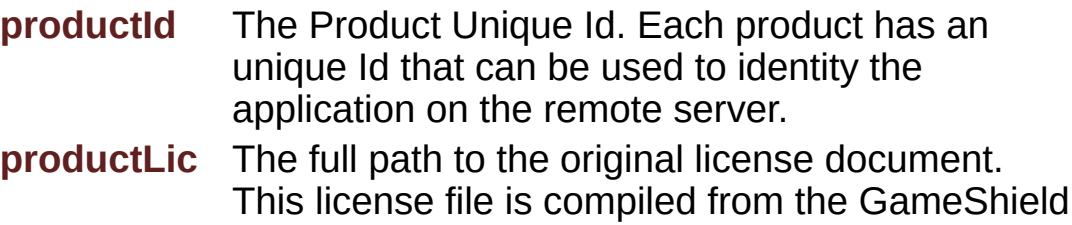

project IDE and defines the initial license status of the product. The file will not be altered and can be deployed in any folder.

**licPassword** The string key to decrypt the license document.

### **Returns**

Returns true on success, false on error, uses **[lastErrorCode\(\)](#page-89-5)**/lastErrorMessage() to get the error information.

Ref:

- **Why Core must be [initialized](#page-94-0) before API calling?**
- **When Core should be [initialized](#page-94-1) in my source code?**

### <span id="page-98-1"></span>**int gs::TGSCore::loadFromLicenseFile ( const char \* productLic, const char \* productId, const char \* password )** inline

Loads from external license file (\* Read Only\*)

As a read-only viewer, it tries to load from license file and won't update its content.

### **Parameters**

**productLic** The full path to the external license file.

**productId** The Product Unique Id. Each product has an unique Id that can be used to identity the application on the remote server.

**password** The string key to decrypt the license document.

### **Returns**

<span id="page-98-0"></span>Returns 0 on success, otherwise non-zero error code, calls **[lastErrorMessage\(\)](#page-89-4)** to get the error message.

### **int gs::TGSCore::loadFromLocalStorage ( const char \* productId, const char \* password )**

Loads from Local Storage (\* Read Only\*)

As a read-only viewer, it tries to load from local storage only and won't update local storage.

### **Parameters**

**productId** The Product Unique Id. Each product has an unique Id that can be used to identity the application on the remote server.

**password** The string key to decrypt the license document.

### **Returns**

Returns 0 on success, otherwise non-zero error code, **[lastErrorMessage\(\)](#page-89-4)** to get the error message.

### <span id="page-99-1"></span>**void gs::TGSCore::pauseTimeEngine ( )**

Pause the GS5 core time engine.

When GS5 time engine is paused, no event can be fired.

### <span id="page-99-0"></span>**bool gs::TGSCore::removeVariable ( const char \* varName )**

remove user defined variable by its name

### **Parameters**

**varName** variable name

### **Returns**

<span id="page-99-2"></span>true if success, false if variable not found

### **bool gs::TGSCore::renderHTML ( const char \* url, const char \* title, int width, int height )** static  $\left| \begin{array}{ccc} 0 & 0 & 0 \\ 0 & 0 & 0 \\ 0 & 0 & 0 \\ 0 & 0 & 0 \\ 0 & 0 & 0 \\ 0 & 0 & 0 \\ 0 & 0 & 0 \\ 0 & 0 & 0 \\ 0 & 0 & 0 \\ 0 & 0 & 0 \\ 0 & 0 & 0 \\ 0 & 0 & 0 & 0 \\ 0 & 0 & 0 & 0 \\ 0 & 0 & 0 & 0 \\ 0 & 0 & 0 & 0 & 0 \\ 0 & 0 & 0 & 0 & 0 \\ 0 & 0 & 0 & 0 & 0 \\ 0 & 0 & 0 & 0 & 0 \\ 0 & 0$

Rendering HTML page in process.

### **Parameters**

**url** URL to html local file or web site page to render; **title** The caption of form window rendering the HTML page; **width** Pixel width of HTML page; **height** Pixel height of HTML page;

It can be called *before* **[init\(\)](#page-97-0)** to render generic HTML pages. However, **[init\(\)](#page-97-0)** must be called before to render LMApp HTML pages.

The default behavior is:

- $\bullet$  Windows Resizable = True;
- $\bullet$  ExitAppAfterUI = False;
- CleanUpAfterRender = False;

<span id="page-100-0"></span>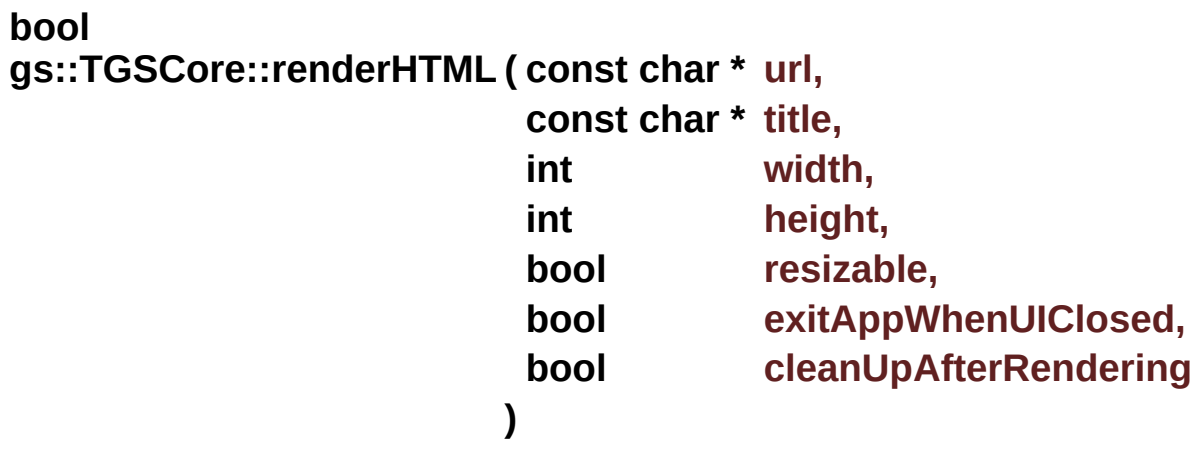

Rendering HTML with more control (Since SDK 5.0.7)

### **Parameters**

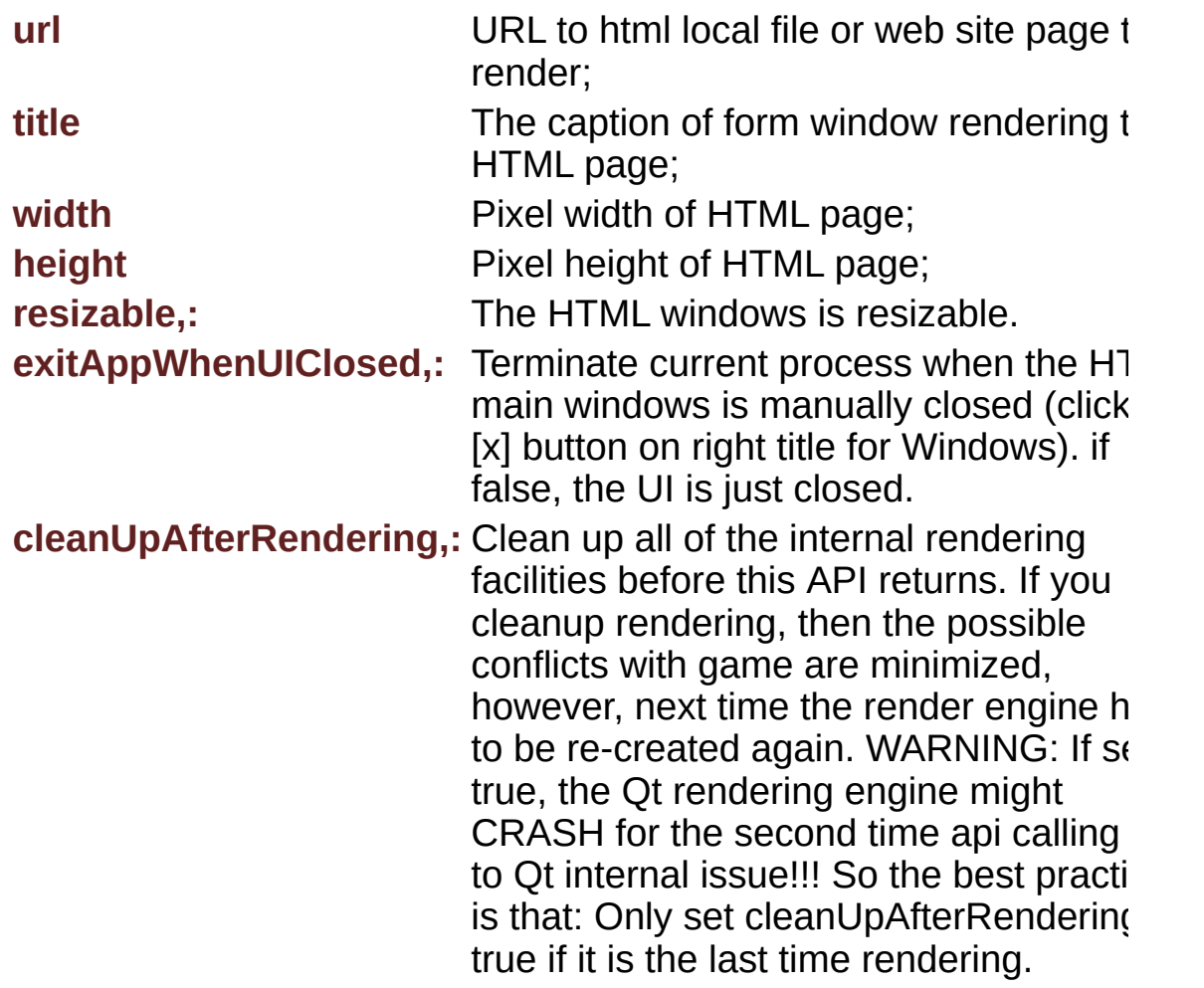

If you do not cleanup rendering, the render engine stays active in memorand is quick for next rendering. However, since the Qt/Win stuffs is still alive, it might conflict with game in unexpected way.(Mac: The top main menu bar, about, etc.)

### <span id="page-101-0"></span>**const char \* gs::TGSCore::revoke ( )**

Revokes local license.

This api invalidates current application licenses and returns a string as a receipt.

After this api calling, the application should be terminated because all licenses have been locked down.

### **Returns**

NULL if fails, non-empty string as receipt on success.

The api might fail because:

- Project license setting is not node-locked, hence no reason to lock down local license before transferring license between different machines;
- There is no already unlocked (fully pruchased) license in application, so there is no reason to lock down a demo version;
- Local license storage updating error;

<span id="page-102-3"></span>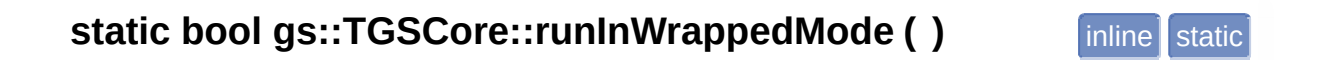

Test if the current process is running inside GS5 Ironwrapper runtime.

It can be called before **[gsInit\(\)](#page-32-0)**.

### <span id="page-102-2"></span>**void gs::TGSCore::tickFromExternalTimer ( )**

tick the core time engine from external timer

The external timer frequency is not necessarily 1 HZ. Using an external timer you can control the thread context in which GS events are fired.

### <span id="page-102-0"></span>**void gs::TGSCore::trace ( const char \* msg )**

Output debug message.

<span id="page-102-1"></span>For SDK/Debug version, the message is appended to the current debug log file. For SDK/Release version, the message is displayed in: (1) DebugViewer (Windows via OutputDebugString); (2) Console (Unix via printf)

### **void gs::TGSCore::turnOffInternalTimer ( )**

Turn off internaltimer.

After **[TGSCore::init\(\)](#page-97-0)** is called, the internal timer is automatically turned on. if you want to use your own timer, you should turn off the internal timer first, then call tickFromExteralTimer() manually from your timer routine.

### <span id="page-103-0"></span>**void gs::TGSCore::turnOnInternalTimer ( )**

Turn on internal timer.

After **[TGSCore::init\(\)](#page-97-0)** is called, the internal timer is automatically turned on.

Generated on Mon Feb 3 2014 13:15:29 for GameShield V5 SDK Pro[gramming](http://www.doxygen.org/index.html) Guide by <u>doxwaen 1.8.5</u>

# <span id="page-104-0"></span>GameShield V5 SDK Programming Guide v5.2

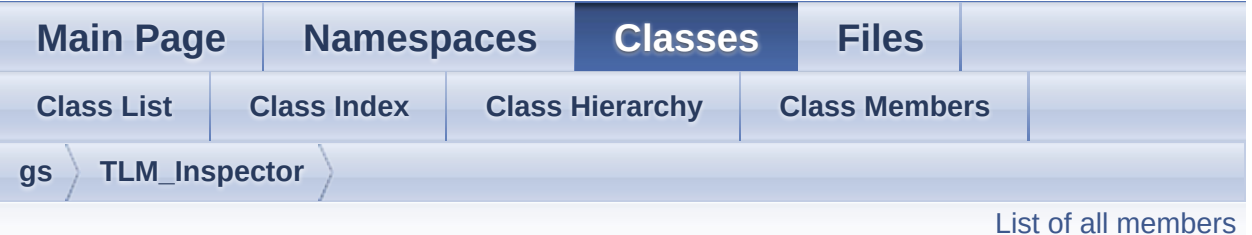

## **gs::TLM\_Inspector Class Reference**

Inheritance diagram for gs::TLM\_Inspector:

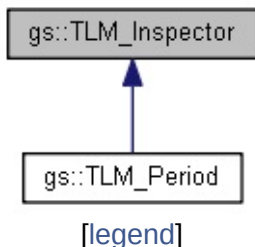

Collaboration diagram for gs::TLM\_Inspector:

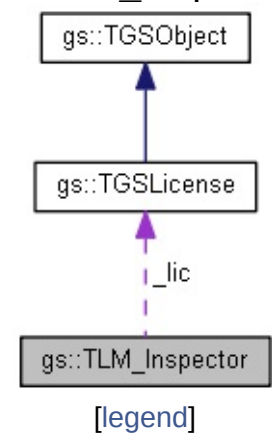

# Detailed Description

Built-In License Model Inspectors

An inspector encapsulates LM-specific functions into a helper class, otherwise you have to access a LM via **[TGSLicense](#page-68-0)** ( a generic way)

Generated on Mon Feb 3 2014 13:15:29 for GameShield V5 SDK Pro[gramming](http://www.doxygen.org/index.html) Guide by <u>doxygem</u> 1.8.5

# <span id="page-106-0"></span>GameShield V5 SDK Programming Guide v5.2

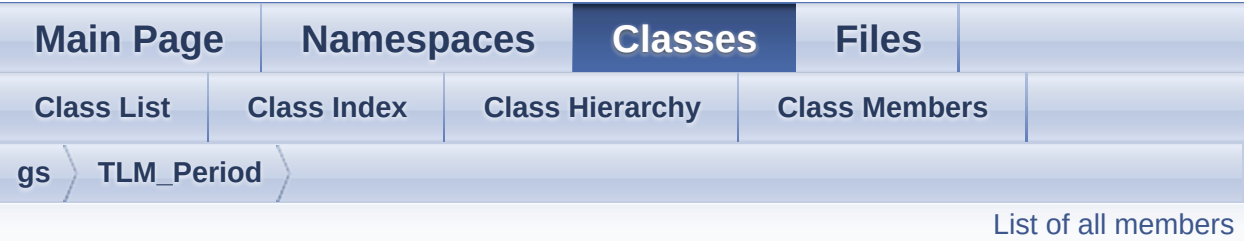

## **gs::TLM\_Period Class Reference**

LM\_Expire\_Period Inspector. [More...](#page-106-1)

<span id="page-106-1"></span>Inheritance diagram for gs::TLM\_Period: gs::TLM\_Inspector gs::TLM\_Period [\[legend\]](#page-207-0) Collaboration diagram for gs::TLM\_Period: gs::TGSObject gs::TGSLicense  $\mathsf{L}$ lic gs::TLM\_Inspector gs::TLM\_Period [\[legend\]](#page-207-0)

# Detailed Description

LM\_Expire\_Period Inspector.

Generated on Mon Feb 3 2014 13:15:30 for GameShield V5 SDK Pro[gramming](http://www.doxygen.org/index.html) Guide by

doxygem 1.8.5
# <span id="page-108-0"></span>GameShield V5 SDK Programming Guide v5.2

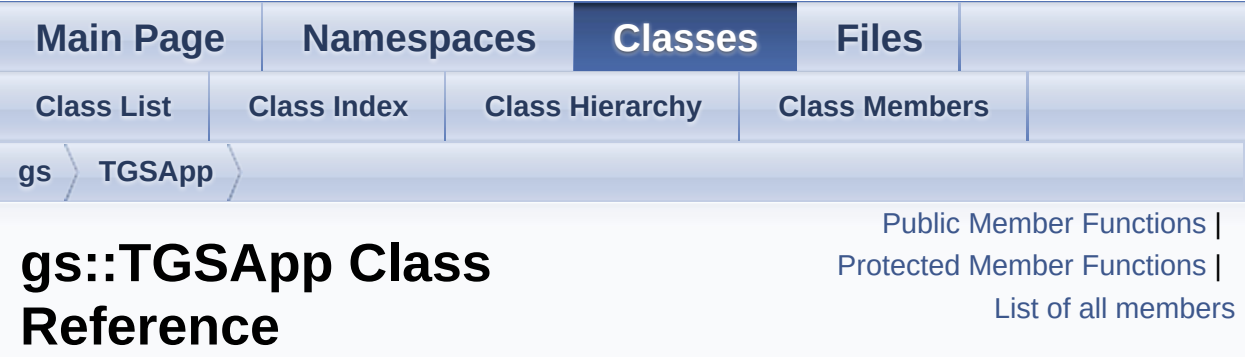

GS5 Application. [More...](#page-114-0)

# <span id="page-109-0"></span>Public Member Functions

- <span id="page-109-1"></span>const char \* **[getAppRootPath](#page-109-1)** () Gets application root directory.
- const char \* **[getAppCommandLine](#page-116-0)** () Gets application startup commandline. [More...](#page-116-0)
- const char \* **[getAppMainExe](#page-116-1)** () Gets full path to the application startup Exe. [More...](#page-116-1)
- const char \* **[getGameTitle](#page-117-0)** () Gets Application Title. [More...](#page-117-0)
	- void **[sendUserEvent](#page-129-0)** (unsigned int eventId, void \*eventData=NULL, unsigned int eventDataSize=0) Send User Defined Event (Synchronized event posting) [More...](#page-129-0)

**[TGSCore](#page-88-0)** \* **[core](#page-116-2)** () Gets pointer to **[TGSCore](#page-88-0)** instance. [More...](#page-116-2)

#### **Application Control**

void **[exitApp](#page-116-3)** (int rc) Exits application gracefully. [More...](#page-116-3)

# void **[terminateApp](#page-130-0)** (int rc)

Terminates application forcefully. [More...](#page-130-0)

# void **[playApp](#page-129-1)** ()

Allow the game code starts to play. [More...](#page-129-1)

# void **[restartApp](#page-129-2)** ()

Replay the game. [More...](#page-129-2)

void **[pauseApp](#page-128-0)** ()

Pause the game [ Experimental, Windows Only ]. [More...](#page-128-0)

void **[resumeAndExitApp](#page-129-3)** ()

Resume a paused game and terminate. [ Experimental, Windows Only ]. [More...](#page-129-3)

#### **Application Running Context Query**

bool **[isFirstPass](#page-117-1)** () Is First Game Pass? [More...](#page-117-1)

bool **[isGamePass](#page-118-0)** () Is First Game Pass? [More...](#page-118-0)

bool **[isLastPass](#page-118-1)** () Is Last Pass? [More...](#page-118-1)

bool **[isFirstGameExe](#page-117-2)** () Is the current process exe is the first game exe? [More...](#page-117-2)

bool **[isLastGameExe](#page-118-2)** () Is the current process exe is the last game exe? [More...](#page-118-2)

bool **[isMainThread](#page-118-3)** () Is the current thread the main thread? [More...](#page-118-3)

#### bool **[isRestartedApp](#page-119-0)** ()

Is the current process a restarted one? [More...](#page-119-0)

#### **App Session Variables**

void **[setSessionVar](#page-130-1)** (const char \*name, const char \*val) Write session variable. [More...](#page-130-1)

const char \* **[getSessionVar](#page-117-3)** (const char \*name)

Read session variable. [More...](#page-117-3)

# <span id="page-112-0"></span>Protected Member Functions

#### <span id="page-112-1"></span>virtual bool **[OnAppInit](#page-120-0)** ()

Application Initialization Callback to let the application initialize itself. [More...](#page-120-0)

#### **[TGSApp](#page-112-1)** ()

Constructor Protected constructor to avoid creating **[TGSApp](#page-108-0)** instance from user code directly.

#### **Generic Event Handlers**

virtual void **[OnAppEvent](#page-120-1)** (unsigned int evtId) Generic Application Events Handler. [More...](#page-120-1)

- virtual void **[OnLicenseEvent](#page-126-0)** (unsigned int evtId) Generic License Events Handler. [More...](#page-126-0)
- virtual void **[OnEntityEvent](#page-125-0)** (unsigned int evtId, **[TGSEntity](#page-82-0)** \*entity) Generic Entity Events Handler. [More...](#page-125-0)
- virtual void **[OnUserEvent](#page-128-1)** (unsigned int eventId, void \*eventData, unsigned int eventDataSize) User Event Handker. [More...](#page-128-1)

# **Application Event Handlers**

virtual void **[OnAppBegin](#page-119-1)** () Application Event Handler: Game Starts (EVENT\_APP\_BEGIN) [More...](#page-119-1)

virtual void **[OnAppRun](#page-120-2)** () Application Event Handler: Game Runs (EVENT\_APP\_RUN) [More...](#page-120-2)

virtual void **[OnAppEnd](#page-119-2)** () Application Event Handler: Game Exits

#### (EVENT\_APP\_END) [More...](#page-119-2)

virtual void **[OnClockRolledBack](#page-121-0)** ()

Application Event Handler: Clock Rollback Detected (EVENT\_APP\_CLOCK\_ROLLBACK) [More...](#page-121-0)

virtual void **[OnIntegrityCorrupted](#page-126-1)** () Application Event Handler: Clock Rollback Detected (EVENT\_APP\_INTEGRITY\_CORRUPT) [More...](#page-126-1)

#### **License Event Handlers**

virtual void **[OnNewInstall](#page-127-0)** () License Event Handler: (EVENT\_LICENSE\_NEWINSTALL) [More...](#page-127-0)

virtual void **[OnLicenseLoading](#page-127-1)** () License Event Handler: (EVENT\_LICENSE\_LOADING) [More...](#page-127-1)

virtual void **[OnLicenseLoaded](#page-127-2)** () License Event Handler: (EVENT\_LICENSE\_READY) [More...](#page-127-2)

virtual void **[OnLicenseFail](#page-126-2)** () License Event Handler: (EVENT\_LICENSE\_FAIL) [More...](#page-126-2)

#### **Entity Event Handlers**

virtual void **[OnEntityAccessStarting](#page-124-0)** (**[TGSEntity](#page-82-0)** \*entity) Entity Event Handler: (EVENT\_ENTITY\_TRY\_ACCESS) [More...](#page-124-0)

virtual void **[OnEntityAccessStarted](#page-123-0)** (**[TGSEntity](#page-82-0)** \*entity) Entity Event Handler: (EVENT\_ENTITY\_ACCESS\_STARTED) [More...](#page-123-0) virtual void **[OnEntityAccessEnding](#page-121-1)** (**[TGSEntity](#page-82-0)** \*entity)

Entity Event Handler: (EVENT\_ENTITY\_ACCESS\_ENDING) [More...](#page-121-1)

virtual void **[OnEntityAccessEnded](#page-121-2)** (**[TGSEntity](#page-82-0)** \*entity) Entity Event Handler: (EVENT\_ENTITY\_ACCESS\_ENDED) [More...](#page-121-2)

virtual void **[OnEntityAccessInvalid](#page-122-0)** (**[TGSEntity](#page-82-0)** \*entity, bool inGame) Entity Event Handler: (EVENT\_ENTITY\_ACCESS\_INVALID) [More...](#page-122-0)

virtual void **[OnEntityHeartBeat](#page-125-1)** (**[TGSEntity](#page-82-0)** \*entity) Entity Event Handler: (EVENT\_ENTITY\_ACCESS\_HEARTBEAT) [More...](#page-125-1)

<span id="page-114-0"></span>virtual void **[OnEntityActionApplied](#page-124-1)** (**[TGSEntity](#page-82-0)** \*entity) Entity Event Handler: (EVENT\_ENTITY\_ACTION\_APPLIED) [More...](#page-124-1)

# Detailed Description

GS5 Application.

The base class to:

- monitor GS events:
- query and control application execution;

To monitor GS events, a subclass must override interested event handlers.

uses macro **[DECLARE\\_APP](#page-169-0)** in class declaration and **[IMPLEMENT\\_APP](#page-171-0)** in cpp file to register the subclass. uses macro **GET** APP to retrieve the single application instance.

```
in MyApp.h:
* class TMyApp : public TGSApp {
DECLARE_APP(TMyApp);
private:
virtual void OnAppBegin(){
//App launches, say hello...
               }
         };
       in MyApp.cpp:
IMPLEMENT_APP(TMyApp);
int main(){
               GET_APP(TMyApp);...
          }
*
*
```
# Member Function Documentation

<span id="page-116-2"></span>**[TGSCore](#page-88-0)\* gs::TGSApp::core ( )** inline

Gets pointer to **[TGSCore](#page-88-0)** instance.

It is a helper function retrieving the private class member *\_core*, it is the same as **[TGSCore::getInstance\(\)](#page-93-0)**

<span id="page-116-3"></span>**void gs::TGSApp::exitApp ( int rc )**

Exits application gracefully.

#### **Parameters**

**rc** Exit Code

Stops the game gracefully, the LMApp will get a chance (optionally in the last different game pass for P1S2, P1S3 mode) to render its Exit-UI later.

<span id="page-116-0"></span>**const char \* gs::TGSApp::getAppCommandLine ( )**

Gets application startup commandline.

The startup exe of a **Exe-Hopping** game might be different from the current exe; this function returns the original command line launching the game.

# <span id="page-116-1"></span>**const char \* gs::TGSApp::getAppMainExe ( )**

Gets full path to the application startup Exe.

The startup exe of a **Exe-Hopping** game might be different from the current exe. it is the first exe started when game launching.

Instead of hard-coding an icon, your custom LMApp may want to extract icon from game's main exe and display it in UI, which make your LM more reusable.

```
HICON hAppIcon =
ExtractIcon(GetModuleHandle(NULL),
getAppMainExe(), 0);
```
\*

<span id="page-117-0"></span>**const char \* gs::TGSApp::getGameTitle ( )**

Gets Application Title.

#### **Returns**

The game title defined in license project file.

This is a simple helper to return **[TGSCore::productName\(\)](#page-89-0)**. The game title can be used in LMApp UI.

#### <span id="page-117-3"></span>**const char \* gs::TGSApp::getSessionVar ( const char \* name )**

Read session variable.

Ref: **AppVar**

#### <span id="page-117-2"></span>**bool gs::TGSApp::isFirstGameExe ( )**

Is the current process exe is the first game exe?

**[OnAppBegin\(\)](#page-119-1)** is called only when **[isFirstGameExe\(\)](#page-117-2)** returns true.

<span id="page-117-1"></span>Ref: **Exe-Hopping**

# **bool gs::TGSApp::isFirstPass ( )**

Is First Game Pass?

#### **Returns**

true if the current pass is the first pass.

Ref: **ExecutionMode**

<span id="page-118-0"></span>**bool gs::TGSApp::isGamePass ( )**

Is First Game Pass?

#### **Returns**

true if the current pass is running the game code

Ref: **ExecutionMode**

# <span id="page-118-2"></span>**bool gs::TGSApp::isLastGameExe ( )**

Is the current process exe is the last game exe?

**[OnAppEnd\(\)](#page-119-2)** is called only when **[isLastGameExe\(\)](#page-118-2)** returns true.

Ref: **Exe-Hopping**

# <span id="page-118-1"></span>**bool gs::TGSApp::isLastPass ( )**

Is Last Pass?

#### **Returns**

true if the current pass is the last game pass.

<span id="page-118-3"></span>Ref: **ExecutionMode**

Is the current thread the main thread?

**See Also [OnEntityAccessInvalid](#page-122-0)**

<span id="page-119-0"></span>**bool gs::TGSApp::isRestartedApp ( )**

Is the current process a restarted one?

**See Also [restartApp\(\)](#page-129-2)**

# <span id="page-119-1"></span>**void gs::TGSApp::OnAppBegin ()** protected virtual

Application Event Handler: Game Starts (EVENT\_APP\_BEGIN)

Called when the game starts and the license has been initialized. The default method does nothing.

LMApp can check the current license status and pop up UI if necessary. If the product has been fully activated, you might simply bypass the startup LMApp UI.

#### <span id="page-119-2"></span>**void gs::TGSApp::OnAppEnd ()** protected virtual

Application Event Handler: Game Exits (EVENT\_APP\_END)

Called when the game is terminating. The default method does nothing.

The local license storage is not closed (gsCleanUp is not called) yet and it is a good chance to pops up LMApp exit UI if game not activated.

<span id="page-120-1"></span>Generic Application Events Handler.

#### **Parameters**

**evtId** Application Event Identifier

The method parses the event id and invokes the corresponding event handlers. It is recommended that subclass override individual event handlers instead of this one.

**See Also [OnAppBegin](#page-119-1) [OnAppRun](#page-120-2) [OnAppEnd](#page-119-2)**

# <span id="page-120-0"></span>**bool gs::TGSApp::OnAppInit** () **protected** virtual

Application Initialization Callback to let the application initialize itself.

# **Returns**

TRUE if application is initialized correctly, FALSE if something fatal happens and the game will terminate immediately.

It is called after **[TGSCore](#page-88-0)** has been initialized.

<span id="page-120-2"></span>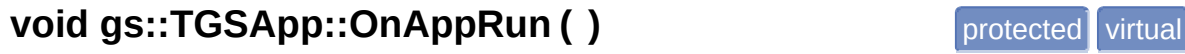

Application Event Handler: Game Runs (EVENT\_APP\_RUN)

Called when the game's original code starts to run. The default method does nothing.

You can start timing or initialize whatever logic needed while game is running.

<span id="page-121-0"></span>**void gs::TGSApp::OnClockRolledBack ()** protected virtual

Application Event Handler: Clock Rollback Detected (EVENT\_APP\_CLOCK\_ROLLBACK)

Called when a clock rollback behavior has been detected. The default method does nothing.

A clock rollback might be detected if the local machine date time is modified backward manually. Some built-in License Models (LM\_Expire\_HardDate, LM\_Expire\_Period) use the local clock time, for them there is a built-in LM parameter called "rollbackTolerance" to define the maximum time difference tolerable without trigger the clock rollback event.

#### <span id="page-121-2"></span>**void**

**gs::TGSApp::OnEntityAccessEnded ( [TGSEntity](#page-82-0) \* entity )** protected

Entity Event Handler: (EVENT\_ENTITY\_ACCESS\_ENDED)

Called when an entity accessing is over. (

#### **See Also**

gsEndAccess)

# **Parameters**

**entity** The entity to be accessed

If an entity will not be used any more, the gsEndAccess() will destroy its internal data structures, and before api returning it triggers this event te you that the entity has left the "Active" status and becomes "In-Active" r

<span id="page-121-1"></span>The default method does nothing.

Entity Event Handler: (EVENT\_ENTITY\_ACCESS\_ENDING)

Called when an entity accessing is going to an end. (

#### **See Also** gsEndAccess)

# **Parameters**

**entity** The entity to be accessed

If an entity will not be used any more, the gsEndAccess() will destroy its internal data structures, and before api returning it triggers this event te you that the entity is leaving the "Active" status.

It is a great chance to release any resources used by the entity. For example, the encryption keys are destroyed so that the files associated with the  $\epsilon$ cannot be accessed by game.

The default method does nothing.

# <span id="page-122-0"></span>**void gs::TGSApp::OnEntityAccessInvalid ( [TGSEntity](#page-82-0) \* entity, bool inGame )** protected a protected a protected by  $\mathbf{p}$

Entity Event Handler: (EVENT\_ENTITY\_ACCESS\_INVALID)

Called when an entity accessing becomes invalid.

# **Parameters**

**entity** The entity to be accessed **inGame** If the event is triggered while game running.

For some reason, if the license attached to an active entity (entity being accessed) becomes invalid (**TGSLicense::isValid(**) returns false), the  $\epsilon$ triggers this error event telling you that the entity should not be accesse more.

It is just like the car driving, the green traffic light stands for the positive license status, when license status changes to invalid at run time, you v a red traffic light keeps flashing ahead, so the correct response is braking car and stops as quick as possible.

The default GS5 behavior is terminating the game immediately and poper the LMApp exit UI optionally in the last game pass (Execution mode: P. P1S3). You can change the default behavior by setting one of the built-in parameter "exitAppOnExpire" to false, as a result the game won't be st automatically by GS5 kernel.

This event handler gives you a chance to prompt the user to activate the game. However, be aware that when game running the event might be triggered from a non-main thread, rendering a UI in non-main thread is easy job, that is why the method has a *inGame* parameter, if you want to activate an entity inside the game, just do it properly, if it is ok for you to activate an entity after game terminates, inGame can make your job ea

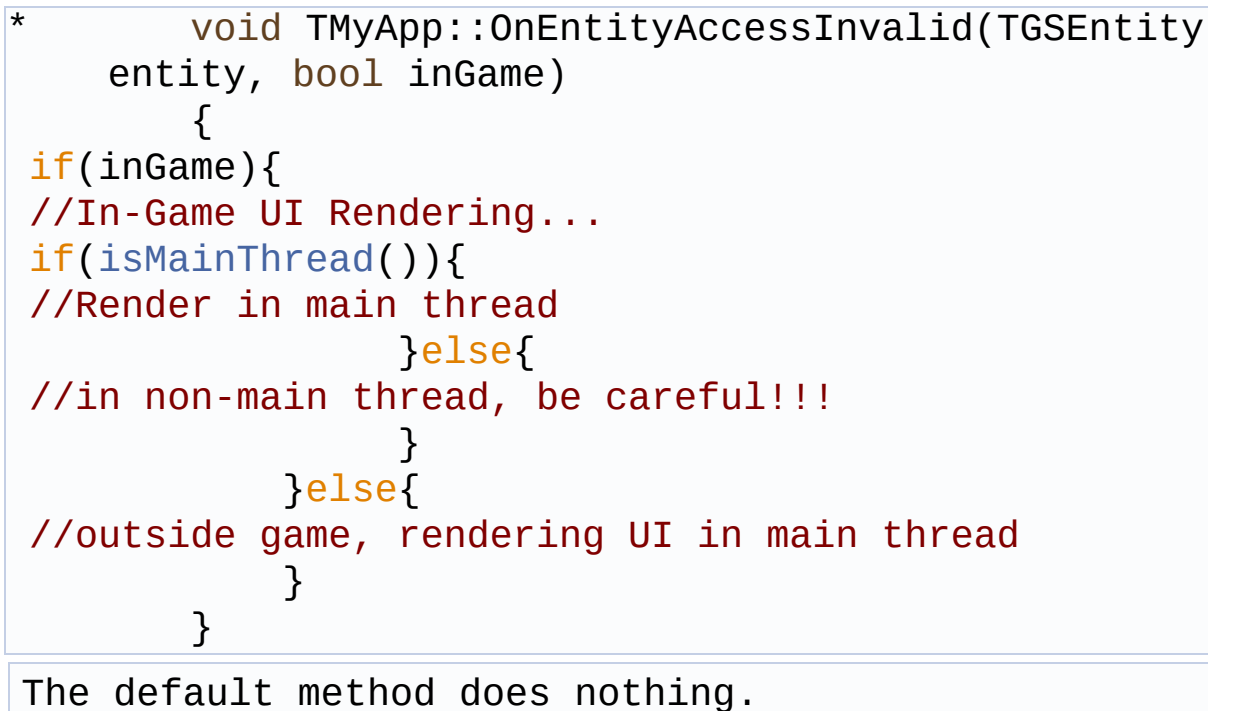

# <span id="page-123-0"></span>**void gs::TGSApp::OnEntityAccessStarted ( [TGSEntity](#page-82-0) \* entity )** protected

Entity Event Handler: (EVENT\_ENTITY\_ACCESS\_STARTED)

Called when an entity is accessed successfully. (

# **See Also**

gsBeginAccess)

### **Parameters**

**entity** The entity to be accessed

If an entity is accessible, the gsBeginAccess() will initialize internal data structures for this entity, and before returning triggers this event telling  $\chi$ that the entity enters "Active" status.

The default method does nothing.

#### <span id="page-124-0"></span>**void gs::TGSApp::OnEntityAccessStarting ( [TGSEntity](#page-82-0) \* entity )** protected

Entity Event Handler: (EVENT\_ENTITY\_TRY\_ACCESS)

Called when an entity is going to be accessed. (

# **See Also**

gsBeginAccess)

# **Parameters**

**entity** The entity to be accessed

It is a great chance to prepare all resources needed by the entity logic. currently the entity is not activated yet, you can pop up reminder UI to  $\mathfrak p$ user activate it.

The default method does nothing.

# <span id="page-124-1"></span>**void gs::TGSApp::OnEntityActionApplied ( [TGSEntity](#page-82-0) \* entity )** protected

Entity Event Handler: (EVENT\_ENTITY\_ACTION\_APPLIED)

Called when an entity's license status is modified by an action.

# **Parameters**

**entity** The entity to be modified

When applying activation code, the **[gsApplyLicenseCode\(\)](#page-14-0)** triggers the event after the action is applied to an entity.

You can use this event handler to update the LMApp UI to reflect the late license status.

The default method does nothing.

<span id="page-125-0"></span>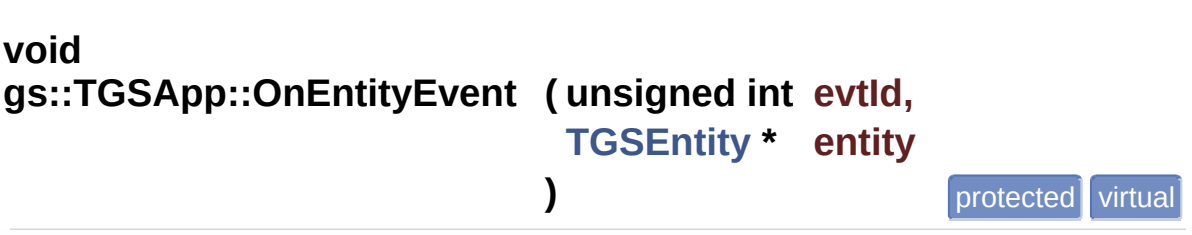

Generic Entity Events Handler.

#### **Parameters**

**evtId** Entity Event Identifier **entity** The source entity triggering this event

The method parses the event id and invokes the corresponding event handlers. It is recommended that subclass override individual event handlers instead of this one.

# <span id="page-125-1"></span>**void gs::TGSApp::OnEntityHeartBeat ( [TGSEntity](#page-82-0) \* entity )** protected virtual

Entity Event Handler: (EVENT\_ENTITY\_ACCESS\_HEARTBEAT)

Called periodically while an entity is being accessed (in Active status).

#### **Parameters**

**entity** The entity to be accessed

This event can be used as a timer.

The default method does nothing.

<span id="page-126-1"></span>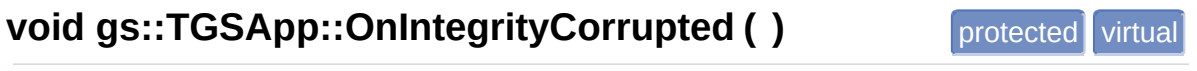

Application Event Handler: Clock Rollback Detected (EVENT\_APP\_INTEGRITY\_CORRUPT)

Called when a game integrity corruption has been detected. The default method does nothing.

Integrity corruption might be:

- Content of external files are modified (compared to the version when project wrapping);
- Game binaries has been modified in memory;

#### <span id="page-126-0"></span>**void gs::TGSApp::OnLicenseEvent ( unsigned int evtId )** protected virtual

Generic License Events Handler.

#### **Parameters**

**evtId** License Event Identifier

The method parses the event id and invokes the corresponding event handlers. It is recommended that subclass override individual event handlers instead of this one.

<span id="page-126-2"></span>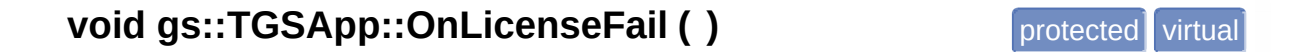

License Event Handler: (EVENT\_LICENSE\_FAIL)

Called when the game's license cannot be loaded from local storage.

It is a fatal error, and the most of gsCore apis are not usable at this point.

The reason of a license loading failure might be:

- License data corruption due to media error or logic error;
- Hard disk permission error;

GS5 has tried hard to minimize the chances of license loading failure by using redundunt storage and implementing transaction algorithm.

The default method does nothing.

<span id="page-127-2"></span>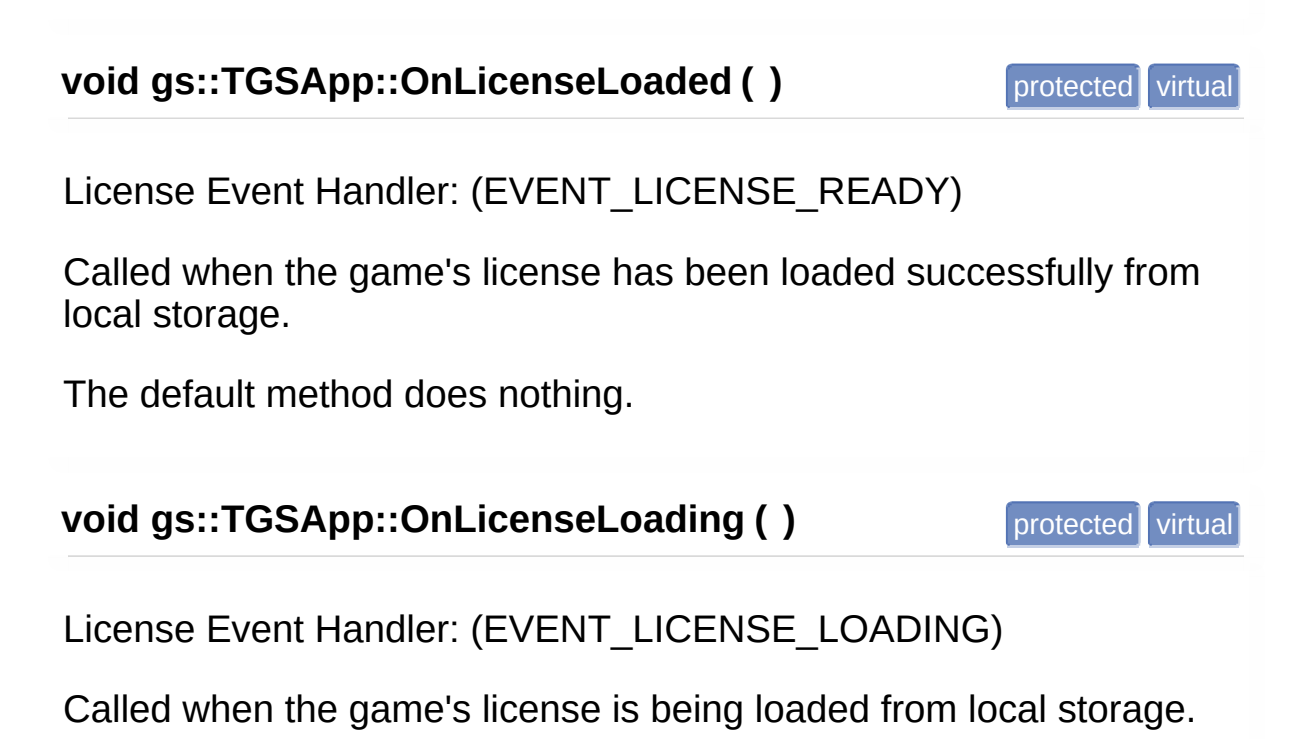

<span id="page-127-1"></span><span id="page-127-0"></span>It gives you a chance to register any used custom license models from external dlls, because the license data might contain custom LM status and the internal license model factory has to create a LM instance to parse/deserialize the custom LM data. The default method does nothing.

License Event Handler: (EVENT\_LICENSE\_NEWINSTALL)

Called when a game launches for the first time on the local machine.

This event is triggered before **[OnAppBegin\(\)](#page-119-1)** when the local license storage is being initialized by gsCore::init(), It happens only once for the very first launching of the game. The default method does nothing.

# <span id="page-128-1"></span>**virtual void gs::TGSApp::OnUserEvent ( unsigned int eventId, void \* eventData, unsigned int eventDataSize )** inline protection of the protected protected protected protected protected protected protected protected protected protected protected protected protected protected protected protected protected protected protected pro

User Event Handker.

#### **Parameters**

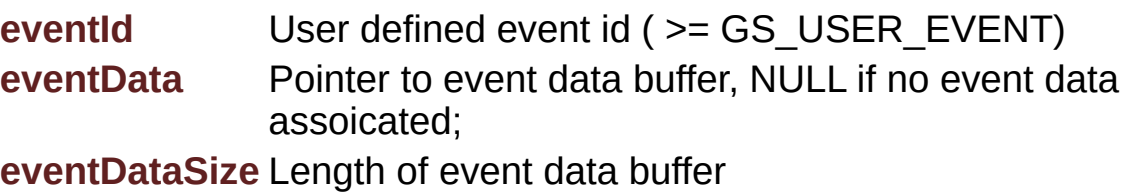

The subclass can override this method to handle user defined event

# <span id="page-128-0"></span>**void gs::TGSApp::pauseApp ( )**

Pause the game [ Experimental, Windows Only ].

Pauses game's thread and hide all its top windows.

It provides the License model developer a chance to pop up UI while game is running / terminating.

**See Also [resumeAndExitApp\(\)](#page-129-3)**

# <span id="page-129-1"></span>**void gs::TGSApp::playApp ( )**

Allow the game code starts to play.

Indicates to the GS5 kernel that the game code can be executed right now.

# <span id="page-129-2"></span>**void gs::TGSApp::restartApp ( )**

Replay the game.

Restarts the game manually from your code, usually after the game has been activated in your LMApp Exit-UI.

When game restarting, you can improve game player's user experience by bypassing LMApp startup UI and goes directly to the game pass.

```
See Also
   isRestartedApp()
```
#### <span id="page-129-3"></span>**void gs::TGSApp::resumeAndExitApp ( )**

Resume a paused game and terminate. [ Experimental, Windows Only ].

**See Also [pauseApp\(\)](#page-128-0)**

<span id="page-129-0"></span>**void gs::TGSApp::sendUserEvent ( unsigned int eventId,**

**void \* eventData = NULL,**

**)**

Send User Defined Event (Synchronized event posting)

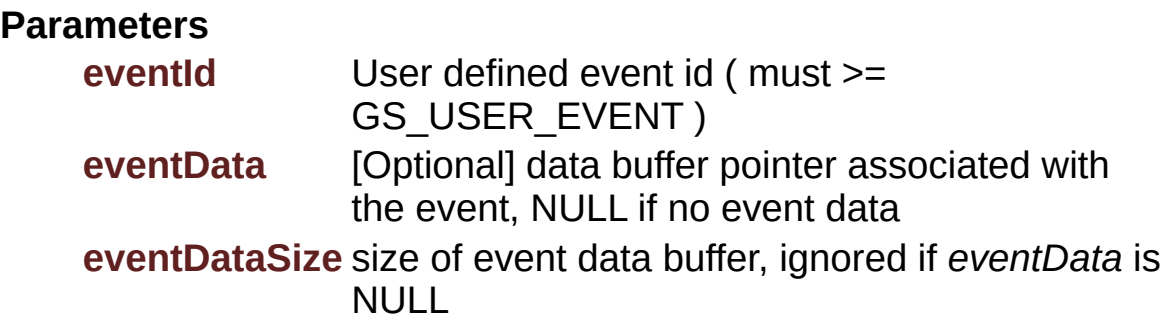

**)**

#### **Returns**

none

# <span id="page-130-1"></span>**void gs::TGSApp::setSessionVar ( const char \* name, const char \* val**

Write session variable.

Ref: **AppVar**

<span id="page-130-0"></span>**void gs::TGSApp::terminateApp ( int rc )**

Terminates application forcefully.

# **Parameters**

**rc** Exit Code

Stops the game forcefully; the game terminates immediately without giving a chance to pop up LMApp's Exit-UI,

Generated on Mon Feb 3 2014 13:15:30 for GameShield V5 SDK Programming Guide by

doxygen 1.8.5

# <span id="page-132-0"></span>GameShield V5 SDK Programming Guide v5.2

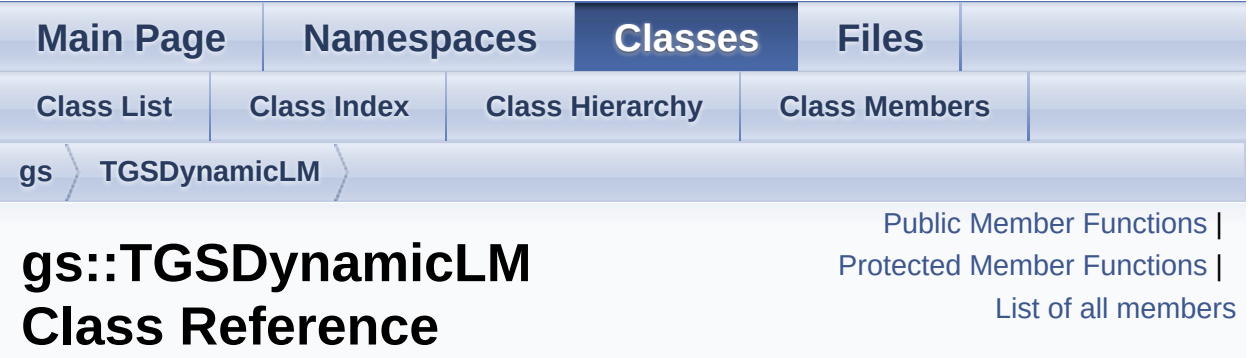

Base class of Dynamic License Model. [More...](#page-135-0)

# <span id="page-133-0"></span>Public Member Functions

**[TGSLicense](#page-68-0)** \* **[license](#page-141-0)** () Gets the proxy **[TGSLicense](#page-68-0)** object pointer. [More...](#page-141-0)

# <span id="page-134-0"></span>Protected Member Functions

virtual void **[init](#page-141-1)** ()

#### **Define License Model Parameters**

void **[defineParamStr](#page-140-0)** (const char \*paramName, const char \*paramInitValue, unsigned int permission)

- void **[defineParamInt](#page-139-0)** (const char \*paramName, int paramInitValue, unsigned int permission)
- void **[defineParamInt64](#page-139-1)** (const char \*paramName, int64\_t paramInitValue, unsigned int permission)
- void **[defineParamBool](#page-138-0)** (const char \*paramName, bool paramInitValue, unsigned int permission)
- void **[defineParamFloat](#page-138-1)** (const char \*paramName, float paramInitValue, unsigned int permission)
- void **[defineParamDouble](#page-138-2)** (const char \*paramName, double paramInitValue, unsigned int permission)
- void **[defineParamTime](#page-140-1)** (const char \*paramName, time\_t paramInitValue, unsigned int permission)

#### **LM Event handlers**

Sub-class overrides these handlers to handle licensing logic events

virtual bool **[isValid](#page-141-2)** () Is License Valid? [More...](#page-141-2)

virtual void **[startAccess](#page-142-0)** () License starts to work. [More...](#page-142-0) virtual void **[finishAccess](#page-140-2)** () License stops working. [More...](#page-140-2)

virtual void **[onAction](#page-142-1)** (**[TGSAction](#page-64-0)** \*act) Action Processing. [More...](#page-142-1)

#### **Constructor and Destructor**

Must be protected to stop developer from creating /destroying LM instance directly

<span id="page-135-1"></span>DLM can only be created and initialized internally by SDK framework.

**[TGSDynamicLM](#page-135-1)** () construcotr

<span id="page-135-2"></span><span id="page-135-0"></span>virtual **[~TGSDynamicLM](#page-135-2)** () destructor

# Detailed Description

Base class of Dynamic License Model.

Privodes all built-in facilities for DLM development

All dynamic license model should subclass this class.

Subclass of **[TGSDynamicLM](#page-132-0)** should use **[DECLARE\\_LM](#page-169-1)** to define its unique identifier in class declaration, and **[IMPLEMENT\\_LM](#page-171-1)** in *cpp* file to register the DLM class to GS5 kernel.

Example:

```
in MyLM.h:
```

```
class TMyLM : public gs::TGSDynamicLM {
DECLARE_LM(TMyLM,
"CAC9EE30-A394-4609-B6BA-
   3B1FA3F0C60B"
,
"My First LM"
,
"User must log in
   to play game");
protected:
virtual void init(){
defineParamStr("UserName"
,
""
, LM_PARAM_READ |
   LM PARAM WRITE);
defineParamStr("Password"
,
""
, LM_PARAM_READ |
   LM_PARAM_WRITE);
           }
bool isValidLogIn(const char* usr, const char* pwd)
   {
             LOG("usr [%s] pwd [%s]"
, usr, pwd);
return (0 == strcmp(usr,
"Randy")) && (0 ==
   strcmp(pwd,
"abcd1234"));
           }
virtual bool isValid(){
return isValidLogIn(license()-
```

```
>getParamStr("UserName").c_str(), license()-
    >getParamStr("Password").c_str());
            }
       };
    in MyLM.cpp:
      #include "MyLM.h"
IMPLEMENT_LM(TMyLM);
*
```
Ref: **DLM**

# Member Function Documentation

# <span id="page-138-0"></span>**void gs::TGSDynamicLM::defineParamBool ( const char \* paramName, bool paramInitVal unsigned int permission )**

Defines Boolean Parameter

# **Parameters**

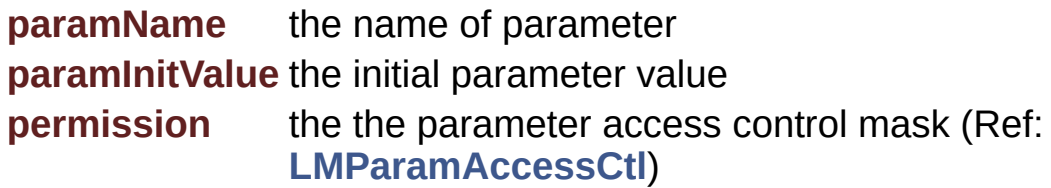

#### <span id="page-138-2"></span>**void**

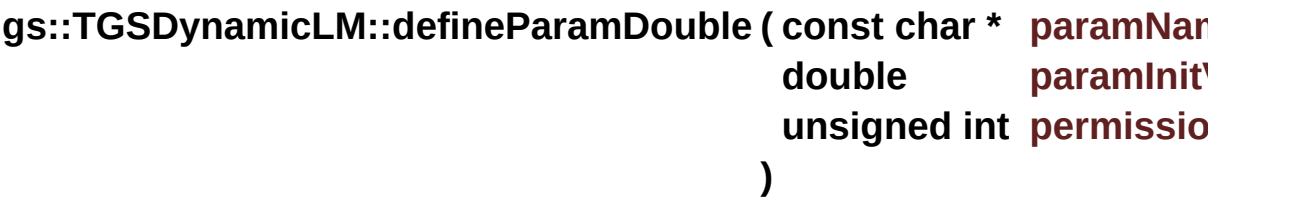

Defines Double Parameter

#### **Parameters**

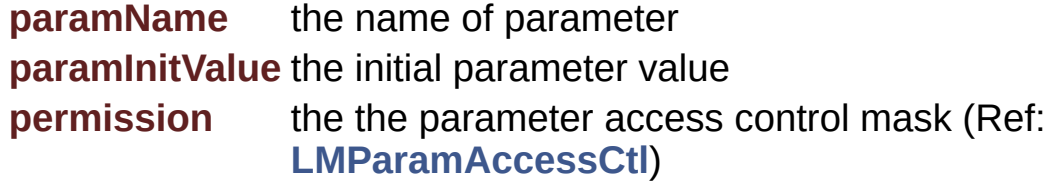

<span id="page-138-1"></span>**void**

# **gs::TGSDynamicLM::defineParamFloat ( const char \* paramName, float paramInitVa unsigned int permission )**

Defines Float Parameter

# **Parameters**

**paramName** the name of parameter **paramInitValue** the initial parameter value **permission** the the parameter access control mask (Ref: **LMParamAccessCtl**)

# <span id="page-139-0"></span>**void gs::TGSDynamicLM::defineParamInt ( const char \* paramName, int paramInitValue unsigned int permission )**

Defines 32bit Integer Parameter

# **Parameters**

**paramName** the name of parameter **paramInitValue** the initial parameter value **permission** the the parameter access control mask (Ref: **LMParamAccessCtl**)

#### <span id="page-139-1"></span>**void**

**gs::TGSDynamicLM::defineParamInt64 ( const char \* paramName, int64 t paramInitVa unsigned int permission )**

Defines 64bit Integer Parameter

# **Parameters**

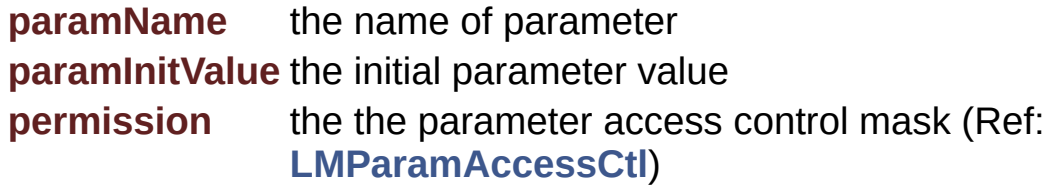

# <span id="page-140-0"></span>**void**

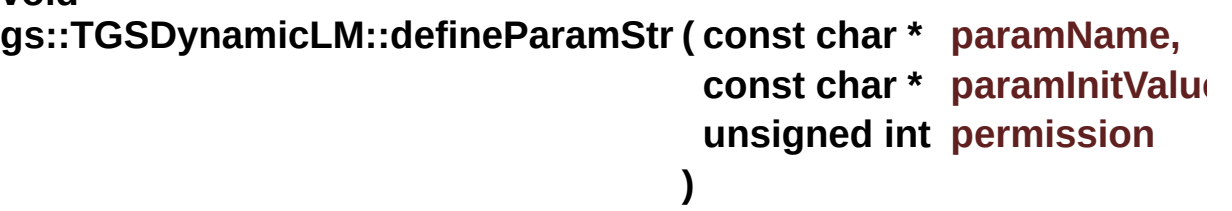

# Defines String Parameter

# **Parameters**

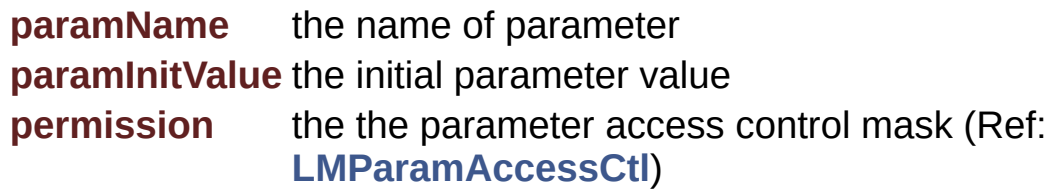

<span id="page-140-1"></span>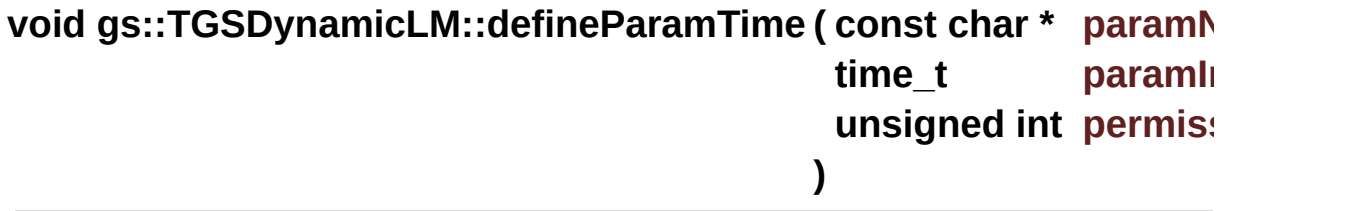

# Defines Time Parameter

# **Parameters**

<span id="page-140-2"></span>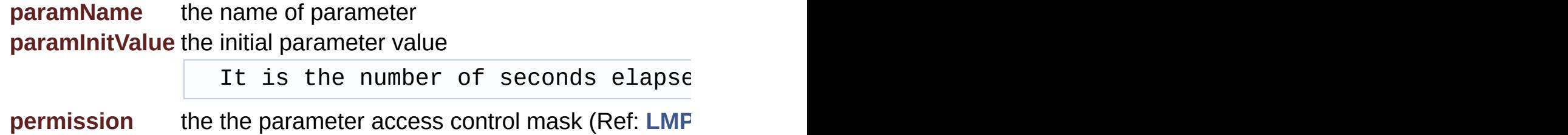

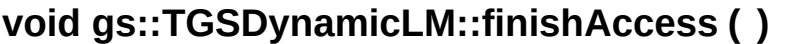

License stops working.

Called when the entity the license attached to enters *In-Active* status; the gsEndAccess() triggers this event

It is a great chance to release any local resources used in licensing logic.

<span id="page-141-1"></span>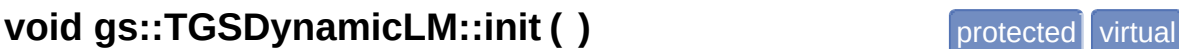

Initialize the DLM instance

Subclass should override this method to initialize itself (defines LM parameters, etc.)

<span id="page-141-2"></span>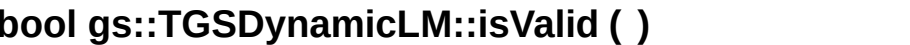

**b** protected virtual

Is License Valid?

#### **Returns**

true if the license is still valid.

This function is called *periodically* by GS5 kernel to query the current license status.

The entity might not be active, i.e., the **[startAccess\(\)](#page-142-0)** might not have been called, so please make sure the function implementation should not assume that the **[startAccess\(\)](#page-142-0)** was called before.

<span id="page-141-0"></span>**[TGSLicense\\*](#page-68-0) gs::TGSDynamicLM::license ( )** inline

Gets the proxy **[TGSLicense](#page-68-0)** object pointer.

The returned **[TGSLicense](#page-68-0)** object is created automatically when the LM instance is created, it acts as proxy to access LM's parameters.

#### <span id="page-142-1"></span>**void gs::TGSDynamicLM::onAction ( [TGSAction](#page-64-0) \* act )** protected virtual

Action Processing.

#### **Parameters**

**act** action being applied

Called when an action is applied to this license. GS5 has processed all commonly used actions (ACT\_UNLOCK, ACT\_LOCK, ACT CLEAN, etc.) before this method is called so you will not see these actions passed in, you only need to deal with LM-specific actions that other action processors do not understand.

<span id="page-142-0"></span>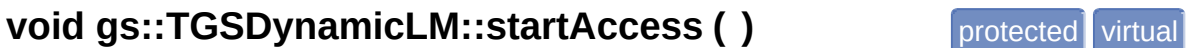

License starts to work.

Called when the entity the license attached to enters *Active* status. that is, the gsBeginAccess() is called and the entity accessing is approved by its attached license(s).

It is a great chance to start any internal timing logic, or initialize local data resources.

Generated on Mon Feb 3 2014 13:15:30 for GameShield V5 SDK Pro[gramming](http://www.doxygen.org/index.html) Guide by doxwaen 1.8.5

# <span id="page-143-0"></span>GameShield V5 SDK Programming Guide v5.2

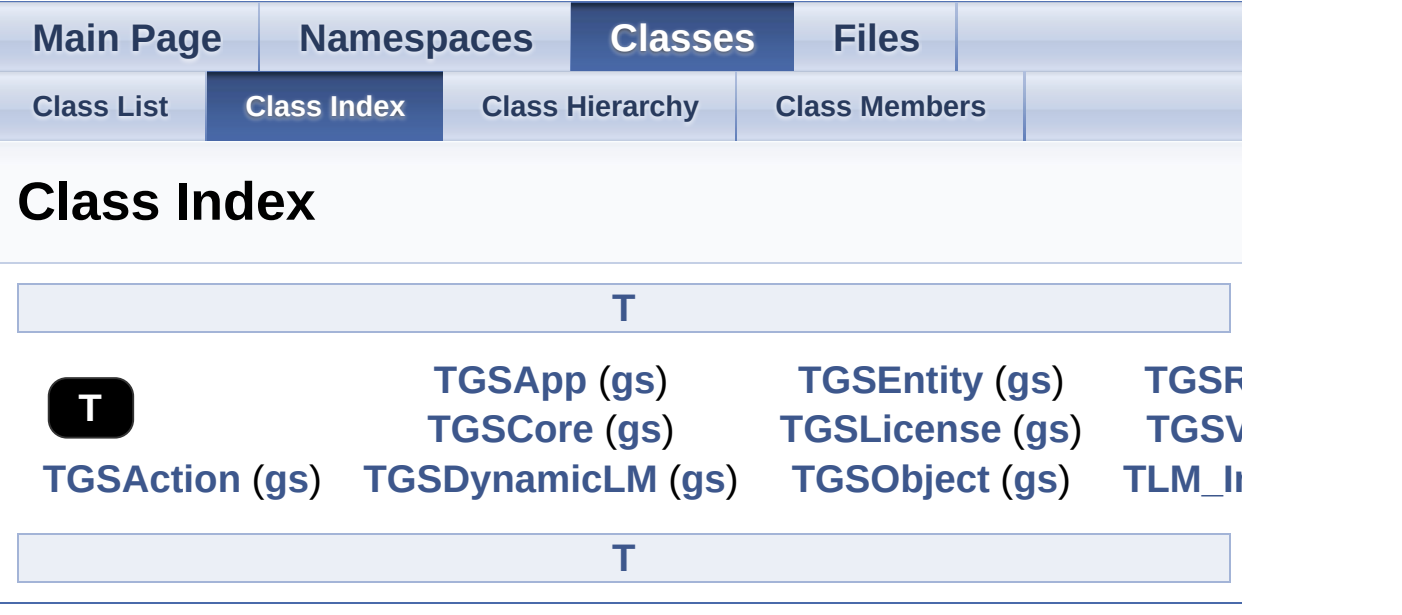

<span id="page-143-1"></span>Generated on Mon Feb 3 2014 13:15:40 for GameShield V5 SDK Pro[gramming](http://www.doxygen.org/index.html) Guide by <u>doxygen</u> 1.8.5
# GameShield V5 SDK Programming Guide v5.2

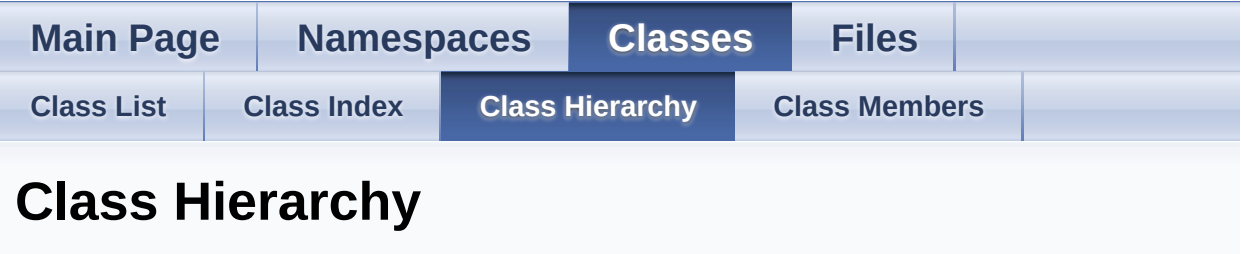

### Go to the graphical class [hierarchy](#page-205-0)

This inheritance list is sorted roughly, but not completely, alphabetically:

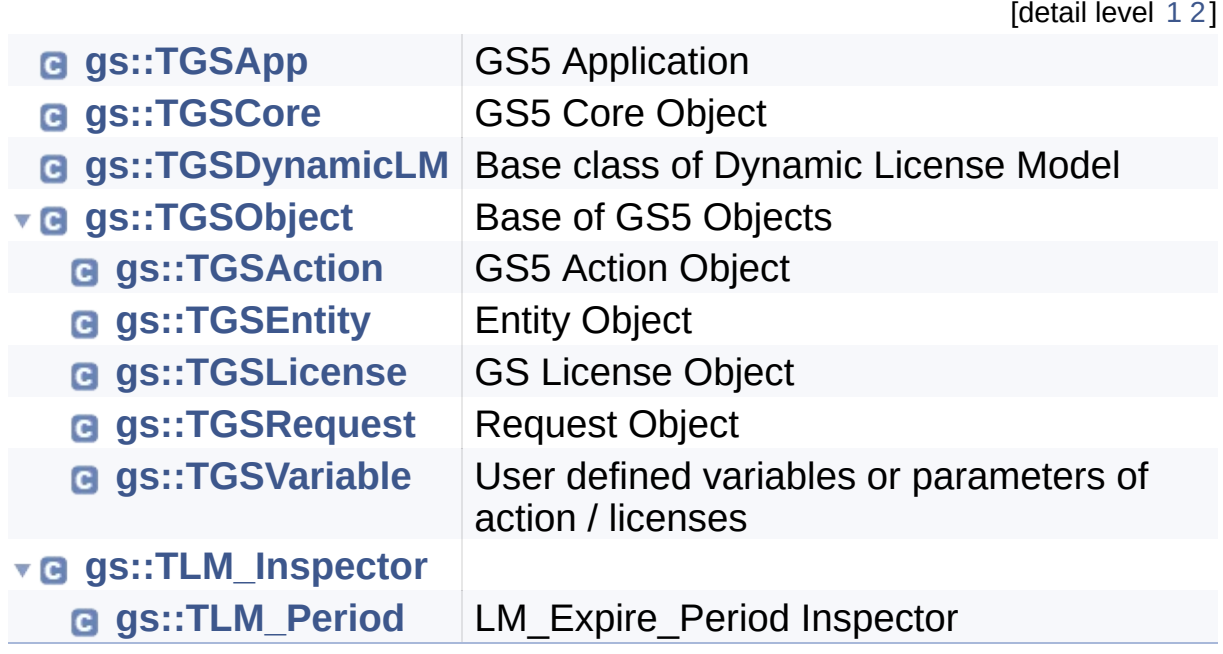

Generated on Mon Feb 3 2014 13:15:40 for GameShield V5 SDK Pro[gramming](http://www.doxygen.org/index.html) Guide by <u>doxygen</u> 1.8.5

# <span id="page-145-0"></span>GameShield V5 SDK Programming Guide v5.2

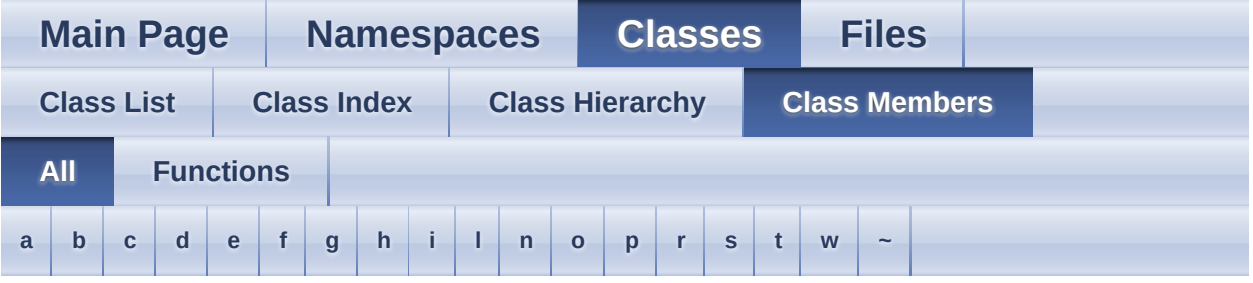

Here is a list of all documented class members with links to the class documentation for each member:

### <span id="page-145-1"></span>**- a -**

- actionCount() : **[gs::TGSLicense](#page-71-0)**
- actionIds() : **[gs::TGSLicense](#page-71-1)**
- actionNames() : **[gs::TGSLicense](#page-72-0)**
- addAction() : **[gs::TGSRequest](#page-80-0)**
- addVariable() : **[gs::TGSCore](#page-96-0)**
- applyLicenseCode() : **[gs::TGSCore](#page-89-0)**
- asBool() : **[gs::TGSVariable](#page-58-0)**
- asDouble() : **[gs::TGSVariable](#page-58-1)**
- asFloat() : **[gs::TGSVariable](#page-58-2)**
- asInt() : **[gs::TGSVariable](#page-58-3)**
- asInt64() : **[gs::TGSVariable](#page-58-4)**
- asString() : **[gs::TGSVariable](#page-58-5)**
- asUTCTime() : **[gs::TGSVariable](#page-58-6)**
- AttrFromString() : **[gs::TGSVariable](#page-61-0)**
- attribute() : **[gs::TGSVariable](#page-59-0)** , **[gs::TGSEntity](#page-83-0)**
- AttrToString() : **[gs::TGSVariable](#page-61-1)**

## <span id="page-145-2"></span>**- b -**

- beginAccess() : **[gs::TGSEntity](#page-86-0)**
- bindToEntity() : **[gs::TGSLicense](#page-75-0)**
- buildId() : **[gs::TGSCore](#page-89-1)**

<span id="page-146-0"></span>**- c -**

- cleanUp() : **[gs::TGSCore](#page-96-1)**
- code() : **[gs::TGSRequest](#page-81-0)**
- core() : **[gs::TGSApp](#page-116-0)**
- createRequest() : **[gs::TGSCore](#page-89-2)**

### <span id="page-146-1"></span>**- d -**

- defineParamBool() : **[gs::TGSDynamicLM](#page-138-0)**
- defineParamDouble() : **[gs::TGSDynamicLM](#page-138-1)**
- defineParamFloat() : **[gs::TGSDynamicLM](#page-138-2)**
- defineParamInt() : **[gs::TGSDynamicLM](#page-139-0)**
- defineParamInt64() : **[gs::TGSDynamicLM](#page-139-1)**
- defineParamStr() : **[gs::TGSDynamicLM](#page-140-0)**
- defineParamTime() : **[gs::TGSDynamicLM](#page-140-1)**
- description() : **[gs::TGSEntity](#page-84-0)** , **[gs::TGSLicense](#page-70-0)** , **[gs::TGSAction](#page-65-0)**

### <span id="page-146-2"></span>**- e -**

- endAccess() : **[gs::TGSEntity](#page-86-1)**
- exitApp() : **[gs::TGSApp](#page-116-1)**

## <span id="page-146-3"></span>**- f -**

- finishAccess() : **[gs::TGSDynamicLM](#page-140-2)**
- flush() : **[gs::TGSCore](#page-89-3)**
- fromBool() : **[gs::TGSVariable](#page-58-7)**
- fromDouble() : **[gs::TGSVariable](#page-58-8)**
- fromFloat() : **[gs::TGSVariable](#page-58-9)**
- fromInt() : **[gs::TGSVariable](#page-57-0)**
- fromInt64() : **[gs::TGSVariable](#page-58-10)**
- fromString() : **[gs::TGSVariable](#page-57-1)**
- fromUTCTime() : **[gs::TGSVariable](#page-58-11)**

### <span id="page-146-4"></span>**- g -**

- get() : **[gs::TGSVariable](#page-57-2)**
- getAppCommandLine() : **[gs::TGSApp](#page-116-2)**
- getAppMainExe() : **[gs::TGSApp](#page-116-3)**
- getAppRootPath() : **[gs::TGSApp](#page-109-0)**
- getCleanRequestCode() : **[gs::TGSCore](#page-91-0)**
- getDummyRequestCode() : **[gs::TGSCore](#page-92-0)**
- getEntityById() : **[gs::TGSCore](#page-90-0)**
- getEntityByIndex() : **[gs::TGSCore](#page-90-1)**
- getEventName() : **[gs::TGSCore](#page-97-0)**
- getGameTitle() : **[gs::TGSApp](#page-117-0)**
- getInstance() : **[gs::TGSCore](#page-93-0)**
- getLicenseById() : **[gs::TGSEntity](#page-84-1)**
- getLicenseByIndex() : **[gs::TGSEntity](#page-84-2)**
- getParamBool() : **[gs::TGSLicense](#page-71-2)**
- getParamByIndex() : **[gs::TGSLicense](#page-69-0)** , **[gs::TGSAction](#page-67-0)**
- getParamByName() : **[gs::TGSAction](#page-67-1)** , **[gs::TGSLicense](#page-69-1)**
- getParamDouble() : **[gs::TGSLicense](#page-71-3)**
- getParamFloat() : **[gs::TGSLicense](#page-71-4)**
- getParamInt() : **[gs::TGSLicense](#page-70-1)**
- getParamInt64() : **[gs::TGSLicense](#page-70-2)**
- getParamStr() : **[gs::TGSLicense](#page-70-3)**
- getParamUTCTime() : **[gs::TGSLicense](#page-71-5)**
- getSessionVar() : **[gs::TGSApp](#page-117-1)**
- getTotalEntities() : **[gs::TGSCore](#page-90-2)**
- getTotalVariables() : **[gs::TGSCore](#page-90-3)**
- getTypeName() : **[gs::TGSVariable](#page-63-0)**
- getUnlockRequestCode() : **[gs::TGSLicense](#page-69-2)** , **[gs::TGSCore](#page-91-1)** , **[gs::TGSEntity](#page-83-1)**
- getVariableByIndex() : **[gs::TGSCore](#page-91-2)**
- getVariableByName() : **[gs::TGSCore](#page-90-4)**

## <span id="page-147-0"></span>**- h -**

handle() : **[gs::TGSObject](#page-54-0)**

## <span id="page-147-1"></span>**- i -**

- id() : **[gs::TGSAction](#page-65-1)** , **[gs::TGSLicense](#page-69-3)** , **[gs::TGSEntity](#page-83-2)**
- init() : **[gs::TGSCore](#page-97-1)** , **[gs::TGSDynamicLM](#page-141-0)**
- isAccessible() : **[gs::TGSEntity](#page-83-3)**
- isAccessing() : **[gs::TGSEntity](#page-83-4)**
- isDebugVersion() : **[gs::TGSCore](#page-93-1)**
- isFirstGameExe() : **[gs::TGSApp](#page-117-2)**
- isFirstPass() : **[gs::TGSApp](#page-117-3)**
- isGamePass() : **[gs::TGSApp](#page-118-0)**
- isInternalTimerActive() : **[gs::TGSCore](#page-91-3)**
- isLastGameExe() : **[gs::TGSApp](#page-118-1)**
- isLastPass() : **[gs::TGSApp](#page-118-2)**
- isLocked() : **[gs::TGSEntity](#page-83-5)**
- isMainThread() : **[gs::TGSApp](#page-118-3)**
- isRestartedApp() : **[gs::TGSApp](#page-119-0)**
- isTimeEngineActive() : **[gs::TGSCore](#page-91-4)**
- isUnlocked() : **[gs::TGSEntity](#page-83-6)**
- isValid() : **[gs::TGSDynamicLM](#page-141-1)** , **[gs::TGSLicense](#page-75-1)**

## <span id="page-148-0"></span>**- l -**

- lastErrorCode() : **[gs::TGSCore](#page-89-4)**
- lastErrorMessage() : **[gs::TGSCore](#page-89-5)**
- license() : **[gs::TGSDynamicLM](#page-141-2)**
- licenseCount() : **[gs::TGSEntity](#page-84-3)**
- licensedEntity() : **[gs::TGSLicense](#page-69-4)**
- licensePolicy() : **[gs::TGSEntity](#page-84-4)**
- loadFromLicenseFile() : **[gs::TGSCore](#page-98-0)**
- loadFromLocalStorage() : **[gs::TGSCore](#page-98-1)**
- <span id="page-148-1"></span>**- n** 
	- name() : **[gs::TGSVariable](#page-59-1)** , **[gs::TGSEntity](#page-83-7)** , **[gs::TGSLicense](#page-70-4)** , **[gs::TGSAction](#page-65-2)**

### <span id="page-148-2"></span>**- o -**

- onAction() : **[gs::TGSDynamicLM](#page-142-0)**
- OnAppBegin() : **[gs::TGSApp](#page-119-1)**
- OnAppEnd() : **[gs::TGSApp](#page-119-2)**
- OnAppEvent() : **[gs::TGSApp](#page-120-0)**
- OnAppInit() : **[gs::TGSApp](#page-120-1)**
- OnAppRun() : **[gs::TGSApp](#page-120-2)**
- OnClockRolledBack() : **[gs::TGSApp](#page-121-0)**
- OnEntityAccessEnded() : **[gs::TGSApp](#page-121-1)**
- OnEntityAccessEnding() : **[gs::TGSApp](#page-121-2)**
- OnEntityAccessInvalid() : **[gs::TGSApp](#page-122-0)**
- OnEntityAccessStarted() : **[gs::TGSApp](#page-123-0)**
- OnEntityAccessStarting() : **[gs::TGSApp](#page-124-0)**
- OnEntityActionApplied() : **[gs::TGSApp](#page-124-1)**
- OnEntityEvent() : **[gs::TGSApp](#page-125-0)**
- OnEntityHeartBeat() : **[gs::TGSApp](#page-125-1)**
- OnIntegrityCorrupted() : **[gs::TGSApp](#page-126-0)**
- OnLicenseEvent() : **[gs::TGSApp](#page-126-1)**
- OnLicenseFail() : **[gs::TGSApp](#page-126-2)**
- OnLicenseLoaded() : **[gs::TGSApp](#page-127-0)**
- OnLicenseLoading() : **[gs::TGSApp](#page-127-1)**
- OnNewInstall() : **[gs::TGSApp](#page-127-2)**
- OnUserEvent() : **[gs::TGSApp](#page-128-0)**

## <span id="page-149-0"></span>**- p -**

- paramCount() : **[gs::TGSAction](#page-65-3)** , **[gs::TGSLicense](#page-69-5)**
- params() : **[gs::TGSLicense](#page-75-2)**
- pauseApp() : **[gs::TGSApp](#page-128-1)**
- pauseTimeEngine() : **[gs::TGSCore](#page-99-0)**
- playApp() : **[gs::TGSApp](#page-129-0)**
- productId() : **[gs::TGSCore](#page-89-6)**
- productName() : **[gs::TGSCore](#page-89-7)**

### <span id="page-149-1"></span>**- r -**

- removeVariable() : **[gs::TGSCore](#page-99-1)**
- renderHTML() : **[gs::TGSCore](#page-99-2)**
- restartApp() : **[gs::TGSApp](#page-129-1)**
- resumeAndExitApp() : **[gs::TGSApp](#page-129-2)**
- resumeTimeEngine() : **[gs::TGSCore](#page-91-5)**
- revoke() : **[gs::TGSCore](#page-101-0)**
- runInVM() : **[gs::TGSCore](#page-93-2)**
- runInWrappedMode() : **[gs::TGSCore](#page-102-0)**

### <span id="page-149-2"></span>**- s -**

- SDKVersion() : **[gs::TGSCore](#page-93-3)**
- sendUserEvent() : **[gs::TGSApp](#page-129-3)**
- set() : **[gs::TGSVariable](#page-57-3)**
- setParamBool() : **[gs::TGSLicense](#page-71-6)**
- setParamDouble() : **[gs::TGSLicense](#page-71-7)**
- setParamFloat() : **[gs::TGSLicense](#page-71-8)**
- setParamInt() : **[gs::TGSLicense](#page-70-5)**
- setParamInt64() : **[gs::TGSLicense](#page-70-6)**
- setParamStr() : **[gs::TGSLicense](#page-70-7)**
- setParamUTCTime() : **[gs::TGSLicense](#page-71-9)**
- setSessionVar() : **[gs::TGSApp](#page-130-0)**
- startAccess() : **[gs::TGSDynamicLM](#page-142-1)**
- status() : **[gs::TGSLicense](#page-70-8)**

### <span id="page-150-0"></span>**- t -**

- terminateApp(): **[gs::TGSApp](#page-130-1)**
- TGSApp() : **[gs::TGSApp](#page-112-0)**
- TGSDynamicLM() : **[gs::TGSDynamicLM](#page-135-0)**
- TGSLicense() : **[gs::TGSLicense](#page-74-0)**
- tickFromExternalTimer() : **[gs::TGSCore](#page-102-1)**
- trace() : **[gs::TGSCore](#page-102-2)**
- turnOffInternalTimer() : **[gs::TGSCore](#page-102-3)**
- turnOnInternalTimer() : **[gs::TGSCore](#page-103-0)**
- typeId() : **[gs::TGSVariable](#page-59-2)**
- <span id="page-150-1"></span>**- w** 
	- whatToDo() : **[gs::TGSAction](#page-65-4)**

<span id="page-150-2"></span>**- ~ -**

~TGSDynamicLM() : **[gs::TGSDynamicLM](#page-135-1)**

Generated on Mon Feb 3 2014 13:15:40 for GameShield V5 SDK Pro[gramming](http://www.doxygen.org/index.html) Guide by

doxygen 1.8.5

# <span id="page-151-0"></span>GameShield V5 SDK Programming Guide v5.2

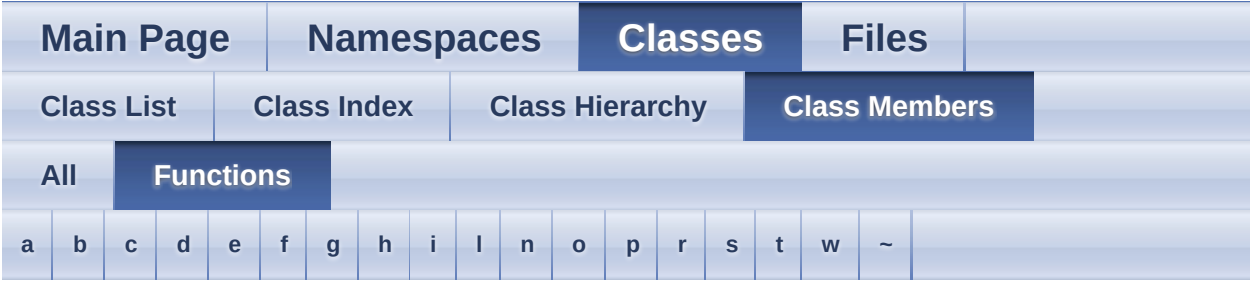

### <span id="page-151-1"></span>**- a -**

- actionCount() : **[gs::TGSLicense](#page-71-0)**
- actionIds() : **[gs::TGSLicense](#page-71-1)**
- actionNames() : **[gs::TGSLicense](#page-72-0)**
- addAction() : **[gs::TGSRequest](#page-80-0)**
- addVariable() : **[gs::TGSCore](#page-96-0)**
- applyLicenseCode() : **[gs::TGSCore](#page-89-0)**
- asBool() : **[gs::TGSVariable](#page-58-0)**
- asDouble() : **[gs::TGSVariable](#page-58-1)**
- asFloat() : **[gs::TGSVariable](#page-58-2)**
- asInt() : **[gs::TGSVariable](#page-58-3)**
- asInt64() : **[gs::TGSVariable](#page-58-4)**
- asString() : **[gs::TGSVariable](#page-58-5)**
- asUTCTime() : **[gs::TGSVariable](#page-58-6)**
- AttrFromString() : **[gs::TGSVariable](#page-61-0)**
- attribute() : **[gs::TGSVariable](#page-59-0)** , **[gs::TGSEntity](#page-83-0)**
- AttrToString() : **[gs::TGSVariable](#page-61-1)**

## <span id="page-151-2"></span>**- b -**

- beginAccess() : **[gs::TGSEntity](#page-86-0)**
- bindToEntity() : **[gs::TGSLicense](#page-75-0)**
- buildId() : **[gs::TGSCore](#page-89-1)**

<span id="page-151-3"></span>**- c -**

- cleanUp() : **[gs::TGSCore](#page-96-1)**
- code() : **[gs::TGSRequest](#page-81-0)**
- core() : **[gs::TGSApp](#page-116-0)**
- createRequest() : **[gs::TGSCore](#page-89-2)**

## <span id="page-152-0"></span>**- d -**

- defineParamBool() : **[gs::TGSDynamicLM](#page-138-0)**
- defineParamDouble() : **[gs::TGSDynamicLM](#page-138-1)**
- defineParamFloat() : **[gs::TGSDynamicLM](#page-138-2)**
- defineParamInt() : **[gs::TGSDynamicLM](#page-139-0)**
- defineParamInt64() : **[gs::TGSDynamicLM](#page-139-1)**
- defineParamStr() : **[gs::TGSDynamicLM](#page-140-0)**
- defineParamTime() : **[gs::TGSDynamicLM](#page-140-1)**
- description() : **[gs::TGSEntity](#page-84-0)** , **[gs::TGSLicense](#page-70-0)** , **[gs::TGSAction](#page-65-0)**

### <span id="page-152-1"></span>**- e -**

- endAccess() : **[gs::TGSEntity](#page-86-1)**
- exitApp() : **[gs::TGSApp](#page-116-1)**

# <span id="page-152-2"></span>**- f -**

- finishAccess() : **[gs::TGSDynamicLM](#page-140-2)**
- flush() : **[gs::TGSCore](#page-89-3)**
- fromBool() : **[gs::TGSVariable](#page-58-7)**
- fromDouble() : **[gs::TGSVariable](#page-58-8)**
- fromFloat() : **[gs::TGSVariable](#page-58-9)**
- fromInt() : **[gs::TGSVariable](#page-57-0)**
- fromInt64() : **[gs::TGSVariable](#page-58-10)**
- fromString() : **[gs::TGSVariable](#page-57-1)**
- fromUTCTime() : **[gs::TGSVariable](#page-58-11)**

## <span id="page-152-3"></span>**- g -**

- get() : **[gs::TGSVariable](#page-57-2)**
- getAppCommandLine() : **[gs::TGSApp](#page-116-2)**
- getAppMainExe() : **[gs::TGSApp](#page-116-3)**
- getAppRootPath() : **[gs::TGSApp](#page-109-0)**
- getCleanRequestCode() : **[gs::TGSCore](#page-91-0)**
- getDummyRequestCode() : **[gs::TGSCore](#page-92-0)**
- getEntityById() : **[gs::TGSCore](#page-90-0)**
- getEntityByIndex() : **[gs::TGSCore](#page-90-1)**
- getEventName() : **[gs::TGSCore](#page-97-0)**
- getGameTitle() : **[gs::TGSApp](#page-117-0)**
- getInstance() : **[gs::TGSCore](#page-93-0)**
- getLicenseById() : **[gs::TGSEntity](#page-84-1)**
- getLicenseByIndex() : **[gs::TGSEntity](#page-84-2)**
- getParamBool() : **[gs::TGSLicense](#page-71-2)**
- getParamByIndex() : **[gs::TGSLicense](#page-69-0)** , **[gs::TGSAction](#page-67-0)**
- getParamByName() : **[gs::TGSAction](#page-67-1)** , **[gs::TGSLicense](#page-69-1)**
- getParamDouble() : **[gs::TGSLicense](#page-71-3)**
- getParamFloat() : **[gs::TGSLicense](#page-71-4)**
- getParamInt() : **[gs::TGSLicense](#page-70-1)**
- getParamInt64() : **[gs::TGSLicense](#page-70-2)**
- getParamStr() : **[gs::TGSLicense](#page-70-3)**
- getParamUTCTime() : **[gs::TGSLicense](#page-71-5)**
- getSessionVar() : **[gs::TGSApp](#page-117-1)**
- getTotalEntities() : **[gs::TGSCore](#page-90-2)**
- getTotalVariables() : **[gs::TGSCore](#page-90-3)**
- getTypeName() : **[gs::TGSVariable](#page-63-0)**
- getUnlockRequestCode() : **[gs::TGSLicense](#page-69-2)** , **[gs::TGSCore](#page-91-1)** , **[gs::TGSEntity](#page-83-1)**
- getVariableByIndex() : **[gs::TGSCore](#page-91-2)**
- getVariableByName() : **[gs::TGSCore](#page-90-4)**

## <span id="page-153-0"></span>**- h -**

handle() : **[gs::TGSObject](#page-54-0)**

## <span id="page-153-1"></span>**- i -**

- id() : **[gs::TGSAction](#page-65-1)** , **[gs::TGSLicense](#page-69-3)** , **[gs::TGSEntity](#page-83-2)**
- init() : **[gs::TGSCore](#page-97-1)** , **[gs::TGSDynamicLM](#page-141-0)**
- isAccessible() : **[gs::TGSEntity](#page-83-3)**
- isAccessing() : **[gs::TGSEntity](#page-83-4)**
- isDebugVersion() : **[gs::TGSCore](#page-93-1)**
- isFirstGameExe() : **[gs::TGSApp](#page-117-2)**
- isFirstPass() : **[gs::TGSApp](#page-117-3)**
- isGamePass() : **[gs::TGSApp](#page-118-0)**
- isInternalTimerActive() : **[gs::TGSCore](#page-91-3)**
- isLastGameExe() : **[gs::TGSApp](#page-118-1)**
- isLastPass() : **[gs::TGSApp](#page-118-2)**
- isLocked() : **[gs::TGSEntity](#page-83-5)**
- isMainThread() : **[gs::TGSApp](#page-118-3)**
- isRestartedApp() : **[gs::TGSApp](#page-119-0)**
- isTimeEngineActive() : **[gs::TGSCore](#page-91-4)**
- isUnlocked() : **[gs::TGSEntity](#page-83-6)**
- isValid() : **[gs::TGSDynamicLM](#page-141-1)** , **[gs::TGSLicense](#page-75-1)**

### <span id="page-154-0"></span>**- l -**

- lastErrorCode() : **[gs::TGSCore](#page-89-4)**
- lastErrorMessage() : **[gs::TGSCore](#page-89-5)**
- license() : **[gs::TGSDynamicLM](#page-141-2)**
- licenseCount() : **[gs::TGSEntity](#page-84-3)**
- licensedEntity() : **[gs::TGSLicense](#page-69-4)**
- licensePolicy() : **[gs::TGSEntity](#page-84-4)**
- loadFromLicenseFile() : **[gs::TGSCore](#page-98-0)**
- loadFromLocalStorage() : **[gs::TGSCore](#page-98-1)**

### <span id="page-154-1"></span>**- n -**

name() : **[gs::TGSVariable](#page-59-1)** , **[gs::TGSEntity](#page-83-7)** , **[gs::TGSLicense](#page-70-4)** , **[gs::TGSAction](#page-65-2)**

### <span id="page-154-2"></span>**- o -**

- onAction() : **[gs::TGSDynamicLM](#page-142-0)**
- OnAppBegin() : **[gs::TGSApp](#page-119-1)**
- OnAppEnd() : **[gs::TGSApp](#page-119-2)**
- OnAppEvent() : **[gs::TGSApp](#page-120-0)**
- OnAppInit() : **[gs::TGSApp](#page-120-1)**
- OnAppRun() : **[gs::TGSApp](#page-120-2)**
- OnClockRolledBack() : **[gs::TGSApp](#page-121-0)**
- OnEntityAccessEnded() : **[gs::TGSApp](#page-121-1)**
- OnEntityAccessEnding() : **[gs::TGSApp](#page-121-2)**
- OnEntityAccessInvalid() : **[gs::TGSApp](#page-122-0)**
- OnEntityAccessStarted() : **[gs::TGSApp](#page-123-0)**
- OnEntityAccessStarting() : **[gs::TGSApp](#page-124-0)**
- OnEntityActionApplied() : **[gs::TGSApp](#page-124-1)**
- OnEntityEvent() : **[gs::TGSApp](#page-125-0)**
- OnEntityHeartBeat() : **[gs::TGSApp](#page-125-1)**
- OnIntegrityCorrupted() : **[gs::TGSApp](#page-126-0)**
- OnLicenseEvent() : **[gs::TGSApp](#page-126-1)**
- OnLicenseFail() : **[gs::TGSApp](#page-126-2)**
- OnLicenseLoaded() : **[gs::TGSApp](#page-127-0)**
- OnLicenseLoading() : **[gs::TGSApp](#page-127-1)**
- OnNewInstall() : **[gs::TGSApp](#page-127-2)**
- OnUserEvent() : **[gs::TGSApp](#page-128-0)**

### <span id="page-155-0"></span>**- p -**

- paramCount() : **[gs::TGSAction](#page-65-3)** , **[gs::TGSLicense](#page-69-5)**
- params() : **[gs::TGSLicense](#page-75-2)**
- pauseApp() : **[gs::TGSApp](#page-128-1)**
- pauseTimeEngine() : **[gs::TGSCore](#page-99-0)**
- playApp() : **[gs::TGSApp](#page-129-0)**
- productId() : **[gs::TGSCore](#page-89-6)**
- productName() : **[gs::TGSCore](#page-89-7)**

### <span id="page-155-1"></span>**- r -**

- removeVariable() : **[gs::TGSCore](#page-99-1)**
- renderHTML() : **[gs::TGSCore](#page-99-2)**
- restartApp() : **[gs::TGSApp](#page-129-1)**
- resumeAndExitApp() : **[gs::TGSApp](#page-129-2)**
- resumeTimeEngine() : **[gs::TGSCore](#page-91-5)**
- revoke() : **[gs::TGSCore](#page-101-0)**
- runInVM() : **[gs::TGSCore](#page-93-2)**
- runInWrappedMode() : **[gs::TGSCore](#page-102-0)**

### <span id="page-155-2"></span>**- s -**

- SDKVersion() : **[gs::TGSCore](#page-93-3)**
- sendUserEvent() : **[gs::TGSApp](#page-129-3)**
- set() : **[gs::TGSVariable](#page-57-3)**
- setParamBool() : **[gs::TGSLicense](#page-71-6)**
- setParamDouble() : **[gs::TGSLicense](#page-71-7)**
- setParamFloat() : **[gs::TGSLicense](#page-71-8)**
- setParamInt() : **[gs::TGSLicense](#page-70-5)**
- setParamInt64() : **[gs::TGSLicense](#page-70-6)**
- setParamStr() : **[gs::TGSLicense](#page-70-7)**
- setParamUTCTime() : **[gs::TGSLicense](#page-71-9)**
- setSessionVar() : **[gs::TGSApp](#page-130-0)**
- startAccess() : **[gs::TGSDynamicLM](#page-142-1)**
- status() : **[gs::TGSLicense](#page-70-8)**

## <span id="page-156-0"></span>**- t -**

- terminateApp(): **[gs::TGSApp](#page-130-1)**
- TGSApp() : **[gs::TGSApp](#page-112-0)**
- TGSDynamicLM() : **[gs::TGSDynamicLM](#page-135-0)**
- TGSLicense() : **[gs::TGSLicense](#page-74-0)**
- tickFromExternalTimer() : **[gs::TGSCore](#page-102-1)**
- trace() : **[gs::TGSCore](#page-102-2)**
- turnOffInternalTimer() : **[gs::TGSCore](#page-102-3)**
- turnOnInternalTimer() : **[gs::TGSCore](#page-103-0)**
- typeId() : **[gs::TGSVariable](#page-59-2)**

### <span id="page-156-1"></span>**- w -**

whatToDo() : **[gs::TGSAction](#page-65-4)**

<span id="page-156-2"></span>**- ~ -**

~TGSDynamicLM() : **[gs::TGSDynamicLM](#page-135-1)**

Generated on Mon Feb 3 2014 13:15:40 for GameShield V5 SDK Pro[gramming](http://www.doxygen.org/index.html) Guide by doxygen 1.8.5

# <span id="page-157-0"></span>GameShield V5 SDK Programming Guide v5.2

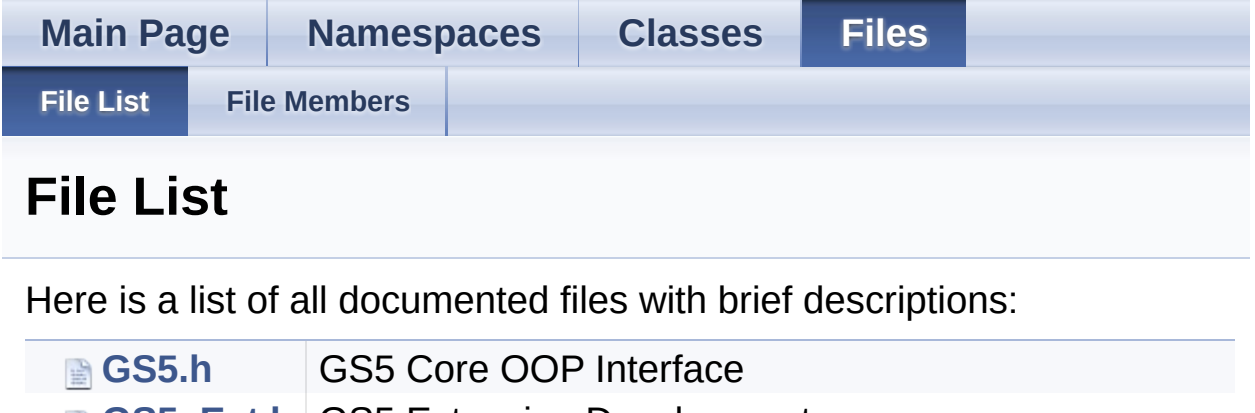

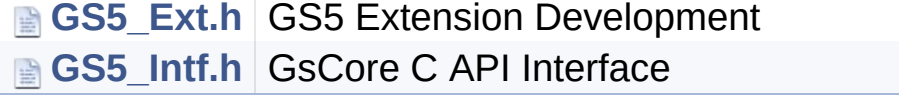

Generated on Mon Feb 3 2014 13:15:40 for GameShield V5 SDK Pro[gramming](http://www.doxygen.org/index.html) Guide by doxygem 1.8.5

# <span id="page-158-0"></span>GameShield V5 SDK Programming Guide v5.2

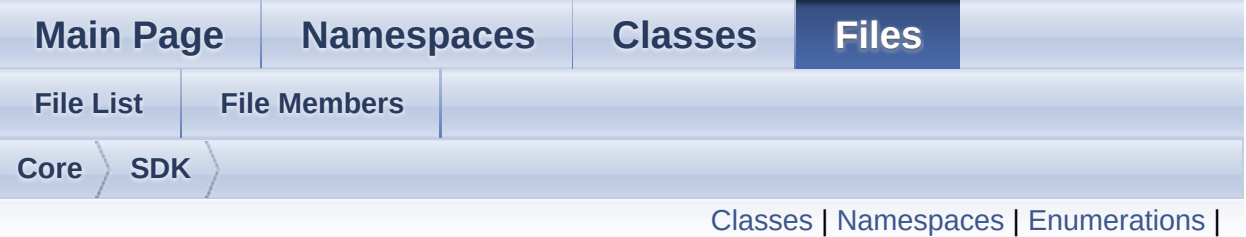

**[Functions](#page-162-0)** 

# **GS5.h File Reference**

GS5 Core OOP Interface. [More...](#page-162-1)

Include dependency graph for GS5.h:

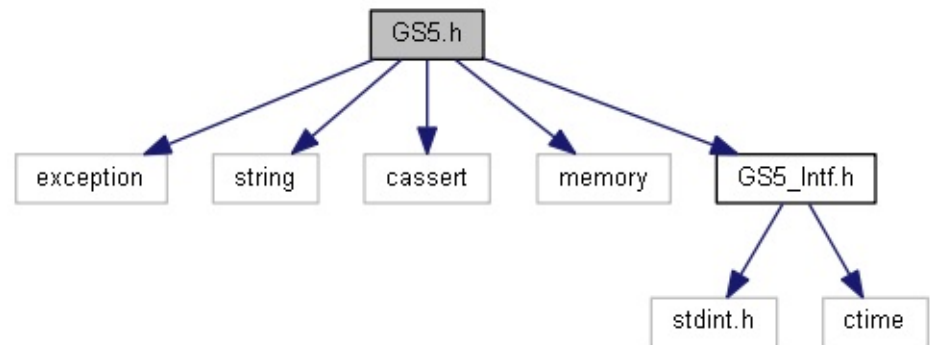

This graph shows which files directly or indirectly include this file:

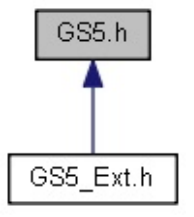

## <span id="page-159-0"></span>Classes

class **[gs::TGSObject](#page-53-0)** Base of GS5 Objects. [More...](#page-54-1) class **[gs::TGSVariable](#page-56-0)** User defined variables or parameters of action / licenses. [More...](#page-61-2) class **[gs::TGSAction](#page-64-0)**

GS5 Action Object. [More...](#page-65-5)

class **[gs::TGSLicense](#page-68-0)** GS License Object. [More...](#page-72-1)

- class **[gs::TGSRequest](#page-77-0)** Request Object. [More...](#page-78-0)
- class **[gs::TGSEntity](#page-82-0)** Entity Object. [More...](#page-84-5)
- class **[gs::TGSCore](#page-88-0)** GS5 Core Object. [More...](#page-93-4)

class **[gs::TLM\\_Inspector](#page-104-0)**

class **[gs::TLM\\_Period](#page-106-0)** LM\_Expire\_Period Inspector. [More...](#page-106-1)

# <span id="page-160-0"></span>Namespaces

**[gs](#page-1-0)**

GameShield name space.

# <span id="page-161-0"></span>**Enumerations**

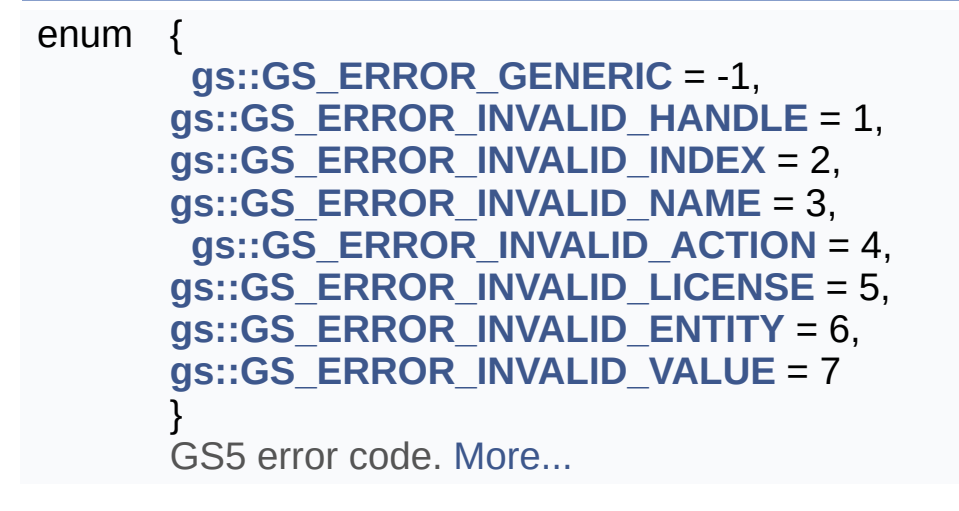

# <span id="page-162-0"></span>**Functions**

template<>

```
void gs::TGSVariable::get< std::string > (std::string &v)
     gets value as string
```
template<>

<span id="page-162-1"></span>void **[gs::TGSVariable::set<](#page-6-1) std::string >** (std::string v) sets value from string

# Detailed Description

GS5 Core OOP Interface.

This file is needed to access gsCore apis in OOP style

Generated on Mon Feb 3 2014 13:15:28 for GameShield V5 SDK Pro[gramming](http://www.doxygen.org/index.html) Guide by doxygen 1.8.5

# <span id="page-164-0"></span>GameShield V5 SDK Programming Guide v5.2

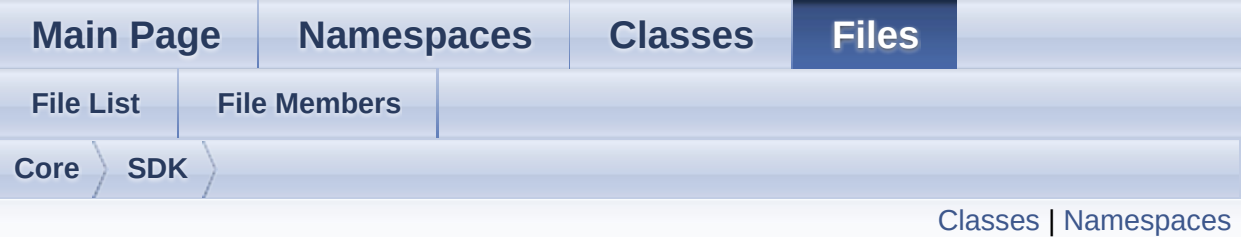

# **GS5\_Ext.h File Reference**

GS5 Extension Development. [More...](#page-167-0)

Include dependency graph for GS5\_Ext.h:

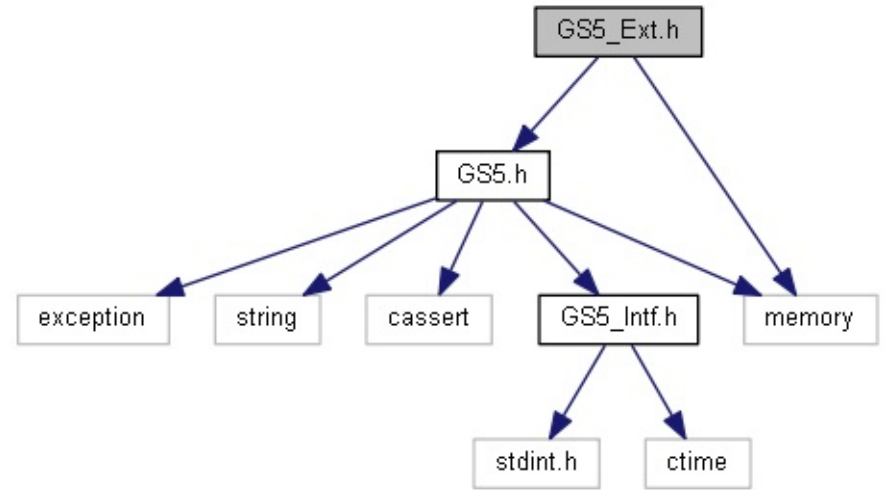

# <span id="page-165-0"></span>Classes

class **[gs::TGSApp](#page-108-0)** GS5 Application. [More...](#page-114-0)

class **[gs::TGSDynamicLM](#page-132-0)** Base class of Dynamic License Model. [More...](#page-135-2)

# <span id="page-166-0"></span>Namespaces

**[gs](#page-1-0)**

GameShield name space.

## **Macros**

### **APP Macros**

- #define **[DECLARE\\_APP](#page-169-0)**(clsName) Declare a TGSApp subclass. [More...](#page-169-0)
- #define **[IMPLEMENT\\_APP](#page-171-0)**(clsName) Implements a TGSApp subclass. [More...](#page-171-0)
- #define **[GET\\_APP](#page-170-0)**(clsName) ((clsName\*)TGSApp::getInstance()) Get TGSApp instance. [More...](#page-170-0)

#### **Dynamic License Model Macros**

#define **[DECLARE\\_LM](#page-169-1)**(clsName, licType, licName, licDescription)

<span id="page-167-0"></span>#define **[IMPLEMENT\\_LM](#page-171-1)**(clsName)

Detailed Description

GS5 Extension Development.

This file is needed to develop your own GS5 extensions such as a license model or GS5 event monitor.

# Macro Definition Documentation

### <span id="page-169-0"></span>**#define DECLARE\_APP ( clsName )**

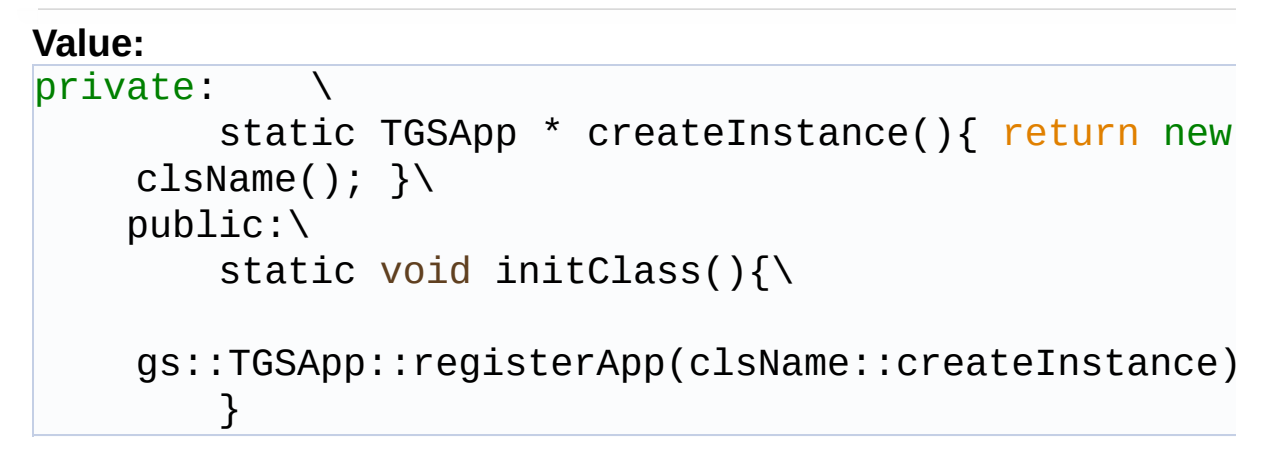

Declare a TGSApp subclass.

It defines needed class members for an app subclass and must be put the class declaration as following:

```
class TMyApp : public gs::TGSApp{
DECLARE_APP(TMyApp);
\};
```
**See Also [IMPLEMENT\\_APP](#page-171-0) [GET\\_APP](#page-170-0)**

<span id="page-169-1"></span>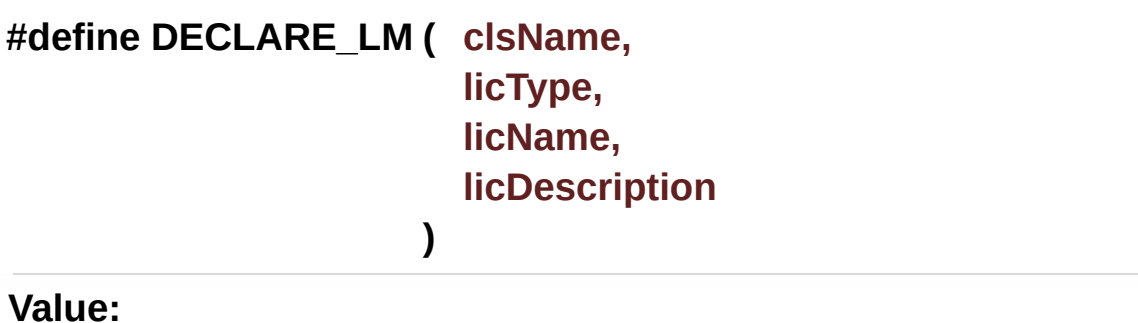

```
private: \
        static TGSDynamicLM * createInstance(){
    return new clsName(); }\
   public:\
        static void initClass(){\
    gs::registerLM(clsName::createInstance,
    licType, licName, licDescription);\
        }
```
Declare a License Model subclass

### **Parameters**

**clsName** Sub-class name **licType** Unique string typeId of the LM

The typeId can be any string ( a UUID or whatever string meaningful in your software system)

### **Parameters**

**licName** User-friendly string name of the LM **licDescription** String description of the LM

#### <span id="page-170-0"></span>**#define**

**GET\_APP ( clsName ) ((clsName\*)TGSApp::getInstance())**

Get TGSApp instance.

Get the single instance of registered TGSApp class.

Because it is recommended that the constructor of TGSApp and its subclass is protected, this macro is the official way of creating / retrieving a pointer to TGSApp (or its subclass)

The reason is for code portability: The same binary can be executed without wrapping or embedded in protected game.

**See Also**

**[DECLARE\\_APP](#page-169-0) [IMPLEMENT\\_APP](#page-171-0)**

```
#define IMPLEMENT_APP ( clsName )
```
### **Value:**

```
namespace clsName_ {\
        struct clsName##Registor {\
            clsName##Registor(){
    clsName::initClass(); }\
        } clsName##Registor_inst; \
    }
```
Implements a TGSApp subclass.

It implements needed class members for an app subclass and must be put in a cpp file as following:

```
in myapp.cpp:
```

```
IMPLEMENT_APP(TMyApp);
```

```
void TMyApp::OnAppBegin(){ ... }
```
**See Also [DECLARE\\_APP](#page-169-0)**, **[GET\\_APP](#page-170-0)**

### <span id="page-171-1"></span>**#define IMPLEMENT\_LM ( clsName )**

```
Value:
namespace clsName_ {\
        struct clsName##Registor {\
            clsName##Registor(){
    clsName::initClass(); }\
        } clsName##Registor_inst; \
    }
```
Implements a License Model subclass

### **Parameters**

**clsName** Sub-class name

It must be in a CPP file to make sure the LM subclass is registered to the GS5 kernel.

Generated on Mon Feb 3 2014 13:15:28 for GameShield V5 SDK Pro[gramming](http://www.doxygen.org/index.html) Guide by doxygen 1.8.5

# <span id="page-173-0"></span>GameShield V5 SDK Programming Guide v5.2

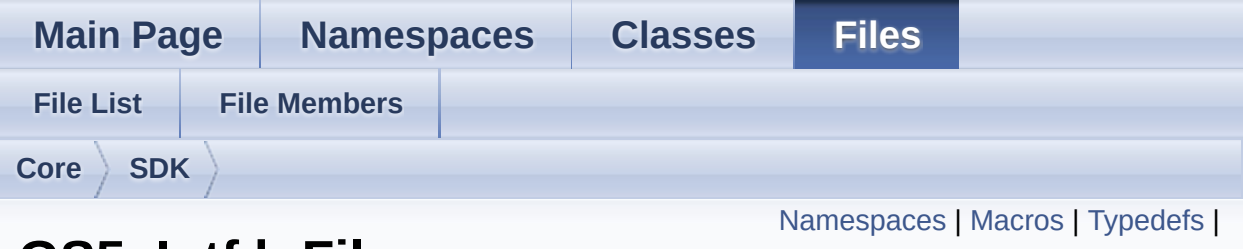

# **GS5\_Intf.h File Reference**

[Enumerations](#page-183-0) | [Functions](#page-184-0)

gsCore C API Interface [More...](#page-195-0)

Include dependency graph for GS5\_Intf.h:

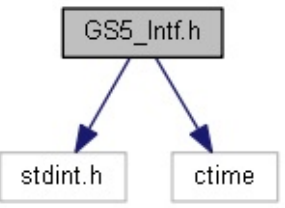

This graph shows which files directly or indirectly include this file:

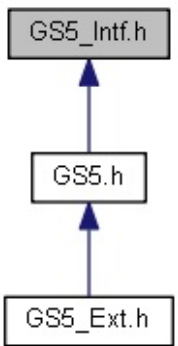

# <span id="page-174-0"></span>Namespaces

**[gs](#page-1-0)**

GameShield name space.

### <span id="page-175-0"></span>**Macros**

<span id="page-175-1"></span>#define **[INVALID\\_GS\\_HANDLE](#page-175-1)** NULL Invalid GS5 object handle is NULL.

<span id="page-175-2"></span>#define **[GS\\_USER\\_EVENT](#page-175-2)** 0x10000000 User defined event id must >= GS\_USER\_EVENT.

<span id="page-175-3"></span>**Entity Status Attributes** #define **[ENTITY\\_ATTRIBUTE\\_ACCESSIBLE](#page-175-3)** 1 Entity is currently accessible.

<span id="page-175-4"></span>#define **[ENTITY\\_ATTRIBUTE\\_UNLOCKED](#page-175-4)** 2 Entity's license is fully activated, no expire /trial limits at all.

<span id="page-175-5"></span>#define **[ENTITY\\_ATTRIBUTE\\_ACCESSING](#page-175-5)** 4 Entity is active (being accessed via **[gsBeginAccessEntity\(\)](#page-23-0)**)

- <span id="page-175-6"></span>#define **[ENTITY\\_ATTRIBUTE\\_LOCKED](#page-175-6)** 8 Entity is locked.
- <span id="page-175-7"></span>#define **[ENTITY\\_ATTRIBUTE\\_AUTOSTART](#page-175-7)** 16 Entity is auto-start.

#### **License Model Property Permission**

<span id="page-175-8"></span>#define **[LM\\_PARAM\\_HIDDEN](#page-175-8)** 1 the param is invisible from SDK apis

<span id="page-175-9"></span>#define **[LM\\_PARAM\\_TEMP](#page-175-9)** 2 the param is not persistent (not saved in local license storage)

<span id="page-175-10"></span>#define **[LM\\_PARAM\\_READ](#page-175-10)** 4

the param can read via SDK apis

<span id="page-176-0"></span>#define **[LM\\_PARAM\\_WRITE](#page-176-0)** 8 the param can write via SDK apis

#### <span id="page-176-1"></span>#define **[LM\\_PARAM\\_INHERIT](#page-176-1)** 16

the param is inheritable (new build will inherit value from old build when license upgrading)

#### **Application Events**

#### #define **[EVENT\\_IDBASE\\_APPLICATION](#page-198-0)** 0

#define **[EVENT\\_APP\\_BEGIN](#page-197-0)** 1 Application just gets started, please initialize. [More...](#page-197-0)

<span id="page-176-2"></span>#define **[EVENT\\_APP\\_END](#page-176-2)** 2 Application is going to terminate, last signal before game exits.

<span id="page-176-3"></span>#define **[EVENT\\_APP\\_CLOCK\\_ROLLBACK](#page-176-3)** 3 Alarm: Application detects the clock is rolled back.

#### <span id="page-176-4"></span>#define **[EVENT\\_APP\\_INTEGRITY\\_CORRUPT](#page-176-4)** 4 Fatal Error: Application integrity is corrupted.

<span id="page-176-5"></span>#define **[EVENT\\_APP\\_RUN](#page-176-5)** 5 Application starts to run, last signal before game code is executing.

#### **License Events**

<span id="page-176-6"></span>#define **[EVENT\\_IDBASE\\_LICENSE](#page-176-6)** 100 License event id range: [100, 199].

<span id="page-176-7"></span>#define **[EVENT\\_LICENSE\\_NEWINSTALL](#page-176-7)** 101 Original license is uploaded to license store for the first time. <span id="page-177-0"></span>#define **[EVENT\\_LICENSE\\_READY](#page-177-0)** 102 The application's license store is connected /initialized successfully (**[gsCore::gsInit\(\)](#page-32-0)** == 0)

<span id="page-177-1"></span>#define **[EVENT\\_LICENSE\\_FAIL](#page-177-1)** 103 The application's license store cannot be connected /initialized! (**[gsCore::gsInit\(\)](#page-32-0)** != 0)

<span id="page-177-2"></span>#define **[EVENT\\_LICENSE\\_LOADING](#page-177-2)** 105 License is loading...

#### **Entity Events**

<span id="page-177-3"></span>#define **[EVENT\\_IDBASE\\_ENTITY](#page-177-3)** 200 Entity event id range [200, 299].

#define **[EVENT\\_ENTITY\\_TRY\\_ACCESS](#page-198-1)** 201

#define **[EVENT\\_ENTITY\\_ACCESS\\_STARTED](#page-197-1)** 202

#define **[EVENT\\_ENTITY\\_ACCESS\\_ENDING](#page-197-2)** 203

#define **[EVENT\\_ENTITY\\_ACCESS\\_ENDED](#page-197-3)** 204

<span id="page-177-4"></span>#define **[EVENT\\_ENTITY\\_ACCESS\\_INVALID](#page-177-4)** 205 Alarm: Entity access invalid (due to expiration, etc)

<span id="page-177-5"></span>#define **[EVENT\\_ENTITY\\_ACCESS\\_HEARTBEAT](#page-177-5)** 206 Internal ping event indicating entity is still alive.

#define **[EVENT\\_ENTITY\\_ACTION\\_APPLIED](#page-197-4)** 208 Action Applied to Entity The status of attached licenses have been modified by applying license action. [More...](#page-197-4)

#### **Generic actions**

Action IDs

- <span id="page-178-0"></span>#define **[ACT\\_UNLOCK](#page-178-0)** 1 Unlock entity / license.
- <span id="page-178-1"></span>#define **[ACT\\_LOCK](#page-178-1)** 2 Lock down entity / license.

#define **ACT\_SET\_PARAM** 3

#define **ACT\_ENABLE\_PARAM** 4

#define **ACT\_DISABLE\_PARAM** 5

- <span id="page-178-2"></span>#define **[ACT\\_ENABLE\\_COPYPROTECTION](#page-178-2)** 6 Enable Copy protection feature (NodeLock)
- <span id="page-178-3"></span>#define **[ACT\\_DISABLE\\_COPYPROTECTION](#page-178-3)** 7 Disable Copy protection feature (NodeLock)

#define **ACT\_ENABLE\_ALLEXPIRATION** 8

- #define **ACT\_DISABLE\_ALLEXPIRATION** 9
- #define **ACT\_RESET\_ALLEXPIRATION** 10
- <span id="page-178-4"></span>#define **[ACT\\_CLEAN](#page-178-4)** 11 Clean up local license storage.
- <span id="page-178-5"></span>#define **[ACT\\_DUMMY](#page-178-5)** 12 Dummy action, carry only client id.
- #define **ACT\_PUSH** 13
- #define **ACT\_PULL** 14

<span id="page-178-6"></span>#define **[ACT\\_NAG\\_ON](#page-178-6)** 15

Enable Demo Nag UI.

<span id="page-179-0"></span>#define **[ACT\\_NAG\\_OFF](#page-179-0)** 16 Disable Demo Nag UI.

<span id="page-179-1"></span>#define **[ACT\\_ONE\\_SHOT](#page-179-1)** 17 Activation Code can be used only once.

<span id="page-179-2"></span>#define **[ACT\\_SHELFTIME](#page-179-2)** 18 Activation Code has a shelf time.

<span id="page-179-3"></span>#define **[ACT\\_FP\\_FIX](#page-179-3)** 19 FingerPrint Mismatch Fix.

<span id="page-179-4"></span>#define **[ACT\\_REVOKE](#page-179-4)** 20 Revoke local license.

### **LM-specific actions**

<span id="page-179-5"></span>#define **[ACT\\_ADD\\_ACCESSTIME](#page-179-5)** 100 Increase /Decrease access time (LM.expire.accessTime)

<span id="page-179-6"></span>#define **[ACT\\_SET\\_ACCESSTIME](#page-179-6)** 101 Sets access time (LM.expire.accessTime)

<span id="page-179-7"></span>#define **[ACT\\_SET\\_STARTDATE](#page-179-7)** 102 Sets start date (LM.expire.hardDate)

<span id="page-179-8"></span>#define **[ACT\\_SET\\_ENDDATE](#page-179-8)** 103 Sets end date (LM.expire.hardDate)

<span id="page-179-9"></span>#define **[ACT\\_SET\\_SESSIONTIME](#page-179-9)** 104 Sets maximum execution session time (LM.expire.sessionTime)

<span id="page-179-10"></span>#define **[ACT\\_SET\\_EXPIRE\\_PERIOD](#page-179-10)** 105
Sets expire period (LM.expire.period)

<span id="page-180-0"></span>#define **[ACT\\_ADD\\_EXPIRE\\_PERIOD](#page-180-0)** 106 Increases / Decreases expire period (LM.expire.period)

<span id="page-180-1"></span>#define **[ACT\\_SET\\_EXPIRE\\_DURATION](#page-180-1)** 107 Sets expire duration (LM.expire.duration)

<span id="page-180-2"></span>#define **[ACT\\_ADD\\_EXPIRE\\_DURATION](#page-180-2)** 108 Increases / Decreases expire duration (LM.expire.duration)

## Typedefs

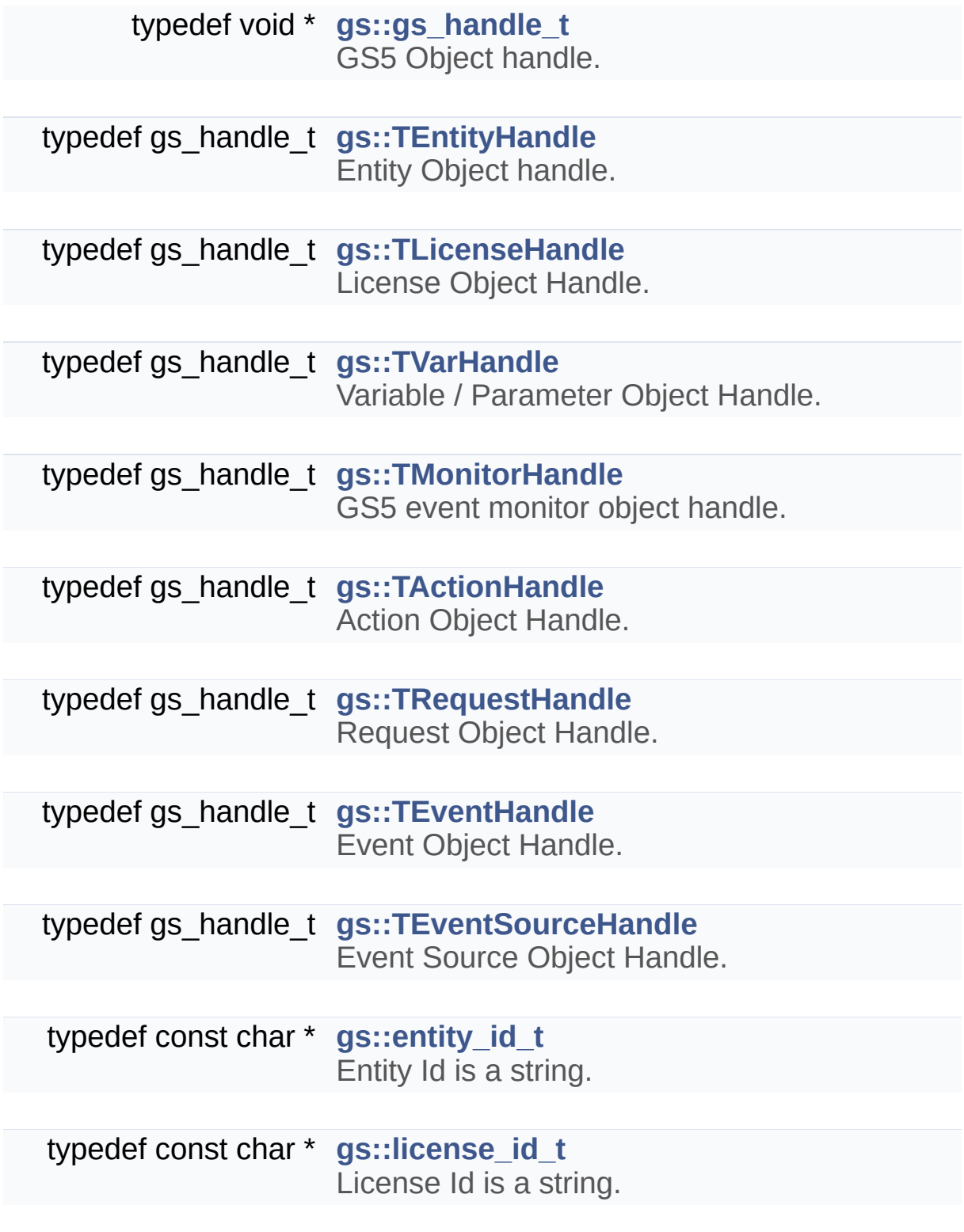

typedef unsigned char **[gs::action\\_id\\_t](#page-3-11)** Action Id is a unsigned byte.

> typedef int **[gs::var\\_type\\_t](#page-4-0)** Variable TypeId is an int.

### **Enumerations**

enum **[gs::TLicensePolicy](#page-19-0)** { **[gs::POLICY\\_INVALID](#page-20-0)**, **[gs::POLICY\\_ANY](#page-20-1)**, **[gs::POLICY\\_ALL](#page-20-2)** } License Policy. [More...](#page-19-0)

enum **[gs::TLicenseStatus](#page-20-3)** { **[gs::STATUS\\_INVALID](#page-20-4)** = -1, **[gs::STATUS\\_LOCKED](#page-20-5)** = 0, **[gs::STATUS\\_UNLOCKED](#page-20-6)** = 1, **[gs::STATUS\\_ACTIVE](#page-20-7)** = 2 } License Status. [More...](#page-20-3)

enum **[gs::TEventType](#page-19-1)** { **[gs::EVENT\\_TYPE\\_APP](#page-19-2)** = 0, **[gs::EVENT\\_TYPE\\_LICENSE](#page-19-3)** = 100, **[gs::EVENT\\_TYPE\\_ENTITY](#page-19-4)** = 200, **[gs::EVENT\\_TYPE\\_USER](#page-19-5)**  $= 0x10000000$ Defines Event Type Base. [More...](#page-19-1)

### **Functions**

- int **[gs::gsInit](#page-32-0)** (const char \*productId, const char \*origLic, const char \*password, void \*reserved) One-time Initialization of gsCore. [More...](#page-173-0)
- int **[gs::gsLoadFromLocalStorage](#page-33-0)** (const char \*productId, const char \*password) Loads from Local Storage (\* Read Only\*) [More...](#page-173-0)
- int **[gs::gsLoadFromLicenseFile](#page-33-1)** (const char \*productLic, const char \*productId, const char \*password) Loads from external license file (\* Read Only\*) [More...](#page-173-0)
- int **[gs::gsCleanUp](#page-24-0)** () Finalize the gsCore. [More...](#page-173-0)
- const char \* **[gs::gsGetVersion](#page-6-0)** () Get the current SDK version.
	- void [gs::gsCloseHandle](#page-24-1) (gs\_handle\_t handle) Close GS5 Object Handle. [More...](#page-173-0)
	- void **[gs::gsFlush](#page-25-0)** () Save pending license changes in memory to local storage. [More...](#page-173-0)
- const char \* **[gs::gsGetLastErrorMessage](#page-28-0)** () Get the last error message. [More...](#page-173-0)
	- int **[gs::gsGetLastErrorCode](#page-28-1)** () Get the last error code. [More...](#page-173-0)
	- int **[gs::gsGetBuildId](#page-26-0)** ()

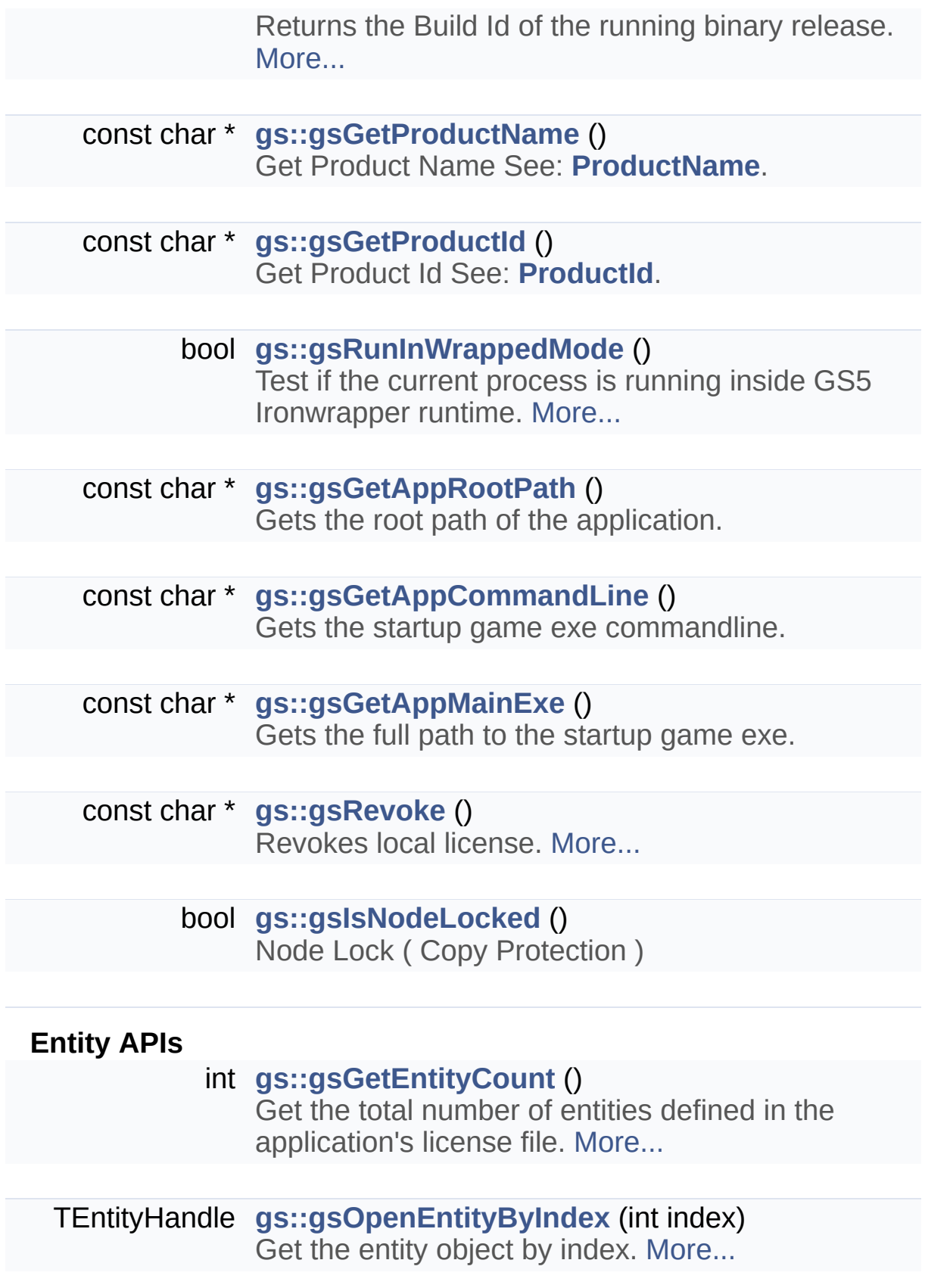

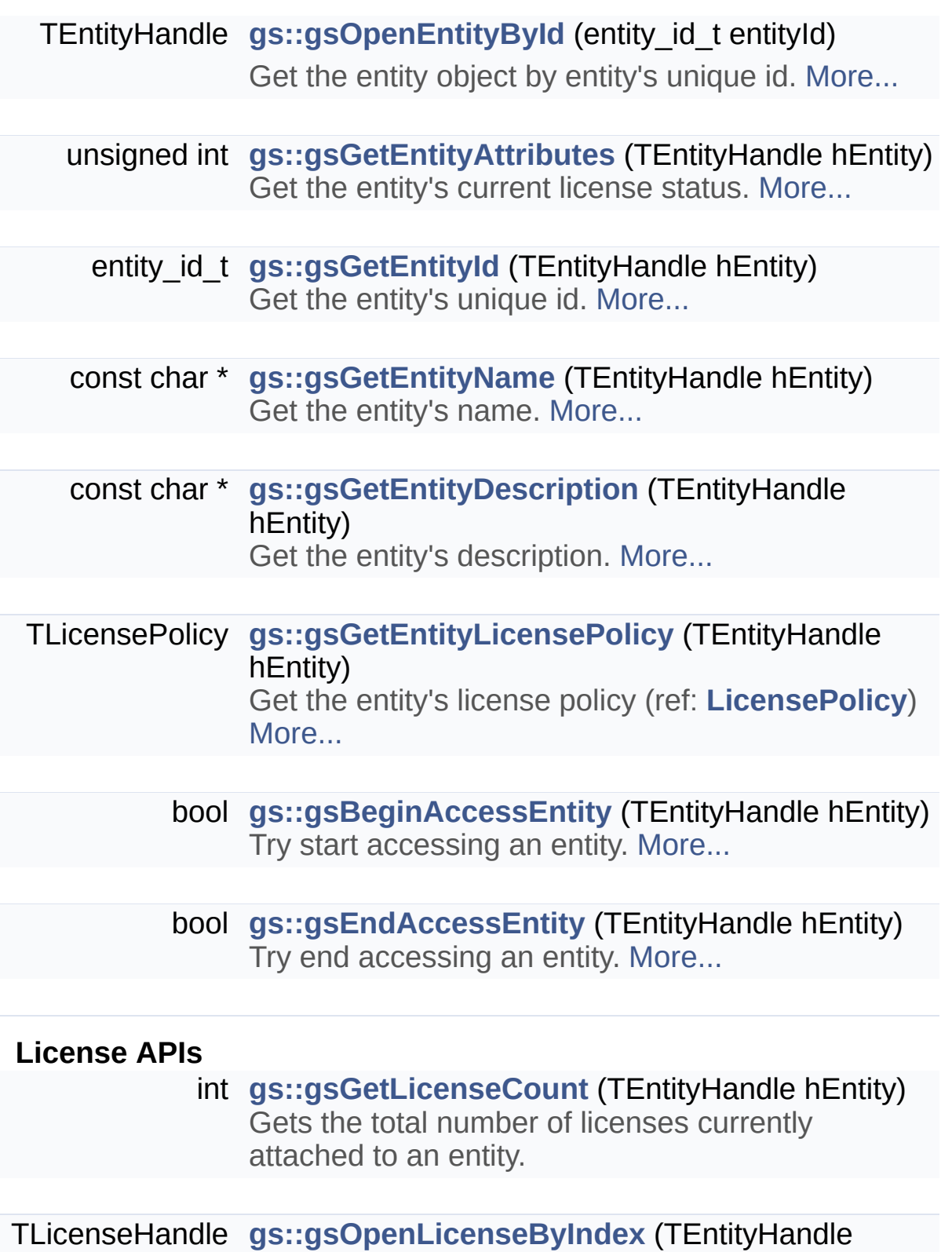

hEntity, int index)

Gets license object handle by its index. [More...](#page-173-0)

- TLicenseHandle **[gs::gsOpenLicenseById](#page-34-2)** (TEntityHandle hEntity, license id t licenseId) Gets license object handle by its id. [More...](#page-173-0)
	- license id t [gs::gsGetLicenseId](#page-9-0) (TLicenseHandle hLicense) Gets the license object's license id.
	- const char \* **[gs::gsGetLicenseName](#page-9-1)** (TLicenseHandle hLicense) Gets the license object's license name.
	- const char \* **[gs::gsGetLicenseDescription](#page-9-2)** (TLicenseHandle hLicense) Gets the license object's license description.
- TLicenseStatus **[gs::gsGetLicenseStatus](#page-9-3)** (TLicenseHandle hLicense) Gets the license object's license status (ref: **LicenseStatus**)
	- bool **[gs::gsIsLicenseValid](#page-9-4)** (TLicenseHandle hLicense) Is license currently valid?
- TEntityHandle **[gs::gsGetLicensedEntity](#page-9-5)** (TLicenseHandle hLicense) Get the entity object to which the license is attached.

int **[gs::gsGetLicenseParamCount](#page-9-6)** (TLicenseHandle hLicense) Get total number of parameters in a license.

TVarHandle **[gs::gsGetLicenseParamByIndex](#page-10-0)** (TLicenseHandle hLicense, int index) Get the license parameter by its index, ranges [0, **[gsGetLicenseParamCount\(\)](#page-9-6)**-1 ].

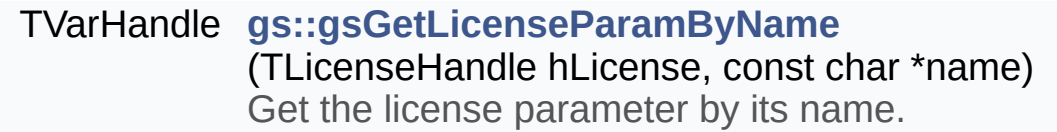

#### **Action APIs**

- int **[gs::gsGetActionInfoCount](#page-10-2)** (TLicenseHandle hLicense) Gets total number of actions appliable to a license Ref: **ActionInfo**.
- const char \* **[gs::gsGetActionInfoByIndex](#page-25-1)** (TLicenseHandle hLicense, int index, action id t \*actionId) Gets action information by index (ref: **ActionInfo**) [More...](#page-173-0)
- const char \* **[gs::gsGetActionName](#page-10-3)** (TActionHandle hAct) Gets action name.
	- action\_id\_t **[gs::gsGetActionId](#page-10-4)** (TActionHandle hAct) Gets action unique id.
- const char \* **[gs::gsGetActionDescription](#page-10-5)** (TActionHandle hAct) Gets action description.
- const char \* **[gs::gsGetActionString](#page-10-6)** (TActionHandle hAct) Gets action what-to-do string (ref: **What to do action string**)
	- int **[gs::gsGetActionParamCount](#page-10-7)** (TActionHandle hAct) Gets the total number of action parameters.
- TVarHandle **[gs::gsGetActionParamByName](#page-26-2)** (TActionHandle hAct, const char \*paramName) Gets action parameter by its name. [More...](#page-173-0)

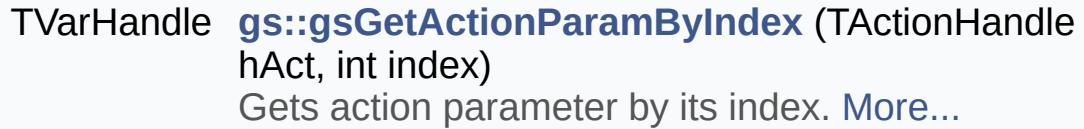

#### **Variable / Parameter APIs**

TVarHandle **[gs::gsAddVariable](#page-23-1)** (const char \*varName, TVarType varType, int attr, const char \*initValStr) Adds a user defined variable. [More...](#page-173-0)

- bool **[gs::gsRemoveVariable](#page-36-0)** (const char \*varName) Remove a user defined variable. [More...](#page-173-0)
- TVarHandle **[gs::gsGetVariable](#page-29-0)** (const char \*varName) Gets a user defined variable. [More...](#page-173-0)
	- int **[gs::gsGetTotalVariables](#page-11-0)** () Get total number of user defined variables.
- TVarHandle **[gs::gsGetVariableByIndex](#page-11-1)** (int index) Get user defined variable by its index.
- const char \* **[gs::gsGetVariableName](#page-11-2)** (TVarHandle hVar) Get variable's name.
	- TVarType **[gs::gsGetVariableType](#page-11-3)** (TVarHandle hVar) Get variable's type id (ref: **varType**)
		- bool **[gs::gsIsVariableValid](#page-11-4)** (TVarHandle hVar) Is variable holds a valid value?
- const char \* **[gs::gsVariableTypeToString](#page-11-5)** (var\_type\_t paramType) Convert variable's type id to type string (ref: **varType**)

int **[gs::gsGetVariableAttr](#page-12-0)** (TVarHandle hVar)

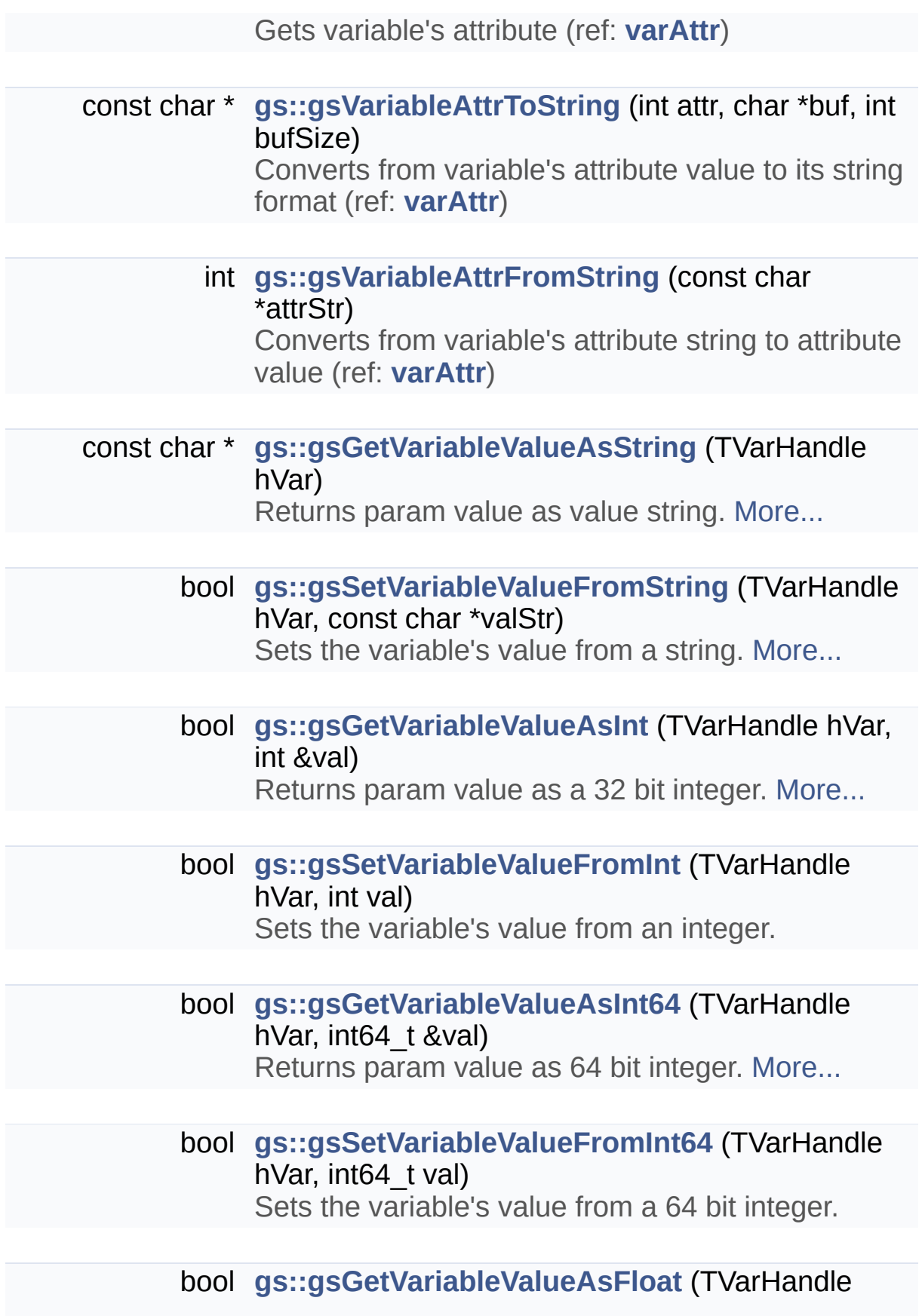

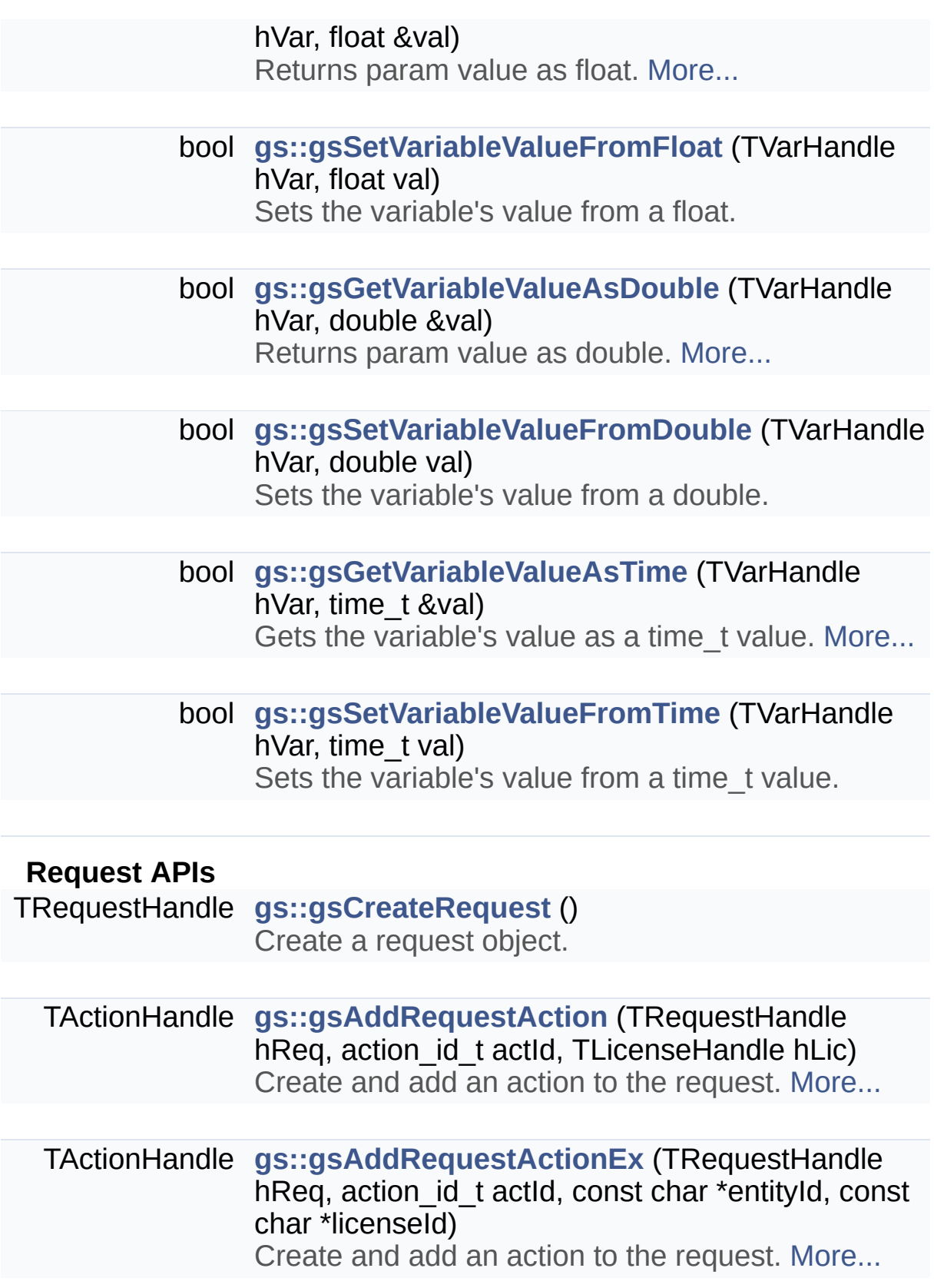

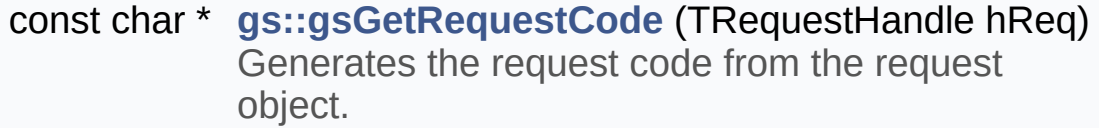

bool **[gs::gsApplyLicenseCode](#page-14-1)** (const char \*activationCode) Applys license code (aka. Activation Code)

#### **HTML Render APIs**

bool **[gs::gsRenderHTML](#page-36-1)** (const char \*url, const char \*title, int width, int height) Rendering HTML page in process. [More...](#page-173-0)

bool **[gs::gsRenderHTMLEx](#page-37-0)** (const char \*url, const char \*title, int width, int height, bool resizable, bool exitAppWhenUIClosed, bool cleanUpAfterRendering) Rendering HTML with more control (Since SDK 5.0.7) [More...](#page-173-0)

#### **Debug Helpers**

bool **[gs::gsIsDebugVersion](#page-14-2)** () Is the SDK binary a DEBUG version?

void **[gs::gsTrace](#page-40-0)** (const char \*msg) Output debug message. [More...](#page-173-0)

#### **Application Control APIs**

void **[gs::gsExitApp](#page-14-3)** (int rc) Exit application gracefully.

- void **[gs::gsTerminateApp](#page-15-0)** (int rc) Exit application forcefully.
- void **[gs::gsPlayApp](#page-15-1)** () Continue running the application.
- void **[gs::gsPauseApp](#page-15-2)** () Pauses the application.
- void **[gs::gsResumeAndExitApp](#page-15-3)** () Resume a paused application and quit immediately.
- void **[gs::gsRestartApp](#page-15-4)** () Restart the current application.
- bool **[gs::gsIsRestartedApp](#page-15-5)** () Is the current application a restarted session?

#### **Session Variables APIs**

- void **[gs::gsSetAppVar](#page-15-6)** (const char \*name, const char \*val) Sets the value of an application session variable.
- const char \* **[gs::gsGetAppVar](#page-15-7)** (const char \*name) Gets the value of an application session variable.

#### **User Defined Event APIs**

- void **[gs::gsPostUserEvent](#page-35-1)** (unsigned int eventId, bool bSync, void \*eventData, unsigned int eventDataSize) Post User Event. [More...](#page-173-0)
- void \* **[gs::gsGetUserEventData](#page-29-2)** (TEventHandle hEvent, unsigned int \*evtDataSize) Gets user defined event data information. [More...](#page-173-0)

## Virtual Machine Support

<span id="page-194-5"></span><span id="page-194-4"></span><span id="page-194-3"></span><span id="page-194-2"></span><span id="page-194-1"></span><span id="page-194-0"></span>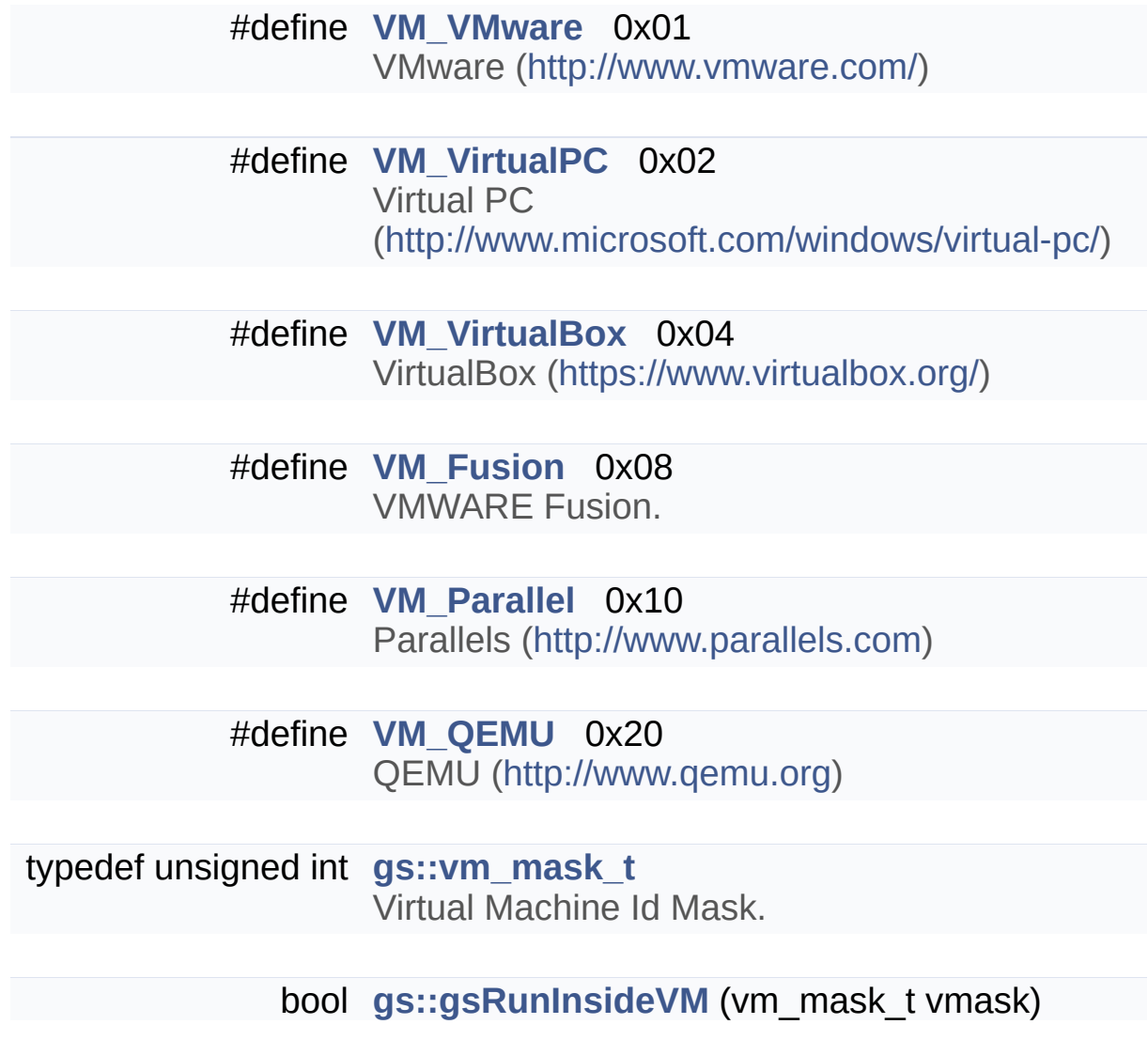

### User Defined Variable

#define **[VAR\\_ATTR\\_READ](#page-198-0)** 0x01 Variable is readable. [More...](#page-198-0)

<span id="page-195-0"></span>#define **[VAR\\_ATTR\\_WRITE](#page-195-0)** 0x02 Variable is writable.

<span id="page-195-1"></span>#define **[VAR\\_ATTR\\_PERSISTENT](#page-195-1)** 0x04 Variable is persisted to local storage.

<span id="page-195-2"></span>#define **[VAR\\_ATTR\\_SECURE](#page-195-2)** 0x08 Variable is secured in memory.

<span id="page-195-3"></span>#define **[VAR\\_ATTR\\_REMOTE](#page-195-3)** 0x10 Variable is persisted at server side.

<span id="page-195-4"></span>#define **[VAR\\_ATTR\\_HIDDEN](#page-195-4)** 0x20 Variable cannot be enumerted via apis.

<span id="page-195-5"></span>#define **[VAR\\_ATTR\\_SYSTEM](#page-195-5)** 0x40 Variable is reserved for internal system usage.

enum **[gs::TVarType](#page-20-8)** { **[gs::VAR\\_TYPE\\_INT](#page-20-9)** = 7, **[gs::VAR\\_TYPE\\_INT64](#page-20-10)** = 8, **[gs::VAR\\_TYPE\\_FLOAT](#page-20-11)** = 9, **[gs::VAR\\_TYPE\\_DOUBLE](#page-21-0)** = 10 , **[gs::VAR\\_TYPE\\_STRING](#page-21-1)** = 20, **[gs::VAR\\_TYPE\\_TIME](#page-21-2)** = 30 } User Defined Variable TypeId. [More...](#page-20-8)

Detailed Description

gsCore C API Interface

These apis are flat-C style handle-based apis, OOP classes are recommended in GS5 extension development.

### Macro Definition Documentation

#### <span id="page-197-0"></span>**#define EVENT\_APP\_BEGIN 1**

Application just gets started, please initialize.

When this event triggers, the local license has been initialized via **[gsInit\(\)](#page-32-0)**.

#### <span id="page-197-1"></span>**#define EVENT\_ENTITY\_ACCESS\_ENDED 204**

The entity is deactivated now.

The listeners can revoke any protected resources here. (remove injected decrypting keys, etc.) Licenses are kept in inactive mode.

#### <span id="page-197-2"></span>**#define EVENT\_ENTITY\_ACCESS\_ENDING 203**

The entity is leaving now.

The listeners can revoke any protected resources here. (remove injected decrypting keys, etc.) Licenses are still in active mode.

#### <span id="page-197-3"></span>**#define EVENT\_ENTITY\_ACCESS\_STARTED 202**

The entity is being accessed.

<span id="page-197-4"></span>The listeners can enable any protected resources here. (inject decrypting keys, etc.) The internal licenses status have changed to active mode.

#### **#define EVENT\_ENTITY\_ACTION\_APPLIED 208**

Action Applied to Entity The status of attached licenses have been modified by applying license action.

It is called after the change has been made.

#### <span id="page-198-1"></span>**#define EVENT\_ENTITY\_TRY\_ACCESS 201**

The entity is to be accessed.

The listeners might be able to modify the license store here. The internal licenses status are untouched. (inactive if not accessed before)

#### <span id="page-198-2"></span>**#define EVENT\_IDBASE\_APPLICATION 0**

Application event id range: [0, 99]

#### <span id="page-198-0"></span>**#define VAR\_ATTR\_READ 0x01**

Variable is readable.

Generated on Mon Feb 3 2014 13:15:29 for GameShield V5 SDK Pro[gramming](http://www.doxygen.org/index.html) Guide by doxygen 1.8.5

<span id="page-199-0"></span>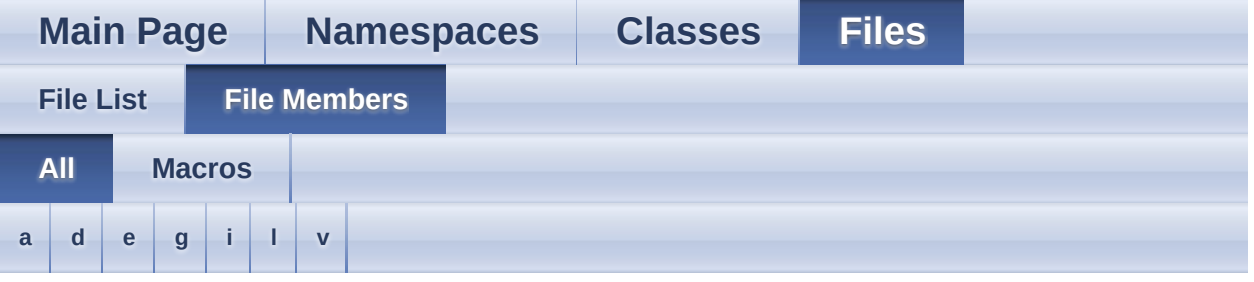

Here is a list of all documented file members with links to the documentation:

### <span id="page-199-1"></span>**- a -**

- ACT\_ADD\_ACCESSTIME : **[GS5\\_Intf.h](#page-179-0)**
- ACT\_ADD\_EXPIRE\_DURATION : **[GS5\\_Intf.h](#page-180-2)**
- ACT\_ADD\_EXPIRE\_PERIOD : **[GS5\\_Intf.h](#page-180-0)**
- ACT\_CLEAN : **[GS5\\_Intf.h](#page-178-0)**
- ACT\_DISABLE\_COPYPROTECTION : **[GS5\\_Intf.h](#page-178-1)**
- ACT\_DUMMY : **[GS5\\_Intf.h](#page-178-2)**
- ACT\_ENABLE\_COPYPROTECTION : **[GS5\\_Intf.h](#page-178-3)**
- ACT\_FP\_FIX : **[GS5\\_Intf.h](#page-179-1)**
- ACT\_LOCK : **[GS5\\_Intf.h](#page-178-4)**
- ACT\_NAG\_OFF : **[GS5\\_Intf.h](#page-179-2)**
- ACT\_NAG\_ON : **[GS5\\_Intf.h](#page-178-5)**
- ACT\_ONE\_SHOT : **[GS5\\_Intf.h](#page-179-3)**
- ACT\_REVOKE : **[GS5\\_Intf.h](#page-179-4)**
- ACT\_SET\_ACCESSTIME : **[GS5\\_Intf.h](#page-179-5)**
- ACT\_SET\_ENDDATE : **[GS5\\_Intf.h](#page-179-6)**
- ACT\_SET\_EXPIRE\_DURATION : **[GS5\\_Intf.h](#page-180-1)**
- ACT\_SET\_EXPIRE\_PERIOD : **[GS5\\_Intf.h](#page-179-7)**
- ACT\_SET\_SESSIONTIME : **[GS5\\_Intf.h](#page-179-8)**
- ACT\_SET\_STARTDATE : **[GS5\\_Intf.h](#page-179-9)**
- ACT\_SHELFTIME : **[GS5\\_Intf.h](#page-179-10)**
- ACT\_UNLOCK : **[GS5\\_Intf.h](#page-178-6)**

<span id="page-199-2"></span>**- d -**

- DECLARE\_APP : **[GS5\\_Ext.h](#page-169-0)**
- DECLARE\_LM : **[GS5\\_Ext.h](#page-169-1)**

#### <span id="page-200-0"></span>**- e -**

- ENTITY\_ATTRIBUTE\_ACCESSIBLE : **[GS5\\_Intf.h](#page-175-0)**
- ENTITY\_ATTRIBUTE\_ACCESSING : **[GS5\\_Intf.h](#page-175-1)**
- ENTITY\_ATTRIBUTE\_AUTOSTART : **[GS5\\_Intf.h](#page-175-2)**
- ENTITY\_ATTRIBUTE\_LOCKED : **[GS5\\_Intf.h](#page-175-3)**
- ENTITY\_ATTRIBUTE\_UNLOCKED : **[GS5\\_Intf.h](#page-175-4)**
- EVENT\_APP\_BEGIN : **[GS5\\_Intf.h](#page-197-0)**
- EVENT\_APP\_CLOCK\_ROLLBACK : **[GS5\\_Intf.h](#page-176-0)**
- EVENT\_APP\_END : **[GS5\\_Intf.h](#page-176-1)**
- EVENT\_APP\_INTEGRITY\_CORRUPT : **[GS5\\_Intf.h](#page-176-2)**
- EVENT\_APP\_RUN : **[GS5\\_Intf.h](#page-176-3)**
- EVENT\_ENTITY\_ACCESS\_ENDED : **[GS5\\_Intf.h](#page-197-1)**
- EVENT\_ENTITY\_ACCESS\_ENDING : **[GS5\\_Intf.h](#page-197-2)**
- EVENT\_ENTITY\_ACCESS\_HEARTBEAT : **[GS5\\_Intf.h](#page-177-0)**
- EVENT\_ENTITY\_ACCESS\_INVALID : **[GS5\\_Intf.h](#page-177-1)**
- EVENT\_ENTITY\_ACCESS\_STARTED : **[GS5\\_Intf.h](#page-197-3)**
- EVENT\_ENTITY\_ACTION\_APPLIED : **[GS5\\_Intf.h](#page-197-4)**
- EVENT\_ENTITY\_TRY\_ACCESS : **[GS5\\_Intf.h](#page-198-1)**
- EVENT\_IDBASE\_APPLICATION : **[GS5\\_Intf.h](#page-198-2)**
- EVENT\_IDBASE\_ENTITY : **[GS5\\_Intf.h](#page-177-2)**
- EVENT\_IDBASE\_LICENSE : **[GS5\\_Intf.h](#page-176-4)**
- EVENT\_LICENSE\_FAIL : **[GS5\\_Intf.h](#page-177-3)**
- EVENT\_LICENSE\_LOADING : **[GS5\\_Intf.h](#page-177-4)**
- EVENT\_LICENSE\_NEWINSTALL : **[GS5\\_Intf.h](#page-176-5)**
- EVENT\_LICENSE\_READY : **[GS5\\_Intf.h](#page-177-5)**

### <span id="page-200-1"></span>**- g -**

- GET\_APP : **[GS5\\_Ext.h](#page-170-0)**
- GS\_USER\_EVENT : **[GS5\\_Intf.h](#page-175-5)**

### <span id="page-200-2"></span>**- i -**

- IMPLEMENT\_APP : **[GS5\\_Ext.h](#page-171-0)**
- IMPLEMENT\_LM : **[GS5\\_Ext.h](#page-171-1)**
- INVALID\_GS\_HANDLE : **[GS5\\_Intf.h](#page-175-6)**

<span id="page-201-0"></span>**- l -**

- LM\_PARAM\_HIDDEN : **[GS5\\_Intf.h](#page-175-7)**
- LM\_PARAM\_INHERIT : **[GS5\\_Intf.h](#page-176-6)**
- LM\_PARAM\_READ : **[GS5\\_Intf.h](#page-175-8)**
- LM\_PARAM\_TEMP : **[GS5\\_Intf.h](#page-175-9)**
- LM\_PARAM\_WRITE : **[GS5\\_Intf.h](#page-176-7)**

<span id="page-201-1"></span>**- v -**

- VAR\_ATTR\_HIDDEN : **[GS5\\_Intf.h](#page-195-4)**
- VAR\_ATTR\_PERSISTENT : **[GS5\\_Intf.h](#page-195-1)**
- VAR\_ATTR\_READ : **[GS5\\_Intf.h](#page-198-0)**
- VAR\_ATTR\_REMOTE : **[GS5\\_Intf.h](#page-195-3)**
- VAR\_ATTR\_SECURE : **[GS5\\_Intf.h](#page-195-2)**
- VAR\_ATTR\_SYSTEM : **[GS5\\_Intf.h](#page-195-5)**
- VAR\_ATTR\_WRITE : **[GS5\\_Intf.h](#page-195-0)**
- VM\_Fusion : **[GS5\\_Intf.h](#page-194-3)**
- VM\_Parallel : **[GS5\\_Intf.h](#page-194-4)**
- VM\_QEMU : **[GS5\\_Intf.h](#page-194-5)**
- VM\_VirtualBox : **[GS5\\_Intf.h](#page-194-2)**
- VM\_VirtualPC : **[GS5\\_Intf.h](#page-194-1)**
- VM\_VMware : **[GS5\\_Intf.h](#page-194-0)**

Generated on Mon Feb 3 2014 13:15:40 for GameShield V5 SDK Pro[gramming](http://www.doxygen.org/index.html) Guide by

doxygem 1.8.5

<span id="page-202-0"></span>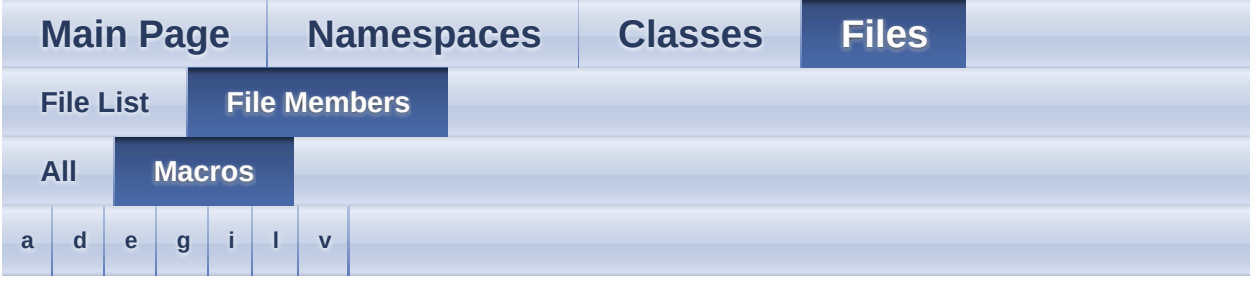

- <span id="page-202-1"></span>**- a -**
	- ACT\_ADD\_ACCESSTIME : **[GS5\\_Intf.h](#page-179-0)**
	- ACT\_ADD\_EXPIRE\_DURATION : **[GS5\\_Intf.h](#page-180-2)**
	- ACT\_ADD\_EXPIRE\_PERIOD : **[GS5\\_Intf.h](#page-180-0)**
	- ACT\_CLEAN : **[GS5\\_Intf.h](#page-178-0)**
	- ACT\_DISABLE\_COPYPROTECTION : **[GS5\\_Intf.h](#page-178-1)**
	- ACT\_DUMMY : **[GS5\\_Intf.h](#page-178-2)**
	- ACT\_ENABLE\_COPYPROTECTION : **[GS5\\_Intf.h](#page-178-3)**
	- ACT\_FP\_FIX : **[GS5\\_Intf.h](#page-179-1)**
	- ACT\_LOCK : **[GS5\\_Intf.h](#page-178-4)**
	- ACT\_NAG\_OFF : **[GS5\\_Intf.h](#page-179-2)**
	- ACT\_NAG\_ON : **[GS5\\_Intf.h](#page-178-5)**
	- ACT\_ONE\_SHOT : **[GS5\\_Intf.h](#page-179-3)**
	- ACT\_REVOKE : **[GS5\\_Intf.h](#page-179-4)**
	- ACT\_SET\_ACCESSTIME : **[GS5\\_Intf.h](#page-179-5)**
	- ACT\_SET\_ENDDATE : **[GS5\\_Intf.h](#page-179-6)**
	- ACT\_SET\_EXPIRE\_DURATION : **[GS5\\_Intf.h](#page-180-1)**
	- ACT\_SET\_EXPIRE\_PERIOD : **[GS5\\_Intf.h](#page-179-7)**
	- ACT\_SET\_SESSIONTIME : **[GS5\\_Intf.h](#page-179-8)**
	- ACT\_SET\_STARTDATE : **[GS5\\_Intf.h](#page-179-9)**
	- ACT\_SHELFTIME : **[GS5\\_Intf.h](#page-179-10)**
	- ACT\_UNLOCK : **[GS5\\_Intf.h](#page-178-6)**

<span id="page-202-2"></span>**- d -**

- DECLARE\_APP : **[GS5\\_Ext.h](#page-169-0)**
- DECLARE\_LM : **[GS5\\_Ext.h](#page-169-1)**

#### <span id="page-203-0"></span>**- e -**

- ENTITY\_ATTRIBUTE\_ACCESSIBLE : **[GS5\\_Intf.h](#page-175-0)**
- ENTITY\_ATTRIBUTE\_ACCESSING : **[GS5\\_Intf.h](#page-175-1)**
- ENTITY\_ATTRIBUTE\_AUTOSTART : **[GS5\\_Intf.h](#page-175-2)**
- ENTITY\_ATTRIBUTE\_LOCKED : **[GS5\\_Intf.h](#page-175-3)**
- ENTITY\_ATTRIBUTE\_UNLOCKED : **[GS5\\_Intf.h](#page-175-4)**
- EVENT\_APP\_BEGIN : **[GS5\\_Intf.h](#page-197-0)**
- EVENT\_APP\_CLOCK\_ROLLBACK : **[GS5\\_Intf.h](#page-176-0)**
- EVENT\_APP\_END : **[GS5\\_Intf.h](#page-176-1)**
- EVENT\_APP\_INTEGRITY\_CORRUPT : **[GS5\\_Intf.h](#page-176-2)**
- EVENT\_APP\_RUN : **[GS5\\_Intf.h](#page-176-3)**
- EVENT\_ENTITY\_ACCESS\_ENDED : **[GS5\\_Intf.h](#page-197-1)**
- EVENT\_ENTITY\_ACCESS\_ENDING : **[GS5\\_Intf.h](#page-197-2)**
- EVENT\_ENTITY\_ACCESS\_HEARTBEAT : **[GS5\\_Intf.h](#page-177-0)**
- EVENT\_ENTITY\_ACCESS\_INVALID : **[GS5\\_Intf.h](#page-177-1)**
- EVENT\_ENTITY\_ACCESS\_STARTED : **[GS5\\_Intf.h](#page-197-3)**
- EVENT\_ENTITY\_ACTION\_APPLIED : **[GS5\\_Intf.h](#page-197-4)**
- EVENT\_ENTITY\_TRY\_ACCESS : **[GS5\\_Intf.h](#page-198-1)**
- EVENT\_IDBASE\_APPLICATION : **[GS5\\_Intf.h](#page-198-2)**
- EVENT\_IDBASE\_ENTITY : **[GS5\\_Intf.h](#page-177-2)**
- EVENT\_IDBASE\_LICENSE : **[GS5\\_Intf.h](#page-176-4)**
- EVENT\_LICENSE\_FAIL : **[GS5\\_Intf.h](#page-177-3)**
- EVENT\_LICENSE\_LOADING : **[GS5\\_Intf.h](#page-177-4)**
- EVENT\_LICENSE\_NEWINSTALL : **[GS5\\_Intf.h](#page-176-5)**
- EVENT\_LICENSE\_READY : **[GS5\\_Intf.h](#page-177-5)**

### <span id="page-203-1"></span>**- g -**

- GET\_APP : **[GS5\\_Ext.h](#page-170-0)**
- GS\_USER\_EVENT : **[GS5\\_Intf.h](#page-175-5)**

### <span id="page-203-2"></span>**- i -**

- IMPLEMENT\_APP : **[GS5\\_Ext.h](#page-171-0)**
- IMPLEMENT\_LM : **[GS5\\_Ext.h](#page-171-1)**
- INVALID\_GS\_HANDLE : **[GS5\\_Intf.h](#page-175-6)**

<span id="page-204-0"></span>**- l -**

- LM\_PARAM\_HIDDEN : **[GS5\\_Intf.h](#page-175-7)**
- LM\_PARAM\_INHERIT : **[GS5\\_Intf.h](#page-176-6)**
- LM\_PARAM\_READ : **[GS5\\_Intf.h](#page-175-8)**
- LM\_PARAM\_TEMP : **[GS5\\_Intf.h](#page-175-9)**
- LM\_PARAM\_WRITE : **[GS5\\_Intf.h](#page-176-7)**

<span id="page-204-1"></span>**- v -**

- VAR\_ATTR\_HIDDEN : **[GS5\\_Intf.h](#page-195-4)**
- VAR\_ATTR\_PERSISTENT : **[GS5\\_Intf.h](#page-195-1)**
- VAR\_ATTR\_READ : **[GS5\\_Intf.h](#page-198-0)**
- VAR\_ATTR\_REMOTE : **[GS5\\_Intf.h](#page-195-3)**
- VAR\_ATTR\_SECURE : **[GS5\\_Intf.h](#page-195-2)**
- VAR\_ATTR\_SYSTEM : **[GS5\\_Intf.h](#page-195-5)**
- VAR\_ATTR\_WRITE : **[GS5\\_Intf.h](#page-195-0)**
- VM\_Fusion : **[GS5\\_Intf.h](#page-194-3)**
- VM\_Parallel : **[GS5\\_Intf.h](#page-194-4)**
- VM\_QEMU : **[GS5\\_Intf.h](#page-194-5)**
- VM\_VirtualBox : **[GS5\\_Intf.h](#page-194-2)**
- VM\_VirtualPC : **[GS5\\_Intf.h](#page-194-1)**
- VM\_VMware : **[GS5\\_Intf.h](#page-194-0)**

Generated on Mon Feb 3 2014 13:15:40 for GameShield V5 SDK Pro[gramming](http://www.doxygen.org/index.html) Guide by

doxygem 1.8.5

<span id="page-205-0"></span>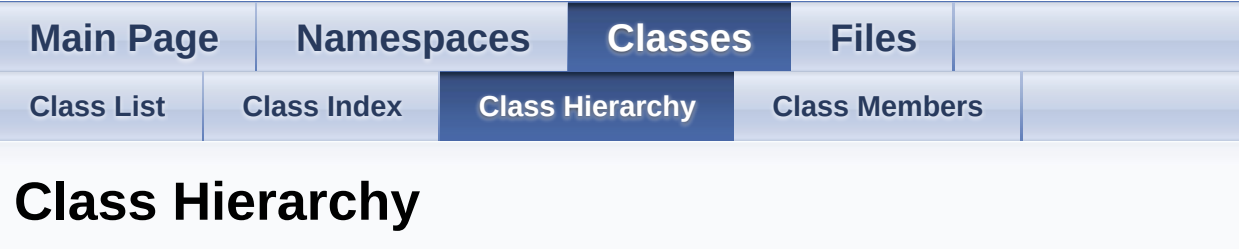

Go to the textual class [hierarchy](#page-144-0)

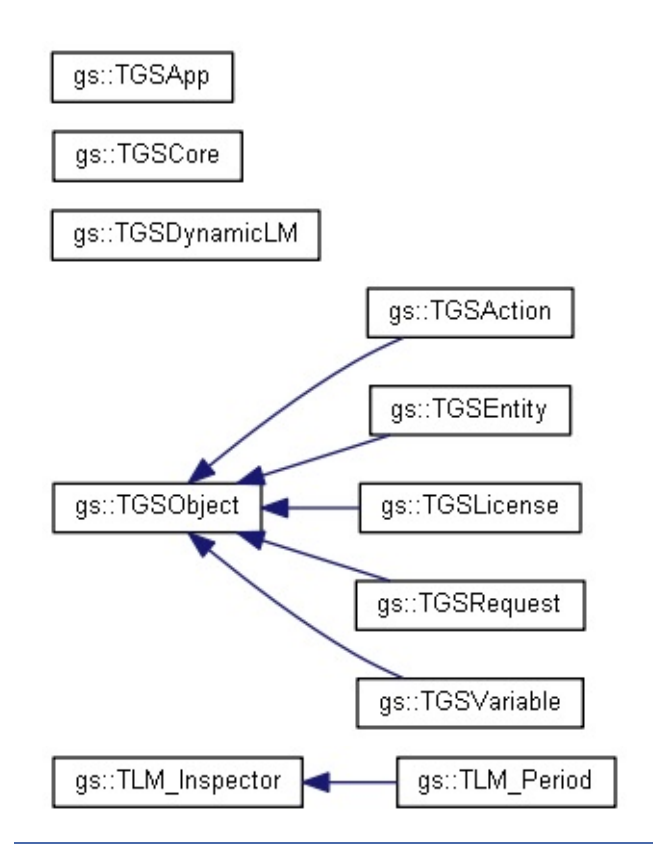

Generated on Mon Feb 3 2014 13:15:40 for GameShield V5 SDK Pro[gramming](http://www.doxygen.org/index.html) Guide by doxygen 1.8.5

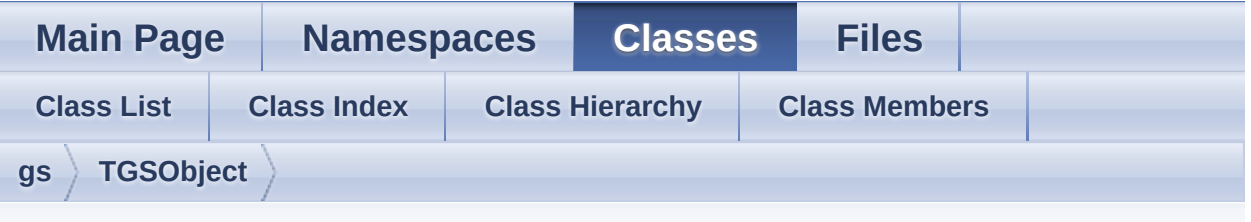

## **gs::TGSObject Member List**

This is the complete list of members for **[gs::TGSObject](#page-53-0)**, including all inherited members.

**[handle](#page-54-0)**() const **[gs::TGSObject](#page-53-0)** inline

Generated on Mon Feb 3 2014 13:15:29 for GameShield V5 SDK Pro[gramming](http://www.doxygen.org/index.html) Guide by doxwaem 1.8.5

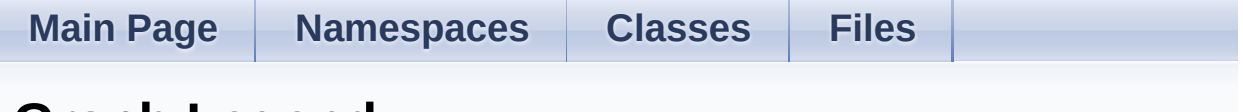

## **Graph Legend**

This page explains how to interpret the graphs that are generated by doxygen.

Consider the following example:

```
/*! Invisible class because of truncation */
class Invisible { };
/*! Truncated class, inheritance relation is hidden
    */
class Truncated : public Invisible \{ \};
/* Class not documented with doxygen comments */
class Undocumented { };
/*! Class that is inherited using public inheritance
    */
class PublicBase : public Truncated \{ \};
/*! A template class */
template<class T> class Templ { };
/*! Class that is inherited using protected
    inheritance */
class ProtectedBase { };
/*! Class that is inherited using private
    inheritance */
class PrivateBase { };
/*! Class that is used by the Inherited class */
```
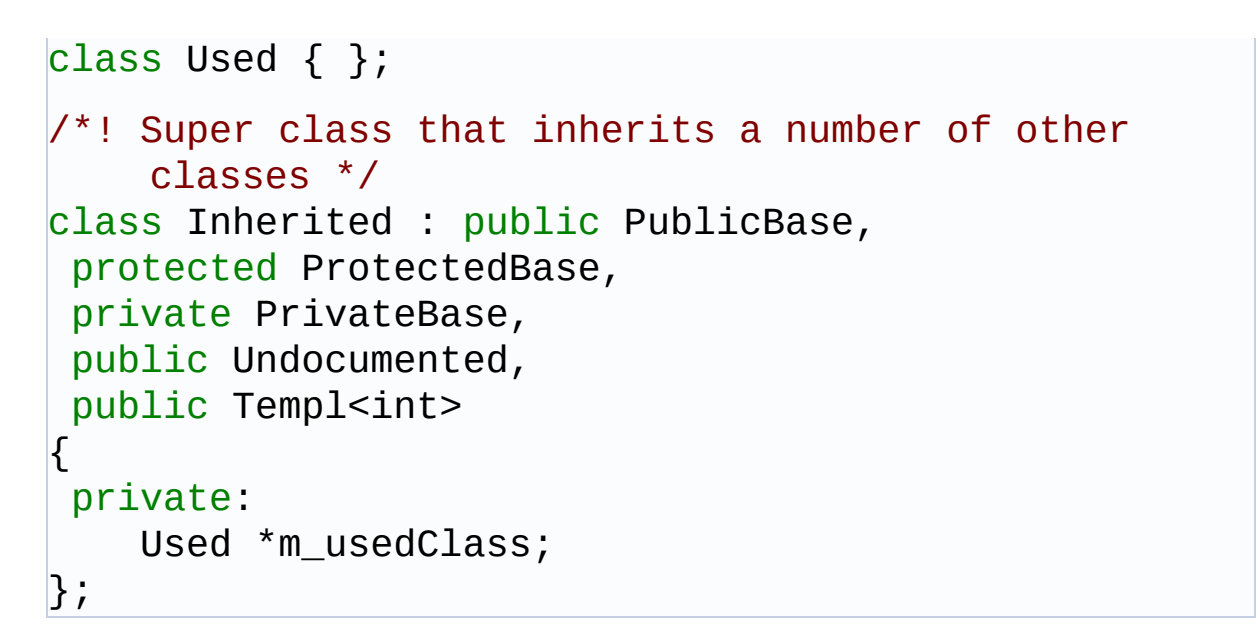

This will result in the following graph:

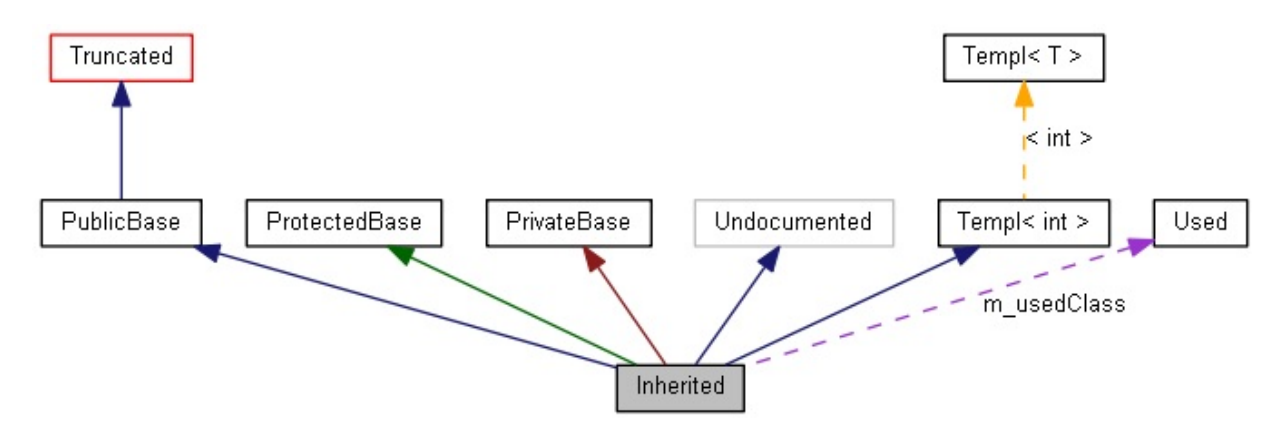

The boxes in the above graph have the following meaning:

- A filled gray box represents the struct or class for which the graph is generated.
- A box with a black border denotes a documented struct or class.
- A box with a grey border denotes an undocumented struct or class.
- A box with a red border denotes a documented struct or class forwhich not all inheritance/containment relations are shown. A graph is truncated if it does not fit within the specified boundaries.

The arrows have the following meaning:

A dark blue arrow is used to visualize a public inheritance relation

between two classes.

- A dark green arrow is used for protected inheritance.
- A dark red arrow is used for private inheritance.
- A purple dashed arrow is used if a class is contained or used by another class. The arrow is labeled with the variable(s) through which the pointed class or struct is accessible.
- A yellow dashed arrow denotes a relation between a template instance and the template class it was instantiated from. The arrow is labeled with the template parameters of the instance.

Generated on Mon Feb 3 2014 13:15:30 for GameShield V5 SDK Pro[gramming](http://www.doxygen.org/index.html) Guide by doxygen 1.8.5

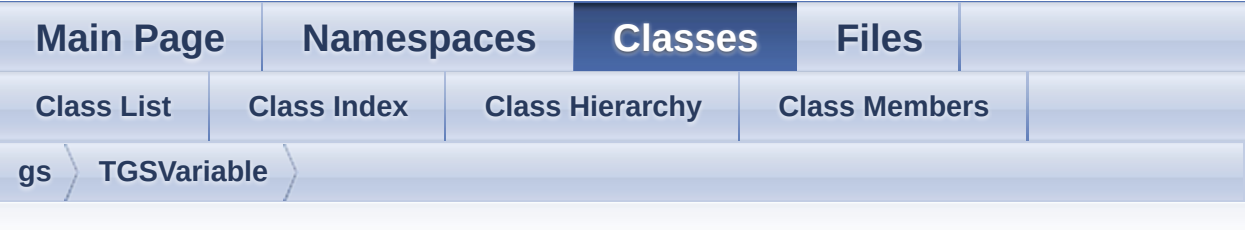

## **gs::TGSVariable Member List**

This is the complete list of members for **[gs::TGSVariable](#page-56-0)**, including all inherited members.

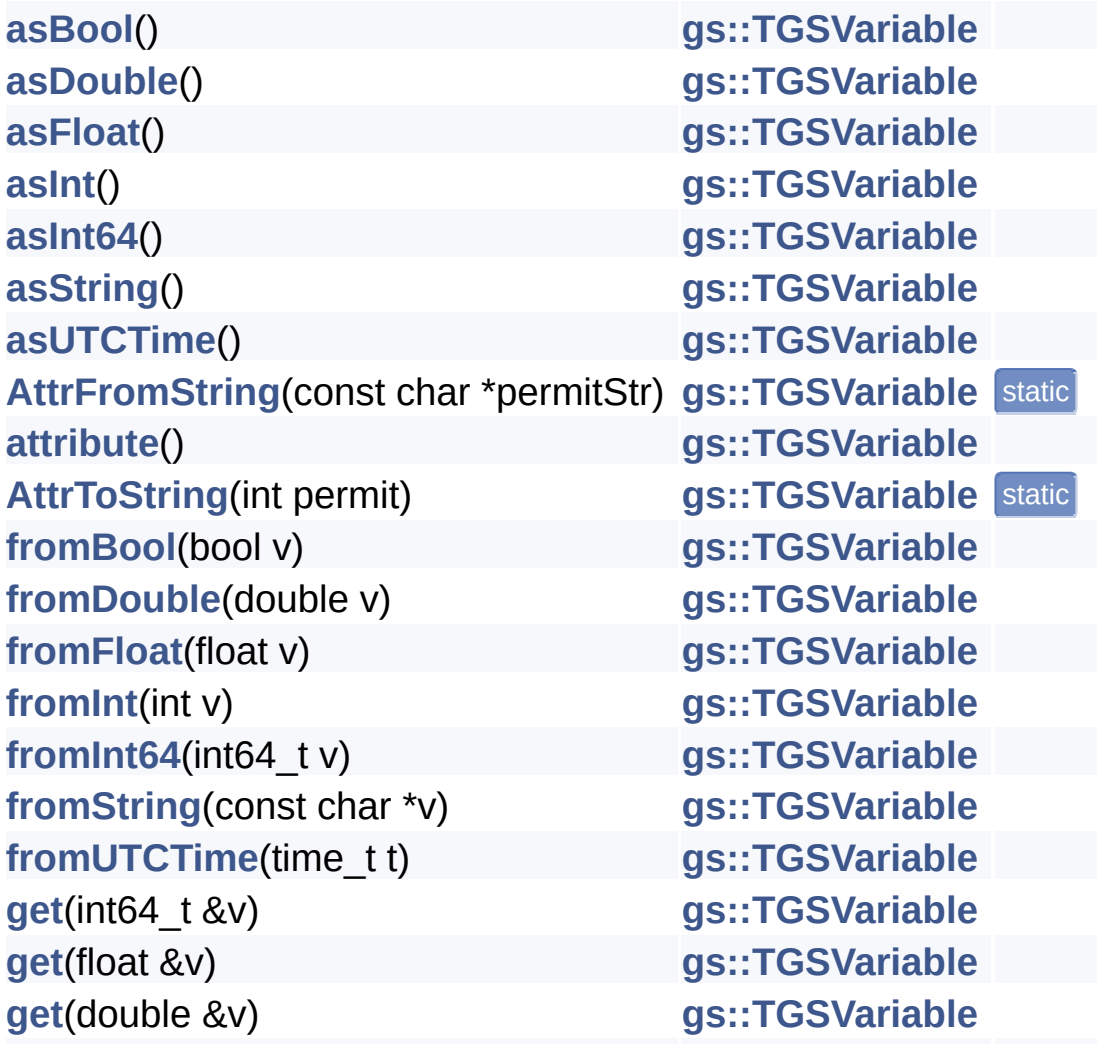

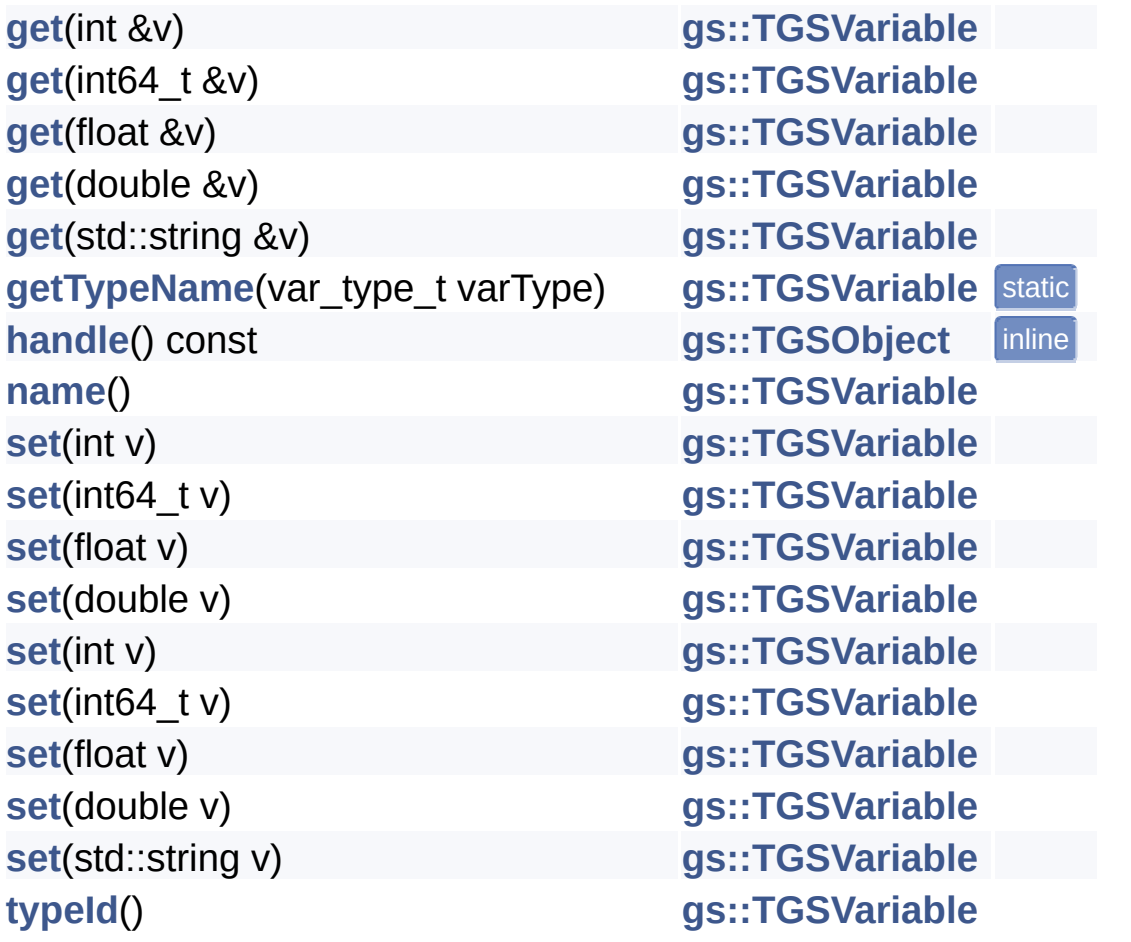

Generated on Mon Feb 3 2014 13:15:29 for GameShield V5 SDK Pro[gramming](http://www.doxygen.org/index.html) Guide by

doxygen 1.8.5

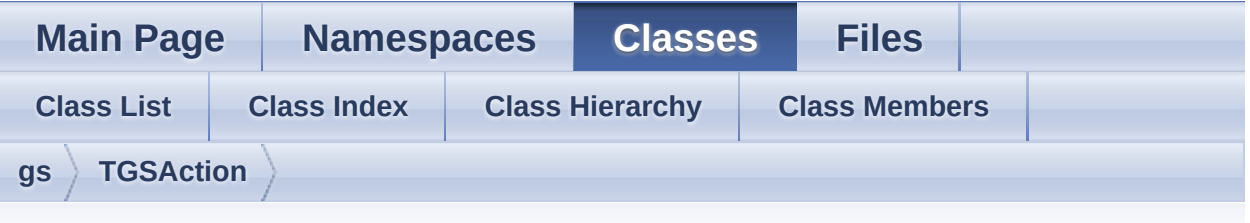

## **gs::TGSAction Member List**

This is the complete list of members for **[gs::TGSAction](#page-64-0)**, including all inherited members.

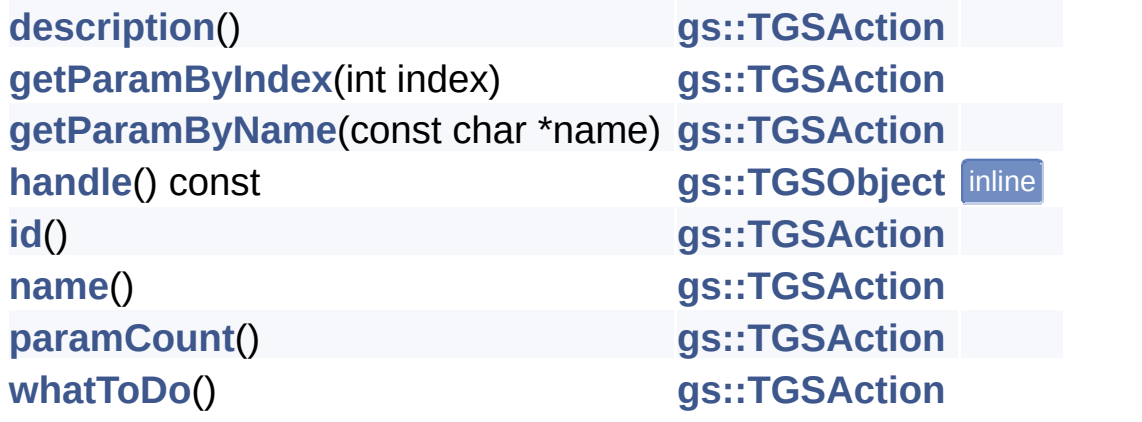

Generated on Mon Feb 3 2014 13:15:29 for GameShield V5 SDK Pro[gramming](http://www.doxygen.org/index.html) Guide by OXVCCh 1.8.5

# GameShield V5 SDK Programming Guide v<sub>5.2</sub>

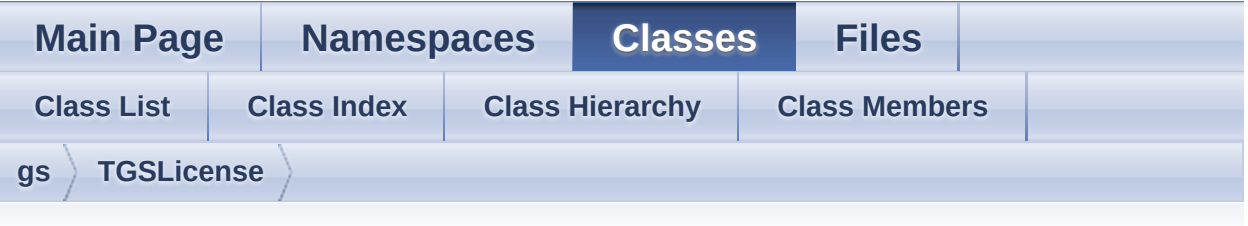

## **gs::TGSLicense Member List**

This is the complete list of members for **[gs::TGSLicense](#page-68-0)**, including all inherited members.

**[actionCount](#page-71-0)**() **[gs::TGSLicense](#page-68-0) [actionIds](#page-71-1)**(int index) **[gs::TGSLicense](#page-68-0) [actionNames](#page-72-0)**(int index) **[gs::TGSLicense](#page-68-0) [bindToEntity](#page-75-0)**(TGSEntity \*entity) **[gs::TGSLicense](#page-68-0) [description](#page-70-0)**() **[gs::TGSLicense](#page-68-0) [getParamBool](#page-71-2)**(const char \*name) **[gs::TGSLicense](#page-68-0) [getParamByIndex](#page-69-0)**(int index) **[gs::TGSLicense](#page-68-0) [getParamByName](#page-69-1)**(const char \*name) **[gs::TGSLicense](#page-68-0) [getParamDouble](#page-71-3)**(const char \*name) **[gs::TGSLicense](#page-68-0) [getParamFloat](#page-71-4)**(const char \*name) **[gs::TGSLicense](#page-68-0) [getParamInt](#page-70-1)**(const char \*name) **[gs::TGSLicense](#page-68-0) [getParamInt64](#page-70-2)**(const char \*name) **[gs::TGSLicense](#page-68-0) [getParamStr](#page-70-3)**(const char \*name) **[gs::TGSLicense](#page-68-0) [getParamUTCTime](#page-71-5)**(const char \*name) **[gs::TGSLicense](#page-68-0) [getUnlockRequestCode](#page-69-2)**() **[gs::TGSLicense](#page-68-0) [handle](#page-54-0)()** const **[gs::TGSObject](#page-53-0)** inline **[id](#page-69-3)**() **[gs::TGSLicense](#page-68-0) [isValid](#page-75-1)**() **[gs::TGSLicense](#page-68-0) [licensedEntity](#page-69-4)**() **[gs::TGSLicense](#page-68-0) [name](#page-70-4)**() **[gs::TGSLicense](#page-68-0)**

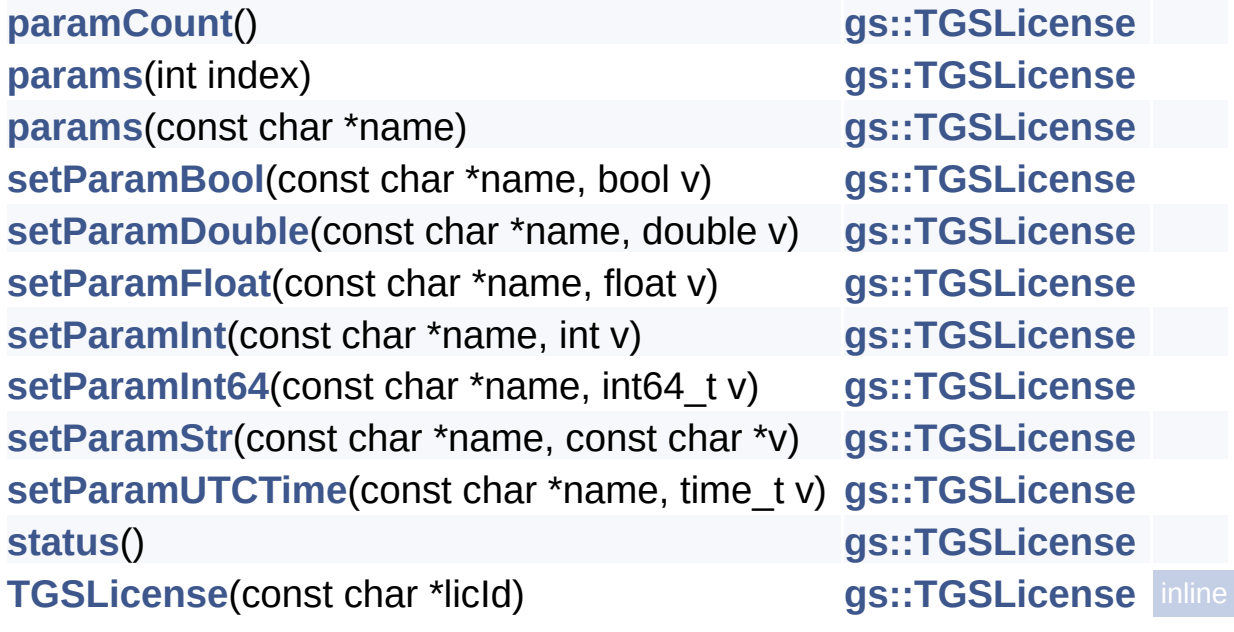

Generated on Mon Feb 3 2014 13:15:29 for GameShield V5 SDK Pro[gramming](http://www.doxygen.org/index.html) Guide by

doxygen 1.8.5

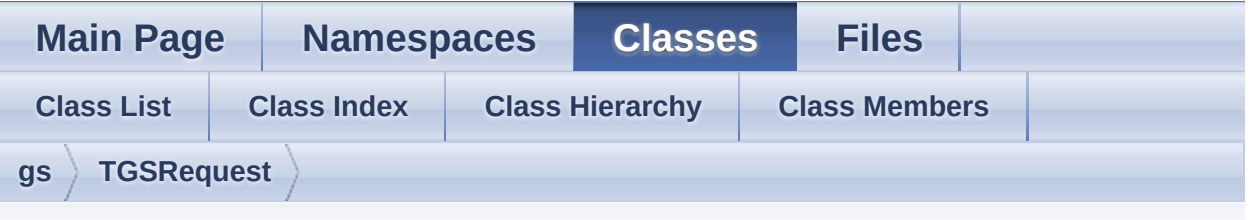

## **gs::TGSRequest Member List**

This is the complete list of members for **[gs::TGSRequest](#page-77-0)**, including all inherited members.

**[addActio](#page-80-0)[n](#page-77-0)**(action\_id\_t actId) [addActio](#page-80-1)[n](#page-77-0)(action\_id\_t actId, TGSEntity \*entity) **[addActio](#page-80-2)[n](#page-77-0)**(action\_id\_t actId, TGSLicense \*license) **[addActio](#page-81-0)[n](#page-77-0)**(action\_id\_t actId, const char \*entityId, const char \*licenseId) **[code](#page-81-1)**() **[handl](#page-54-0)[e](#page-53-0)**() const

Generated on Mon Feb 3 2014 13:15:29 for GameShield V5 SDK Pro[gramming](http://www.doxygen.org/index.html) Guide by <u>doxwaen 1.8.5</u>
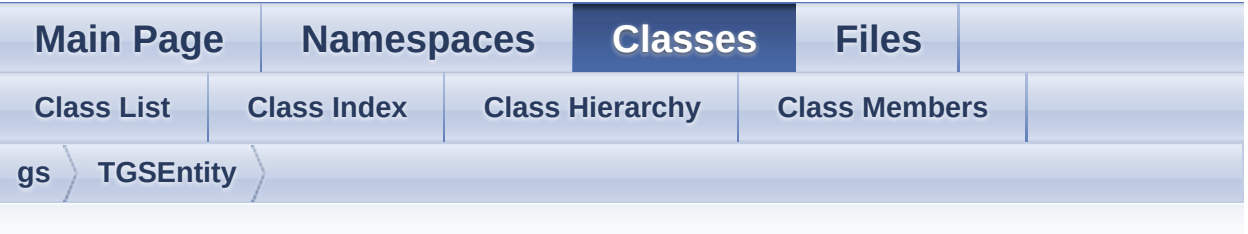

### **gs::TGSEntity Member List**

This is the complete list of members for **[gs::TGSEntity](#page-82-0)**, including all inherited members.

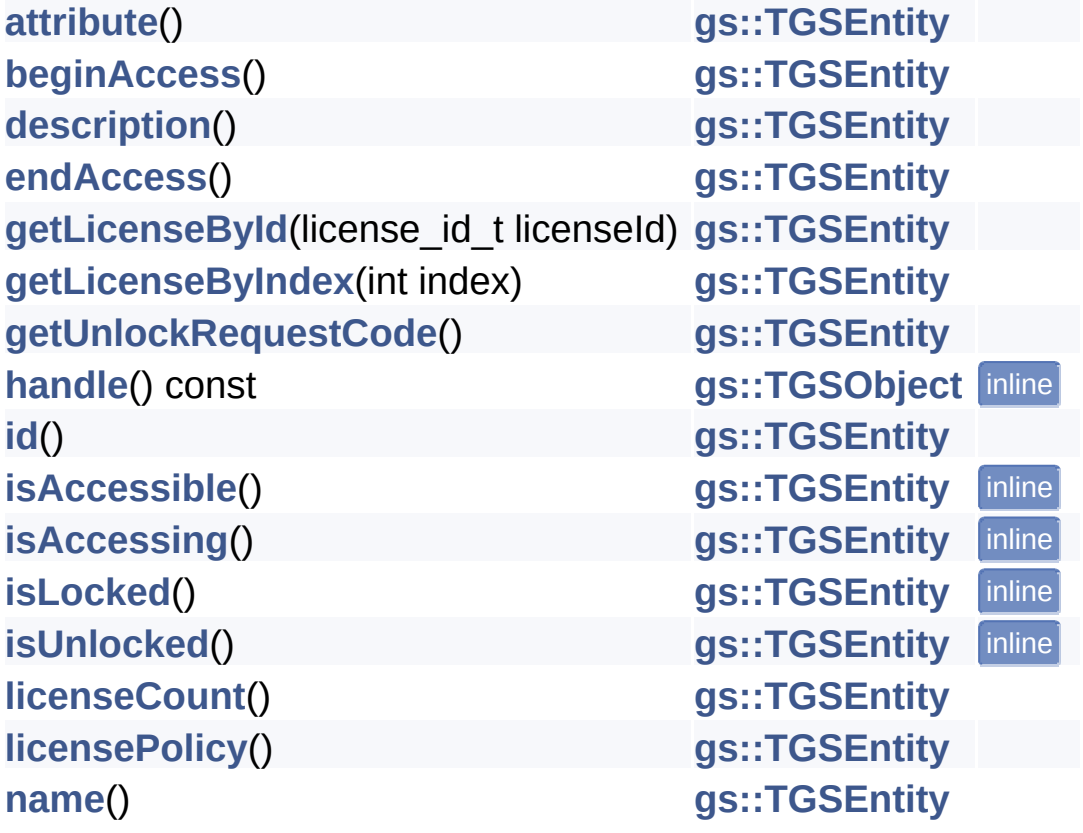

Generated on Mon Feb 3 2014 13:15:29 for GameShield V5 SDK Pro[gramming](http://www.doxygen.org/index.html) Guide by  $1.8.5$ 

# GameShield V5 SDK Programming Guide v<sub>5.2</sub>

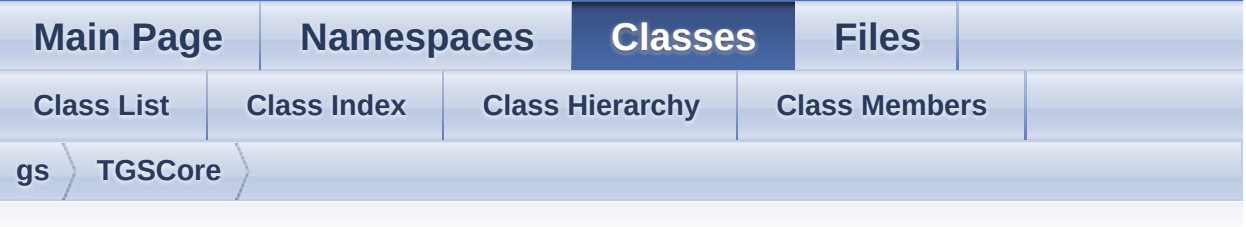

### **gs::TGSCore Member List**

This is the complete list of members for **[gs::TGSCore](#page-88-0)**, including all inherited members.

[addVariable](#page-96-0)(const char \*varName, TVarType varType, unsigned int attr, **[applyLicenseCode](#page-89-0)**(const char \*code) **[buildId](#page-89-1)**() **[cleanUp](#page-96-1)**() **[createRequest](#page-89-2)**() **[flush](#page-89-3)**() **[getCleanRequestCode](#page-91-0)**() **[getDummyRequestCode](#page-92-0)**() [getEntityById](#page-90-0)(entity id t entityId) **[getEntityByIndex](#page-90-1)**(int index) **[getEventName](#page-97-0)**(int eventId) **[getInstance](#page-93-0)**() **[getTotalEntities](#page-90-2)**() **[getTotalVariables](#page-90-3)**() **[getUnlockRequestCode](#page-91-1)**() **[getVariableByIndex](#page-91-2)**(int index) **[getVariableByName](#page-90-4)**(const char \*name) **[init](#page-97-1)**(const char \*productId, const char \*productLic, const char \*licPassword) **[isDebugVersion](#page-93-1)**() **[isInternalTimerActive](#page-91-3)**()

```
isTimeEngineActive()
lastErrorCode()
lastErrorMessage()
loadFromLicenseFileconst char *productLic, const char *productId, co
loadFromLocalStorage(const char *productId, const char *password)
pauseTimeEngine()
productId()
productName()
removeVariable(const char *varName)
renderHTML(const char *url, const char *title, int width, int height)
renderHTMLbool r
resumeTimeEngine()
revoke()
runInVM()
runInWrappedMode()
SDKVersion()
tickFromExternalTimer()
trace(const char *msg)
turnOffInternalTimer()
turnOnInternalTimer()
```
Generated on Mon Feb 3 2014 13:15:29 for GameShield V5 SDK Pro[gramming](http://www.doxygen.org/index.html) Guide [by](#page-88-0)

<u>doxwaen [1.8.5](#page-88-0)</u>

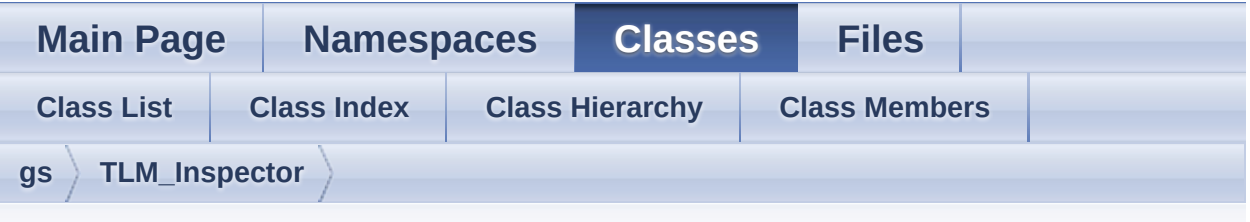

### **gs::TLM\_Inspector Member List**

This is the complete list of members for **[gs::TLM\\_Inspector](#page-104-0)**, including all inherited members.

Generated on Mon Feb 3 2014 13:15:29 for GameShield V5 SDK Pro[gramming](http://www.doxygen.org/index.html) Guide by doxygen 1.8.5

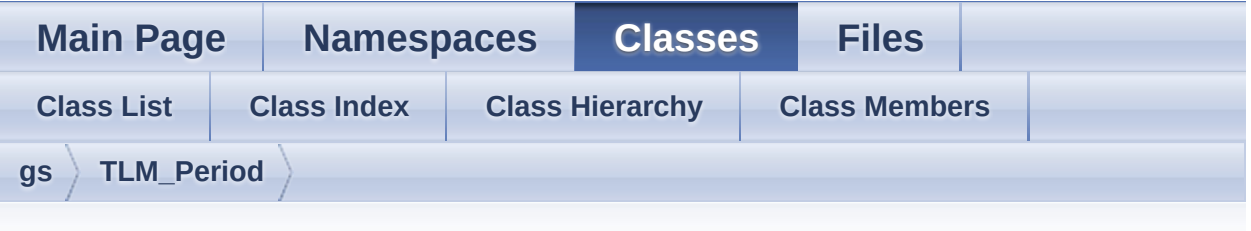

### **gs::TLM\_Period Member List**

This is the complete list of members for **[gs::TLM\\_Period](#page-106-0)**, including all inherited members.

Generated on Mon Feb 3 2014 13:15:30 for GameShield V5 SDK Pro[gramming](http://www.doxygen.org/index.html) Guide by doxygen 1.8.5

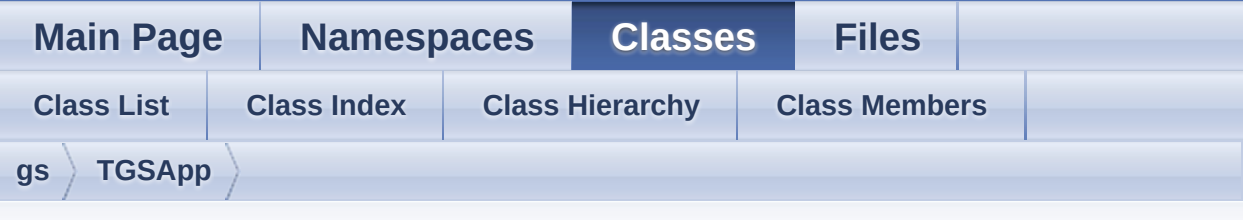

### **gs::TGSApp Member List**

This is the complete list of members for **[gs::TGSApp](#page-108-0)**, including all inherited members.

**[core](#page-116-0)**() **[exitApp](#page-116-1)**(int rc) **[getAppCommandLine](#page-116-2)**() **[getAppMainExe](#page-116-3)**() **[getAppRootPath](#page-109-0)**() **[getGameTitle](#page-117-0)**() **[getSessionVar](#page-117-1)**(const char \*name) **[isFirstGameExe](#page-117-2)**() **[isFirstPass](#page-117-3)**() **[isGamePass](#page-118-0)**() **[isLastGameExe](#page-118-1)**() **[isLastPass](#page-118-2)**() **[isMainThread](#page-118-3)**() **[isRestartedApp](#page-119-0)**() **[OnAppBegin](#page-119-1)**() **[OnAppEnd](#page-119-2)**() **[OnAppEvent](#page-120-0)**(unsigned int evtId) **[OnAppInit](#page-120-1)**() **[OnAppRun](#page-120-2)**() **[OnClockRolledBack](#page-121-0)**()

**[OnEntityAccessEnded](#page-121-1)**[\(TGSEntity](#page-108-0) \*entity) **[OnEntityAccessEnding](#page-121-2)**[\(TGSEntit](#page-108-0)y \*entity) **[OnEntityAccessInvalid](#page-122-0)**[\(TGSEntit](#page-108-0)y \*entity, bool inGame) **[OnEntityAccessStarted](#page-123-0)**[\(TGSEnti](#page-108-0)ty \*entity) **[OnEntityAccessStarting](#page-124-0)**[\(TGSEnt](#page-108-0)ity \*entity) **[OnEntityActionApplied](#page-124-1)**[\(TGSEntit](#page-108-0)y \*entity) **[OnEntityEvent](#page-125-0)**(unsigned int [evtId,](#page-108-0) TGSEntity \*entity) **[OnEntityHeartBeat](#page-125-1)**([TGSEntity](#page-108-0) \*entity) **[OnIntegrityCorrupte](#page-126-0)[d](#page-108-0)**() **[OnLicenseEvent](#page-126-1)**(un[signed](#page-108-0) int evtId) **[OnLicenseFail](#page-126-2)**() **[OnLicenseLoaded](#page-127-0)**() **[OnLicenseLoading](#page-127-1)**([\)](#page-108-0) **[OnNewInstall](#page-127-2)**() **[OnUserEvent](#page-128-0)**(unsigned int [eventId](#page-108-0), void \*eventData, unsigned int event **[pauseApp](#page-128-1)**() **[playApp](#page-129-0)**() **[restartApp](#page-129-1)**() **[resumeAndExitApp](#page-129-2)**[\(\)](#page-108-0) [sendUserEvent](#page-129-3)(uns[igned](#page-108-0) int eventId, void \*eventData=NULL, unsigned **[setSessionVar](#page-130-0)**(const char [\\*name,](#page-108-0) const char \*val) **[terminateApp](#page-130-1)**(int rc) **[TGSApp](#page-112-0)**()

Generated on Mon Feb 3 2014 [13:15:30](#page-108-0) for GameShield V5 SDK Pro[gramming](http://www.doxygen.org/index.html) Guide by

doxygen 1.8.5

# GameShield V5 SDK Programming Guide v<sub>5.2</sub>

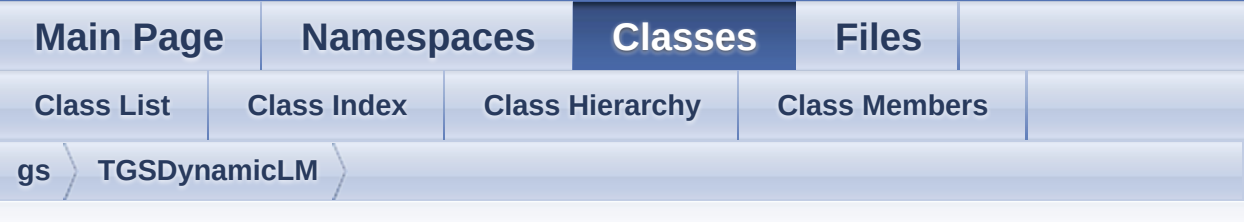

### **gs::TGSDynamicLM Member List**

This is the complete list of members for **[gs::TGSDynamicLM](#page-132-0)**, including all inherited members.

**[defineParamBool](#page-138-0)**(const char [\\*paramName,](#page-132-0) bool paramInitValue, unsigned intervalsed into the permission) **[defineParamDouble](#page-138-1)**(const char [\\*paramNam](#page-132-0)e, double paramInitValue, u **[defineParamFloat](#page-138-2)**(const char [\\*paramName,](#page-132-0) float paramInitValue, unsig **[defineParamInt](#page-139-0)**(const char [\\*paramName,](#page-132-0) int paramInitValue, unsigned **[defineParamInt64](#page-139-1)**(const char [\\*paramName,](#page-132-0) int 64 t param InitValue, unsigned into the permission **[defineParamStr](#page-140-0)**(const char [\\*paramName,](#page-132-0) const char \*paramInitValue, u **[defineParamTime](#page-140-1)**(const char [\\*paramName,](#page-132-0) time\_t paramInitValue, uns **[finishAccess](#page-140-2)**() **[init](#page-141-0)**() **[isValid](#page-141-1)**() **[license](#page-141-2)**() **[onAction](#page-142-0)**(TGSAction \*[act\)](#page-132-0) **[startAccess](#page-142-1)**() **[TGSDynamicLM](#page-135-0)**() **[~TGSDynamicLM](#page-135-1)**()

Generated on Mon Feb 3 2014 13:15:30 for GameShield V5 SDK Pro[gramming](http://www.doxygen.org/index.html) Guide by <u>doxwaen 1.8.5</u>

<span id="page-224-0"></span>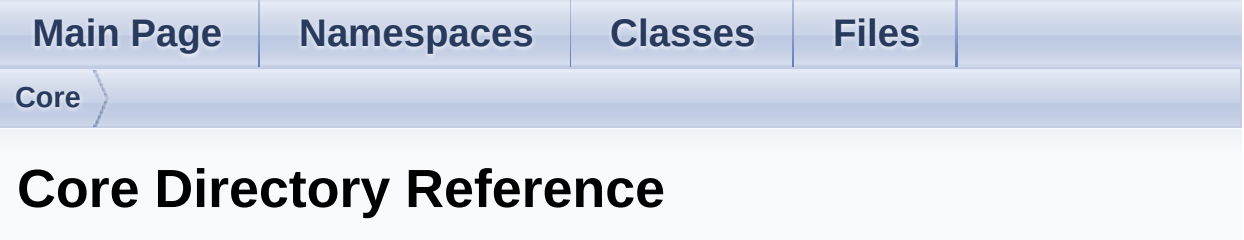

Directory dependency graph for Core:

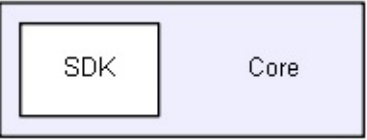

#### **Directories**

directory **[SDK](#page-226-0)**

Generated on Mon Feb 3 2014 13:15:30 for GameShield V5 SDK Pro[gramming](http://www.doxygen.org/index.html) Guide by doxygem 1.8.5

<span id="page-226-0"></span>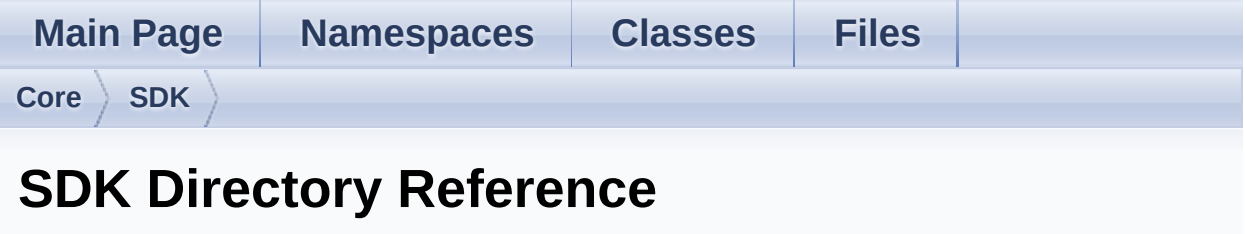

Directory dependency graph for SDK:

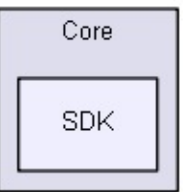

#### Files

#### file **GS5.cpp**

- file **[GS5.h](#page-158-0)** GS5 Core OOP Interface.
- file **GS5\_Ext.cpp**
- file **[GS5\\_Ext.h](#page-164-0)** GS5 Extension Development.
- file **[GS5\\_Intf.h](#page-173-0)** gsCore C API Interface

file **mainpage.h**

Generated on Mon Feb 3 2014 13:15:30 for GameShield V5 SDK Pro[gramming](http://www.doxygen.org/index.html) Guide by doxygen 1.8.5